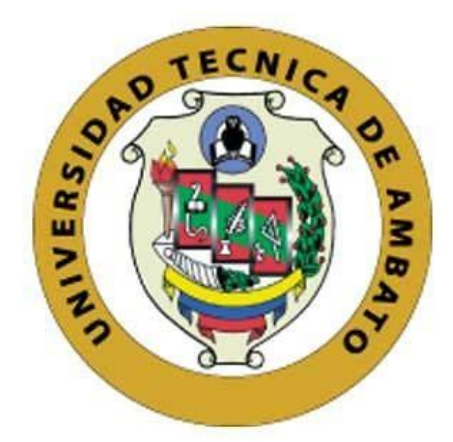

# **UNIVERSIDAD TÉCNICA DE AMBATO**

# **FACULTAD DE INGENIERÍA EN SISTEMAS, ELECTRÓNICA E INDUSTRIAL**

# **CARRERA DE TECNOLOGÍAS DE LA INFORMACIÓN**

**Tema:**

**IMPLEMENTACIÓN DE UN CHATBOT PARA LA ATENCIÓN Y RESOLUCIÓN DE INQUIETUDES TURÍSTICAS EN LA CIUDAD DE BAÑOS DE AGUA SANTA**

Trabajo de Integración Curricular Modalidad: Proyecto de Investigación, presentado previo a la obtención del Título de Ingeniero en Tecnologías de la Información

**ÁREA:** Software

LÍNEA DE INVESTIGACIÓN: Desarrollo de software

**AUTOR:** Guido Fabricio Reyes Pullugando

**TUTOR:** Ing. Rubén Eduardo Nogales Portero, Mg.

Ambato – Ecuador

marzo - 2013

# **APROBACIÓN DEL TUTOR**

<span id="page-1-0"></span>En calidad de tutor del Trabajo de Integración Curricular con el tema: IMPLEMENTACIÓN DE UN CHATBOT PARA LA ATENCIÓN Y RESOLUCIÓN DE INQUIETUDES TURÍSTICAS EN LA CIUDAD DE BAÑOS DE AGUA SANTA, desarrollado bajo la modalidad Proyecto de Investigación realizado por el señor Guido Fabricio Reyes Pullugando, estudiante de la Carrera de Tecnologías de la Información, de la Facultad de Ingeniería en Sistemas, Electrónica e Industrial, de la Universidad Técnica de Ambato, me permito indicar que el estudiante ha sido tutorado durante todo el desarrollo del trabajo hasta su conclusión, de acuerdo a lo dispuesto en el Artículo 17 de las segundas reformas al Reglamento para la ejecución de la Unidad de Integración Curricular y la obtención del título de tercer nivel, de grado en la Universidad Técnica de Ambato y el numeral 7.4 del respectivo instructivo del reglamento.

Ambato, marzo 2023

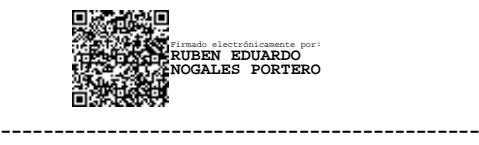

Ing. Rubén Eduardo Nogales Portero, Mg. **TUTOR** 

<span id="page-2-0"></span>El presente trabajo de Integración Curricular titulado: IMPLEMENTACIÓN DE UN CHATBOT PARA LA ATENCIÓN Y RESOLUCIÓN DE INQUIETUDES TURÍSTICAS EN LA CIUDAD DE BAÑOS DE AGUA SANTA, es absolutamente original, autentico y personal. En virtud, el contenido, efectos legales y académicos que se desprenden del mismo son exclusiva responsabilidad del autor.

Ambato, marzo 2023

Guido Fabricio Reyes Pullugando C.C 1805487210 **AUTOR** 

<span id="page-3-0"></span>Autorizo a la Universidad Técnica de Ambato, para que haga uso de este trabajo de Integración Curricular como un documento disponible para la lectura, consulta y proceso de investigación

Cedo todos los derechos de mi Trabajo de Integración curricular en favor de la Universidad Técnica de Ambato, con fines de difusión pública. Además, autorizo su reproducción total o parcial dentro de las regulaciones de la institución.

Ambato, marzo 2023

Guido Fabricio Reyes Pullugando C.C 1805487210 **AUTOR** 

# **APROBACIÓN DEL TRIBUNAL DE GRADO**

<span id="page-4-0"></span>En calidad de par calificador del Informe Final del Trabajo de Integración Curricular presentado por el señor Guido Fabricio Reyes Pullugando, estudiante de la Carrera de Tecnologías de la Información, de la Facultad de Ingeniería en Sistemas, Electrónica e Industrial, bajo la Modalidad Proyecto de Investigación, titulado IMPLEMENTACIÓN DE UN CHATBOT PARA LA ATENCIÓN Y RESOLUCIÓN DE INQUIETUDES TURÍSTICAS EN LA CIUDAD DE BAÑOS DE AGUA SANTA, nos permitimos informar que el trabajo ha sido revisado y calificado de acuerdo al Artículo 19 de las segundas reformas al Reglamento para la ejecución de la Unidad de Integración Curricular y la obtención del título de tercer nivel, de grado en la Universidad Técnica de Ambato y al numeral 7.6 del respectivo instructivo del reglamento. Para cuya constancia suscribimos, conjuntamente con la señora Presidente del Tribunal.

Ambato, marzo 2023.

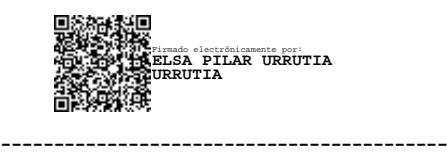

Ing. Elsa Pilar Urrutia Urrutia, Mg. PRESIDENTE DEL TRIBUNAL

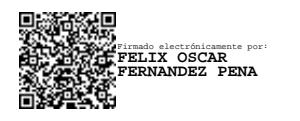

------------------------------- ------------------------------- Firmado electrónicamente por: **EDISON HOMERO ALVAREZ MAYORGA**

Ing. Félix Oscar Fernández Peña Ing. Edison Homero Alvarez Mayorga PROFESOR CALIFICADOR PROFESOR CALIFICADOR

# **DEDICATORIA**

<span id="page-5-0"></span>*Dedico el presente proyecto a mis padres, Mónica Patricia y Guido José, quienes me han orientado y motivado para seguir adelante, por el enorme sacrificio que han realizado a lo largo de su vida por mí y mis hermanos. Les estoy infinitamente agradecido.*

*A mis hermanos que siempre estuvieron apoyándome y brindando su apoyo incondicional, especialmente a mi hermana Evelin, quien ha confiado en mí y me ha brindado sus consejos. A mis mejores amigos que han estado junto a mí en los mejores y peores momentos.* 

*Guido Fabricio Reyes Pullugando*

# **AGRADECIMIENTO**

<span id="page-6-0"></span>*Agradezco a mis padres y hermanos que siempre me brindaron su apoyo incondicional para alcanzar mis objetivos.*

*A la Dirección de Turismo del Gobierno Autónomo Descentralizado del Cantón Baños de Agua Santa, por brindarme la confianza de poder desarrollar mi proyecto de investigación y además de brindar su apoyo ante cualquier situación.* 

*A mi tutor, Ing. Rubén Nogales, por brindarme su apoyo, compartir sus conocimientos y orientación durante todo el proceso del trabajo de investigación.* 

*Guido Fabricio Reyes Pullugando*

<span id="page-7-0"></span>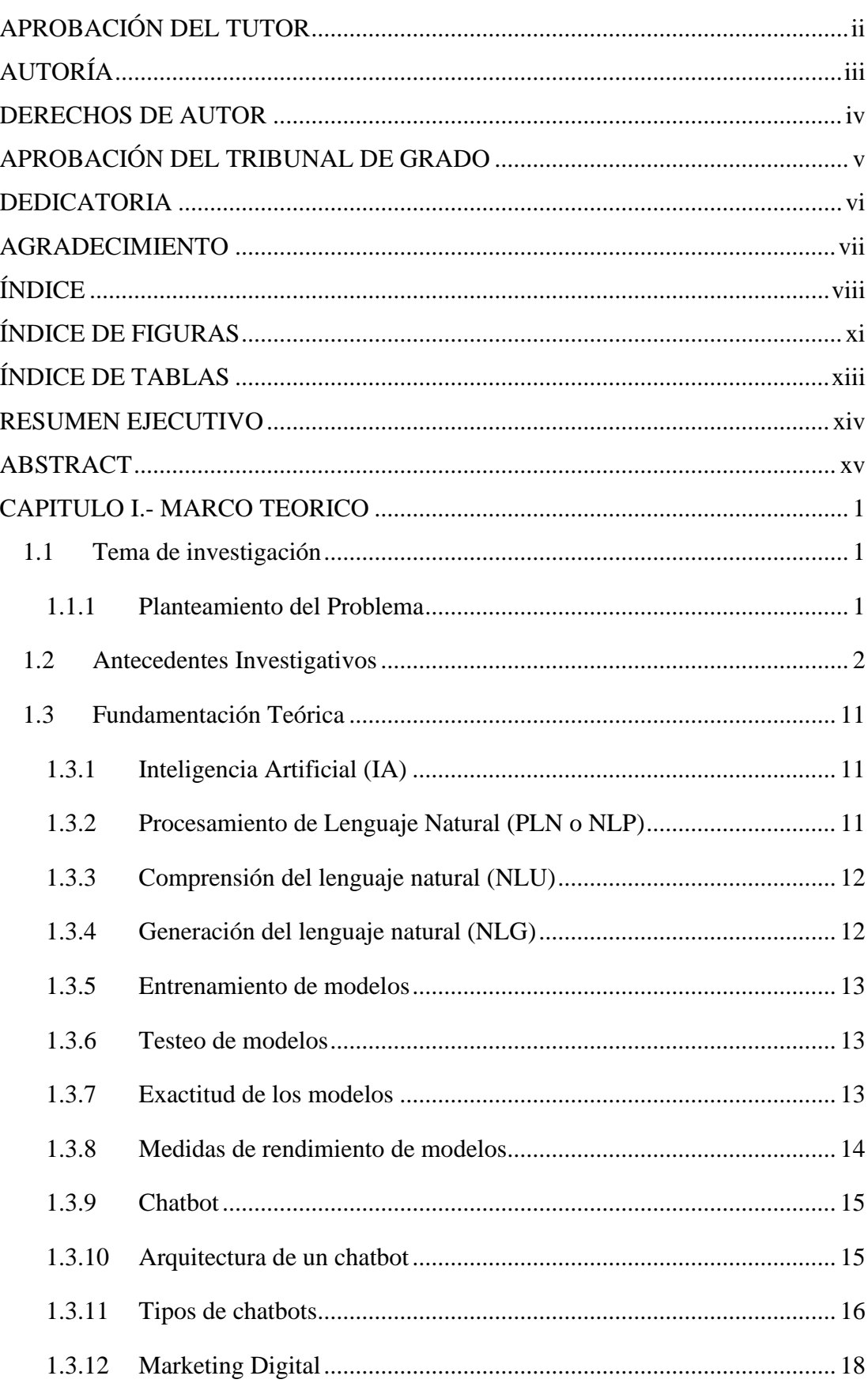

# ÍNDICE

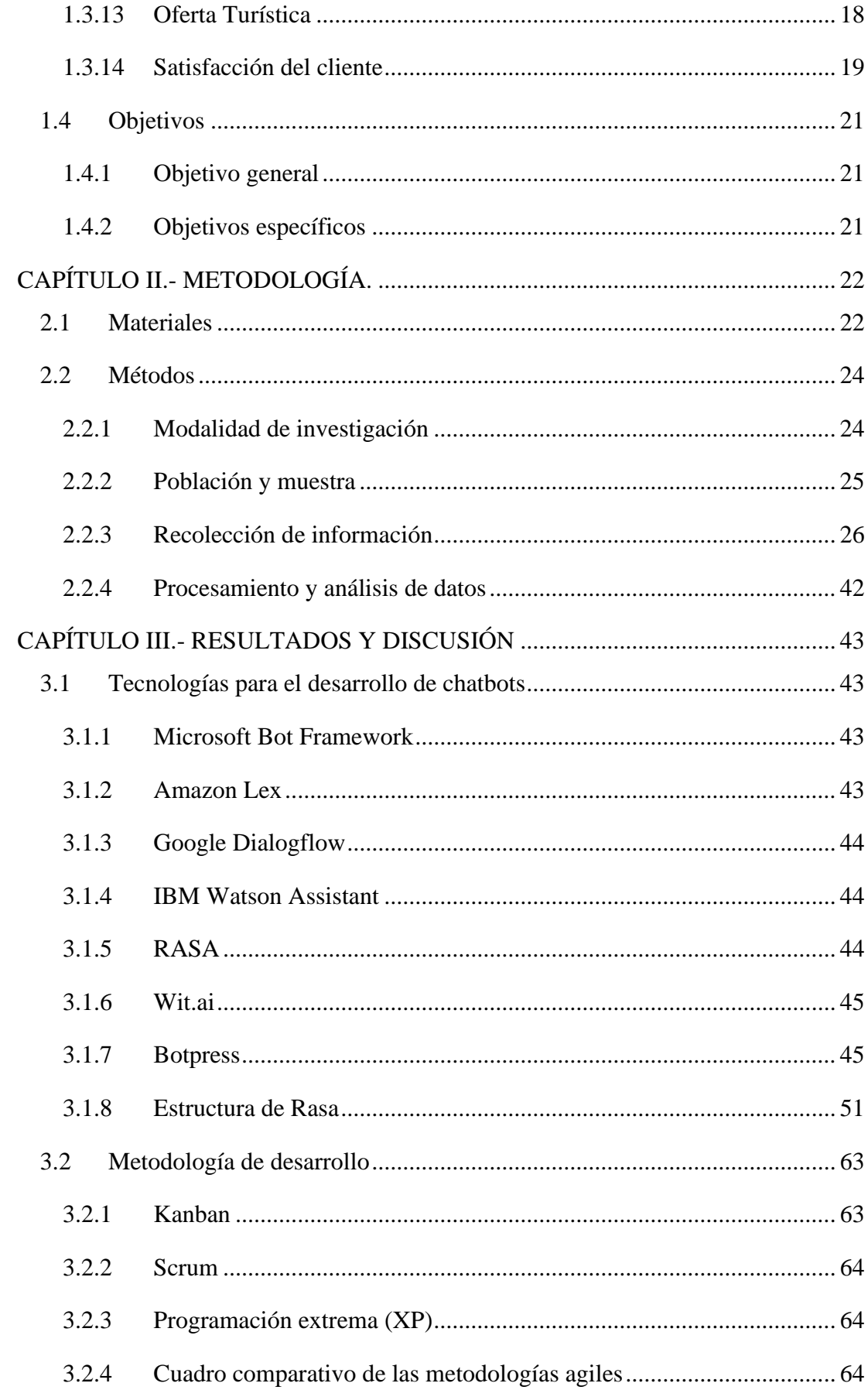

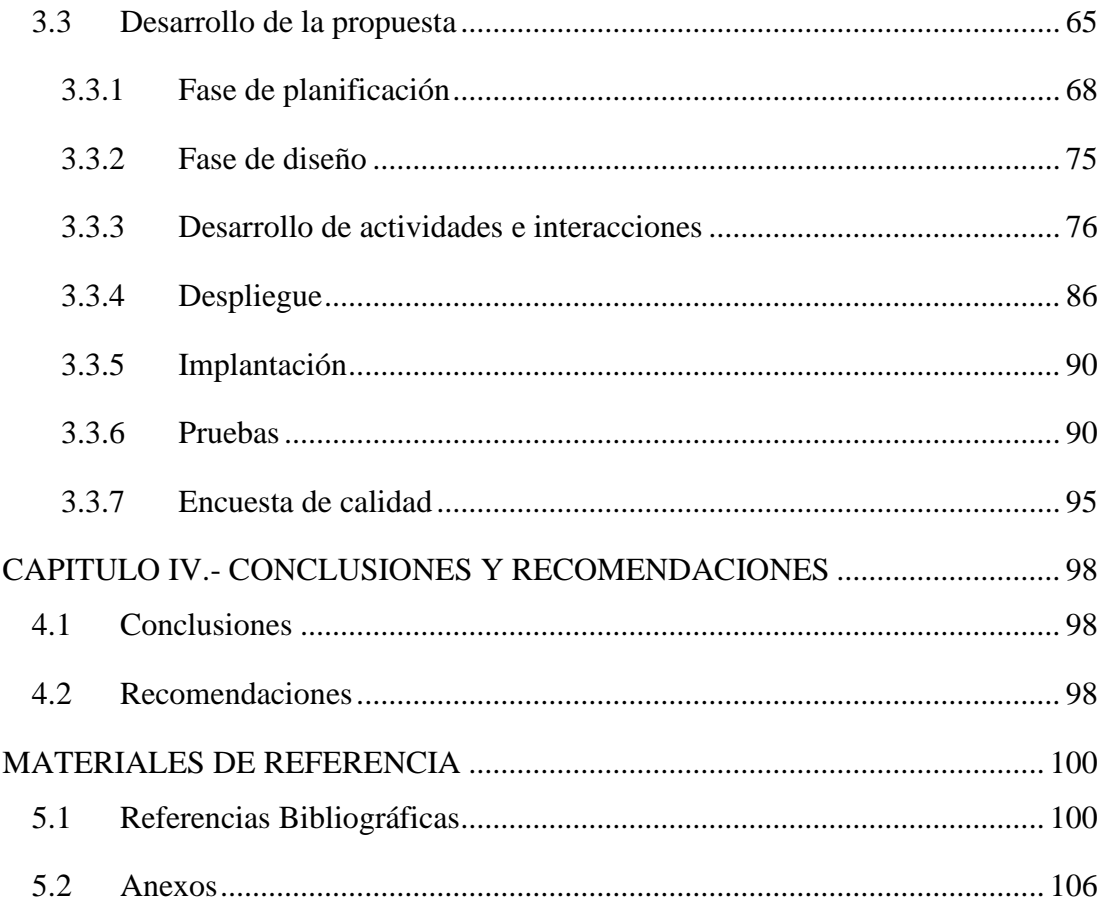

# **ÍNDICE DE FIGURAS**

<span id="page-10-0"></span>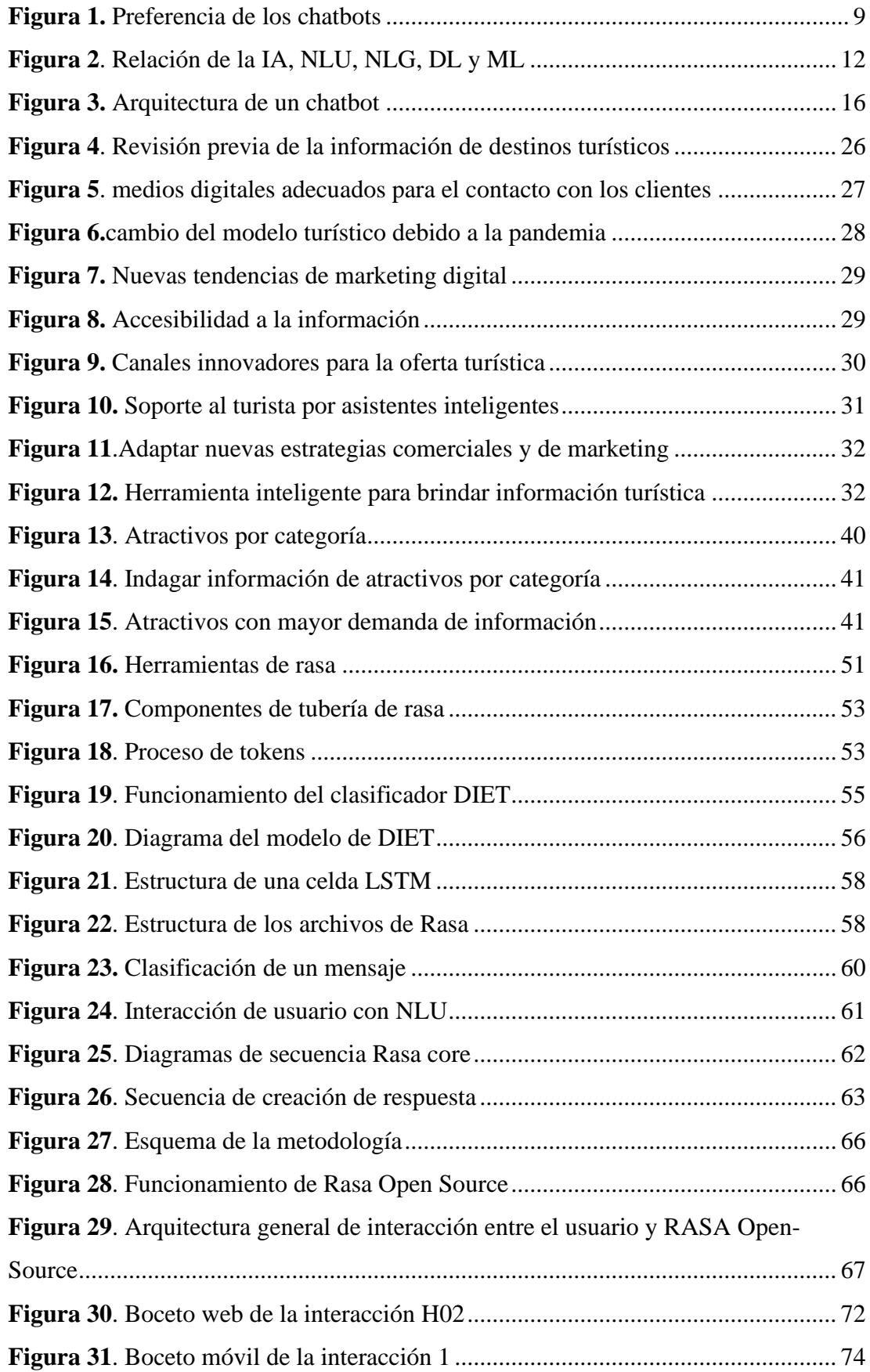

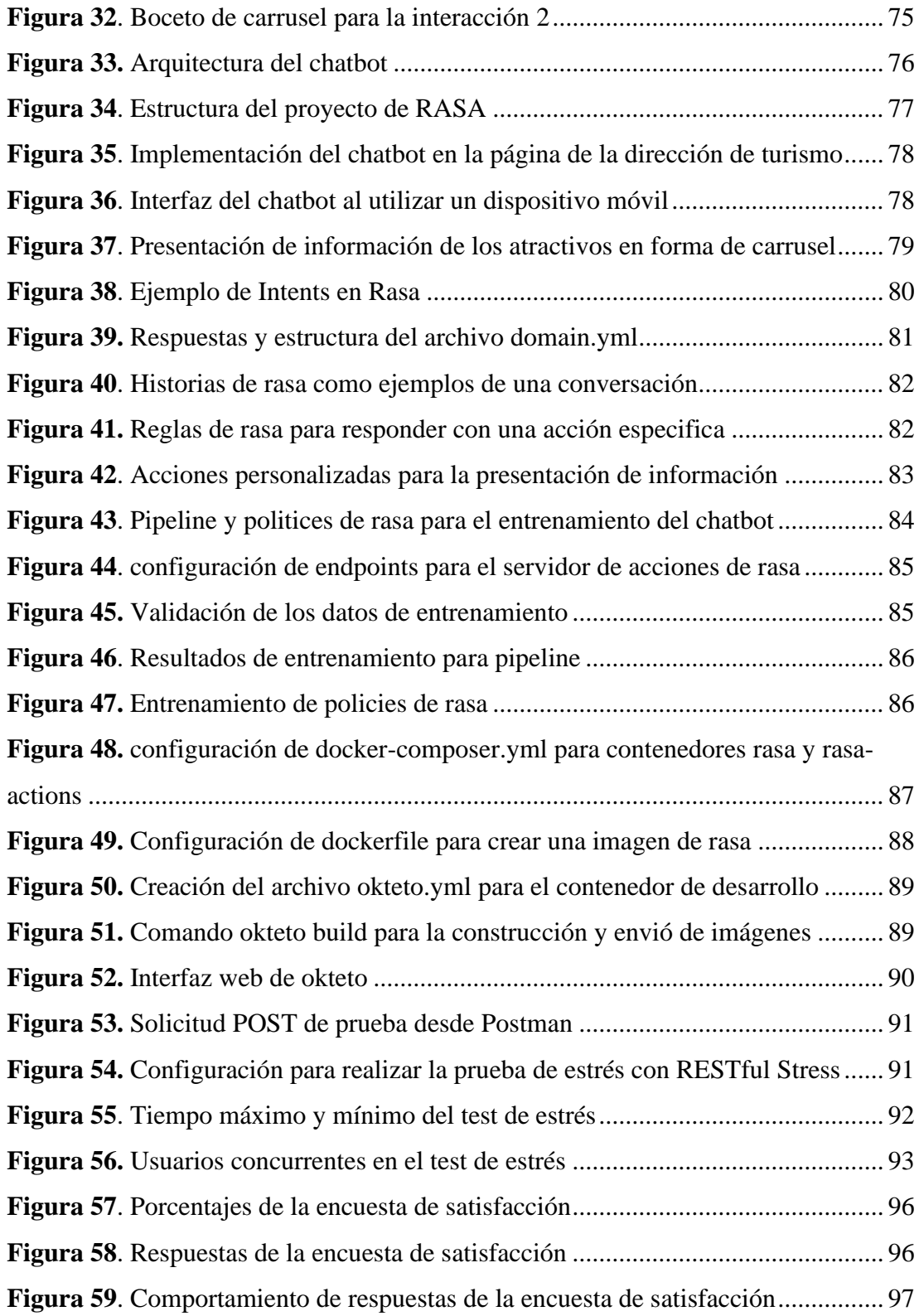

# **ÍNDICE DE TABLAS**

<span id="page-12-0"></span>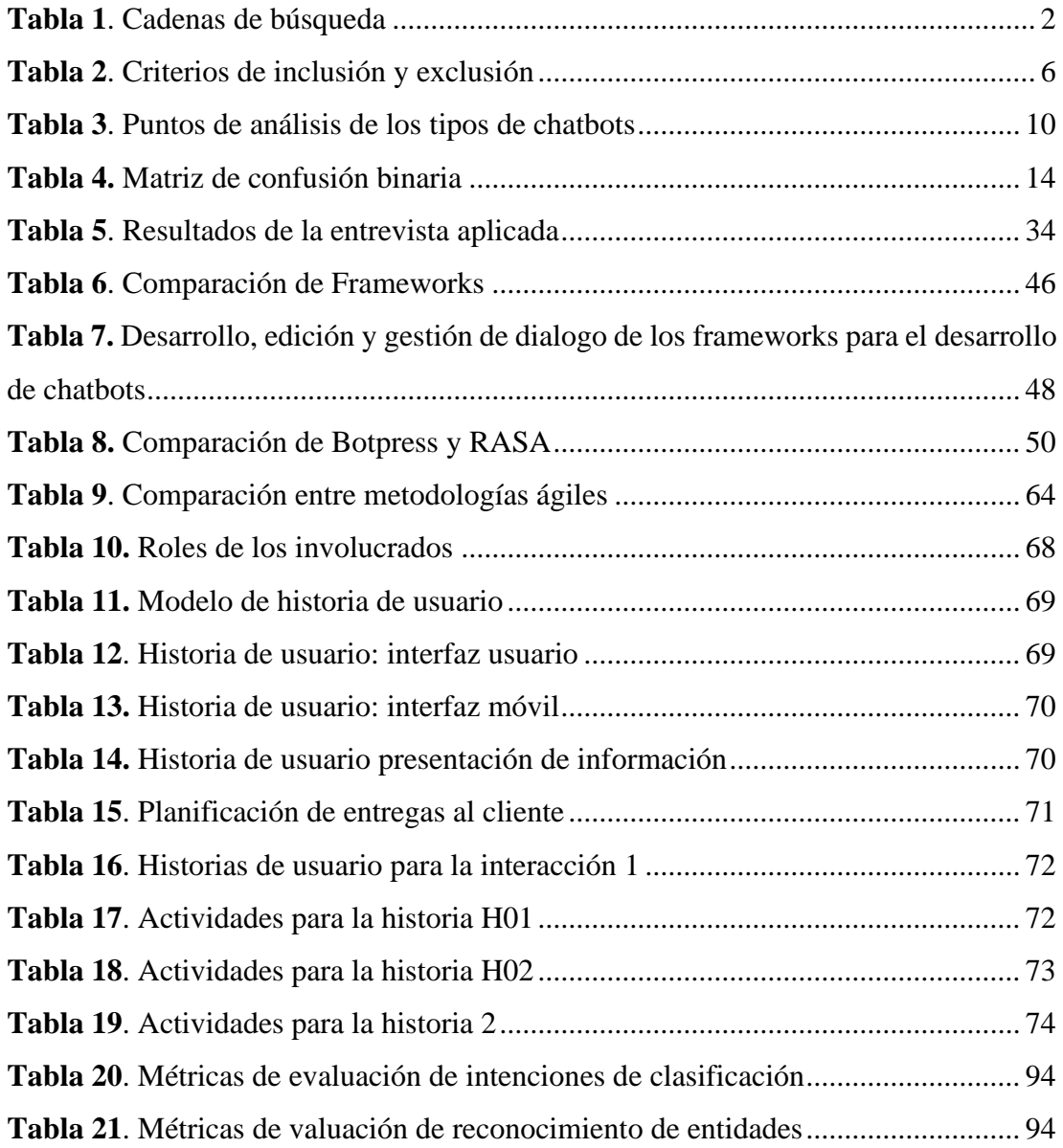

#### **RESUMEN EJECUTIVO**

<span id="page-13-0"></span>La Inteligencia Artificial (IA) ha conseguido establecerse como una tecnología que al ser aplicada estratégicamente, beneficia al ser humano en diferentes ámbitos. Por supuesto, el marketing digital y de servicios no son la excepción. Los constantes progresos de la IA desde el procesamiento de contenidos, la comunicación sencilla y efectiva, permitieron el desarrollo de nuevas aplicaciones, entre ellas los chatbots. Los cuales permiten automatizar tareas repetitivas, brindar información y responder preguntas de los clientes en cualquier momento, lo que permite una mejor atención al cliente.

El presente proyecto tiene como finalidad la creación de un chatbot cerrado para el ámbito turístico orientado a responder las principales inquietudes sobre atractivos turísticos de la ciudad de Baños de Agua Santa. Se llevará a cabo todo el proceso de instalación de Rasa hasta la creación de historias, reglas y configuración del modelo, pasando por el entrenamiento y el despliegue del chatbot. Al final del proyecto, el chatbot será capaz de responder a preguntas frecuentes y brindar información relevante a los usuarios de manera eficiente.

El chatbot desarrollado es capaz de comprender 282 intenciones de usuario y responder a través de 30 acciones personalizadas para la presentación de información de atracciones turísticas clasificadas por categorías. Como resultado, se obtuvo un 98% en la valoración de las intenciones de clasificación, un nivel de satisfacción de los usuarios al interactuar a través del chatbot es de un 87%.

**Palabras clave**: Rasa, chatbot turístico, Okteto, IA, Atractivos turísticos

#### **ABSTRACT**

<span id="page-14-0"></span>Artificial Intelligence (AI) has established itself as a technology that, when applied strategically, benefits human beings in different areas. Of course, digital marketing and services are no exception. Progress in AI, ranging from content processing to simple and effective communication, has led to the development of new applications, including chatbots, which automate repetitive tasks. These allow automating repetitive tasks, providing information, and answering customer questions at any time, allowing better customer service.

This project aims to develop a virtual chatbot for tourism focused on answering the main questions about tourist attractions in Baños de Agua Santa city. In this project, the installation of Rasa, the creation of stories, rules, and configuration of the model, as well as the training and deployment of the chatbot will be carried out. At the end of the project, the chatbot will be able to answer frequently asked questions and provide relevant information to users efficiently.

The developed chatbot can understand 282 user intentions considered in this project and respond through 30 custom actions towards the presentation of tourist attraction information classified by categories. As a result, 98% was obtained in the rating of classification intentions, and a satisfactory level of users interaction through the chatbot was 87%.

**Keywords**: Rasa, tourist chatbot, Okteto, AI, Tourist Attractions

# <span id="page-15-0"></span>**CAPITULO I.- MARCO TEORICO**

#### <span id="page-15-1"></span>**1.1 Tema de investigación**

IMPLEMENTACIÓN DE UN CHATBOT PARA LA ATENCIÓN Y RESOLUCIÓN DE INQUIETUDES TURÍSTICAS EN LA CIUDAD DE BAÑOS DE AGUA SANTA

#### <span id="page-15-2"></span>**1.1.1 Planteamiento del Problema**

En la actualidad, la tecnología va en constante desarrollo y se incorpora gradualmente en la vida cotidiana, como resultado se desarrollan nuevas herramientas que permiten ayudar a solventar dudas y problemas al usuario de forma automática. Al respecto, en esta línea los asistentes conversacionales o chatbot experimentan un incremento con la inteligencia artificial, la cual va a la par con el procesamiento del lenguaje natural. Además, brindan ayuda para proporcionar servicios de manera más eficiente y mejora la comunicación con los usuarios [1].

Uno de los primeros chatbots en ser desarrollos y ser la base de inspiración para el desarrollo de futuros agentes conversacionales, se conoce con el nombre de ELIZA. Este fue diseñado en el Instituto Tecnológico de Massachusetts (MIT) por el profesor de informática Joseph Weizenbaum en 1966. Basado en un proyecto de "terapia centrada en el cliente", el cual emulaba a una psicóloga y pretendía tener una conversación empática con el usuario para dar la impresión de hablar con un humano [2].

En los diversos sectores, una gran parte de las empresas han detectado la necesidad de agilizar la atención de sus clientes. Como resultado, "En el 2019, el 67% de consumidores en el mundo ya habían utilizado chatbots para comunicarse con las empresas en casos de servicio al cliente" [3]. En efecto, los chatbots han adquirido una gran popularidad en los últimos años, debido a su interfaz natural, sus respuestas instantáneas y su alta disponibilidad. Como consecuencia, muchas empresas ya diseñan nuevas formar para mejorar su marketing digital, además de proporcionar un servicio de atención a sus clientes las 24 horas del día, de esta manera abarcar un mayor número de clientes [4].

De las evidencias anteriores, la implementación de agente conversacional en varios países de América Latina ha tenido una excelente acogida. Un claro ejemplo es el caso de México, con su chatbot nombrado "Aerobot" para el Club Premier, una empresa de aerolínea con más de 4 millones de socios. Este agente se encarga de orientar a los clientes y proporcionar información de vuelos, reservas, entre otros por medio de redes sociales como WhatsApp, Facebook Messenger, entre otras plataformas. Con la implementación de este agente la empresa no solo ha logrado reducir los gastos por atención al cliente, por consiguiente, se incrementa los beneficios económicos y financieros de la empresa [5].

De igual manera, en Ecuador se encuentran implementados chatbots en diverso ámbito como la salud, educación, economía, etc. En el ámbito de la salud se implementó para solventar las consultas de los casos positivos presentados por COVID-19. Por lo tanto, de esta forma se pudo hacer un análisis con estadísticas de los casos de infectados, recuperados y fallecidos de forma ordenada. Además, mediante la aplicación de Telegram la información fue presentada en tiempo real y agrupada por provincias de Ecuador [6].

#### <span id="page-16-0"></span>**1.2 Antecedentes Investigativos**

En el presente trabajo, se realizó una investigación minuciosa de literatura en diferentes bases de datos científicas como lo son Google Académico, IEEE Explorer, Springer Link, ACM digital library. Se utilizó palabras claves para estructurar las cadenas de búsqueda tales como: Conversational assistant, Chatbot, tourism, touristic offert, problems of tourism, tourism sites, conversational agent, además de un rango de años de 2018 – 2022. Y lograr conseguir los siguientes resultados:

## **Tabla 1**. Cadenas de búsqueda

### **Elaborado por**: Investigador

<span id="page-16-1"></span>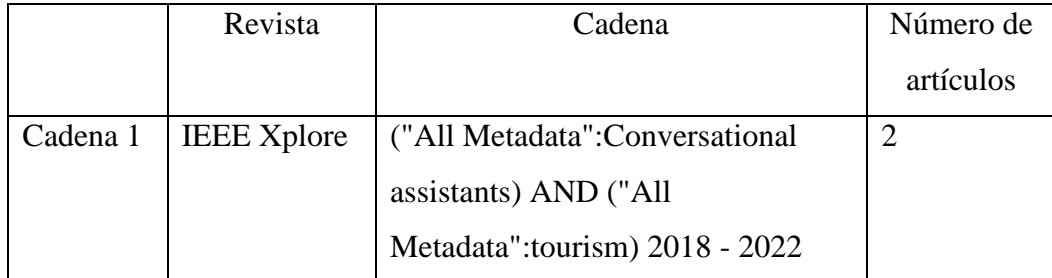

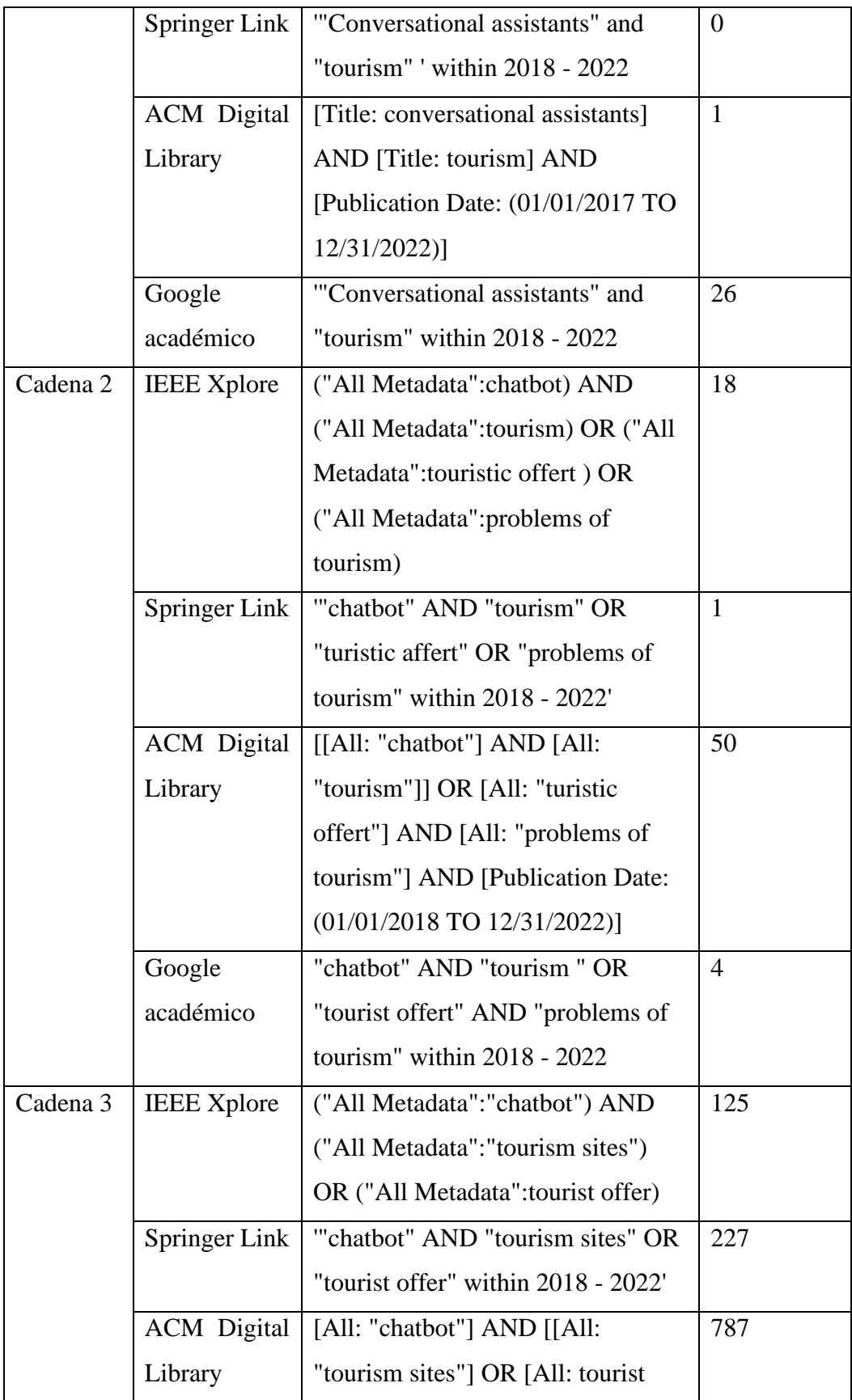

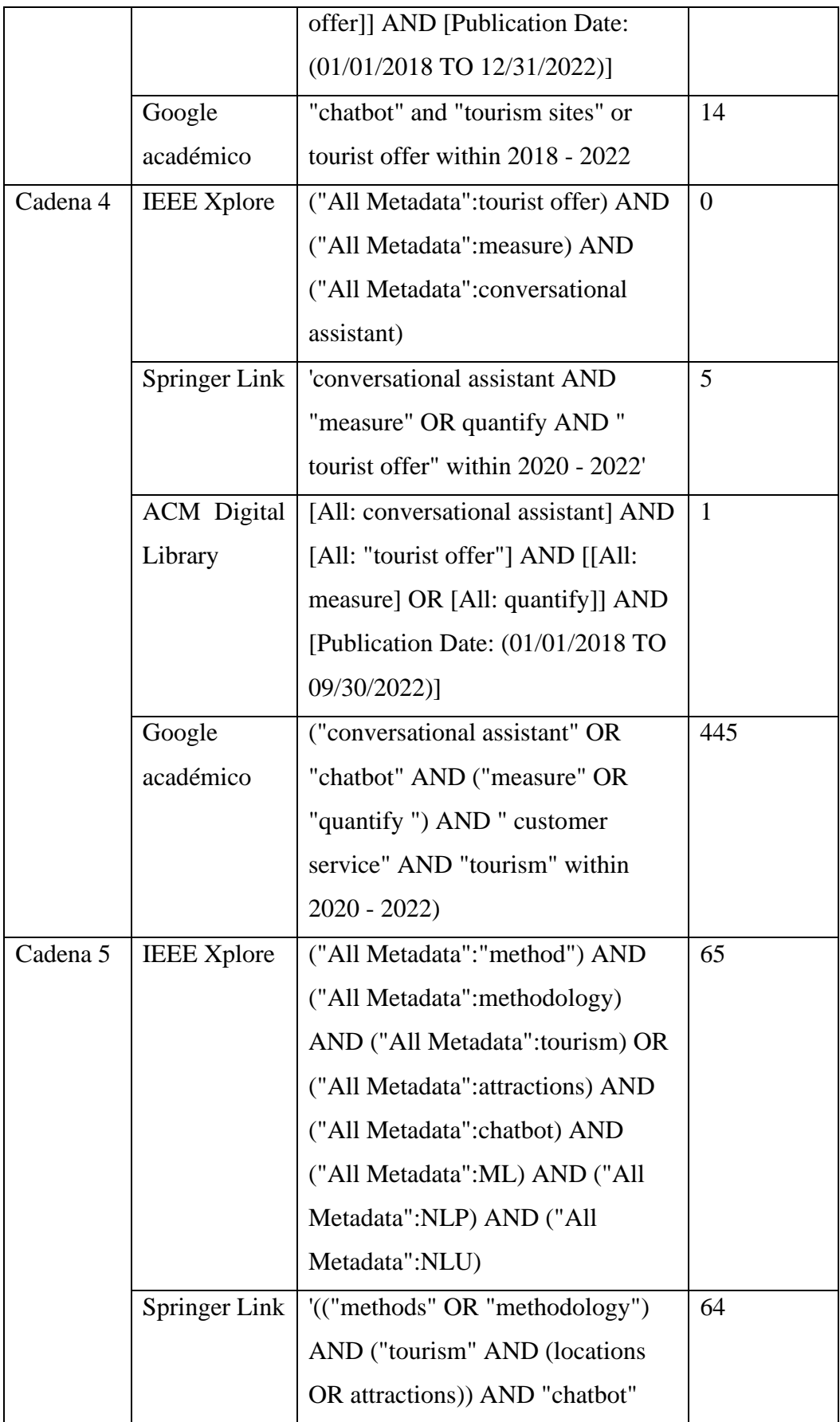

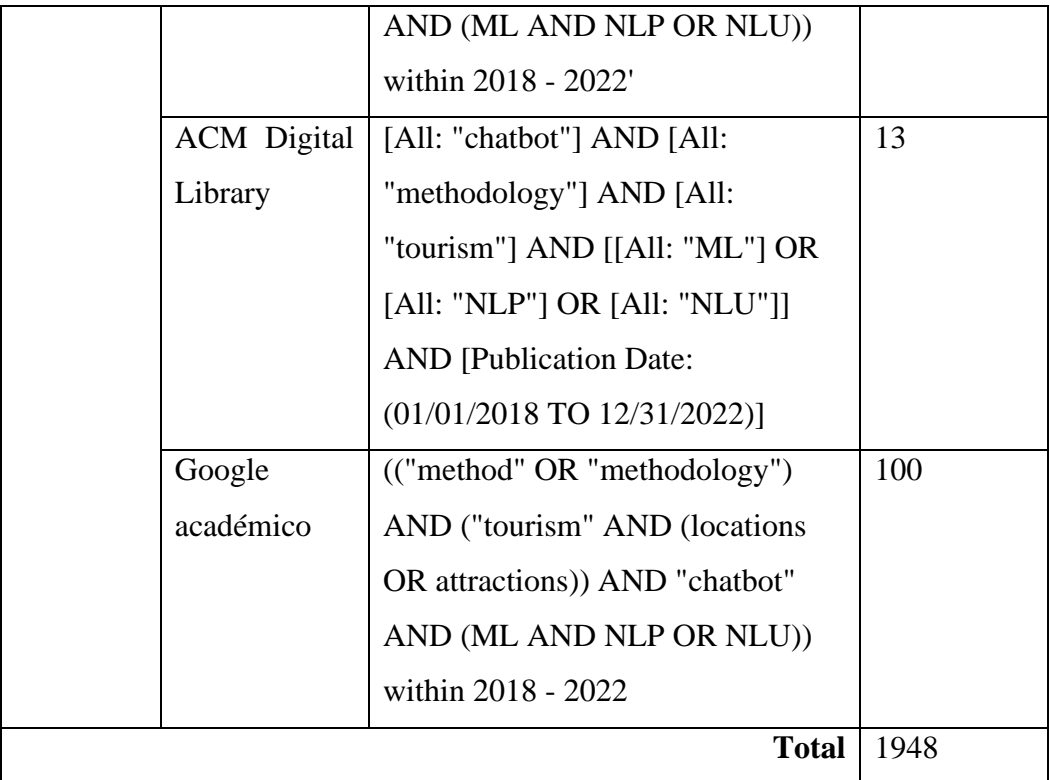

La finalidad de la búsqueda en las diferentes bases de datos científicas fue identificar la existencia de métodos para el desarrollo de chatbots. Además, se identifican los chatbots para recomendaciones de sitios o atractivos turísticos y separar aquellos diseñados para el sector hotelero. En consecuencia, los resultados de la investigación literaria fueron de 1948 artículos científicos, se descartaron 1204 artículos. Se descarto 385 artículos que no presentar métodos y algoritmos de entrenamiento o metodologías para el desarrollo de chatbots. 370 artículos de revisiones literarias o sistemáticas y 376 artículos de estudio analítico y análisis críticos de los beneficios y problemas de utilizar IA. Al ser chatbots de voz se descartaron 73 artículo. Como resultado se obtienen 744 artículos que utilizan redes neuronales profundas, DNN trained model, técnicas de minería de textos, uso de big data para el aprendizaje autónomo y deep learing, A continuación, se muestra los términos de inclusión y exclusión utilizados para seleccionar los artículos más relevantes.

**Tabla 2**. Criterios de inclusión y exclusión

<span id="page-20-0"></span>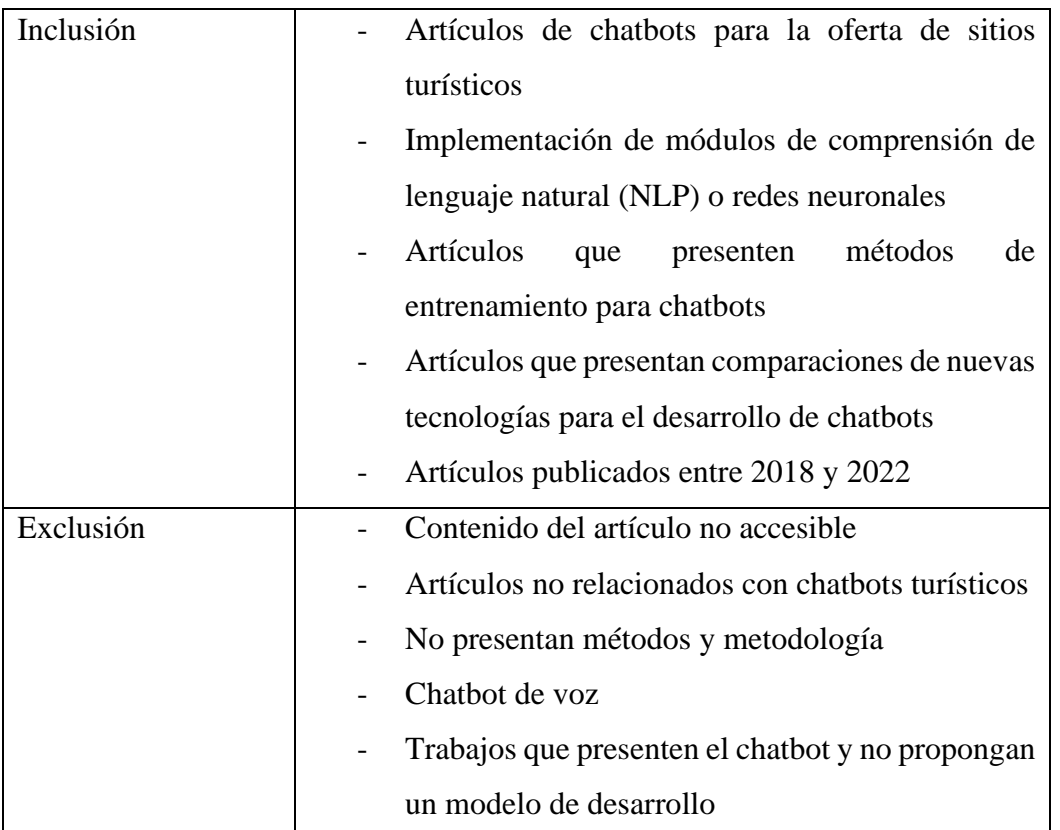

**Elaborado por**: Investigador

Para [7] da a conocer que la información de yacimientos arqueológicos existe, pero no incluye una forma eficiente, cómoda e inteligente de recuperar la información. Con este fin, propone la creación de un chatbot que usa JavaScript y el módulo RASA Core el cual actúa como el motor de diálogos. Además, de interactuar con una base de conocimiento de MongoDB, por otra parte, la metodología basada en WhiteSpaceTokenizer para el reconocimiento de entidades y para la secuencia de caracteres separadas por espacios. Al final se determina la respuesta más adecuada para proporcionar la salida de respuestas mediante el módulo de NLU, por consiguiente, devuelve un formato estructurado del mensaje. Como resultado obtuvo una puntuación de 0,94 de precisión en el nivel de conversación y 0,986 en el nivel de acción.

Según [8] da a conocer que el uso diferentes tipos de TIC y de aplicaciones móviles ha cambiado el sector turístico debido a su accesibilidad inmediata y su facilidad de uso. Muchas de las empresas turísticas utilizan filtros de búsqueda en sus páginas web, pero no es un método flexible para que el usuario ingrese lo que desea buscar. La implantación de un chatbot informativo en la ciudad de Manta con el fin de solventar la escasez de información fiable y centralizada hacia los turistas. Cuyo propósito es promocionar los atractivos turísticos de la ciudad, para lo cual se han utilizado tecnologías que permitan la interacción en tiempo real y de forma automatizada con los usuarios. Al utilizar la herramienta de IBM Watson para gestionar diálogos, la cual poseen condiciones complejas basadas en IA que ayuda a responder preguntas formuladas en lenguaje natural. Se sugiere el uso del algoritmo de árbol de decisión para recomendar un sitio turístico al obtener información del perfil del usuario. El chatbot se sometió a una evolución heurística evaluando la interfaz y la usabilidad, dando notables resultados en detección de errores, ayuda al usuario a conocer y solventar inquietudes, finalmente establece que el chatbot mejora notablemente la usabilidad del sitio web donde fue implantado.

En [9] detalla la implementación de un asistente conversacional que brinda recomendaciones de museos para turistas de la ciudad de Madrid. Muchas de las empresas buscan acercarse a sus clientes y convertirse en sus amigos, por ende, el usuario busca una atención personalizada y que sean capaces de comprender sus inquietudes. El chatbot permite una buena interacción con los usuarios, además de brindar una experiencia amigable por medio de la interfaz de Telegram. Sobre todo, expone las múltiples herramientas existentes para el desarrollo de chatbots y la implementación de un orquestador. Es decir, un cliente del bot puede solicitar información y no se quede sin respuesta. El objetivo del chatbot es conseguir un buen funcionamiento a partir del uso de técnicas de procesamiento de lenguaje natural por medio de herramientas como IBM Watson. Como resultado se logra obtener un chatbot capaz de brindar información tal como, localización, horarios, precios y descuentos.

En [10] se desarrolla un chatbot que utiliza el razonamiento y el diagnóstico basado en modelos. Los sistemas que utilizan el procesamiento del lenguaje natural son atractivos para el cliente ya que su interacción es de forma flexible, lo provoca que vayan en aumento. El Objetivo del proyecto está empleado hacia el ámbito turístico con el fin de recomendar de lugares de interés, hoteles o en la planificación de viajes. Además, en mejorar la adaptabilidad del contexto utilizado por el chatbot para lograr recomendaciones adecuadas por medio de la interacción. El chatbot se basa en un algoritmo de diagnóstico basado en modelos y en la entropía de Shannon para solventar el problema de recomendaciones. Al contar con gran cantidad de información y el uso del algoritmo EntRecom, logra calcular todas las posibles recomendaciones y analiza la mejor recomendación para brindarla al usuario.

En [11] a a conocer la falta de sistemas que permitan al turista visitar proactivamente un yacimiento de forma adecuada para brindar una experiencia más consciente al ayudar con información correcta y que cumpla con sus necesidades. Presenta un agente conversacional que ofrece información contextual a los turistas en un sitio arqueológico de Pompeya en Italia. El chatbot utiliza técnicas de procesamiento del lenguaje natural, además de describir un flujo de trabajo típico por medio de la adopción de una red Petri. Se ha planteado una arquitectura que tiene en cuenta los distintos módulos, tales como el Analizador Semántico, modelos de flujo de trabajo y el Context Aware, que ayudan a determinar la intención del usuario y elaborar una respuesta apropiada y contextualizada. Como resultado de los 520 usuarios testeados, 420 afirman que el chatbot identifica correctamente la peticiones, 398 proporciona siempre una respuesta y 452 dan a conocer que el chatbot entrega una respuesta adecuada y coherente.

Según [11] plantea el uso de algoritmos AGNES (Agglomerative Nesting) para un análisis jerárquico de conglomerados de sitios turísticos de la ciudad de Malang y Batu. Da a conocer los principales problemas a los que se enfrentan los turistas, como la dificultad de realizar consultas simples a los buscadores acerca de qué sitios o lugares para visitar. El algoritmo de clustering jerárquico creará un dendograma consistente en un diagrama de tipo árbol y su nivel de granularidad se determina en función de las preferencias del usuario. El chatbot deberá ayudar a los turistas a obtener información de los atractivos más cercanos gracias a la geolocalización y algoritmos AGNES. Muchos de los turistas cuentan con un tiempo limitado para la visita a los diversos atractivos de una ciudad, con ayuda de los algoritmos AGNES podrá obtener un listado de actividades que podrá realizar en un día o entre 2 y 3 días, depende de la limitación de tiempo.

Tras el análisis de los diferentes artículos científicos acerca de los asistentes conversacionales o chatbots, dan a conocer el avance de herramientas para el desarrollo. Los mejores asistentes conversacionales son aquellos que brindan al usuario una experiencia omnicanal. Además, el uso de prosadores de lenguaje natural como Dialogflow, IBM Watson, como muchos otros, presentan una gran aprobación para el desarrollo de chatbots de buena calidad. Al tener buenos resultados y emplear metodologías en su desarrollo y aplicarlos para al sector turístico.

Como se aprecia en la **Figura 1.** Aumenta la preferencia de los usuarios por el uso de chatbots que les ofrezcan más libertad para interactuar [12].

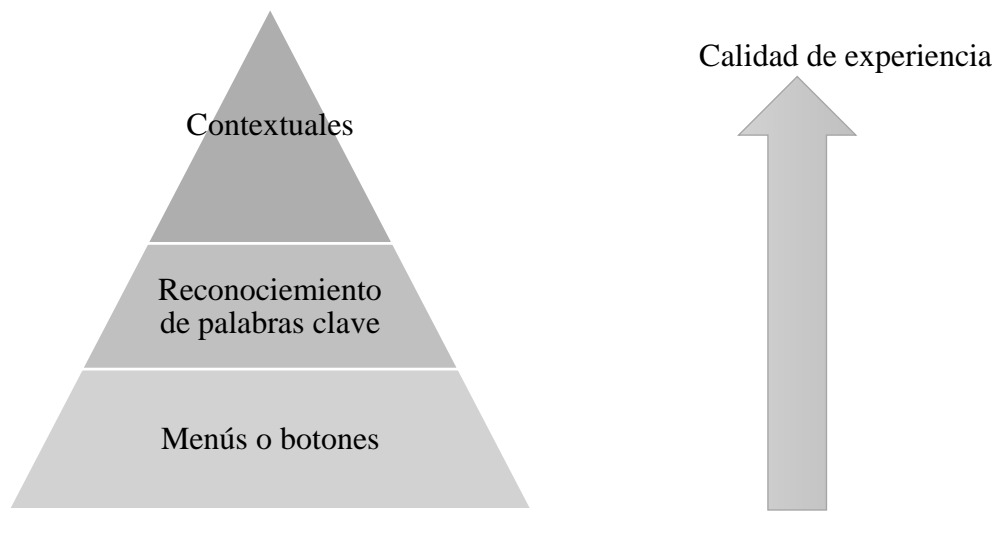

**Figura 1.** Preferencia de los chatbots

**Elaborado por:** [12]

<span id="page-23-0"></span>A continuación se presenta una tabla comparativa en la que se analizan los principales aspectos y ventajas de los chatbots en función a la calidad de experiencia.

# **Tabla 3**. Puntos de análisis de los tipos de chatbots

<span id="page-24-0"></span>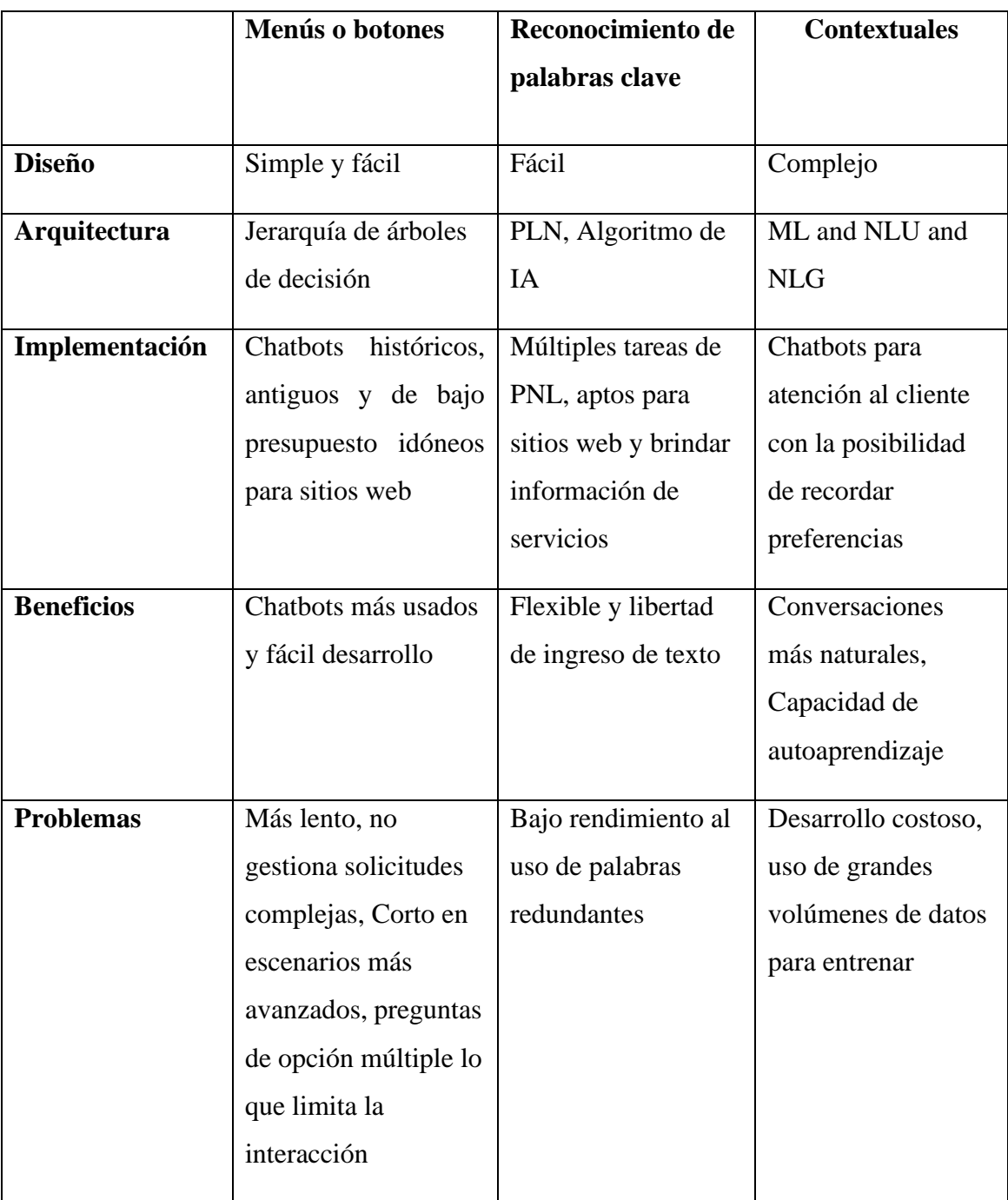

# **Elaborado por:** Investigador

Según la Tabla 3. Podemos concluir que los chatbots con botones o menús presentan una desventaja notoria. Pese a ser los más populares del mercado, ser sencillos, fáciles de entender, pero no pueden dar entrada a preguntas libres a los usuarios. Debido al uso de jerarquías y árboles de decisión, es decir que debe pasar por varias elecciones

para obtener una respuesta final. Además, No gestiona solicitudes complejas, con un número limitado de opciones y una lógica de si/entonces. Los chatbots contextuales revolucionan el mercado por ser más avanzados debido al uso de machine learning. Además, procesa conversaciones para el entrenamiento, cada input es almacenado y recordado, necesita bases de datos de reconocimiento, AI, ML, NLU, NLG, a pesar de ser el mejor, tiene un alto costo de integración debido a los grandes volúmenes de datos para el entrenamiento. Los chatbots de reconocimiento de palabras clave son los más adecuados para producir los resultados deseados, al utilizar la PNL para proporcionar al usuario una experiencia de calidad, dándole más libertad a la hora de interactuar con el chatbot.

# <span id="page-25-0"></span>**1.3 Fundamentación Teórica**

#### <span id="page-25-1"></span>**1.3.1 Inteligencia Artificial (IA)**

La Inteligencia Artificial se podría definir como "Una de las áreas de las ciencias computacionales encargadas de la creación de hardware y software que tenga comportamientos inteligentes."[13] Además, es conocida como "Inteligencia Computacional, es aquella exhibida por máquinas. Una máquina "inteligente" es un agente racional que percibe su entorno y tiene como funciones primordiales maximizar las posibilidades de éxito de cualquier objetivo o tarea establecida" [1].

#### <span id="page-25-2"></span>**1.3.2 Procesamiento de Lenguaje Natural (PLN o NLP)**

La capacidad de una máquina para la interpretación y el análisis de palabras, sonidos y detalles del lenguaje humano. El (PLN) se ocupa de comprender la estructura y significado de un texto, frases y oraciones, de igual manera extraer su información valiosa del lenguaje que utiliza el usuario [14].

En [15] menciona que "El procesamiento del lenguaje natural es un área integral de la ciencia de la computación en la que se utilizan ampliamente el aprendizaje automático y la lingüística computacional". Además, surge como una necesidad de interactuar entre el hombre y el ordenador, aliviar el trabajo del usuario y satisface el deseo de comunicarse con el ordenador de manera natural. El PLN se suele utilizar junto con el Aprendizaje automático (ML), pero son diferentes entre sí, los dos son parte de la IA. La figura 2 muestra la relación entre (NPL), la comprensión del lenguaje natural (NLU), la generación del lenguaje natural (NLG), el aprendizaje automático (ML) y la IA.

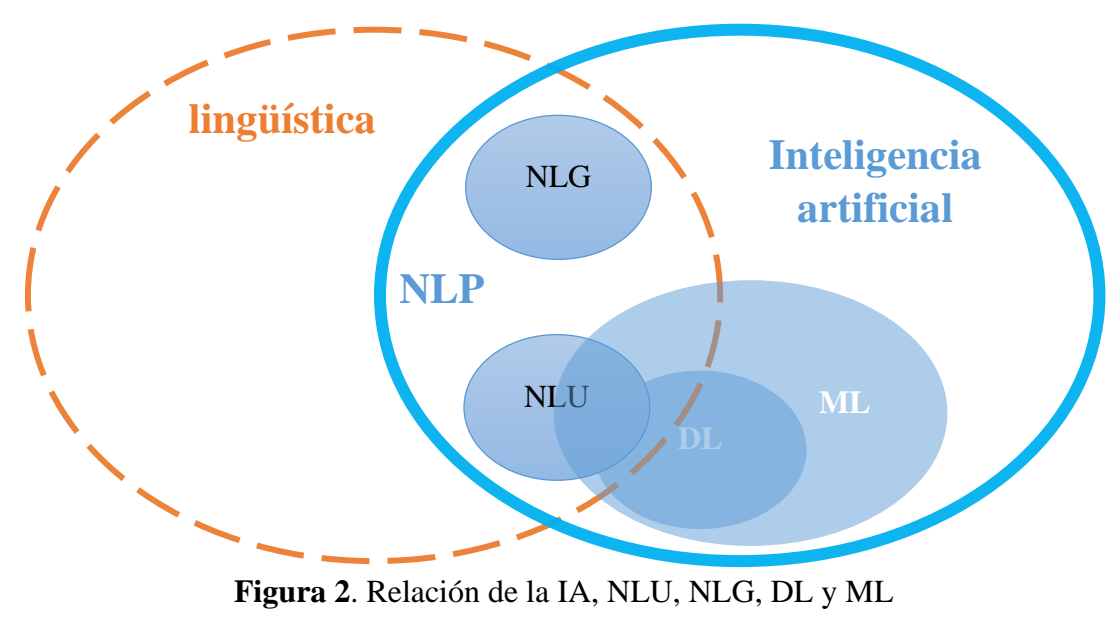

**Elaborado por:** Investigador basado en [15]

# <span id="page-26-0"></span>**1.3.3 Comprensión del lenguaje natural (NLU)**

Para [16] afirma que NLU "Es una rama del procesamiento del lenguaje natural (NLP) que requiere convertir el lenguaje humano en un formato legible por la máquina". El NLU se encarga de la comprensión de las entradas del usuario por medio de dos tareas, la clasificación de intenciones y la extracción de entidades [17]. Las entradas ingresadas por el usuario se encuentran en un formato de texto no estructurado, el cual no puede ser comprendido por el sistema directamente. Para la comprensión se trasforman a un formato al extraer palabras y patrones importantes del texto mediante técnicas de NLU [18].

### <span id="page-26-1"></span>**1.3.4 Generación del lenguaje natural (NLG)**

NLG realiza una tarea inversa que NLU, ya que genera el texto a partir de su significado, es utilizado normalmente para resumir textos, sistemas de diálogos y traducciones automáticas. NLG funciona con tres enfoques diferentes, basado en reglas, basado en ML o basado en modelos. Los basados en reglas producen plantillas

predefinidas de respuestas, es decir, son limitados y no tienen capacidad de generación. NLG basados en ML son considerados más avanzados al utilizar bases de conocimiento, bases de datos estructuradas, el historial de diálogos, expresiones de referencia. NLG basados en entrenamiento que utilizan modelos estadísticos para proporcionar diferentes expresiones utilizando modelos lingüísticos [19]. En otras palabras, NLG es el proceso de generar texto o voz a partir de patrones generados por el sistema, cuyos resultados están en un formato estructurado para ser fácilmente comprendidos y utilizados por el sistema [18].

#### <span id="page-27-0"></span>**1.3.5 Entrenamiento de modelos**

El entrenamiento del modelo es un proceso dentro del desarrollo de la ciencia de datos. Intenta adaptar o ajustar los datos para minimizar una función de pérdida en el rango de predicción. El objetivo del entrenamiento de un modelo es crear la mayor representación matemática de la relación existente en los datos con una etiqueta. Los algoritmos de ML se clasifican en aprendizaje supervisado, aprendizaje no supervisado y aprendizaje semi-supervisado. [20].

#### <span id="page-27-1"></span>**1.3.6 Testeo de modelos**

Para testear un modelo, el conjunto de datos se dividirá en dos subconjuntos con fines de entrenamiento y prueba, respectivamente. El primer subconjunto de datos se utiliza para entrenar y encontrar un modelo óptimo con los parámetros adecuados. El segundo subconjunto se utiliza para probar la precisión de predicción del modelo. Una vez que un algoritmo de aprendizaje automático aprende los patrones subyacentes del conjunto de datos de entrenamiento, es necesario probarlo con datos nuevos (o datos de prueba) que nunca ha visto antes. La capacidad del modelo para extraer y generalizar el patrón de los datos debe verificarse en la fase de prueba [21].

### <span id="page-27-2"></span>**1.3.7 Exactitud de los modelos**

La validación se basará en una matriz de confusión, la cual es una de las métricas más intuitivas y sencillas que se utiliza para encontrar la precisión y exactitud de un modelo. Se utiliza para el problema de clasificación donde la salida puede ser de dos o más tipos de clases. Cada columna de la matriz representa el número de predicciones de cada clase, mientras que cada fila representa a las instancias en la clase real.

Asimismo, se analiza la curva ROC, o AUC en inglés, para calcular el área bajo su curva [22].

# <span id="page-28-0"></span>**1.3.8 Medidas de rendimiento de modelos**

El rendimiento del modelo determina la calidad de las aplicaciones que se crean al usarlo. La calidad de los datos de capacitación y el algoritmo de capacitación son activos importantes durante la fase de capacitación del modelo. Por lo general, los datos de capacitación se dividen para capacitación, validación y pruebas.

Las métricas en las tareas de clasificación se obtienen a partir de los aciertos o errores del modelo en la identificación de una muestra para determinar su pertenencia a una determinada clase [23].

**Tabla 4.** Matriz de confusión binaria

| <b>Fuente:</b> [23] |  |
|---------------------|--|
|---------------------|--|

<span id="page-28-1"></span>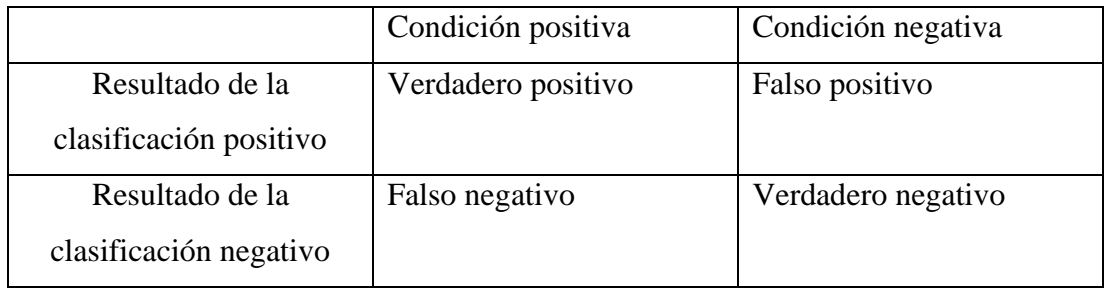

Como se muestra en la tabla 4, un verdadero positivo (TP) corresponde a la predicción correcta de la clase positiva, un verdadero negativo (TN) es la predicción correcta de la clase negativa. El falso positivo (FP) se obtiene cuando el modelo predice de forma equivocada la clase positiva y el falso negativo (FN) el modelo predice incorrectamente la clase negativa [23].

Para evaluar los modelos de clasificación se utiliza métricas derivadas de estos cuatro resultados:

- Accuracy: (TP+TN)/(TP+TN+FP+FN), es decir, cuantos elementos son clasificados correctamente en la categoría a la que pertenecen.
- Recall: TP/(TP+FN), es decir, cuantos elementos relevantes se está seleccionando.
- Precision: TP/(TP+FP), es decir, cuantos de los eventos seleccionados son relevantes.
- Specificity:  $TN/(T N + FP)$ , es decir, la proporción de elementos que no tienen la condición que no son seleccionados.

## <span id="page-29-0"></span>**1.3.9 Chatbot**

Los Chatbots se denominan agentes conversacionales utilizados para la interacción entre un ordenador y un humano por medio de lenguaje natural [24]. Se definen como "Un programa de computadora el cual está diseñado para simular una conversación con seres humanos, especialmente a través de internet" [25] ha sido ampliamente utilizado dentro de las aplicaciones de mensajería instantánea, así como en el servicio de atención al cliente, con el objetivo de proporcionar información de forma simple, sencilla e intuitiva por medio del chat.

Un Chatbot se puede definir como un software de diálogo que pretende emular una conversación con los seres humanos. En este sentido, las conversaciones ocurren en su formato habitual, por medio de la voz y/o texto para sostener una conversación automatizada con un usuario [26]. Estos programas que por medio de inteligencia artificial mantienen una conversación, responde inquietudes para facilitar las distintas tareas y proporcionar un óptimo apoyo a los clientes [27].

#### <span id="page-29-1"></span>**1.3.10 Arquitectura de un chatbot**

La interfaz básica de un chatbot está conformada por tres partes esenciales: interfaz de usuario, motor de inferencia y base de conocimiento, como se muestra en la figura 3. **Interfaz de usuario**: Corresponde al medio utilizado por chatbot para establecer la comunicación con el usuario[25]. Permite al usuario realizar consultas o entradas de información y visualizar el resultado de las consultas por medio de la interfaz[1]. Además, recibe y envía información al motor de inferencia [14].

**Motor de inferencia**: Examina y procesa la información obtenida y elabora una respuesta conforme a su base de conocimientos, la cual es enviada nuevamente a la interfaz de usuario [14, 16]. Concretamente, es el procesamiento del lenguaje natural que permite elaborar una respuesta con base en los datos establecidos en la base de conocimientos. Los datos se componen de hechos y pruebas, mientras que el conocimiento es un conjunto de reglas almacenadas dentro de la base de conocimientos. El motor de inferencia funciona con dos elementos principales: el conocimiento y los datos [1].

**Base de conocimiento**: Incluye un conjunto del conocimiento que posee un humano experto, este conocimiento puede ser introducido en la base de conocimientos por medio de plantillas, patrones y reglas [1, 14, 16].

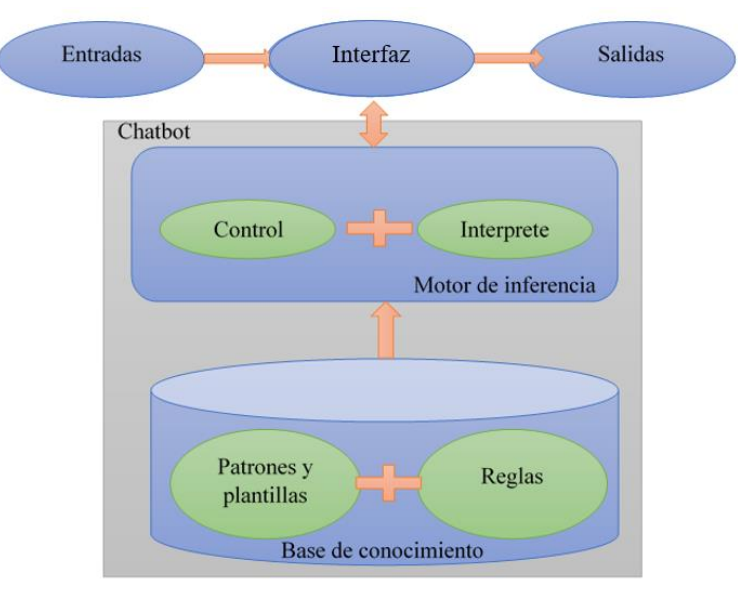

**Figura 3.** Arquitectura de un chatbot

Elaborado por: Investigador basado en[1, 14, 16]

### <span id="page-30-1"></span><span id="page-30-0"></span>**1.3.11 Tipos de chatbots**

En [28] menciona que los chatbots se clasifican en función de los siguientes indicadores: dominio del conocimiento, servicio prestado, objetivos, método de procesamiento de entradas y generación de respuestas [25].

**Dominio del conocimiento**, considera los conocimientos que un chatbot tiene a su alcance o las cantidades de datos utilizados en su entrenamiento, a su vez estos se subdividen en:

• Dominio abierto: Se puede tener una conversación respecto a cualquier tema que pueda imaginarse, obtener una respuesta adecuada y conseguir así un flujo de conversación coherente y cohesionada.

• Dominio cerrado: Son todos aquellos que sólo y exclusivamente sigue el flujo de conversación para el cual han sido programados y no puede responder a otras preguntas.

**Servicio prestado**, esta clasificación tiene en cuenta el acercamiento sentimental, la interacción que se produce y a su vez dependerá de las tareas que realiza el Chatbot.

- Chatbots interpersonales: Pueden poseer personalidad, son amables y posiblemente recordarán datos sobre el usuario, además son los encargados en proporcionar servicios y en el ámbito de la comunicación.
- Chatbots intrapersonales: Son aquellos que se encuentran dentro del ámbito personal, como por ejemplo las aplicaciones de chat Whatsapp y Messenger, pero a diferencia de que son capaces de comprender mucho mejor al usuario y ofrecerle el mismo trato que un humano.
- Chatbots inter-agente: Son los chatbot que poseen la capacidad de interactuar con otro, un claro ejemplo es la integración de Alexa el agente de Amazon y Cortana el agente de Microsoft.

**Según su objetivo**, Se considera el principal objetivo que pretende alcanzar el chatbot o por el cual fue diseñado.

- Chatbots informativos: Son aquellos que ofrecen información a los usuarios que se encuentra ya almacenada o disponible en otra fuente fija, se relacionan más por responder a preguntas frecuentes del usuario y detectan ciertas expresiones claves. Por ejemplo, si el usuario pregunta por el horario, el agente informa sobre el horario del servicio.
- Chatbots conversacionales: Es quien empatiza con el usuario de una forma parecida a la de un ser humano, tiene como objetivo el responder de forma correcta y coherente a las frases que el usuario introduce.

**Interfaz de chatbot,** Los chatbots suelen dividirse entre tres tipos de interfaces: los chatbot basados en menús o botones, basados en texto con reconocimiento de palabras claves y chatbots contextuales [15].

- Chatbot basado en menús o botones: Es considerado el chatbot más popular y básico del mercado debido a que sigue un flujo conversacional ya establecido es decir todas las respuestas y preguntas están predefinidas [29] y no gestiona solicitudes complejas al ser uno de los más limitados y los más lentos ya que el usuario deberá elegir las diferentes opciones hasta llegar a la respuesta deseada, es decir que se presentan en un árbol de decisiones jerarquizadas [30].
- Chatbots basados en el reconocimiento de palabras clave: Son aquellos que utilizan listas de palabras claves, PLN para la extracción de palabras de las preguntas y el uso de AI para emparejar las respuestas correctas [31]. A diferencia de los chatbots basados en botones el usuario posee mayor libertad para la interactuar con el bot. Una de sus principal desventaja es el uso de palabras claves redundantes lo que resta eficacia al chatbot, en especial al momento debe responder a varias peticiones similares [32].
- Chatbots contextuales: estos generan mejores respuestas a comparación de los anteriores debido a que considera toda la conversación, es decir los antiguos mensajes y los nuevos ingresados por el usuario [25], además de utilizar algoritmos de aprendizaje autónomo y técnicas de aprendizaje profundo y ser más difícil su comprensión y desarrollo[28].

# <span id="page-32-0"></span>**1.3.12 Marketing Digital**

Se puede considerar marketing digital a la publicidad o forma de comercio la cual utiliza nuevos medios tecnológicos con una amplia variedad de canales o sitios de comunicación. De esta manera se crea un contacto directo con el usuario, con el fin de promocionar o vender servicios y productos [1].

### <span id="page-32-1"></span>**1.3.13 Oferta Turística**

Se define como Oferta Turística al conjunto de servicios asociados a una determinada zona geográfica y cultural con el propósito de facilitar y proporcionar el aprovechamiento de los sitios turísticos de la zona. La integración de los espacios de atracción, los productos y los servicios, además de la creación de programas de difusión y promoción dirigidos a los consumidores potenciales, los planes de

distribución y la fijación de precios adecuados a las características del mercado destinatario, es lo que se conoce como producto turístico [33].

# <span id="page-33-0"></span>**1.3.14 Satisfacción del cliente**

Según [34] "La satisfacción de cliente se da cuando el producto o servicio es comparado con las expectativas del cliente. Si dicho rendimiento que el cliente percibe sobrepasa las expectativas del consumidor se trasforman en una elevada satisfacción". Por otro lado, se encuentra la insatisfacción por parte del cliente, como consecuencia de no haber superado sus expectativas.

Para [3] determina la satisfacción como una actitud ante un servicio o producto y que incluye dos componentes principales:

- El componente emocional: Se refiere a los sentimientos que se producen al evaluarse un objeto tangible o no tangible.
- El componente cognitivo: Es la generación de una opinión con respecto a un objeto.

El tiempo es uno de los componentes el cual puede ocasionar un cambio en la satisfacción del cliente debido a que provoca el cambio en los componentes emociónales y cognitivos, lo que conlleva que el componente emocional se redujo y el cognitivo aumente. Con ellos, la satisfacción se puede convertir con el tiempo en algo más cognitivo que emocional.

#### **Técnicas para medir la satisfacción del cliente**

# **Encuesta de satisfacción**

Para [35] la encuesta de satisfacción es un instrumento fundamental para medir la calidad de servicios recibidos. Su objetivo es plasmar la realidad con la mayor exactitud posible y medir el grado de satisfacción, las deficiencias y los puntos fuertes de un servicio. Según [36] existen tres clases de procedimientos para recopilar información: por correo, telefónicos y personal. Además, existen otros métodos como:

- Encuestas en Apps: Es uno de los métodos que mayor tasa de respuesta posee, al ser muy sutil y rápida a través de aplicaciones o página web.
- Encuestas post-servicio: Resulta altamente eficaz en cuanto a la obtención de respuestas, dado que se solicita inmediatamente después de la prestación del servicio, lo que permite captar de mejor manera las sensaciones y percepciones del cliente. Un claro ejemplo, las encuestas por chat en vivo.
- Encuestas largas vía email: Pese a que no tienen una tasa de respuesta tan alta, permiten, sin duda, obtener información más detallada y en profundidad.

# **Índice de satisfacción del cliente (CSAT)**

Para [37] menciona que "La metodología Customer Satisfaction Score (CSAT) se ha popularizado en los ambientes virtuales, donde el valor numérico se representa con estrellas o emojis. En los medios virtuales solo se consideran las evaluaciones que miden del uno al tres y del uno al cinco". Entre las principales ventajas del CSAT destaca la facilidad de respuesta. Ya que cuenta con preguntas simples y cuantitativas, además de poder incluir preguntas abiertas. Sin embargo, el CSAT tiene como desventaja la rapidez de respuesta, lo que da lugar a la incertidumbre frente al estado de ánimo con el que se ha respondido.

# **Índice de puntuación del promotor neto (NPS)**

De acuerdo con [38], el Net Promoter Score (NPS) viene a ser de gran utilidad para numerosas empresas y negocios con el fin de evaluar la satisfacción de los clientes. Además de ser una forma sencilla y precisa de examinar la satisfacción a partir de una única pregunta: ¿Recomendaría usted (el producto, servicio o empresa) a sus amigos o conocidos?, al tener en cuenta la respuesta mediante una métrica del 1 al 10 dentro de los siguientes rangos:

- 1 a 5: Detractores
- 6 a 7: Clientes pasivos
- 8 a 10: Promotores de marca

# <span id="page-35-0"></span>**1.4 Objetivos**

# <span id="page-35-1"></span>**1.4.1 Objetivo general**

Implantar un chatbot de tipo cerrado en el ámbito turístico para conocer la satisfacción en la atención a los turistas por parte de los operadores turísticos de la ciudad de Baños de Agua Santa

# <span id="page-35-2"></span>**1.4.2 Objetivos específicos**

- Analizar las diferentes interrogantes que poseen los turistas con respecto a los atractivos turísticos de la ciudad de Baños de Agua Santa.
- Examinar la información de los diferentes atractivos turísticos de la ciudad de Baños de Agua Santa, que satisfagan la necesidad de los turistas.
- Desarrollar un chatbot para la resolución y atención de inquietudes en el ámbito turístico.
# **CAPÍTULO II.- METODOLOGÍA.**

## **2.1 Materiales**

Para el presente proyecto se realizó una encuesta a los operadores turísticos de la ciudad de Baños de Agua Santa. El objetivo de dicha encuesta fue detectar la aprobación de los nuevos canales de marketing, además se realizó entrevistas a los operadores turísticos para detectar las principales interrogantes que presentas los visitantes. También se aplicó una encuesta a los usuarios finales con el fin de conocer el nivel de satisfacción del uso del chatbot. Del mismo modo se realizó una adquisición de información de los diferentes atractivos turísticos.

# **Encuesta aplicada a los operadores turísticos de la ciudad de Baños de Agua Santa**

El objetivo de la encuesta es conocer y obtener su opinión con respecto a la implementación de nuevos canales para la oferta turística y obtener una mejor experiencia digital para el mismo. La validez y la confiabilidad de la encuesta fue realizado por el coeficiente de alfa de Cronbash aplicada a 10 perdonas iniciales, el cual dio un resultado un alfa de 0,72 debido a la pregunta discrimínate de conocer acerca de un chatbot, una persona fue apartada del análisis y se obtiene un alfa de 0,81 que indica un alto nivel de confianza y se procede al lanzamiento de la encuesta (Ver anexo A).

Para las respuestas se utilizó la estala de Likert para conocer el nivel de desacuerdo y acuerdo, como se presenta a continuación:

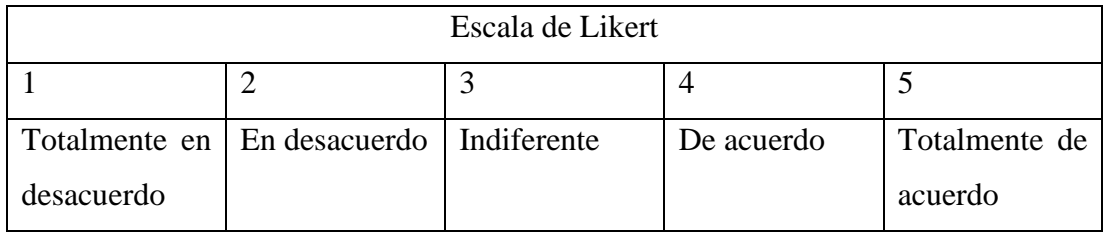

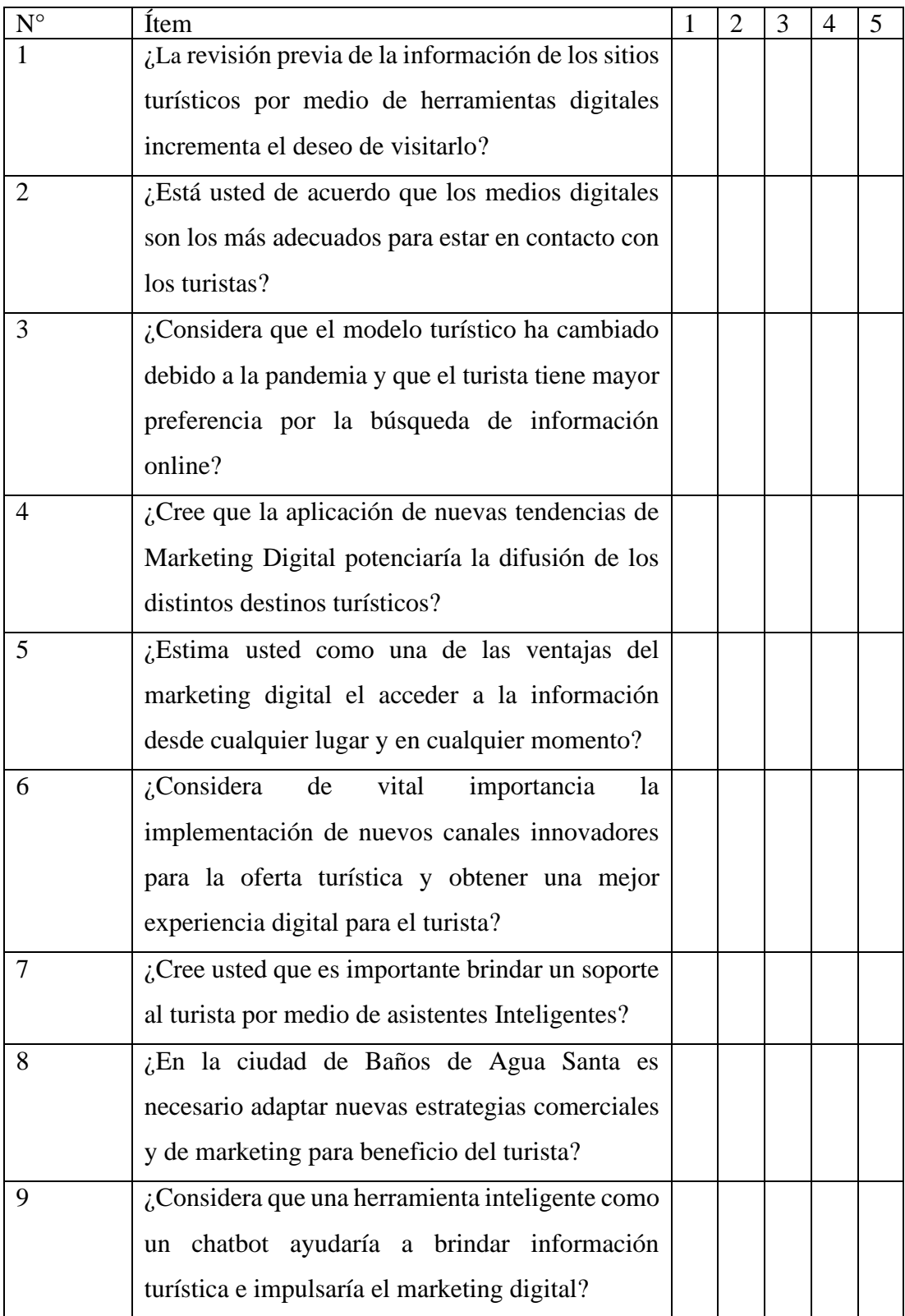

# **Entrevista aplicada a los operadores turísticos de la ciudad de Baños de Agua Santa**

El objetivo por el cual se realiza la entrevista a los operadores turísticos es identificar las preguntas que el turista hace con mayor frecuencia y las diferentes respuestas aportadas por el operador. Con el fin de conocer la forma de interactuar del operador con el turista por medio de las siguientes preguntas.

**Pregunta 1:** ¿Qué información busca el turista y con qué frecuencia la solicita?

**Pregunta 2:** ¿Qué actividades o atractivos realiza el turista en Baños de Agua santa?

**Pregunta 3:** ¿El turista solicita información de excursiones, tours, los diferentes servicios turísticos y atracciones que deben visitar, cuál es la información, asesoramiento y recomendaciones que ofrece al turista?

**Pregunta 4:** ¿Cuáles considera usted que serían las preguntas con más frecuencia que hacen los turistas?

**Pregunta 5:** A parte de las actividades ya conocidas, ¿Qué otro tipo de actividades recomienda a los turistas?

### **2.2 Métodos**

#### **2.2.1 Modalidad de investigación**

La presente investigación será de:

- Modalidad bibliográfica dado que se utilizarán fuentes primarias de información tales como revistas científicas, libros, documentos de grado, entre algunos otros. Así como para la construcción del marco teórico y la contextualización del chatbot propuesto.
- Modalidad aplicada porque se fundamentará en la resolución del problema por medio del conocimiento empírico al aplicar los aprendizajes obtenidos en la carrera para diseñar un chatbot.

#### **2.2.2 Población y muestra**

La población por investigar la conforman los turistas tanto nacionales e internacionales que acuden al Cantón Baños de Agua Santa de la Provincia de Tungurahua. Debido a que la población es un número desconocido de personas que visitan la ciudad, por lo tanto, se aplicará la siguiente fórmula que permitirá obtener una muestra significativa, al establecer una fiabilidad del 90% y un error del 5%.

$$
n = \frac{Z^2 * p * q}{e^2}
$$

Donde:

n = Tamaño de la muestra

 $Z =$  Nivel de confianza del 90% (1.645)

p = Proporción esperada, en este caso 0.5

 $q = 1 - p$ , en este caso 0.5

e = Error muestral del 0.05 %

$$
n = \frac{(1.645)^2 * 0.5 * 0.5}{0.05^2}
$$

$$
n = 270
$$

De igual manera, se trabaja con toda la población de operadores turísticos, dato obtenido del catastro de operadores turísticos del GAD Baños de Agua Santa, que consiste en 63 operadores turísticos registrados en el ministerio de turismo.

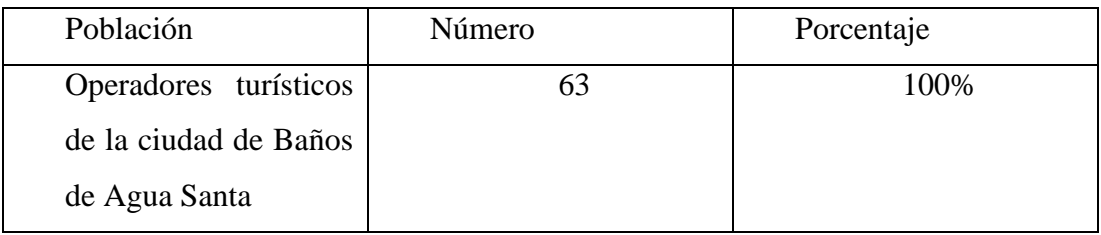

Para las entrevistas se realiza con una muestra de la población de operadores turísticos. Se aplica la siguiente fórmula que permitirá obtener una muestra significativa, al establecer una fiabilidad del 90% y un error del 10%.

$$
n = \frac{N * Z^2 * p * q}{(N-1)e^2 + Z^2 * p * q}
$$

Donde:

N = Tamaño de la muestra (63)

 $Z =$  Nivel de confianza del 90% (1,65)

 $e =$  Error de muestro  $(0,1)$ 

p = Proporción esperada, en este caso 0.5

 $q = 1 - p$ , en este caso 0.5

$$
n = \frac{63 * 1,65^{2} * 0.5 * 0.5}{(63 - 1)0.1^{2} + 1.65^{2} * 0.5 * 0.5}
$$

$$
n = 33
$$

#### **2.2.3 Recolección de información**

A continuación, se presentan los resultados de la encuesta y entrevista realizada a los operadores turísticos.

### **Resultado de la encuesta aplicada a los operadores turísticos**

• **Ítem 1**: ¿La revisión previa de la información de los sitios turísticos por medio de herramientas digitales incrementa el deseo de visitarlo?

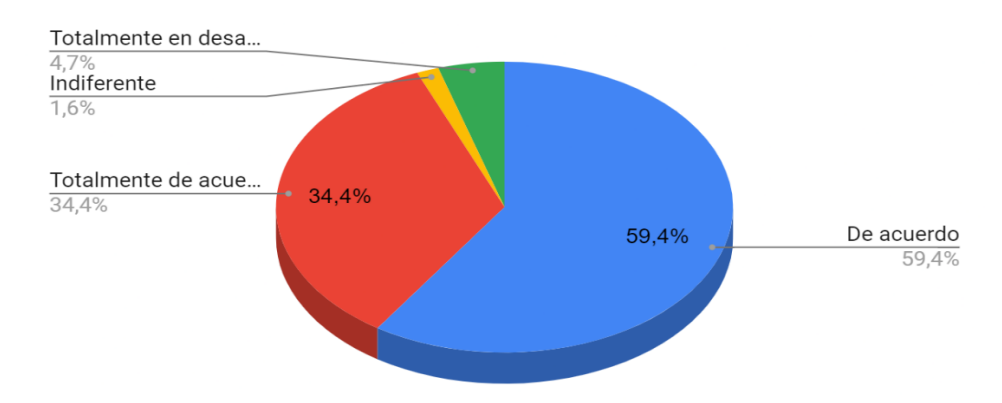

**Figura 4**. Revisión previa de la información de destinos turísticos

#### **Elaborado por**: Investigador

**Fuente:** Encuesta aplicada

#### **Análisis e interpretación de resultados:**

De acuerdo con los resultados presentados en la Figura 2, de 63 operadores turísticos encuestados, el 59,4% se encuentra de acuerdo, seguido de un 34,4% responde que se encuentra totalmente de acuerdo, el 4,7% totalmente en desacuerdo y un 1,6% se encuentra indiferente con respecto a la revisión previa de la información de los sitios turísticos. La mayor parte de los encuestados considera que una revisión anticipada de la información de un sitio turístico aumenta el interés en visitarlo, además resalta la aceptación del uso de herramientas digitales que facilitan la obtención de información relevante.

**Ítem 2:** ¿Está usted de acuerdo que los medios digitales son los más adecuados para estar en contacto con los turistas?

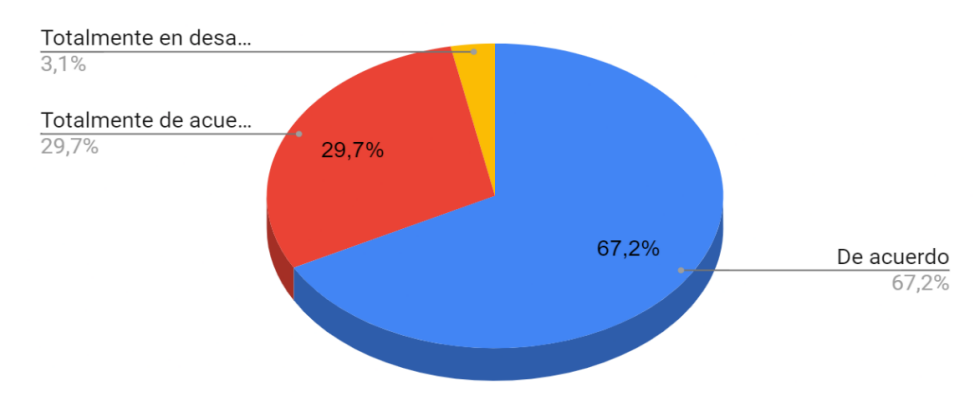

**Figura 5**. medios digitales adecuados para el contacto con los clientes

**Elaborado por**: Investigador

**Fuente:** Encuesta aplicada

#### **Análisis e interpretación de resultados:**

De acuerdo con los resultados en la Figura 3, el 67,2% está de acuerdo con la importancia de estos, el 29,7% considera que los medios digitales son los más adecuados para ofrecer respuestas inmediatas al usuario, mientas el 3,1% de operadores turísticos se encuentra totalmente en desacuerdo en el uso de medios digitales para el contacto con el usuario, por lo cual se da a conocer la preferencia a la comunicación personal con sus clientes. No obstante, existe una preferencia por el uso de medios digitales por la mayoría de los operadores turísticos.

• **Ítem 3:** ¿Considera que el modelo turístico ha cambiado debido a la pandemia y que el turista tiene mayor preferencia por la búsqueda de información online?

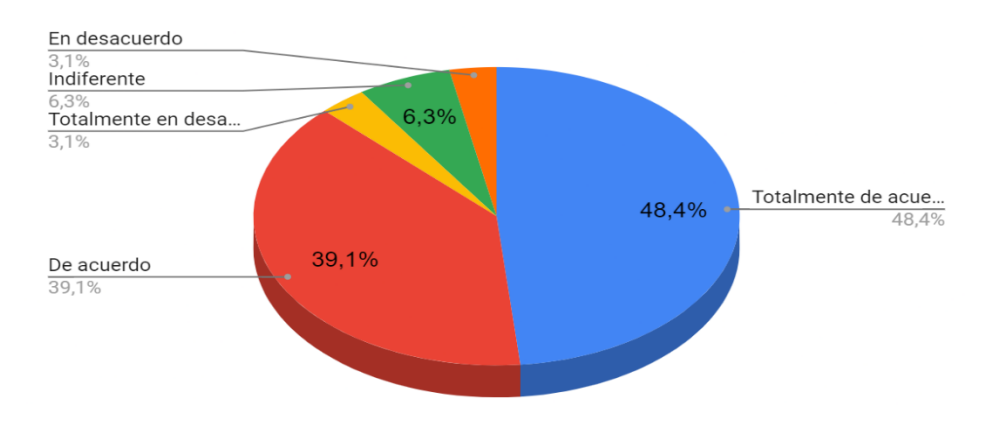

**Figura 6.**cambio del modelo turístico debido a la pandemia

**Elaborado por**: Investigador

**Fuente:** Encuesta aplicada

#### **Análisis e interpretación de resultados:**

Con base en los resultados de la Figura 4, el 48,4% de operadores está totalmente de acuerdo que el modelo turístico ha cambiado con respecto a la búsqueda de información debido a la accesibilidad y la amplia información que se logra encontrar en internet, de la misma manera un 39,1% está de acuerdo, el 6,3% se encuentra indiferente, mientras que el 3,1% se muestra en desacuerdo y el 3,1% que está en total desacuerdo. Por lo tanto, el mayor número de operadores sostiene que la manera de ofrecer información al turista cambio y se buscan nuevos medios o canales para proporcionar información.

• **Ítem 4:** ¿Cree que la aplicación de nuevas tendencias de Marketing Digital potenciaría la difusión de los distintos destinos turísticos?

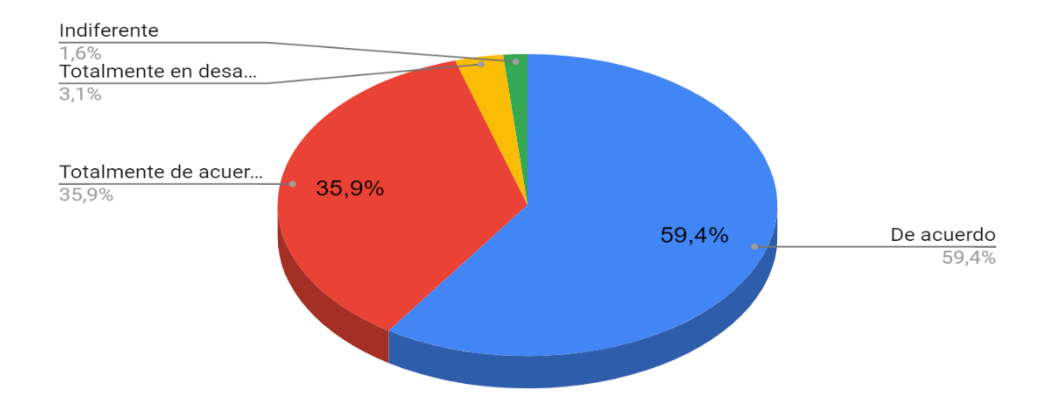

**Figura 7.** Nuevas tendencias de marketing digital

**Elaborado por**: Investigador

**Fuente:** Encuesta aplicada

#### **Análisis e interpretación de resultados:**

De acuerdo con los resultados representados en la Figura 5, el 59,4 % da a conocer que se encuentra de acuerdo, seguido del 35,9% que se encuentra totalmente de acuerdo en la implantación de nuevas tendencias de marketing, mientras el 3,1% se muestra en total desacuerdo y un 1,6% se muestra indiferente. La implementación de nuevos y novedosos canales de difusión de información tiene gran aceptación, ya que permite poner en valor los lugares menos conocidos y proporcionar una mayor información a los turistas.

• **Ítem 5:** *i*. Estima usted como una de las ventajas del marketing digital el acceder a la información desde cualquier lugar y en cualquier momento?

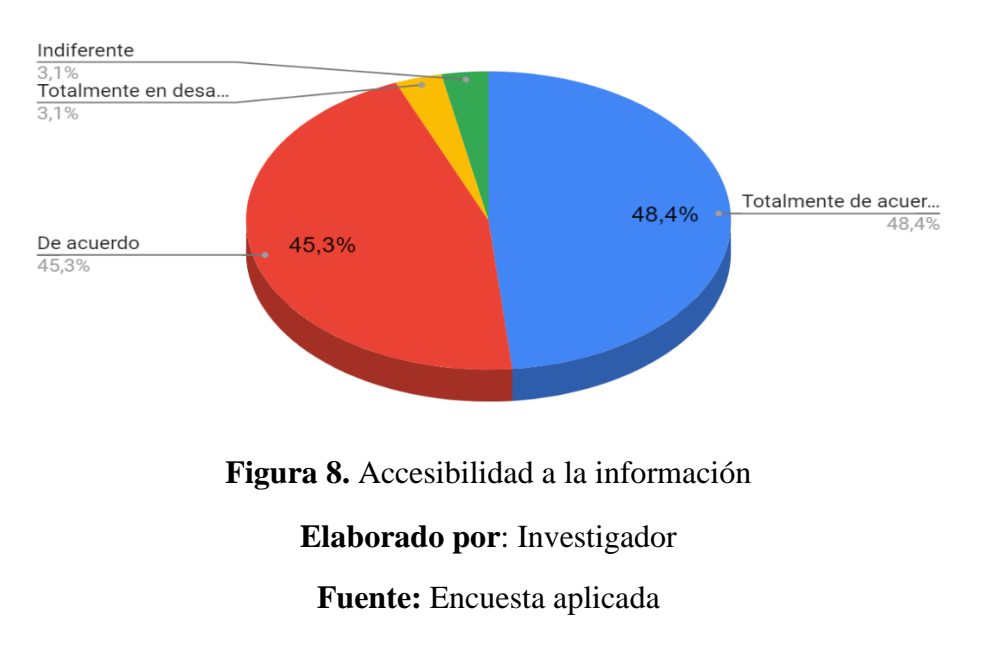

#### **Análisis e interpretación de resultados:**

De acuerdo a los resultados representados en la Figura 6, el 48,4% está totalmente de acuerdo que la accesibilidad a la información desde cualquier lugar y en cualquier momento es de vital importancia, seguido de un 45,3% está parcialmente de acuerdo, mientras el 3,1% no se encuentra ni en desacuerdo y de acuerdo, finalmente el 3,1% está totalmente en desacuerdo. La accesibilidad a la información en el momento oportuno es considerada por la mayoría como una ventaja importante y además es un aspecto esencial para garantizar la satisfacción de los turistas.

• **Ítem 6:** ¿Considera de vital importancia la implementación de nuevos canales innovadores para la oferta turística y obtener una mejor experiencia digital para el turista?

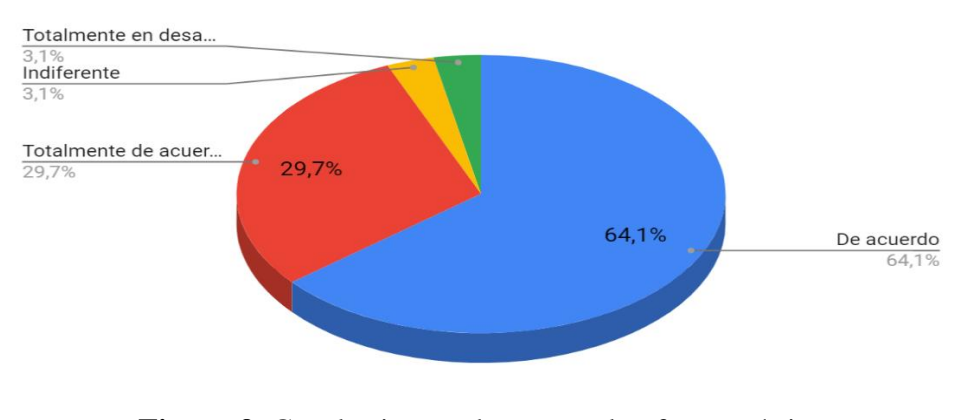

**Figura 9.** Canales innovadores para la oferta turística

**Elaborado por**: Investigador

**Fuente:** Encuesta aplicada

#### **Análisis e interpretación de resultados:**

Según los resultados mostrados en la Figura 7, el 64,1% que se muestra de acuerdo, seguidos por el 29,7% que se encuentra completamente de acuerdo, mientras que un 3,1% permanece indiferente y el otro 3,1% manifiesta discrepancia ante la importancia de poner en marcha nuevos canales innovadores destinados a la oferta turística. En este sentido, los operadores se muestran muy receptivos al desarrollo y uso de otros medios de información a los turistas, lo que contribuiría al suministro previo de información que les permita una planificación adecuada de los itinerarios de viaje.

• **Ítem 7:** ¿Cree usted que es importante brindar un soporte al turista por medio de asistentes Inteligentes?

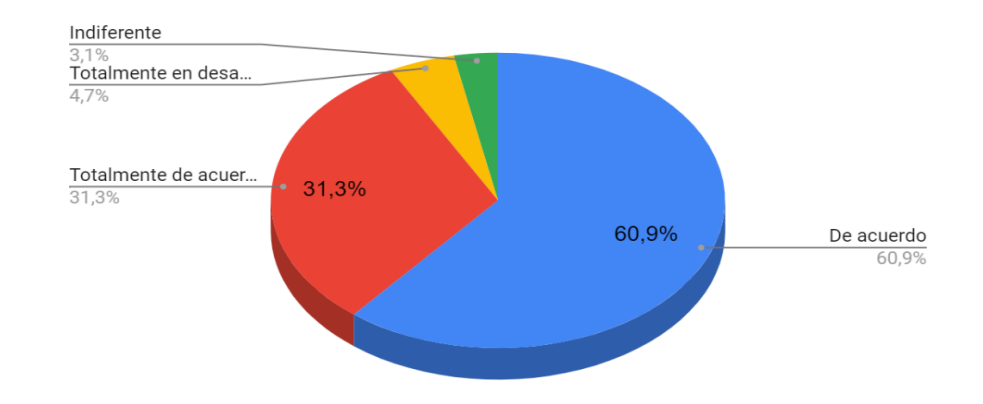

**Figura 10.** Soporte al turista por asistentes inteligentes

**Elaborado por**: Investigador

#### **Fuente:** Encuesta aplicada

### **Análisis e interpretación de resultados:**

De acuerdo con los resultados que se presentan en la Figura 8, para un 60,9% manifestara que se encuentra de acuerdo, para el 31,3% se encuentra totalmente de acuerdo, el 4,7% está totalmente en desacuerdo y finalmente 3,1% da a conocer su indiferencia al no estar en desacuerdo ni de acuerdo. Por lo tanto, del total de encuestados asegura que la utilización de tecnología y de recursos tecnológicos avanzados, tales como los asistentes inteligentes, podrían ser de notable ayuda para los turistas e incrementar de forma progresiva el turismo inteligente.

• **Ítem 8:** ¿En la ciudad de Baños de Agua Santa es necesario adaptar nuevas estrategias comerciales y de marketing para beneficio del turista?

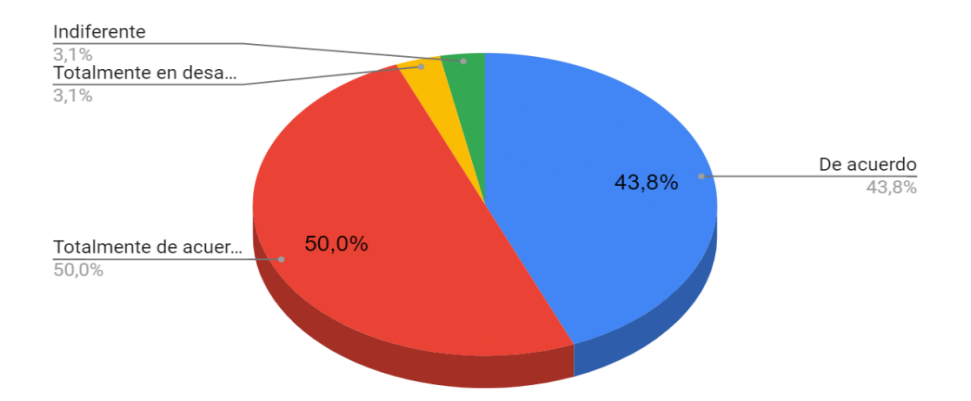

**Figura 11**.Adaptar nuevas estrategias comerciales y de marketing

**Elaborado por**: Investigador

**Fuente:** Encuesta aplicada

#### **Análisis e interpretación de resultados:**

Según los resultados presentados en la Figura 9, el 50,0% alude a que se encuentra totalmente de acuerdo sobre la necesidad del desarrollo de las nuevas estrategias tanto comerciales como de marketing digital, con el objetivo de hacer frente con la desinformación que tiene el turista en su mayoría, seguido de un 43,8% se muestra de acuerdo, mientras que un 3,1% le resulta indiferente el establecimiento e implantación de nuevas estrategias , para finalmente tener un 3,1% que se mostró en desacuerdo.

• **Ítem 9:** ¿Considera que una herramienta inteligente como un chatbot ayudaría a brindar información turística e impulsaría el marketing digital?

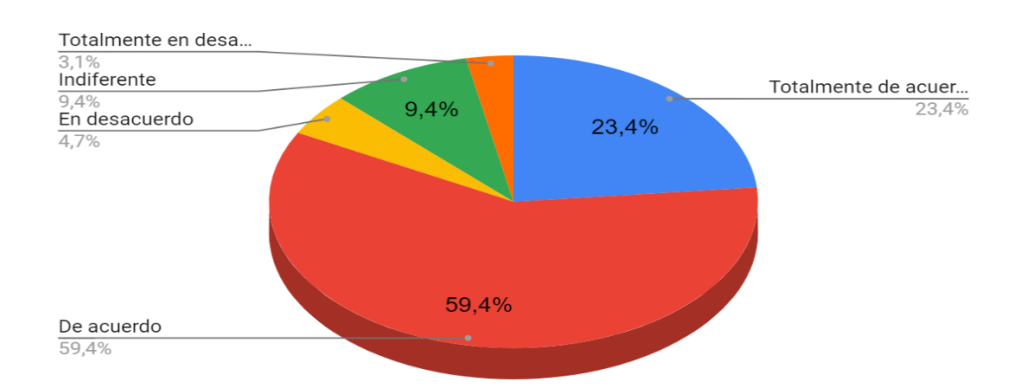

**Figura 12.** Herramienta inteligente para brindar información turística

**Elaborado por**: Investigador

**Fuente:** Encuesta aplicada

#### **Análisis e interpretación de resultados:**

De acuerdo con los resultados que se presentan en la Figura 8, el 59,4% está de acuerdo, para el 23,4% de encuestados afirma estar totalmente de acuerdo, el 9,4% afirma que no se muestra ni en desacuerdo ni de acuerdo, el 4,7% está en desacuerdo y el 3,1% afirma estar en total desacuerdo. Los avances tecnológicos son notorios y muchos de los cuales se están implantados dentro del sector turístico. Una gran parte de los operadores turísticos se encuentran conscientes que la ciudad de Baños de Agua Santa es un destino netamente turístico y que le favorece encontrarse a la vanguardia de la tecnológica. Con el fin de obtener una mayor satisfacción por parte de los visitantes ya sea al ofrecer toda la información de atractivos turísticos, además, de mantener una conexión instantánea.

#### **Resultados de la entrevista aplicada a los operadores turísticos**

En la tabla 5 se aprecia los resultados de la investigación cualitativa para conocer las principales interrogantes del turista. Por medio del uso del Software ATLAS.TI para el análisis de datos de las 33 encuestas realizadas. Atlas.ti facilita el análisis cualitativo de todo tipo de datos, además se caracteriza por ayudar al procesamiento de grandes volúmenes de información, ya sea texto o archivos multimedia. Permite facilitar el análisis de datos cualitativos para la presente investigación.

# **Tabla 5**. Resultados de la entrevista aplicada

# **Elaborado por**: Investigador

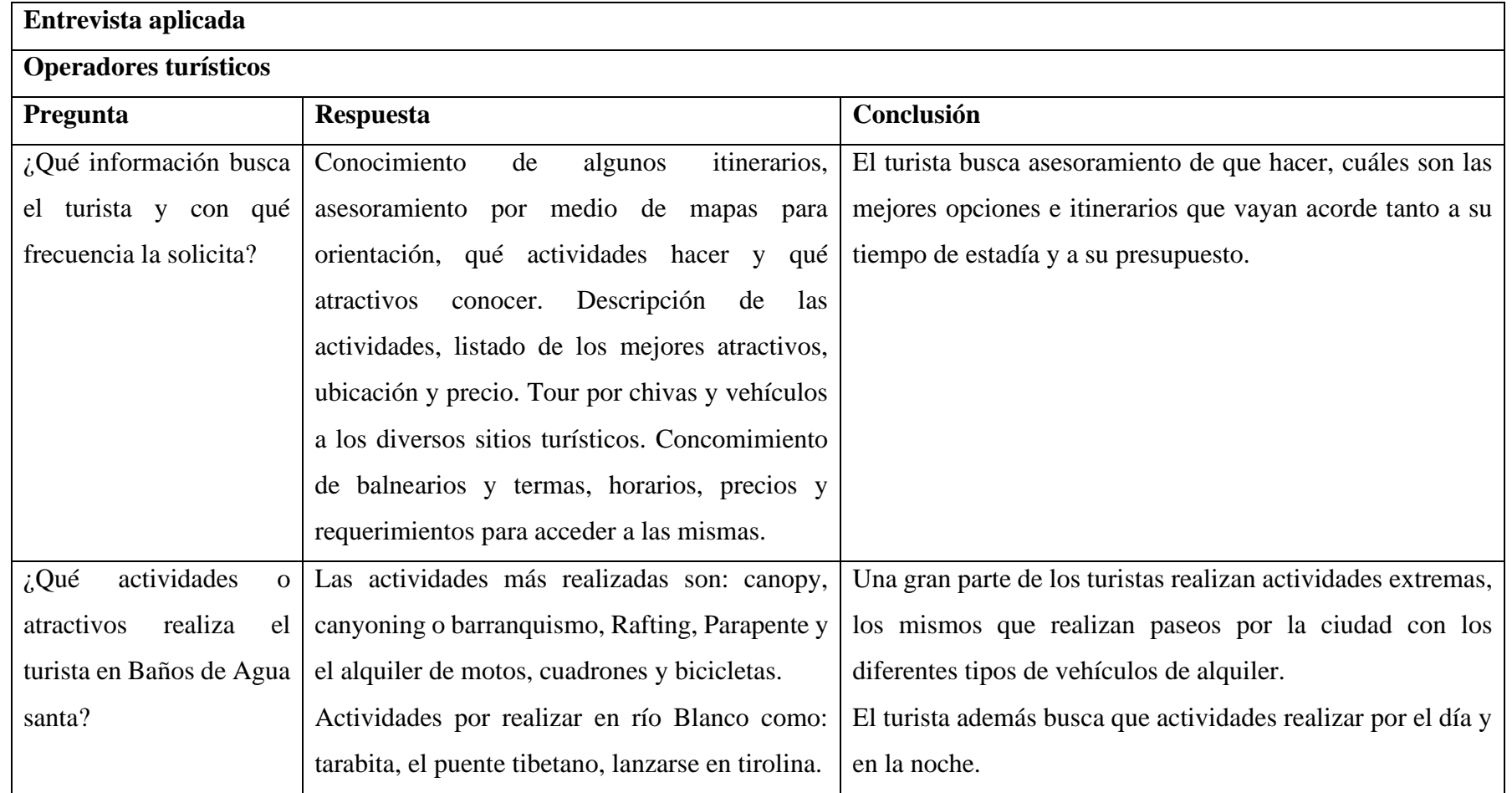

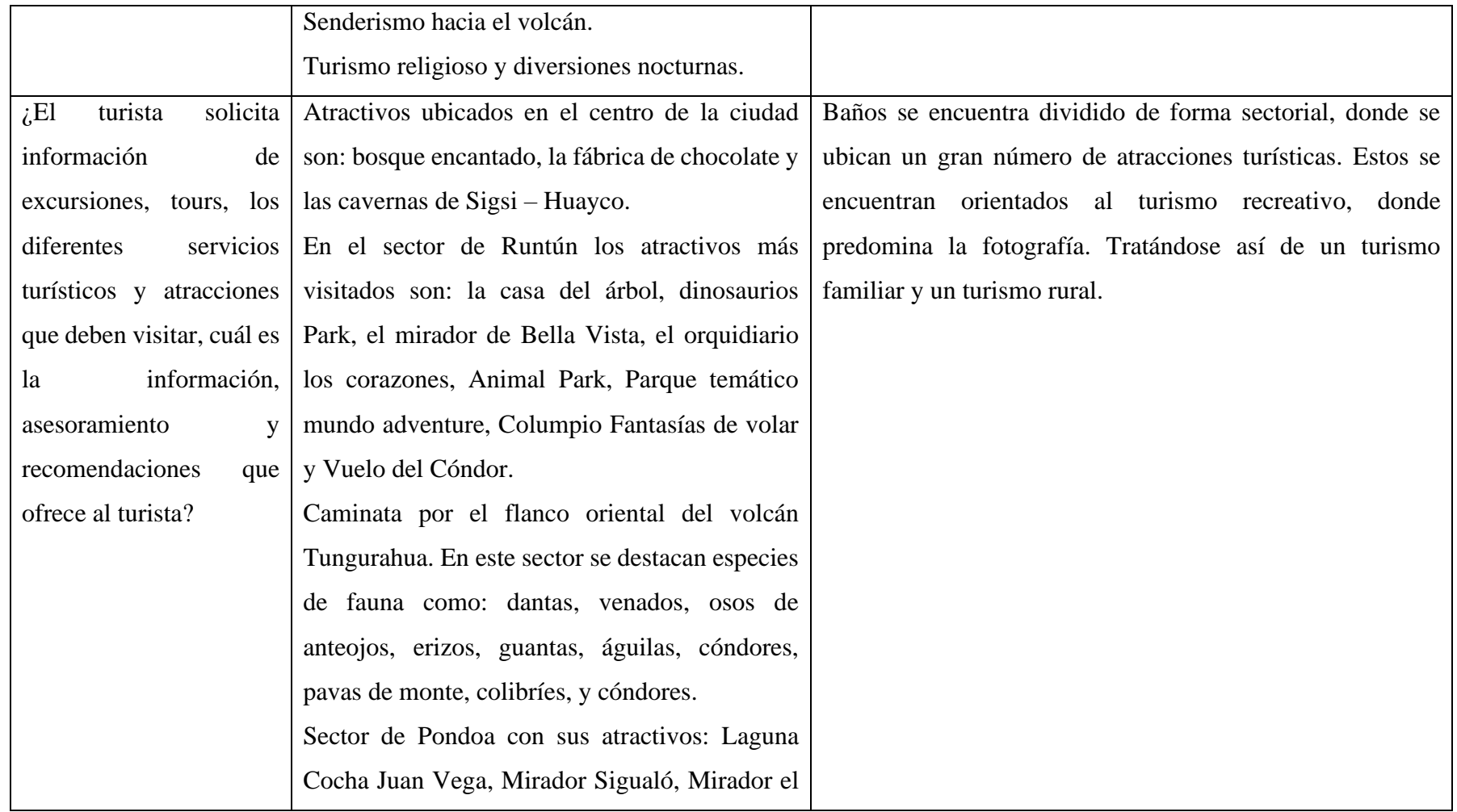

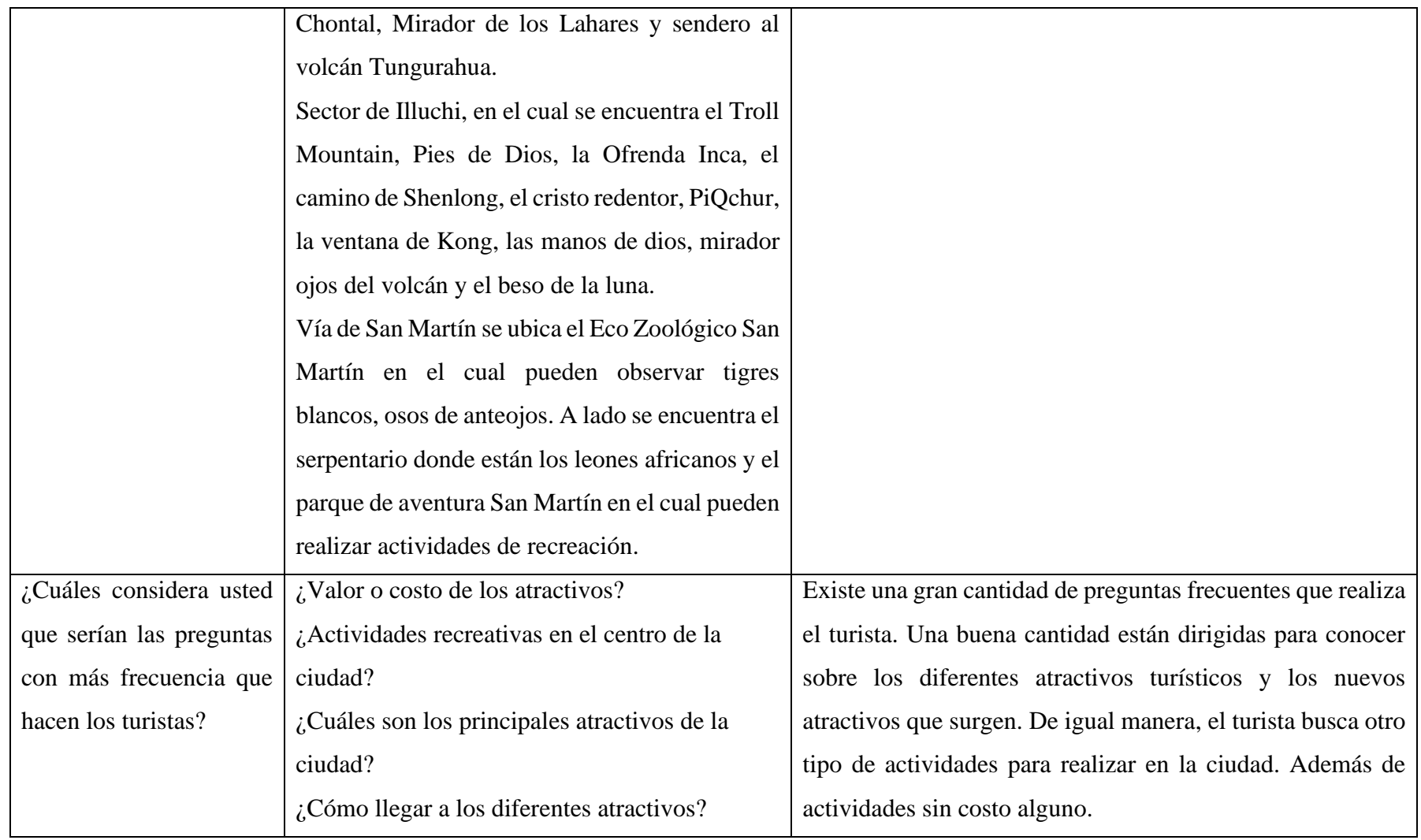

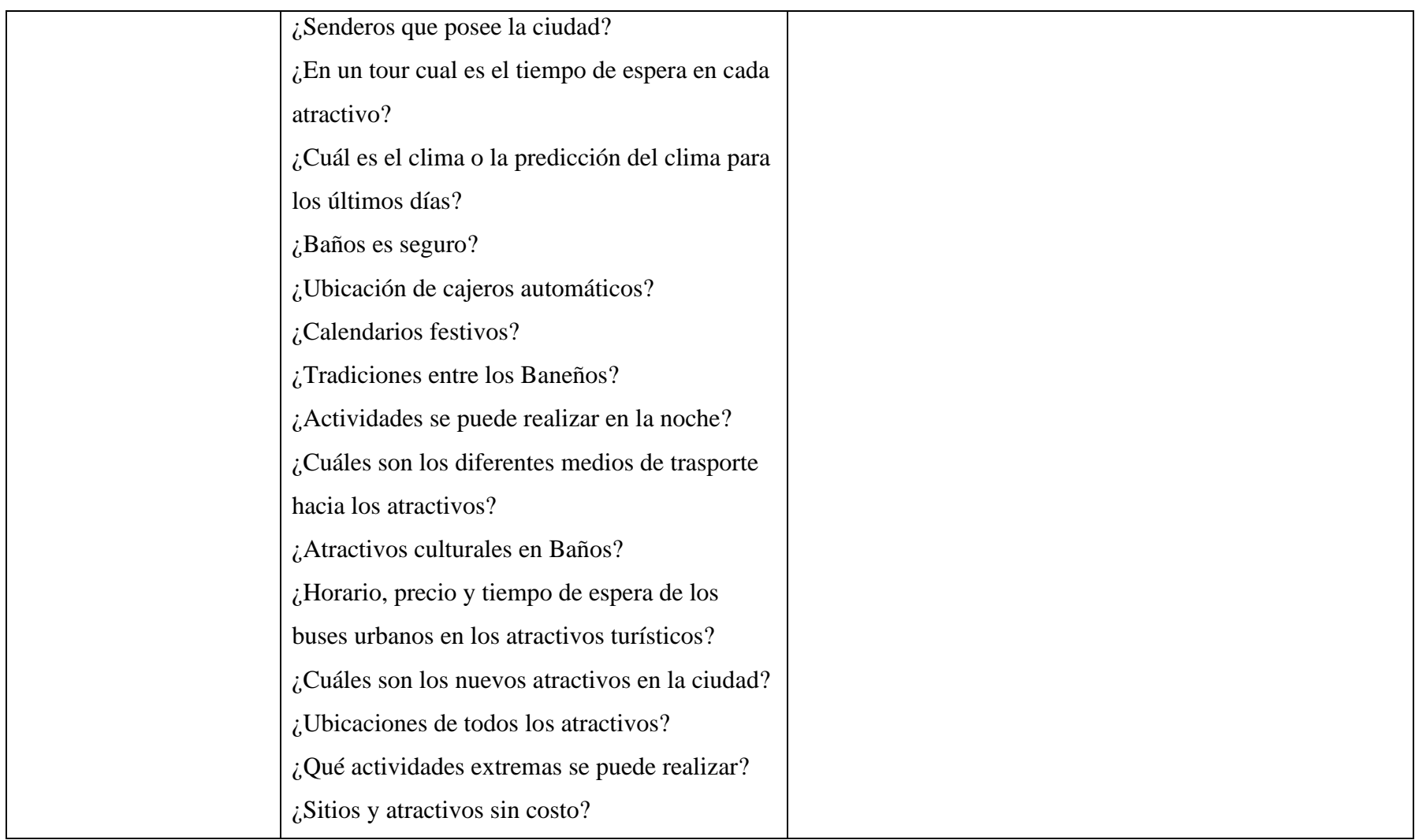

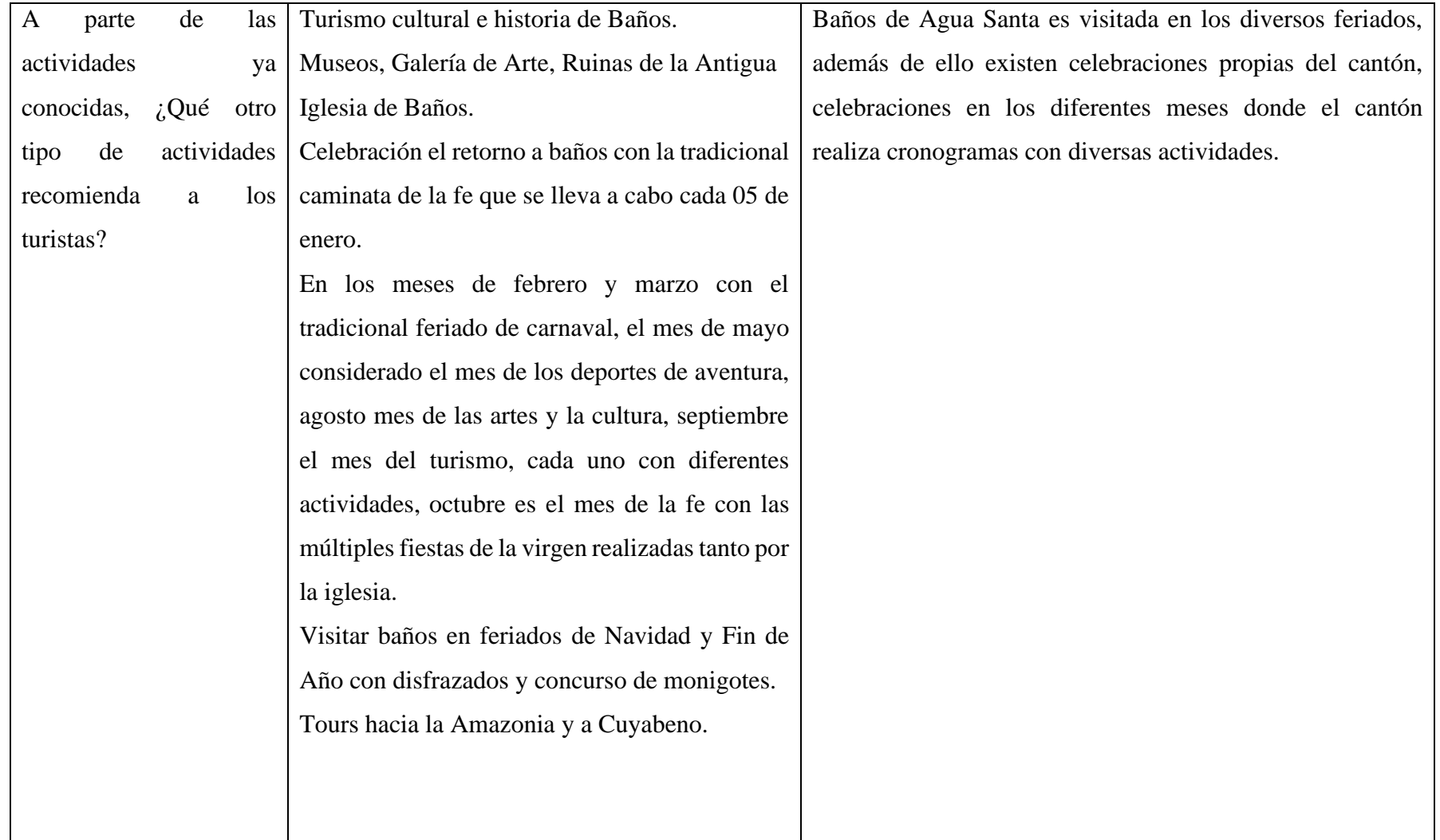

# **Conclusión:**

A través de la entrevista realizada a los diversos operadores turísticos de la ciudad de Baños de Agua Santa, se pudo determinar las principales interrogantes. A su vez de detectar cuáles son los atractivos y actividades que no realiza el turista, ya sea por falta de información de estos. Además, de solicitar información como precios, ubicación, qué actividades realizar entre los diversos atractivos, el turista busca asesoramiento para realizar turismo sin la necesidad de gastar dinero. También, indagar sobre los nuevos atractivos y dando a entender que el turismo urbano resalta del turismo de aventura y el cultural. Por otra parte, el turismo de aventura es realizado por un grupo específico y mientas otros turistas desean adquirir datos históricos de las diferentes erupciones y el desarrollo de la ciudad por medio del patrimonio cultural que se encuentra representada en el museo y la iglesia.

En base a la entrevista se puede afirmar que Baños de Agua Santa se caracteriza por la gran cantidad de atractivos turísticos. Sin embargo, para este proyecto se categorizaron en piscinas, miradores, parques temáticos, zoológicos, cascadas, columpios, puentes, actividades extremas, gastronomía, recorridos de atractivos en chivas y actividades o atractivos sin costo, que fueron categorizados en senderos y gratuitos.

En base en la tabla de atractivos turísticos, la cual presenta el conjunto de atracciones por categoría, además muestra información de cada uno, así como distancia, horarios, tarifas de entrada, atracciones y descripción general (Ver anexo B). Como se muestra en la Figura 13, en cada categoría, se muestra el número de atracciones.

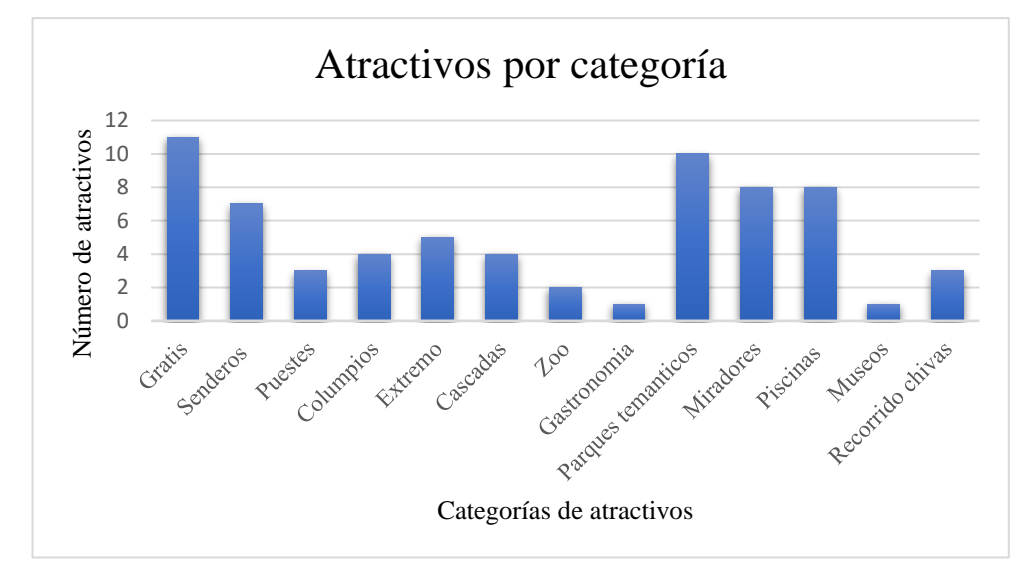

**Figura 13**. Atractivos por categoría **Elaborado por**: Investigador **Fuente**: Atractivos turísticos (Anexo B)

A partir de las entrevistas realizadas a los operadores turísticos y de un análisis cualitativo con ayuda del software Atlas.ti, así como de la categorización de las atracciones. La figura 14 permite conocer el número de operadores turísticos que revelan qué tipos de atracciones son los más buscados o solicitados por los turistas. El recorrido de Chivas, el más solicitado entre los turistas debido a que permite a los turistas ver el mayor número de atracciones en un solo recorrido.

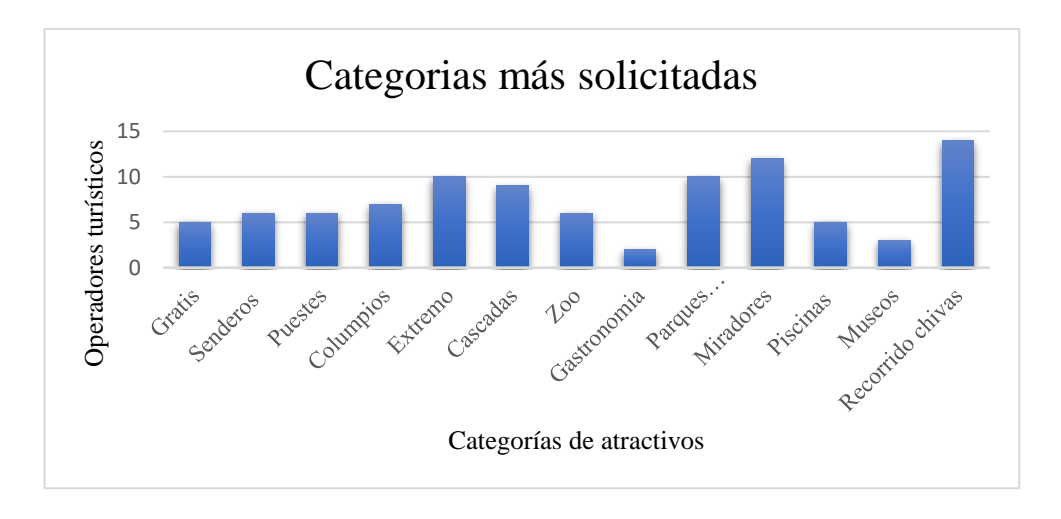

**Figura 14**. Indagar información de atractivos por categoría **Elaborado por**: Investigador

**Fuente**: Investigación cualitativa de entrevistas a operadores turísticos

Entre las diversas categorías de atractivos, los que sobresalen de los demás son aquellos que pueden ser visitados en los diversos tours de chivas, también los más reconocidos. En la figura 15 se puede aprecias el ranking de los atractivos con mayor demanda de información.

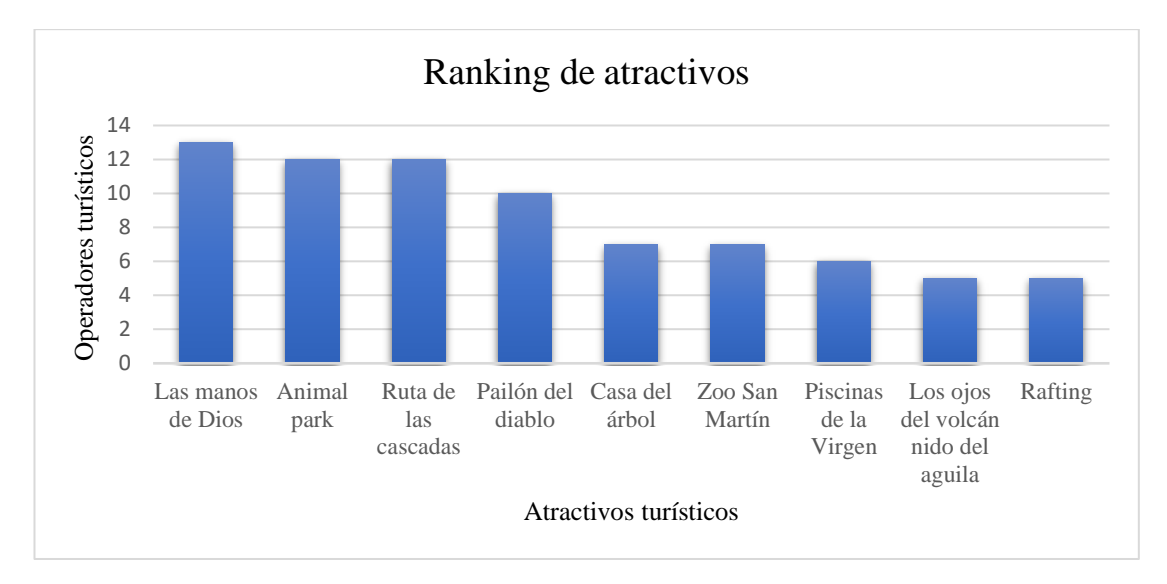

**Figura 15**. Atractivos con mayor demanda de información

## **Elaborado por:** Investigador

**Fuente**: Investigación cualitativa de entrevistas a operadores turísticos

# **2.2.4 Procesamiento y análisis de datos Procesamiento y análisis de la encuesta**

Según la encuesta realizada a los operadores turísticos de Baños de Agua Santa, se determina su viabilidad para el desarrollo de un asistente conversacional. Los operadores turísticos reconocen a la ciudad como un destino elegido por los turistas, además de estar a favor de mantenerse a la vanguardia de la tecnología y utilizar nuevas herramientas que aporten al sector turístico. Aportar a la accesibilidad de la información garantiza que todo el mundo pueda acceder a ella en igualdad de condiciones y permite una planificación adecuada de los itinerarios de viaje. La aceptación de una herramienta específica para la entrega de información de todos sus atractivos turísticos, actividades y servicios se medirá por la satisfacción de sus usuarios.

#### **Procesamiento y análisis de la entrevista**

Según las entrevistas realizadas y el análisis cualitativo de las mismas, se detectó las preguntas con mayor frecuencia, además de las principales actividades y atractivos con mayor concurrencia por parte del turista. El turista posee menos conocimiento en el ámbito de precios, ubicaciones, cuáles son los horarios de atención, duración y a que atractivos se dirigen en los tours. El turista busca recomendaciones de caminatas, exploraciones, senderismo entre los diversos senderos de la ciudad. Solicitan información de balnearios y piscinas que ofrece la ciudad, actividades de recreación familiar, actividades románticas, actividades sin costo alguno, nuevos atractivos, actividades culturales, calendarios festivos. Existe un sin número de preguntas que dan a entender que el turista necesita satisfacer todas sus inquietudes antes de tomar la decisión para realizar actividades o dirigiste hacia los diversos atractivos de la ciudad.

## **CAPÍTULO III.- RESULTADOS Y DISCUSIÓN**

Una vez identificadas las preguntas que deberá responder el chatbot, se procederá a definir el proceso o flujo que deberá llevar a cabo para responder a las preguntas planteadas, si bien, en primer lugar, es necesario determinar la tecnología y metodología a utilizar.

# **3.1 Tecnologías para el desarrollo de chatbots**

Cuando se trata del desarrollo de un chatbot están disponibles diversas tecnologías como librerías y frameworks. Por lo general, muchos de los frameworks no requieren conocimientos de programación, con facilidad para integrarse en varios canales y normalmente son de pago, pero existen frameworks open source. Las bibliotecas, al contrario que los frameworks, implican conocimientos de programación, además de no incluir mecanismos de integración en los canales y normalmente son gratuitas. A continuación, se muestran algunos de los frameworks para el desarrollo de chatbots más conocidos, destacando los siguientes:

#### **3.1.1 Microsoft Bot Framework**

Bot Framework es una herramienta que ofrece Microsoft para la creación de asistentes conversacionales de una manera rápida y sencilla. Emplea Azure (Azure Cognitive Services), lo que permite al chatbot entender, hablar y escuchar. Además de utilizar LUIS (Language Understanding Intelligent Service), el sistema NLU de Microsoft. El mismo permite el diseño por un entorno visual Bot Framework Composer, y también por código (NodeJS y C#). Así mismo, el chatbot desarrollado por esta herramienta se puede integrar en canales como: Facebook Messenger, Skpe, Slack, Micosoft Teams y otros [39].

#### **3.1.2 Amazon Lex**

El servicio Amazon Lex permite el desarrollo rápido de chatbots conversacionales tanto de voz como texto y poder desplegarse en plataformas móviles y de mensajería. Por medio del procesamiento del lenguaje natural es capaz de comprender el contexto de la conversación y hacer la conversación más realista. No es necesario poseer conocimiento en deep learning, debido a su interfaz intuitiva que permite a los usuarios

especificar el flujo de conversación básico. Amazon Lex administra el diálogo y adapta dinámicamente las respuestas durante la conversación [40].

#### **3.1.3 Google Dialogflow**

Es una herramienta sumamente completa que dispone Google a la hora de desarrollar bots de chat y de voz. Los chatbots puede ser distribuidos a través de aplicaciones web, móviles, Facebook Messenger, Alexa, Telegram, Twilio, entre otros. Dialogflow entrega dos servicios según el alcance del proyecto, siendo Dialogflow CX que proporciona un agente para proyectos de mayor complejidad y muy avanzado. Dialogflow Es que provee un agente estándar para proyectos con pocas funcionalidades [25].

#### **3.1.4 IBM Watson Assistant**

Esta herramienta de IBM se utiliza para la creación de interfaces de usuario conversacionales integradas en múltiples aplicaciones y otros medios. Esta es una de las herramientas más populares para crear chatbots. Dispone de una biblioteca de contenidos, así como de una interfaz intuitiva para los no programadores. Emplea tecnologías avanzadas de inteligencia artificial e incluye modelos de comprensión del lenguaje natural pre entrenados. Les permite a los usuarios abordar distintos temas en la conversación y los ayuda al no saber cómo continuar la conversación [39].

#### **3.1.5 RASA**

Es una empresa de software que permite la creación gratuita de asistentes conversacionales utilizando Python. Ofrece varias ventajas sobre los diferentes frameworks, puesto que la información y los datos de los usuarios no pasan por terceros, además, los chatbots no dejarán de funcionar, incluso si ya se han dejado de dar mantenimiento. Rasa posee dos componentes importantes. RASA NLU es utilizado en el procesamiento del lenguaje natural, el cual procesa el mensaje del usuario para convertirlo en datos con una estructura concreta. RASA CORE está conectada a RASA NLU y es responsable de la gestión del diálogo mediante el uso del aprendizaje automático. Por otro lado, permite integrar los chatbots en canales como las páginas web, Facebook Messenger, Telegram, Twilio y canales personalizables [41].

#### **3.1.6 Wit.ai**

Es un framework open source destinado al desarrollo y creación de chatbots adquirido por Facebook en 2015. Para facilitar el desarrollo cuenta de una plataforma web, aunque dispone de varias herramientas con lenguajes de programación como: Node.js, Python, Ruby o Go. Para acceder a la plataforma web es necesario de disponer de una cuenta de Facebook. En ella se ingresan frases cortas que sirven para entrenar al chatbot y mientras más interacciones sean ingresadas, el chatbot aprenderá a reconocer interacciones [39].

#### **3.1.7 Botpress**

Es una herramienta de código abierto para el desarrollo de chatbots. Fue lanzada en 2015 y proporciona un conjunto de herramientas útiles para la comprensión de textos y la automatización de conversaciones complejas. Botpress es un framework que se destaca por la rapidez entre sus mecanismos de comprensión del lenguaje natural, detección de variables e intenciones. Además, permite integrar sus chatbots en diversos canales de comunicación tales como: sitios web, WhatsApp, Slack, entre otros. Otros puntos fuertes de Botpress es la facilidad de uso, bajo coste de desarrollo y al estar escrito en TypeScript funciona en Windows, Linux y MacOS. Contiene cuatro componentes principales como: La interfaz de usuario para efectuar operaciones de entrada y salida, Análisis de entrada para determinar las intenciones del usuario a través de NLU, Lógica y gestor de diálogos para establecer el flujo óptimo de la conversación. Por último, el entrenamiento de la respuesta del chat para ello utiliza elementos de contenido para construir la respuesta lógica y el renderizado de contenido para construir la respuesta [42].

A continuación, se comparan diferentes puntos de análisis como propietarios, coste, lenguaje de programación, desarrollo, edición y gestión de diálogos entre los diferentes frameworks existentes para el desarrollo de chatbots.

# **Tabla 6**. Comparación de Frameworks

# **Elaborado por**: Investigador y basado en [1, 14, 16, 35]

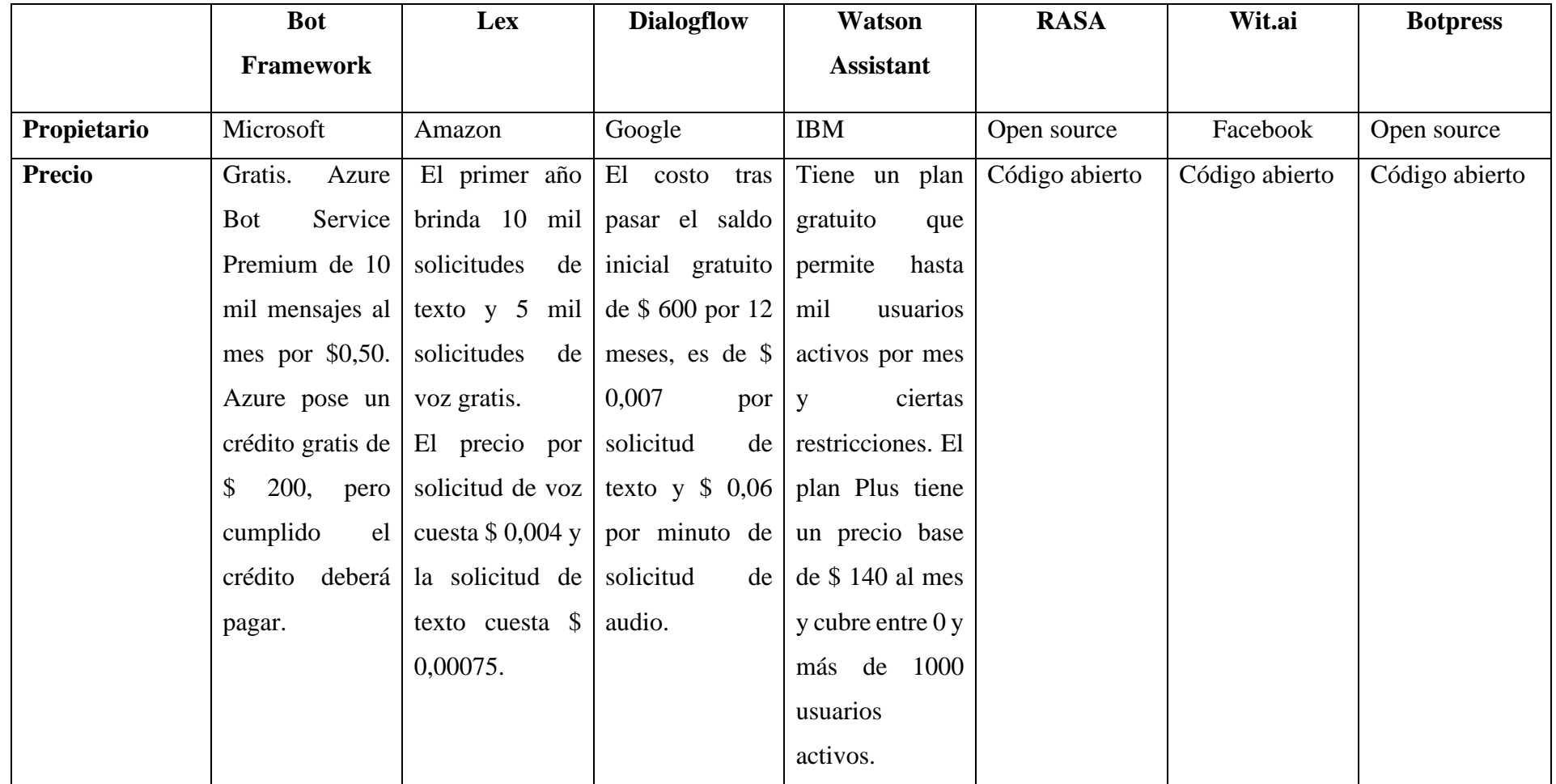

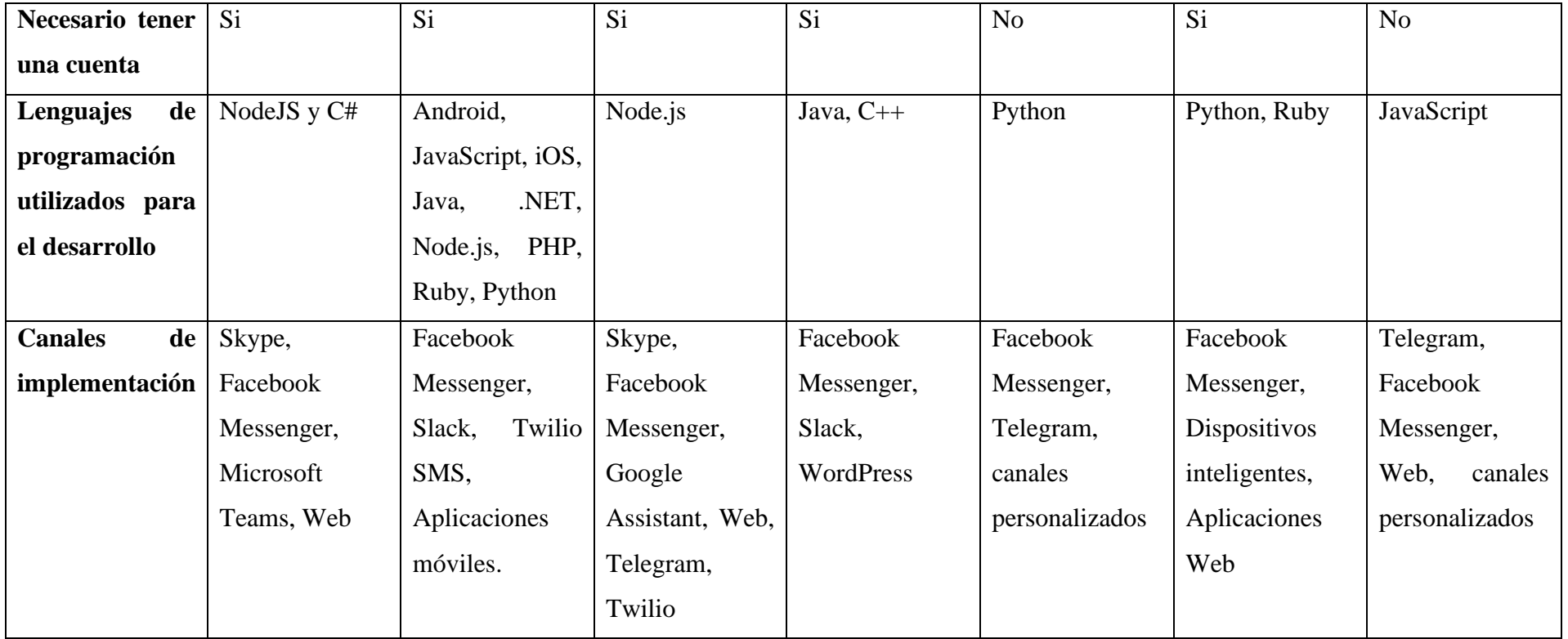

# **Tabla 7.** Desarrollo, edición y gestión de dialogo de los frameworks para el desarrollo de chatbots

# **Elaborado por**: Investigador

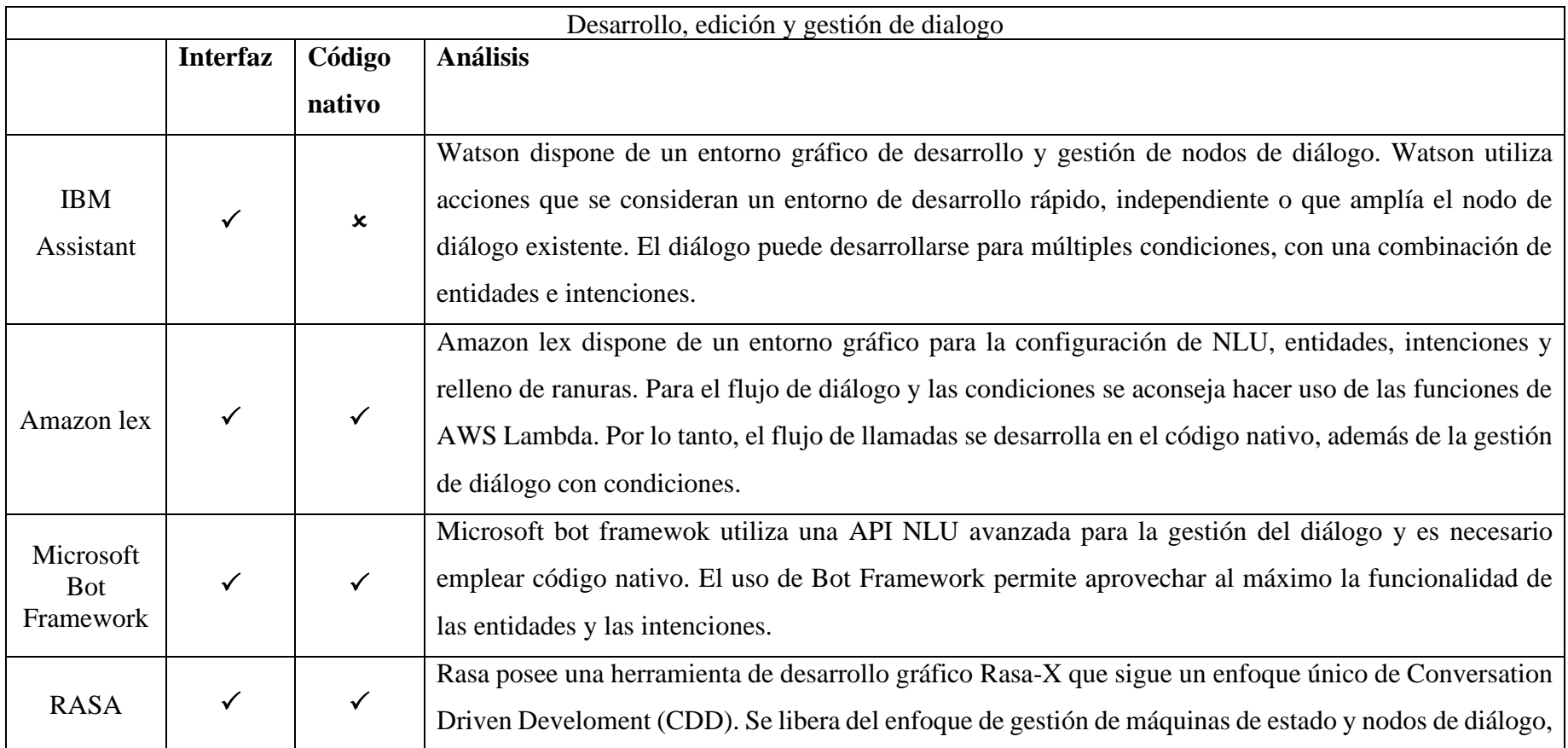

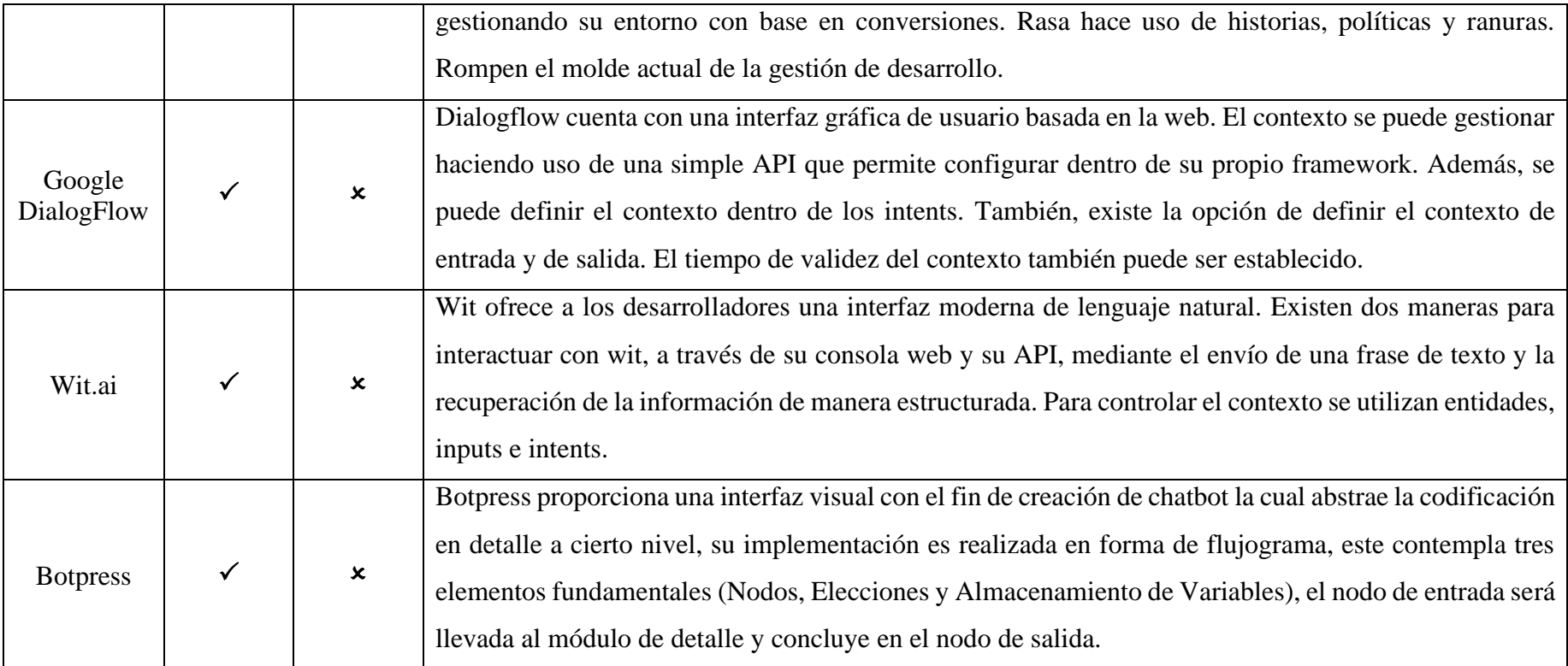

Para el desarrollo del chatbot, se analizó las herramientas más conocidas para el desarrollo de chatbots. Por un lado, existen muchas alternativas privadas o pagadas (Amazon Lex, DialogFlow, Microsoft Bot Framework, Watson). Son grandes frameworks que poseen todas las herramientas necesarias para el desarrollo de una manera muy sencilla y rápida. Además, de estar alojadas en la nube facilitando su implementación. Algunos de los framework brindan planes gratis con ciertas limitaciones, por ejemplo, un número limitado de usuarios. Pero a pesar de dichos planes, si la aplicación creciera se volvería insostenible debido a que la financiación es limitada y se optó por el desarrollo de una solución desde cero.

De acuerdo con la tabla 6 y 7, al análisis de cada framework se ha considerado en realizar un análisis sobre las dos herramientas a poder ser utilizadas para el desarrollo de la propuesta, los cuales son RASA y Botpress. Se consideró RASA y Botpress por ser gratuitas y poder implementar en diversos canales. Además, por poseer excelentes componentes de procesamiento del lenguaje natural y para la gestión de diálogos.

### **Tabla 8.** Comparación de Botpress y RASA

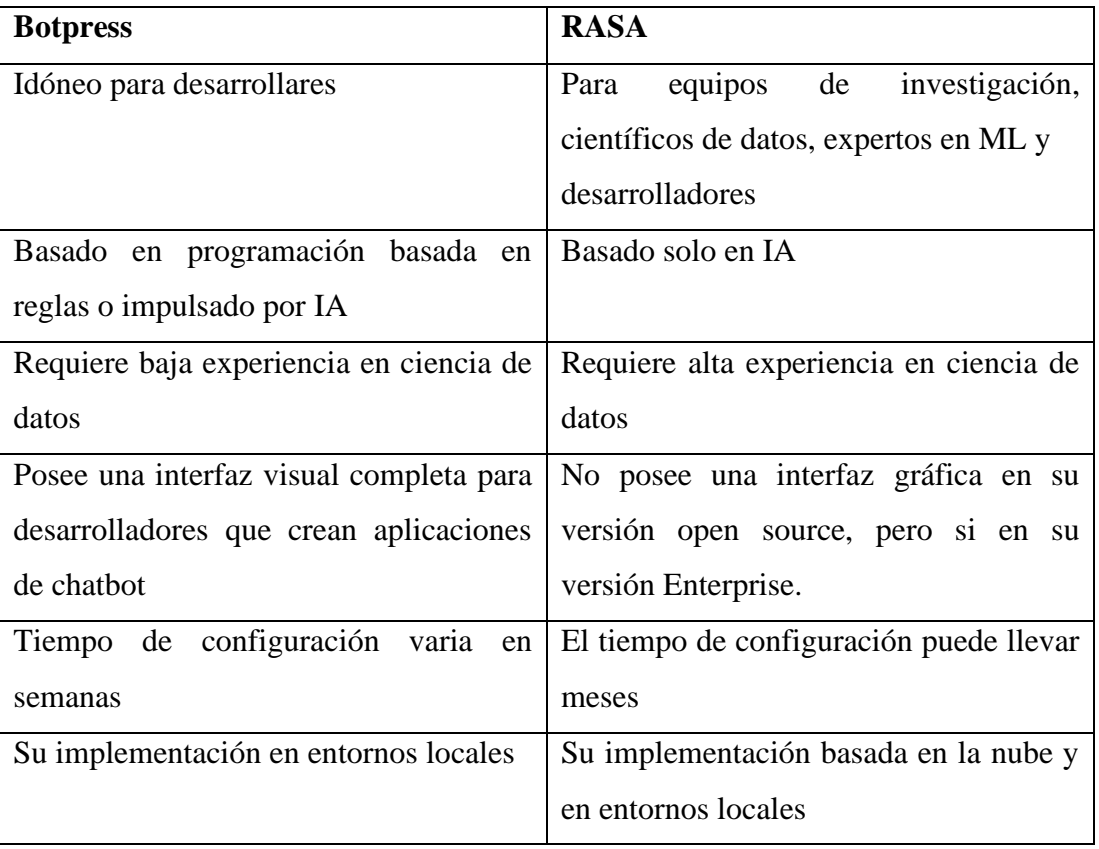

#### **Elaborado por**: Investigador

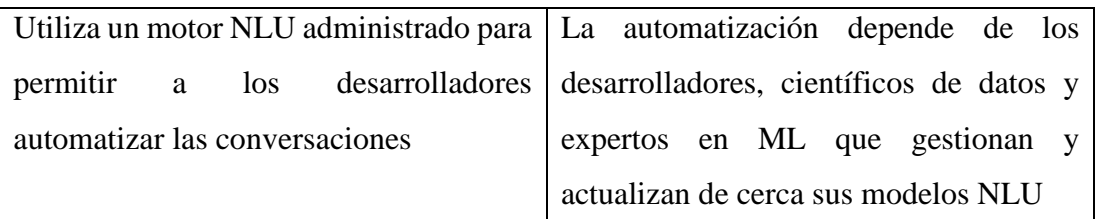

Como se aprecia tanto en la tabla 7 y 8 todas las ventajas que ofrece RASA para el desarrollo de chatbot. RASA es la mejor opción para debido a aspectos como: la comunidad existente debido a ser un framework open source cuenta con una gran comunidad dispuesta ayudar y resolver dudas en diversos foros, posee una gran cantidad de documentación de buena calidad, ya sea en cuentas oficiales y por parte de la comunidad, RASA tiene capacidad de personalización logrando así adaptarse a la solución del cliente.

### **3.1.8 Estructura de Rasa**

En Rasa se encuentran disponibles herramientas mediante las cuales se puede definir las clases y datos de entrenamiento del asistente, además de componentes que ayudan al diseño y desarrollo del chatbot.

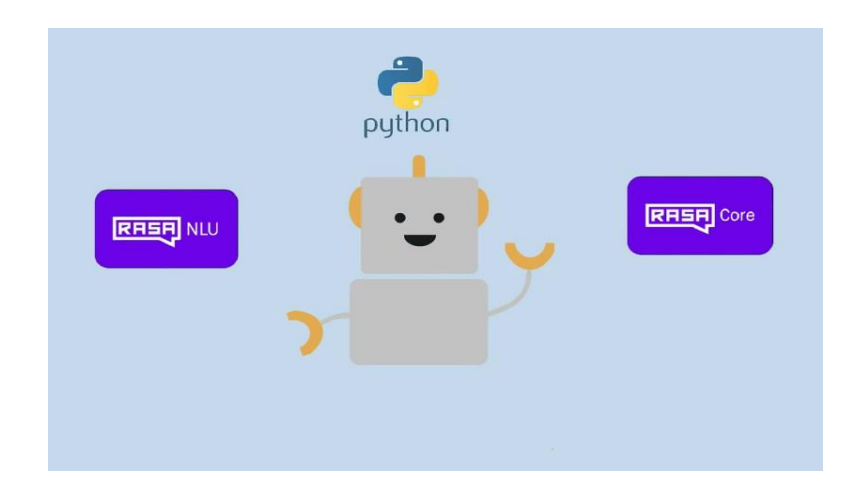

## **Figura 16.** Herramientas de rasa

**Elaborado por:** Centro de aprendizaje Rasa [44]

#### **3.1.8.1 Rasa NLU**

En [45] afirma que rasa nlu "es una herramienta de procesamiento de lenguaje natural que determina la información contextual más importante de un mensaje y la respuesta que espera el usuario tras enviarlo". Es decir, se trata del componente utilizado por el asistente (chatbot) para entender los mensajes ingresados por el usuario. Busca una serie de parámetros como itents y entities [46]. Además, permite preparar los datos de entrenamiento mediante pipeline en el archivo config.yml. Las pipelines se configuran para realizar el procesamiento del texto y seleccionar el modelo a entrenar [47]. Rasa posee una red neuronal llamada DIET que clasifica los textos en intenciones y entidades basadas en ejemplos. Además, puede estar basado en reglas, en cuyo caso podemos estar usando un Regex.

#### **3.1.8.2 Pipeline de NLU**

Un pipeline determina todos los componentes para el procesamiento del mensaje de manera secuencial, para la clasificación del mensaje en términos de intenciones y la extracción de entidades del mensaje. Hay dos tipos principales de pipelines, La primera, las pipelines pre-entrenados que utilizan librerías como la de spaCy para cargar modelos pre-entrenados y luego utiliza incrustaciones de palabras que son representadas como vectores. Al utilizar incrustaciones de palabras pre-entrenadas, el modelo requiere menos entrenamiento [47]. La segunda, las pipeline personalizadas la cual es creada mediante una lista de los componentes, para así describir los pasos que deberá seguir el mensaje[45] . Dentro de ellos se pueden encontrar diferentes tipos de componentes de un pipeline de rasa. Las principales son:

- Tokenizadores
- Características
- Clasificadores de intención
- Extractores de entidades

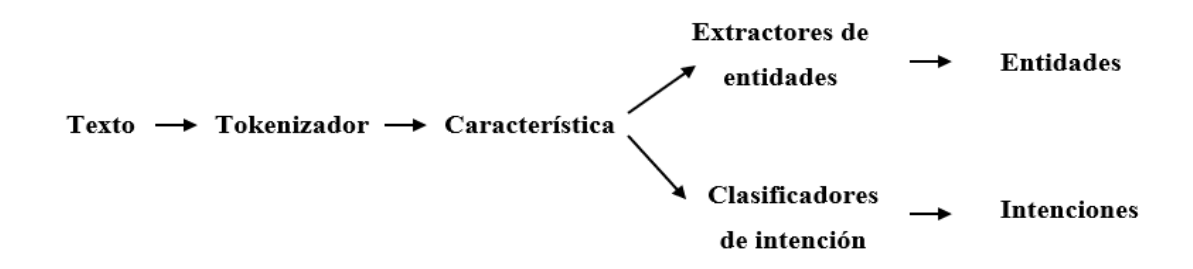

**Figura 17.** Componentes de tubería de rasa

**Elaborado por:** Investigador y basado en [48]

En la figura 17 se aprecia la estructura de los componentes de un pipeline, las cuales se describen a continuación:

**Tokenizadores**: Es el primer paso del proceso de rasa para descomponer una expresión en partes más pequeñas de texto denominadas tokens. Este paso debe darse antes de que el texto se caracterice para el aprendizaje automático, y por ello es habitual que al inicio de un proceso se incluya un tokenizador [47]. El proceso de descomponer una expresión se puede apreciar en la figura 18.

["Hola", "mi", "nombre", "es", "Guido"] "Hola, mi nombre es Guido" — →

**Figura 18**. Proceso de tokens

**Elaborado por:** Investigador y basado en [48]

**Características**: Las características de los tokens son utilizadas en la extracción de entidades, y las características de las frases en la detección de la intención.

**Clasificadores de intención:** En cuanto se generen las características de todos los tokens y de toda la frase. Por consiguiente, se utiliza un modelo de clasificación por intención. Para ello, conviene utilizar el modelo DIET de rasa, capaz de clasificar por itents y de extraer entities.

**Extractores de entidades:** A pesar de que DIET es capaz de aprender a detectar entidades, no necesariamente se recomienda su uso.

#### **3.1.8.3 Rasa Core**

Rasa Core es otro componente de Rasa que se utiliza en el diálogo, utiliza un modelo de aprendizaje automático entrenado a partir de conversaciones de muestra que decide qué hacer en función tanto del mensaje como del contexto. [45]. El control sobre el diálogo y las respuestas que el bot ofrece al usuario se hace mediante RASA CORE. Al igual que rasa nlu se configura el archivo config.yml en el apartado de politicies para especificar los componentes a utilizar [47].

#### **3.1.8.4 Componentes de policy**

En [48] da a conocer los componentes de la política de Rasa Core los mismos que se describen a continuación:

**RulePolicy**: maneja conversaciones que coinciden con patrones de reglas predefinidos, hace predicciones basadas en cualquier regla que tenga en el archivo rules.yml.

**Política de memorización:** comprueba si la conversación actual coincide con alguna de las historias en sus datos de entrenamiento. Si es así, predecirá la próxima acción de las historias coincidentes.

**TEDPolicy**: utiliza el aprendizaje automático para predecir la próxima mejor acción.

Cada una de las políticas realiza en paralelo una predicción sobre la próxima acción y es la política con mayor confianza quien determina la próxima acción.

La prioridad de separación en Rasa es:

- 6 para el RulePolicy
- 3 para el MemoizationPolicy
- 1 para el TEDPolicy

La RulePolicy y MemoizationPolicy son más prioritarias debido a que están basadas en la información aportada por el desarrollador por medio de reglas e historias. TEDPolicy se basa del aprendizaje automático, que tiene como objetivo la generalización de las conversaciones que no están definidas en los archivos stories.yml y rules.yml.

#### **3.1.8.5 Redes neuronales**

Rasa utiliza modelos de redes neuronales para la clasificación de la intención, entidades y respuestas. Por un lado, en la clasificación de intenciones y extracción de entidades, se hace uso de la estructura basada en transformadores llamada DIET. Mientras que para la gestión del diálogo son utilizadas las celdas LSTM, los cuales constituyen un tipo de redes neuronales recurrentes [47].

### **DIET**

Se utilizar DIET en la clasificación de intenciones y en la extracción de entidades; además, tiene la opción de realizar solo una de las tareas, por ejemplo, deshabilitar la clasificación de intenciones y entrenarlo solo para la extracción de entidades [49]. En la figura 19 se aprecia un ejemplo del proceso que realiza DIET.

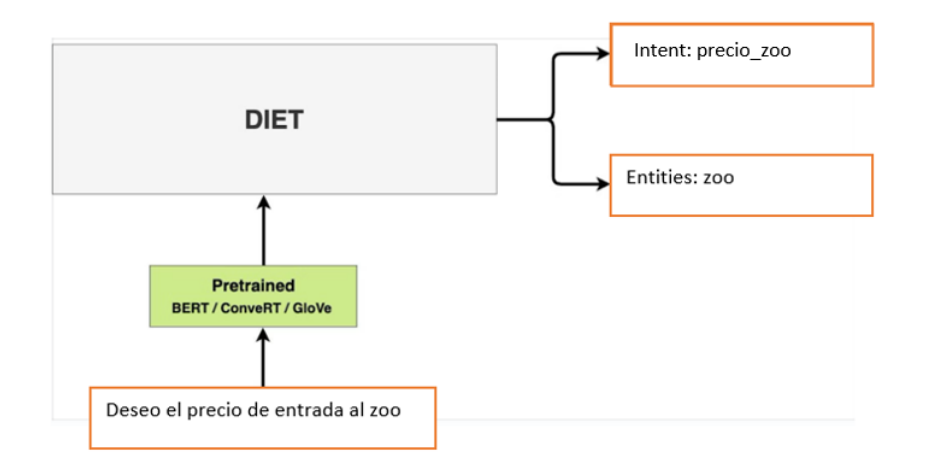

**Figura 19**. Funcionamiento del clasificador DIET

#### **Elaborado por**: Investigador basado en [49]

DIET no solo permite un entrenamiento más rápido, puede llegar a asemejar un rendimiento a nivel de los modelos lingüísticos de preentrenamiento a gran escala. La técnica de entrenamiento utiliza un conjunto de datos NLU complejo que logra la precisión más avanzada sin sacrificar la eficiencia [47]. DIET es un clasificador diferente en los siguientes aspectos:

• Es una arquitectura modular que permite mayor flexibilidad a los desarrolladores.

- Alcanza resultados similares en precisión y rendimiento que los modelos lingüísticos pre-entrenados a gran escala.
- Se entrena hasta 6 veces más rápido que dichos modelos lingüísticos.

Su arquitectura de DIET se visualiza en la figura 20. La función de pérdida total que hay que minimizar se compone de tres elementos: pérdida de entidad, intención y máscara.

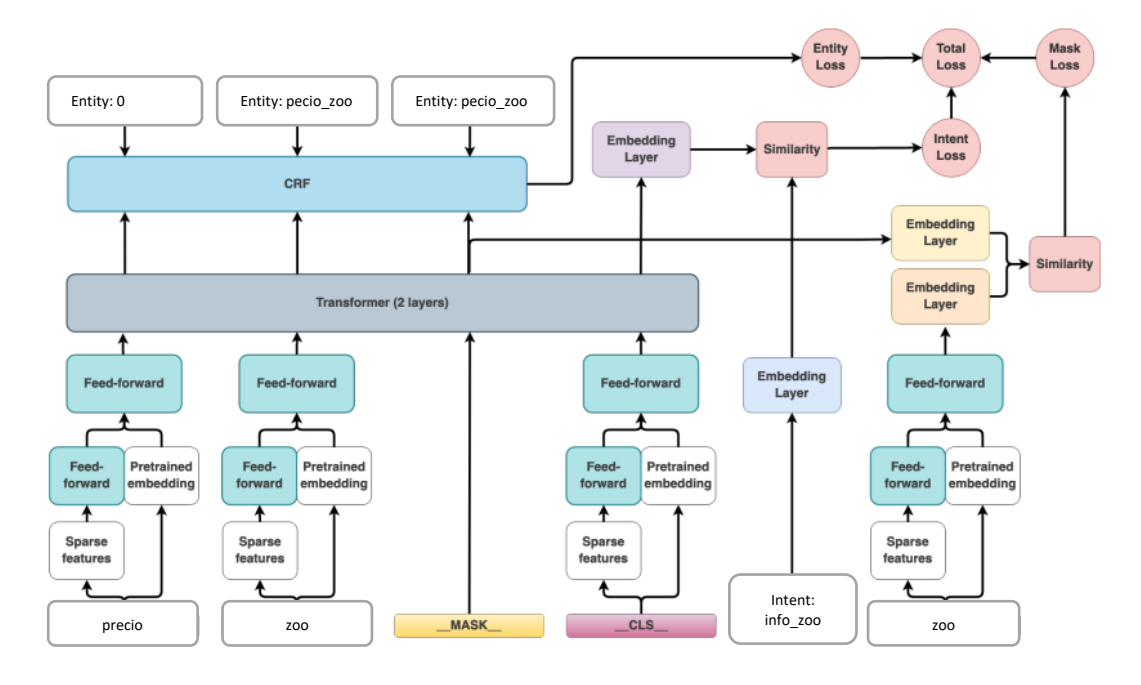

**Figura 20**. Diagrama del modelo de DIET

**Elaborado por:** Investigador basado en [47]**,** [50]

La pérdida de entidad consta de tres capas intermedias. La primera es el recorrido del token, la capa trasformadora y el campo condicional alternativo. La ruta del token tiene dos bloques, el primero es una red neuronal pre-entrenada que recibe el token y entrega un valor numérico. Las redes pueden ser BERT, GloVe o ConveRT y el segundo es el componente CountVectorsFeaturizer que atraviesa una red-prealimentada. Estos dos bloques van concatenando y se introducen en una nueva red pre-alimentada. La capa portadora utiliza una red transformadora para albergar la salida de los tokens, el funcionamiento está basado en la atención que establece qué parte del texto está más orientada a producir la salida correcta[50]. El campo condicional alternativo usa un CRF en la clasificación de entidades utilizando las salidas de la red transformadora. [47].

La pérdida de la intención de un token especial se conoce como \_CLS\_ el cual resume toda la oración y lograr conseguir una representación numérica que sustenta toda la oración ingresada. El token especial resume todas las frases de entrada y a partir de esta se debe predecir la intención. Para llegar a la intención el token deberá pasar por una red pre-alimentada luego por la capa transformadora y finalmente por una capa de incrustación que determina la intención predicha [50].

La pérdida de la máscara utiliza un token denominado \_Mask\_ que permite entrenar un modelo como modelo de lenguaje. El modelo sirve para pronosticar el siguiente token más apropiado para la oración a partir de los tokens anteriores. El modelo en su entrenamiento enmascara palabras con el fin de predecir cual es la palabra original que se está enmascarando [47].

#### **Redes neuronales recurrentes**

Para [47], las redes neuronales recurrentes permiten la retroalimentación por medio de ciclos. Poseen un cierto tipo de memoria que favorece a liderar con secuencias de texto o conversaciones con datos correlacionados, en otras palabras, la siguiente palabra depende de la anterior. En el campo de NLU las redes neuronales son muy populares debido a que los datos de entrada y salida tendrán un mismo tamaño a pesar que un dato tiene longitud variable. Las redes recurrentes no solo usan las entradas para generar una salida, sino que utilizan la concurrencia generada por las entradas previas.

#### **LSTM**

El mayor problema entre las redes recurrentes básicas es la memoria a corto plazo. Dado que la información de los pasos previos resulta insuficiente y es necesario un contexto más amplio. Para solventar el problema surgen las estructuras LSTM que permiten recordar un dato y preservarlo por un mayor tiempo. Posee tres capas internas, las cuales se pueden observar en la figura 21 [47].
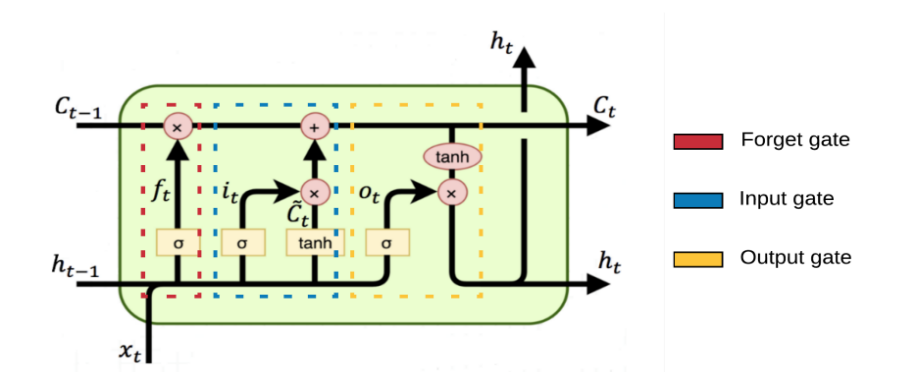

**Figura 21**. Estructura de una celda LSTM

**Elaborado por**: V. Pinilla Gómez [47]

La línea superior se denomina celda de estado en la cual se asocian o quitan datos de la memoria. Para decidir qué información se desecha se utiliza la capa sigmoidal llamada forget gate. El paso siguiente es definir qué nueva información se añadirá a la celda de estado, utilizando la capa sigmoidal llamada input gate. Por último, se retorna la salida de la celda LSTM, ejecutando la capa sigmoidal a cargo. A esta expresión se la conoce como output gate que devuelve sólo la información deseada. [47].

#### **3.1.8.6 Componentes de Rasa**

La figura 22 muestra la estructura de los archivos que componen Rasa Open-Source. Además, se describe cada uno de ellos.

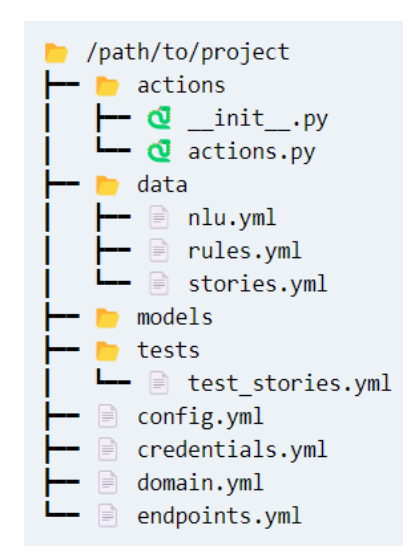

**Figura 22**. Estructura de los archivos de Rasa

**Elaborado por:** Centro de aprendizaje Rasa [44]

- domain.yml: Es el archivo más importante debido a que todo se une.
- config.yml: El archivo contiene la configuración de los modelos de aprendizaje automático.
- Data: La carpeta contiene datos de los que aprenderá el asistente.
- nlu.yml: El archivo contiene ejemplos de sus intenciones y entidades.
- stories.yml: El archivo contiene ejemplos de turnos de conversaciones.
- rules.yml: El archivo contiene reglas predefinidas para las directivas de diálogo.

Dentro de la estructura de Rasa el archivo domain.yml es uno de los más importantes debido a que es el archivo de configuración de todo lo que el asistente conoce, es decir que contiene:

- Respuestas: Estas son las cosas que el asistente puede decir a los usuarios.
- Intenciones: Son categorías de cosas que dicen los usuarios.
- Ranuras: Estas son variables recordadas en el transcurso de una conversación.
- Entidades: Son piezas de información extraídas del texto entrante.
- Formularios y acciones: Estos agregan lógica de aplicación y amplían lo que su asistente puede hacer.

## **Datos y reglas de entrenamiento**

Para el entrenamiento del asistente Rasa necesitará datos, historias y reglas. Esto se refiere a los datos de texto utilizados para entrenar cualquier modelo o característica que esté utilizando. Esto incluye texto generado por el usuario, así como patrones de conversación [51]. La interacción con los datos se realiza de la siguiente manera:

**Historias**: Las historias representan datos de entrenamiento para enseñarle a su asistente lo que debe hacer a continuación.

**Reglas**: Las reglas son un tipo de datos de entrenamiento utilizados para entrenar la gestión del diálogo de su asistente. Las reglas proporcionan una manera de describir piezas cortas de conversaciones que siempre deben ir por el mismo camino.

La principal diferencia entre una regla y una historia es que una historia puede ser vista como un ejemplo para aprender, mientras que una regla es un patrón que el asistente debe seguir.

**Intenciones**: Las intenciones, como su nombre indica, son ejemplos de las intenciones o interacciones del usuario. Son los datos de los que aprende Rasa.

# **Pipelines y políticas**

Rasa también utiliza el aprendizaje automático para hacer predicciones sobre la intención de los usuarios como la siguiente mejor acción a tomar. Estas canalizaciones de aprendizaje automático deben ser configurados en su archivo config.yml. Pipeline es la parte se encarga de predicción de intención y policies de la extracción de entidades [48].

## **3.1.8.7 Proceso de un mensaje**

El proceso de un mensaje se realiza por parte de Rasa nlu y la obtención de la respuesta por parte de Rasa core como se muestra en la figura 23.

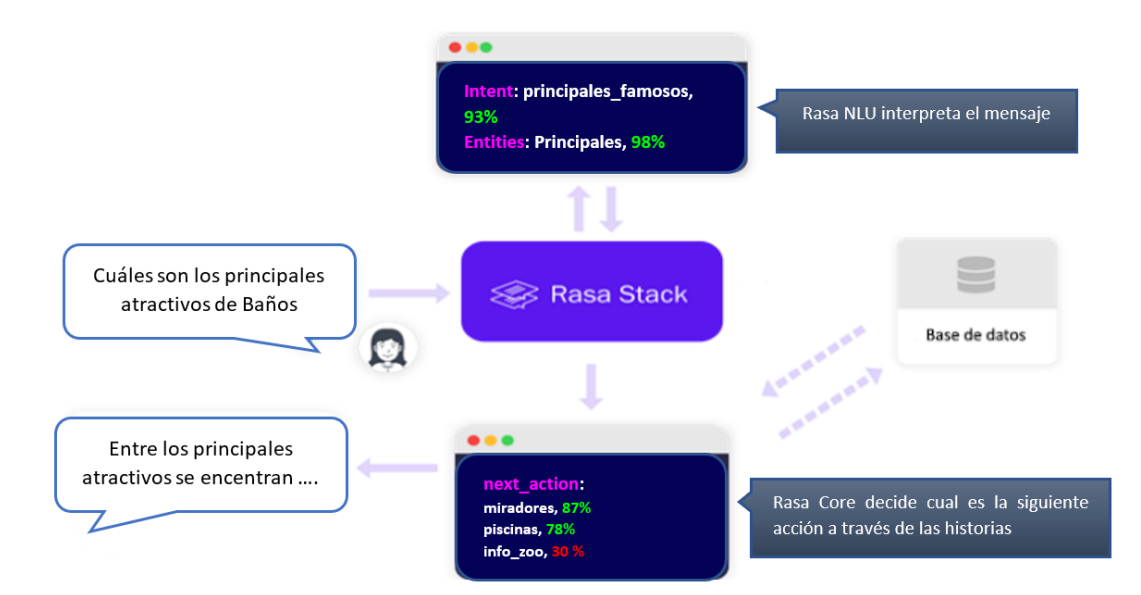

**Figura 23.** Clasificación de un mensaje

**Elaborado por:** Investigador y basado en [41]

#### **Diagrama de secuencia del asistente**

En [41] da a conocer las tres partes del diagrama de secuencia del asistente, las cuales son:

- Diagrama con la parte de interacción del usuario y detalles de la parte de NLU
- Diagrama con la parte del CORE (haciendo énfasis en el Tracker)
- Proceso de creación del mensaje

## **Interacción del usuario con NLU**

Como se aprecia en la figura 24. El mensaje ingresado por el usuario es enviado al bróker quien es el encargado de gestionar la comunicación. Posteriormente, el bróker envía la información al NLU quien es el delegado de realizar el proceso de lenguaje natural. Además, por el medio del intérprete consigue el itent asociado al texto, las entidades o slots del mensaje. Para finalizar la información regresa al bróker el cual distribuye hacia el CORE [41].

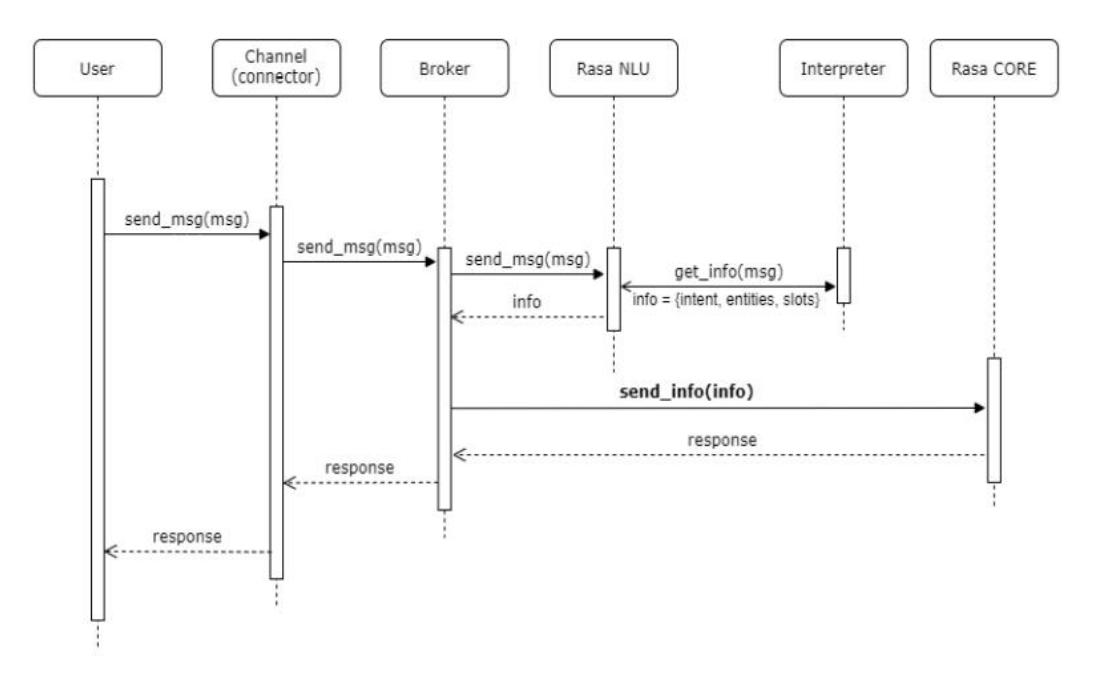

**Figura 24**. Interacción de usuario con NLU **Elaborado por**: Á. Castillo Cabero [41]

#### **Rasa Core función send\_info(info)**

En la figura 25 se muestra la continuación del diagrama de Rasa Core que envía la información al tracker. Elemento que mantiene constante el estado de la conversación y que almacena la información. Posteriormente, la información se envía al elemento policy, responsable de determinar qué acción ha de realizar, acción llamada next. Para determinar la acción se realiza en función de las historias de entrenamiento. Para finalizar el tracker guarda la información sobre la decisión tomada y procede a ejecutar la función do\_action(info) [41].

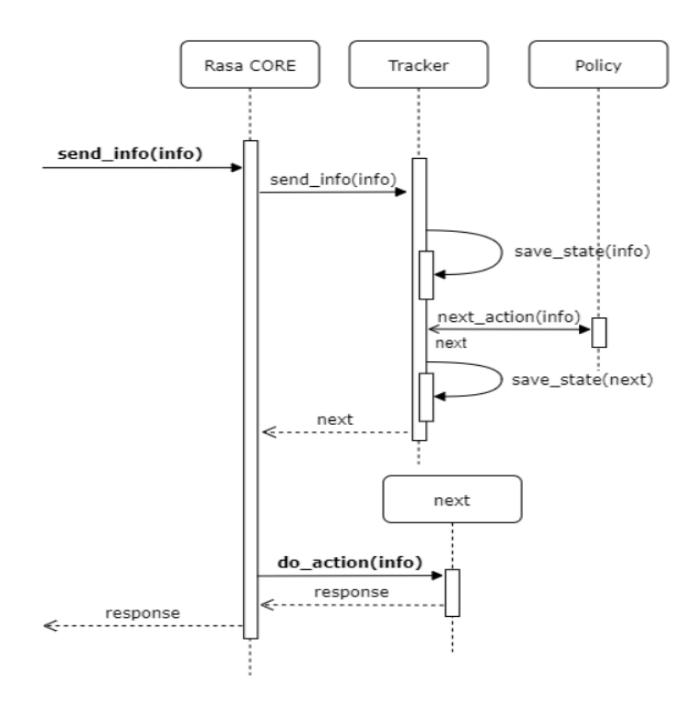

**Figura 25**. Diagramas de secuencia Rasa core

#### **Elaborado por**: Á. Castillo Cabero [41]

## **Creación del mensaje**

Continuando con la función do\_action(info) la cual es la responsable de llevar a cabo la acción de esa intención y devolver el mensaje de respuesta. La respuesta puede variar del tipo de acción, uso de acciones definidas en el fichero actions.py. La respuesta se genera a través de la plantilla que está asociada a esa intención, la misma que se encuentra definida en el archivo domain.yml [41].

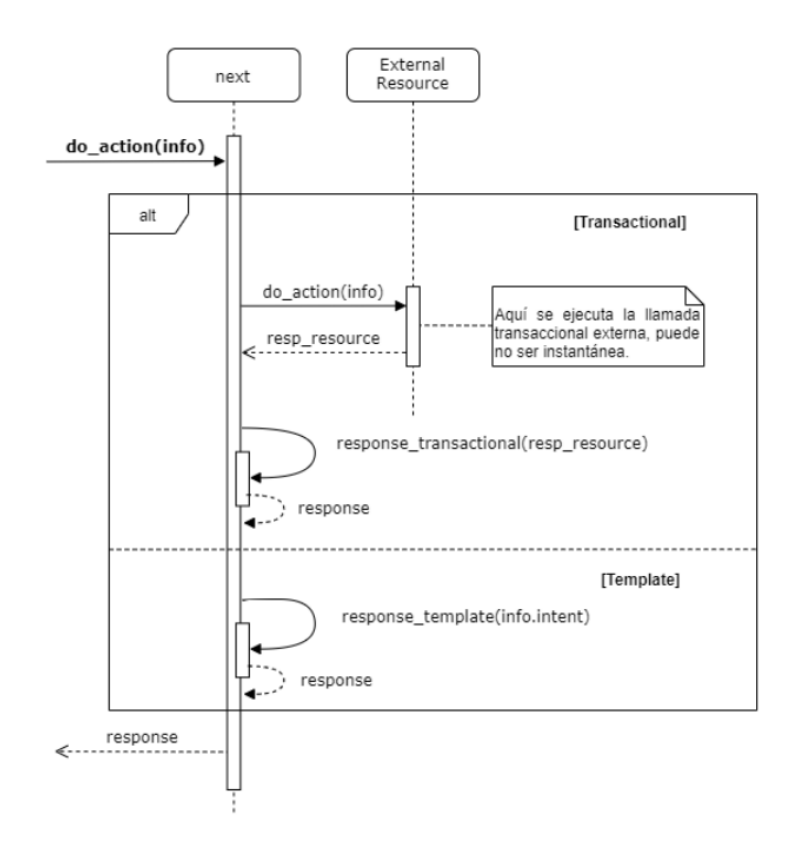

**Figura 26**. Secuencia de creación de respuesta **Elaborado por**: Á. Castillo Cabero [41]

#### **3.2 Metodología de desarrollo**

Entre las metodologías existen dos grupos: las tradicionales y las ágiles. Para el presente proyecto se optó por las metodologías ágiles, teniendo en cuenta el tiempo de desarrollo y la elaboración de una planificación que se adapte fácilmente a los cambios. En este tipo de metodologías se destaca la capacidad de adaptación a los cambios al permitir realizar modificaciones o ajustes en el software, una comunicación constante con el cliente al proporcionar retroalimentación para el equipo de desarrollo con cada entregable, se centra en proyectos pequeños y los entregables son generados en tiempos cortos [25]. Dentro de las metodologías ágiles más relevantes se encuentran:

#### **3.2.1 Kanban**

Kanban proviene por la unión entre dos palabras Kan que significa visual y Ban que significa tarjetas, y de ahí que esta metodología utilice tarjetas para la gestión visual de los procesos y tareas[52]. Define actividades a realizar siempre en orden y no se puede continuar sin haber terminado la anterior tarjeta. Establece las actividades a realizar siempre por orden ya que no se puede avanzar sin finalizar la tarjeta anterior [25]. Muestra en un tablero de tres columnas para visualizar las actividades pendientes a realizar, las actividades en curso y las actividades que se han completado.

#### **3.2.2 Scrum**

Es un marco de trabajo que tiene como finalidad la colaboración del equipo y está basado en ciclos cortos de desarrollo, los denominados sprints [52]. Es utilizado con proyectos sin requerimientos predefinidos, siendo flexibles al cambio [25]. Scrum contiene tres roles, Product Owner es la persona con conocimiento previo del negocio para plasmar las ideas de los clientes al producto, Scrum Master la persona a cargo de liderar y garantizar el correcto funcionamiento del equipo, Development Team members son el equipo a cargo del desarrollo y la entrega del producto integrado al menos por 3 a 9 personas [52].

## **3.2.3 Programación extrema (XP)**

La metodología XP (Extreme Programming) se emplea para proyectos medianos y pequeños. Está basada en una serie de reglas destinadas al desarrollo del software con el objetivo de crear un proceso ágil. XP está enfocado hacia la adaptabilidad y a la satisfacción del cliente. Proporciona mayor importancia sobre las tareas de mayor valor a la vez que se aleja de los procedimientos que afectan al proyecto [53].

#### **3.2.4 Cuadro comparativo de las metodologías agiles**

**Tabla 9**. Comparación entre metodologías ágiles

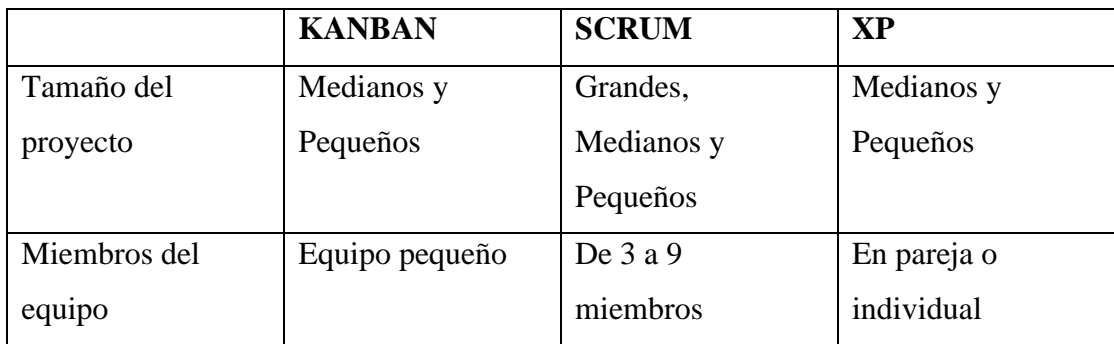

#### **Elaborado por**: Investigador y basada en [52],[53]

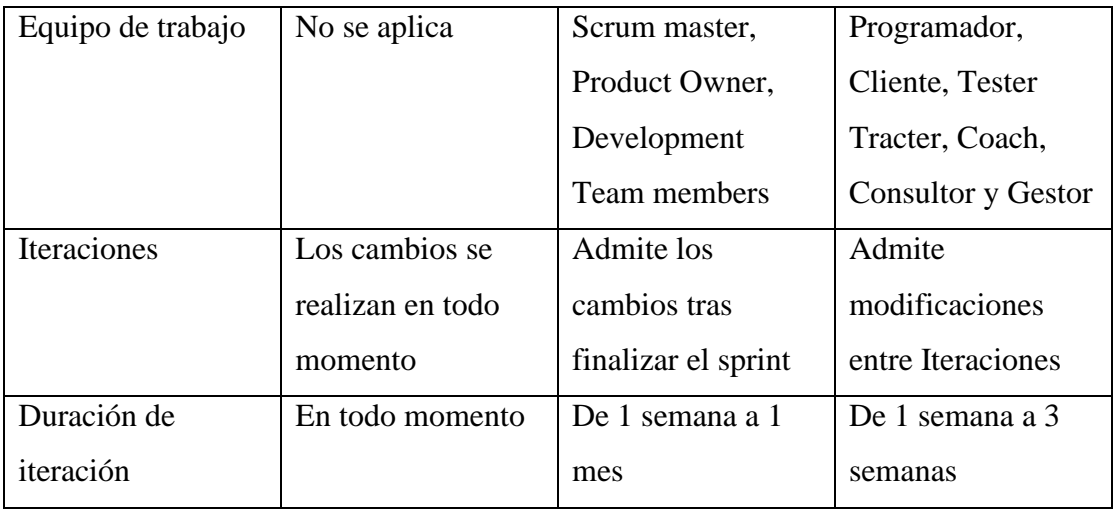

En la tabla 9 se aprecia la comparación de las metodologías ágiles Kanban, scrum y XP, donde se analizan el tamaño del proyecto, el número de miembros del equipo, las personas que integran el equipo de trabajo, como se realizan la interacciones con el cliente y su duración. Para el presente trabajo se procede a utilizar la metodología XP la misma que se adapta al proyecto como: el tamaño del proyecto, miembros del proyecto al poder realizarse de forma individual sin la necesidad de un equipo y las interacciones enfocadas en la adaptabilidad y satisfacción del cliente. Además, se plantea el uso de la metodología Kanban para la definición de actividades en torno al desarrollo de chatbot con el framework Rasa.

#### **3.3 Desarrollo de la propuesta**

Para el desarrollo del presente proyecto se propone una metodología en la que se utiliza la metodología XP y la metodología Kanban. XP se utiliza para el desarrollo de la interfaz de usuario, además de utilizar su fase de planificación, diseño y codificación. Mientras, Kanban se utiliza para definir las actividades de desarrollo, entrenamiento, despliegue e implantación del chatbot. En la figura 27 se muestra el esquema de la metodología. La primera fase se utiliza la metodología Kanban para actividades de instalación de Rasa, la segunda fase se utiliza la metodología XP para el desarrollo de la interfaz del chatbot con los requerimientos del usuario. Para finalizar la tercera fase con el uso de Kanban para actividades relacionadas con el diccionario de datos, entrenamiento, definición de acciones, entrenamiento, implementación y testeo en línea.

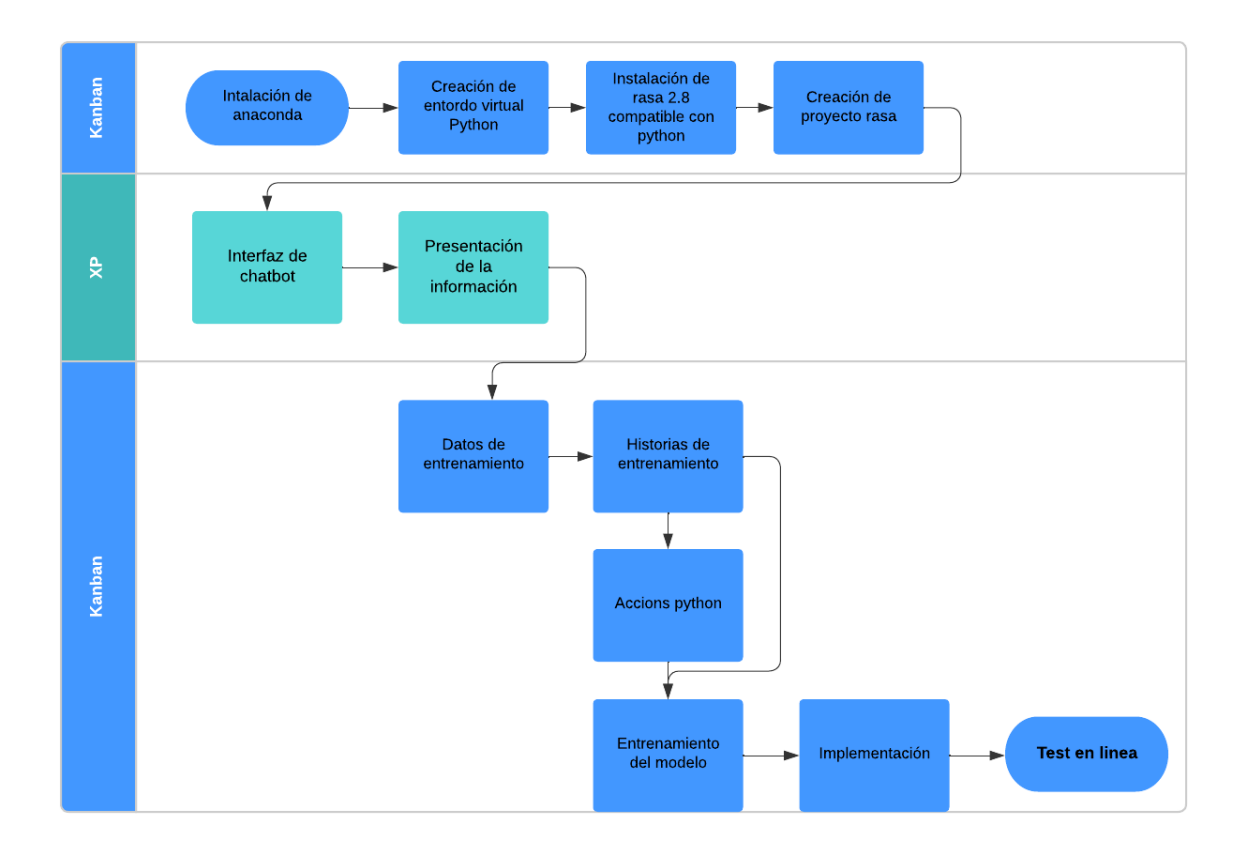

**Figura 27**. Esquema de la metodología

Para la interacción del usuario con el bot se utilizarán los tres componentes principales de Rasa: NLU para comprender la entrada del usuario, Core para tomar decisiones basadas en la conversación y Actions para realizar las acciones adecuadas en respuesta a la entrada del usuario. Esta arquitectura permite al bot conversar de manera efectiva y natural con los usuarios. En la figura 28 se aprecia el funcionamiento de Rasa Open Source mediante el siguiente diagrama:

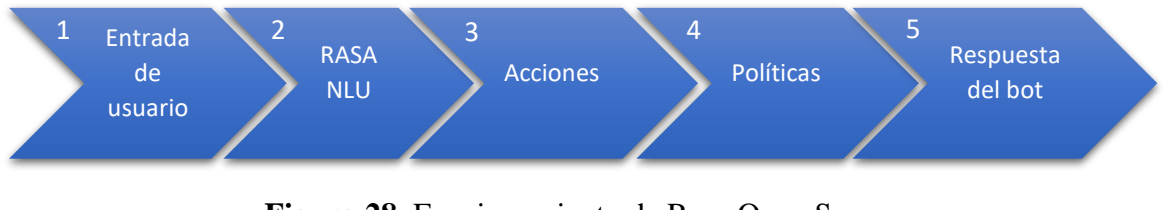

**Figura 28**. Funcionamiento de Rasa Open Source

- 1. La entrada de usuario es recibida por el bot a través de un canal de entrada, como una interfaz de chat.
- 2. El procesamiento del lenguaje natural (NLU) se encarga de entender el mensaje del usuario y extraer la intención y las entidades relevantes.
- 3. Las acciones son las acciones que el bot puede realizar, como enviar un mensaje, hacer una pregunta de seguimiento, etc.
- 4. Las políticas se encargan de decidir qué acción tomará el bot en función de la entrada del usuario y el estado actual de la conversación.
- 5. La respuesta del bot es enviada de vuelta al usuario a través del canal de salida

Este proceso se repetirá continuamente a medida que el usuario y el bot intercambian mensajes en una conversación, permitiendo al bot comprender la entrada del usuario y proporcionar respuestas relevantes y precisas. En la figura 29 se aprecia el flujo conversacional entre el usuario final, la interfaz del chatbot y Rasa Open Source.

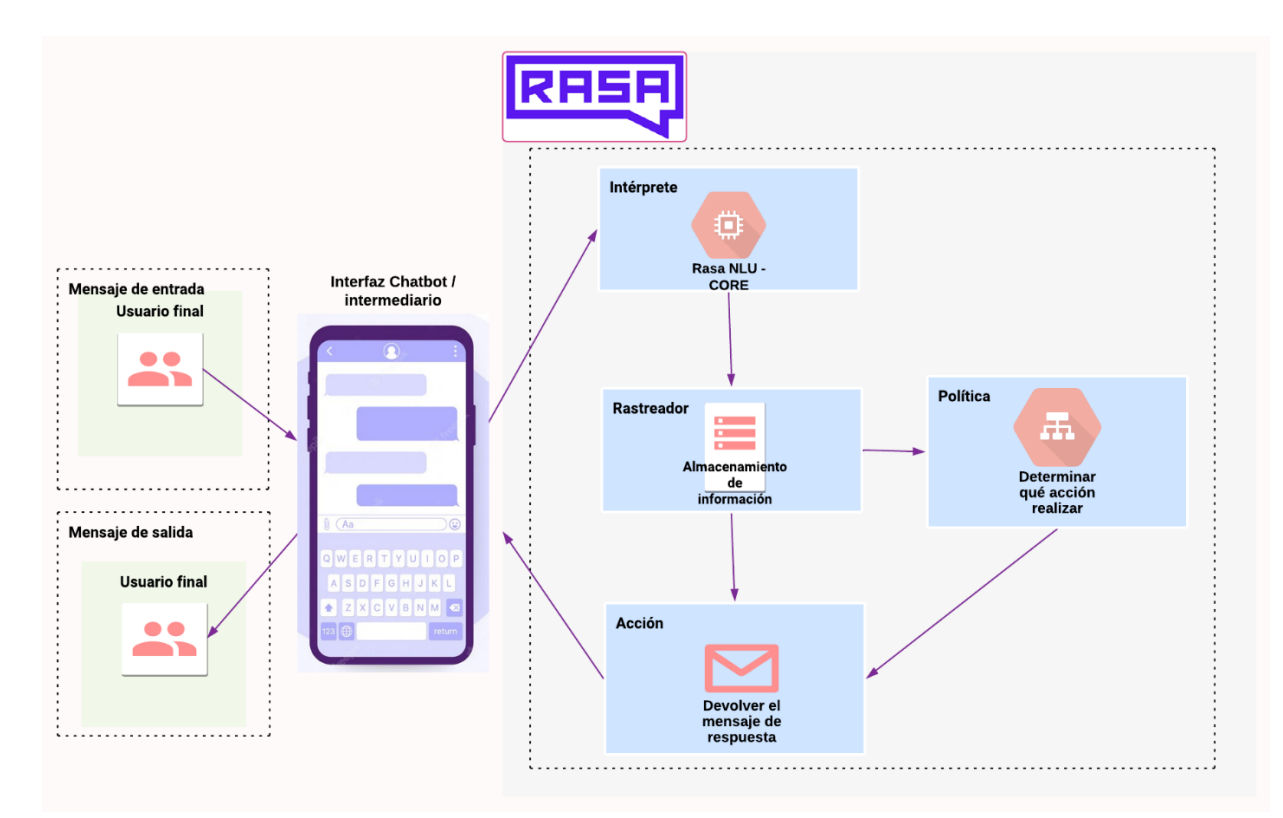

**Figura 29**. Arquitectura general de interacción entre el usuario y RASA Open-Source

#### **3.3.1 Fase de planificación**

Se utiliza la herramienta Kanbanize para la creación de tableros y definición de las actividades de la metodología Kanban. Tablero muestra las actividades de la primera y tercera fase las cuales involucran a la metodología Kanban (Ver anexo C).

El uso de la metodología XP contribuye a la comunicación continua con el cliente y el desarrollador que permite conocer cuáles son los requisitos sobre la interfaz del chatbot. Además, se define cuál es el alcance del chatbot y la fecha de la implantación en el sitio web de la dirección de turismos del GADBAS. También se toma en cuenta la limitación de entre de la historia de usuario como el cumplimiento del resto de actividades.

## **3.3.1.1 Roles de los involucrados**

El Tabla 10 contiene información de las personas involucradas en la elaboración del proyecto y sus funciones respectivas.

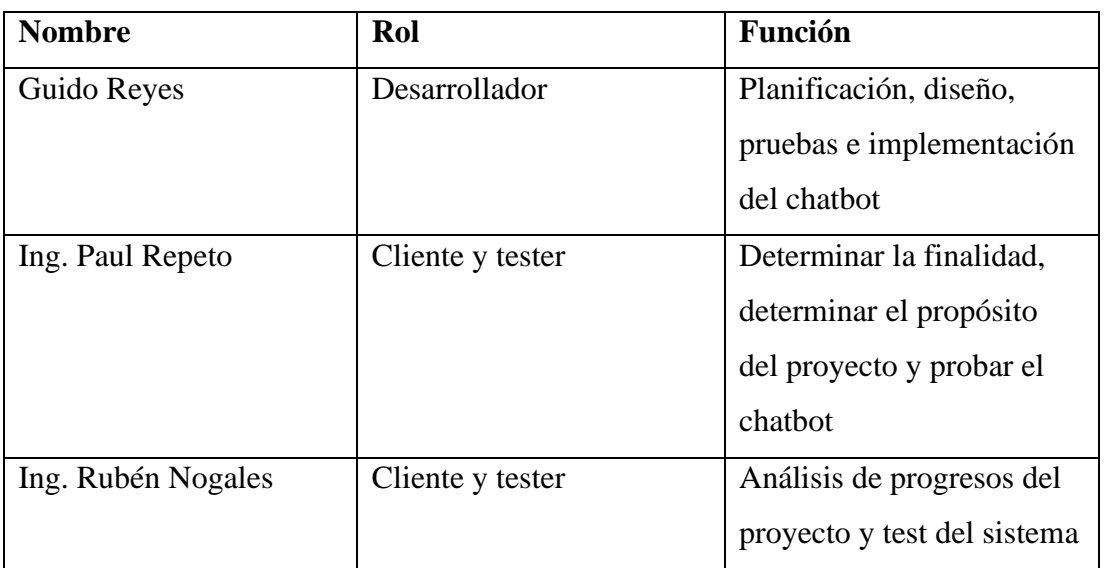

# **Tabla 10.** Roles de los involucrados

## **3.3.1.2 Historia de usuario**

Las Historias de Usuario se expresan en un lenguaje común, para definir los requerimientos necesarios para la interfaz de usuario del Chatbot. Además, las historias de usuario se plantearon desde el punto de vista de un usuario y basados en la experiencia del investigador. La escala de valoración de la complejidad está dada por la escala de Likert siendo:

- $\bullet$  1 = fácil
- $\bullet$  2 = medio
- $3 = alto$

La estructura que se muestra en la tabla 11 será usada para la elaboración de las historias de usuario basadas en los requerimientos establecidos.

## **Tabla 11.** Modelo de historia de usuario

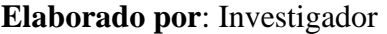

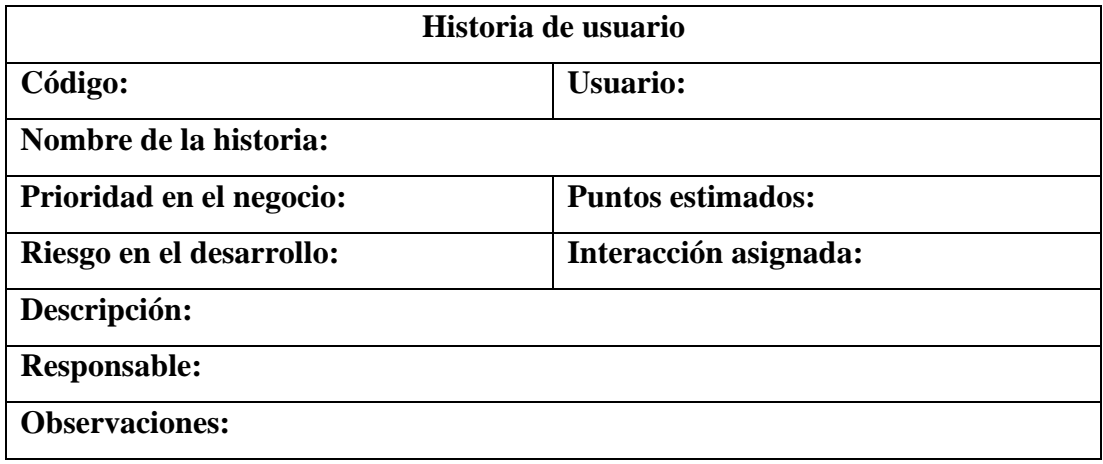

A continuación, se muestra la historia de usuario la cual fue utilizada para llevar a cabo la interfaz de usuario.

# **Tabla 12**. Historia de usuario interfaz de usuario

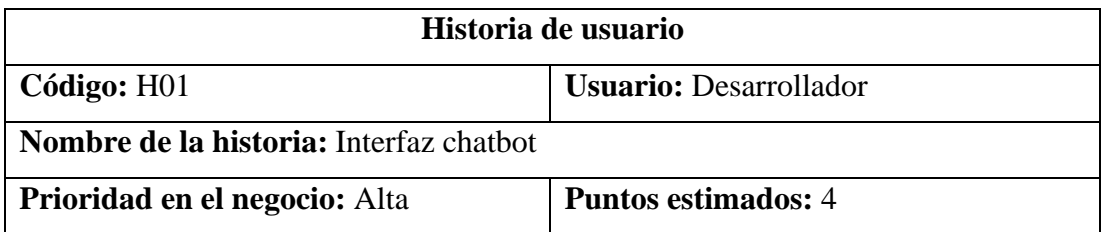

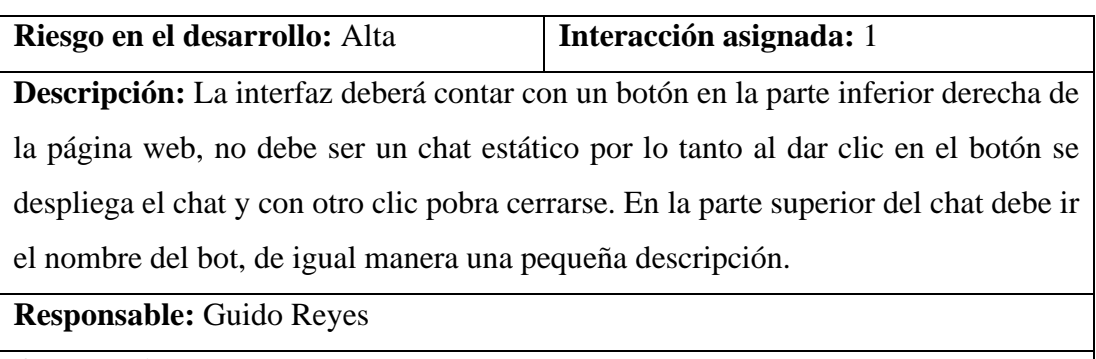

**Observaciones:** La interfaz deber ser familiar para el turista, es decir debe ser como un chat común.

# **Tabla 13.** Historia de usuario interfaz móvil

#### **Elaborado por**: Investigador

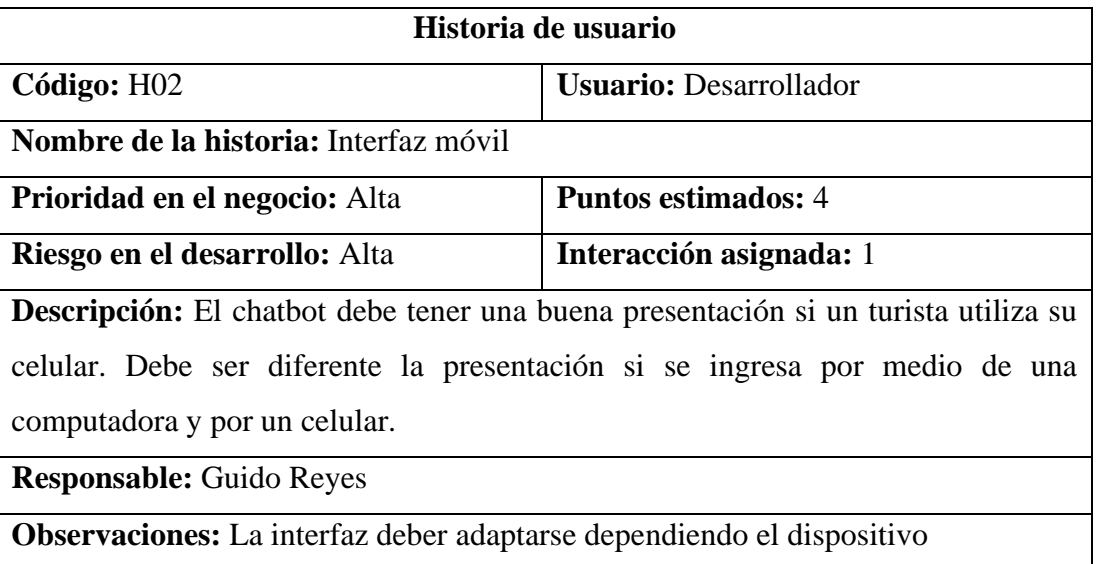

**Tabla 14.** Historia de usuario presentación de información

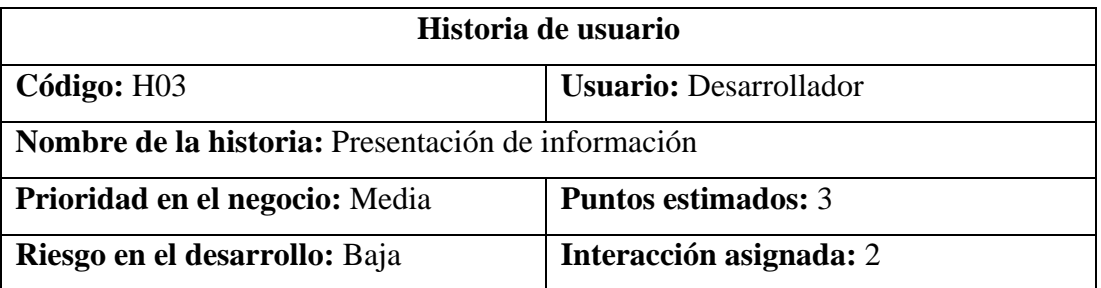

**Descripción:** La presentación de información del chatbot debería ser un poco más interactiva, no solo texto, puede ser imágenes botones para hacer agradable la plática con el turista.

**Responsable:** Guido Reyes

**Observaciones:** La presentación de información no deberá ser solo texto.

#### **3.3.1.3 Planificación de las Entregas al Cliente**

La estimación del tiempo para las historias de usuario se basa en realizar 8 horas de trabajo al día, es decir 40 horas a la semana enfocadas al desarrollo del sistema y cumplimiento de las actividades.

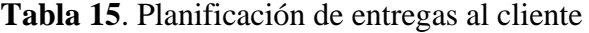

| Código          | Historia de<br>usuario |    | Tiempo estimado | <b>Interacción</b><br>asignada |             |             |              |
|-----------------|------------------------|----|-----------------|--------------------------------|-------------|-------------|--------------|
|                 |                        |    | <b>Semanas</b>  | <b>Horas</b>                   | <b>Días</b> |             | $\mathbf{2}$ |
| H <sub>01</sub> | Interfaz<br>del<br>web |    | 1.2             | 48                             | 6           | X           |              |
|                 | chatbot                |    |                 |                                |             |             |              |
| H <sub>02</sub> | Interfaz móvil         |    |                 | 40                             | 5           | $\mathbf X$ |              |
| H <sub>03</sub> | Presentación           | de | 0.6             | 24                             | 3           |             | X            |
|                 | información            |    |                 |                                |             |             |              |
| Tiempo estimado |                        |    | 2.8             | 112                            | 14          |             |              |

**Elaborado por**: Investigador

La tabla 15 muestra la estimación de tiempo para la primera fase enfocada al cumplimiento de los requisitos del usuario, donde se completarán las historias de usuario y el tiempo se da a conocer con días, horas y semanas, dando como resultado la estimación de 2 semanas.

#### **3.3.1.4 Pan de iteraciones**

#### **Interacción 1**

En la tabla 16 muestran las historias de usuario que se realizaran en la primera interacción.

#### **Tabla 16**. Historias de usuario para la interacción 1

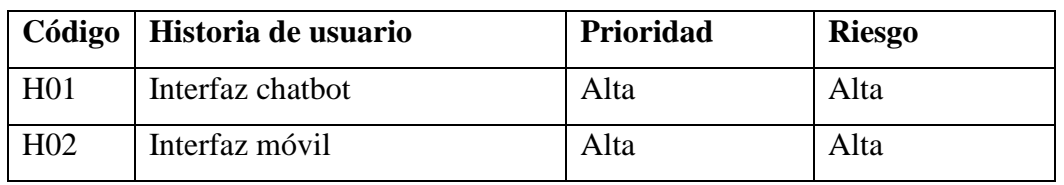

#### **Elaborado por**: Investigador

A continuación, se procede al desarrollo de la interacción 1 en base al tiempo establecido en la tabla 14.

#### **Interfaz**

En la tabla 17 se muestra las actividades realizadas para la historia de usuario H01.

**Tabla 17**. Actividades para la historia H01

## **Elaborado por**: Investigador

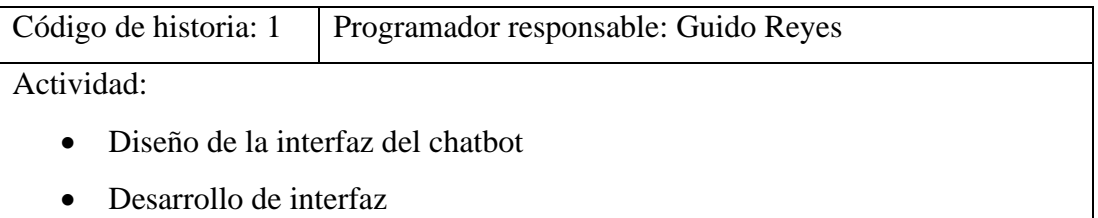

## **Bocetos de la historia de usuario H01**

En las siguientes figuras se muestran los bocetos de las historias de usuarios 1 que forman parte de la Primera Iteración. Por medio del software Wireframe se plasman las ideas del cliente y se puede obtener un boceto claro. Como se aprecia en la figura 30, la cual es la representación web de la interfaz del chatbot, la misma que no es estática. Por medio de presionar un botón se desplaza y se cierra, además de no cubrir toda la pantalla.

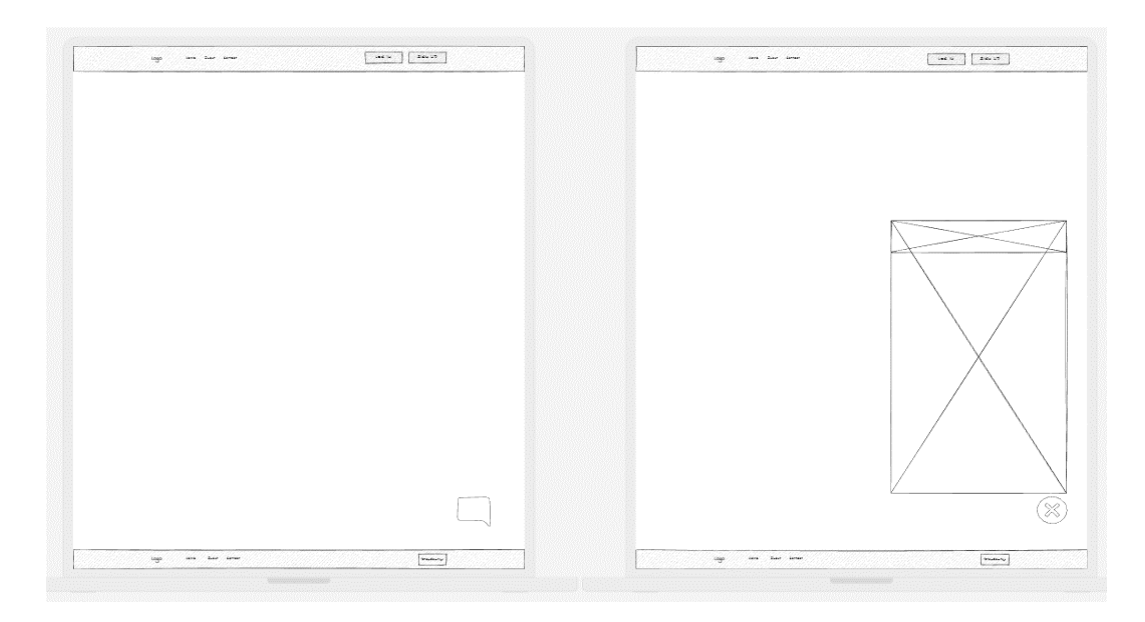

**Figura 30**. Boceto web de la interacción H02

**Elaborado por**: Investigador

# **Interfaz móvil**

En la tabla 18 se muestra las actividades realizadas para la historia de usuario H02.

**Tabla 18**. Actividades para la historia H02

# **Elaborado por**: Investigador

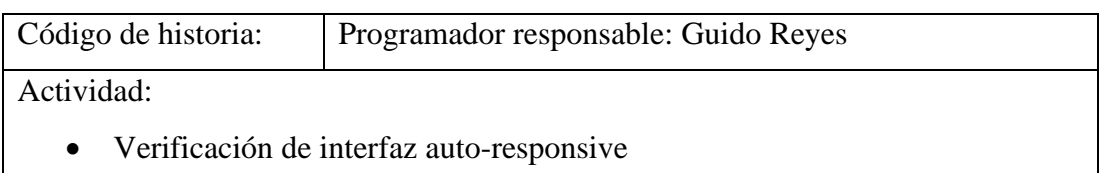

# **Bocetos de la historia de usuario H02**

La figura 31 muestra la interfaz en un dispositivo móvil, ya que debe adaptarse al dispositivo, tanto para dispositivos móviles como para la web.

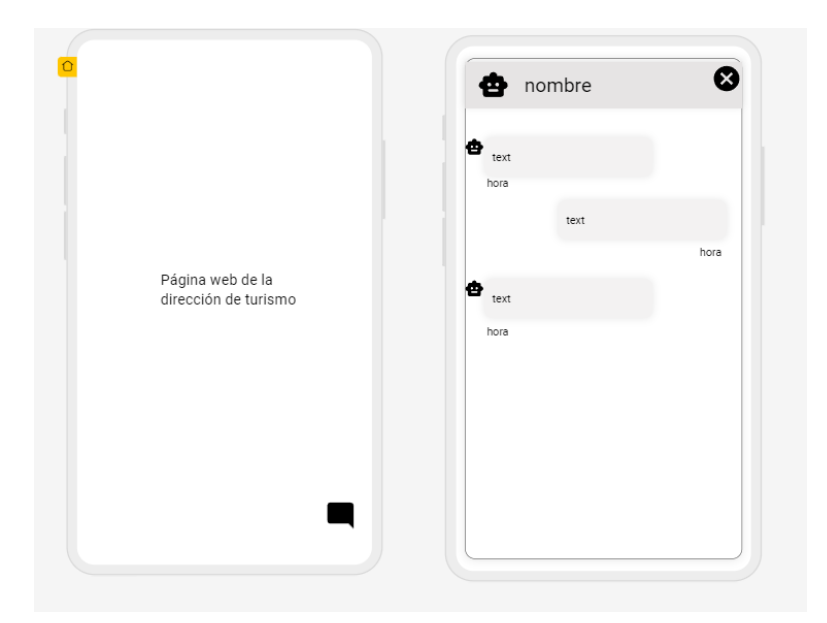

**Figura 31**. Boceto móvil de la interacción 1

# **Interacción 2: Presentación de información**

A continuación, se procede al desarrollo de la interacción 2 en base al tiempo establecido en la tabla 15.

## **Tabla 19**. Actividades para la historia 2

## **Elaborado por**: Investigador

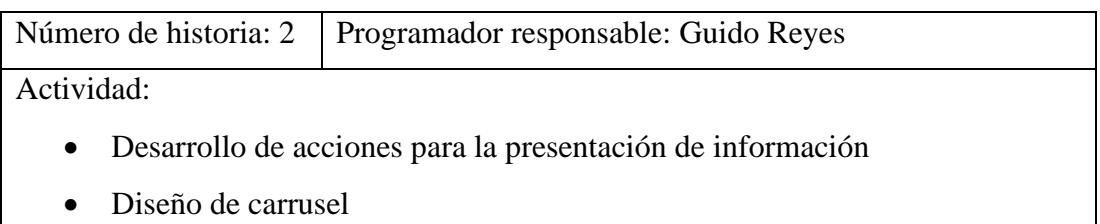

En la tabla 19 se muestran las actividades a realizar para la historia de usuario H03.

# **Bocetos de la historia de usuario**

En la figura 32 se observa un carrusel el cual permite mostrar múltiples atractivos turísticos, mejorando la presentación de la información mostrada al turista. En el carrusel me agrega una fotografía del atractivo, nombre, precio y botones los cuales indican como llegar al atractivo, más información del atractivo y un botón para redirigir a una red social del atractivo.

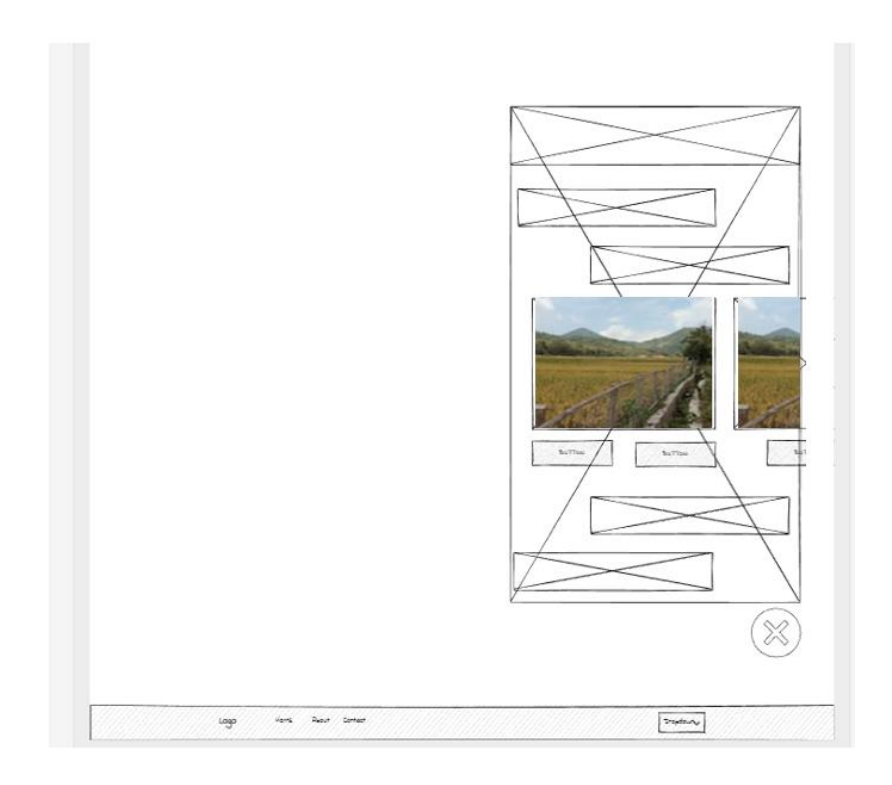

**Figura 32**. Boceto de carrusel para la interacción 2

## **3.3.2 Fase de diseño**

Dentro de esta fase destaca el diseño de la arquitectura del chatbot, en la que se dan a conocer los componentes, la utilización de un clúster remoto, Rasa open source y la interacción de los usuarios a través de la página web.

## **3.3.2.1 Diseño de la arquitectura del chatbot**

Para la creación, así como para el funcionamiento y entrenamiento, se utiliza rasa open source. Entre los componentes utilizados se encuentra rasa sdk, rasa core, rasa nlu. Además, Filesystem donde puedes almacenar los datos de entrenamiento, así como sus modelos entrenados. Rasa puede ser implantado de forma local, así como en un servidor en la nube. Se iniciará un pequeño clúster remoto de Okteto para comunicarse con rasa sobre HTTP. Poder comunicarse sobre HTTP es excelente porque significa que también podemos conectarse con el sitio web. Pero rasa permite conectarse con muchos canales. Se implementa un front-end con la interfaz del chatbot, para ello se utilizará el proyecto rasa-webchat.js. En la figura 33 se aprecia el diseño de la arquitectura del presente proyecto.

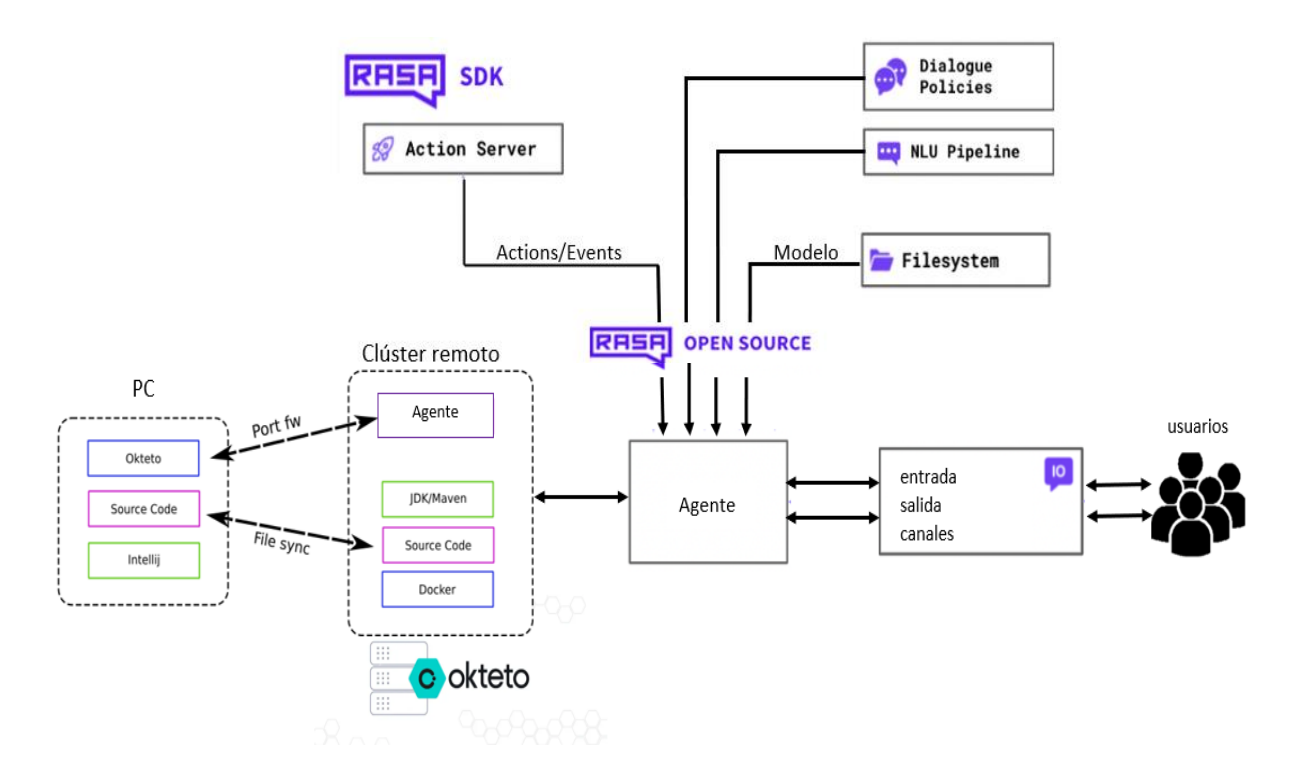

**Figura 33.** Arquitectura del chatbot

## **3.3.3 Desarrollo de actividades e interacciones**

**Fase 1**

# **Actividades por desarrollar**

Para la primera fase de la metodología se procede con la instalación de anaconda que permitirá la creación de entornos virtuales con Python 3.8 para Windows 10, además de instalar rasa 2.8, posteriormente se realiza la creación del proyecto de rasa. Con los siguientes comandos:

- Creación del entorno virtual: **conda create -n Proyectochatbot python==3.8**
- Activar el entorno: **conda activate Proyectochatbot**
- Instalación de rasa: **pip install rasa==2.8.2**
- Comprobación de versiones **python --version rasa --version**

• Crea un nuevo proyecto con datos de capacitación, acciones y archivos de configuración de ejemplo **rasa init**

Para abrir el proyecto, editar y configurar Rasa se utiliza el IDE Visual Code el cual es un editor de código fuente. En figura 34 se puede apreciar la carpeta principal del proyecto, donde se encuentran los ficheros actions, data y models junto con los archivos YALM config.yml, credentials.yml, domain.yml y endpoints.yaml.

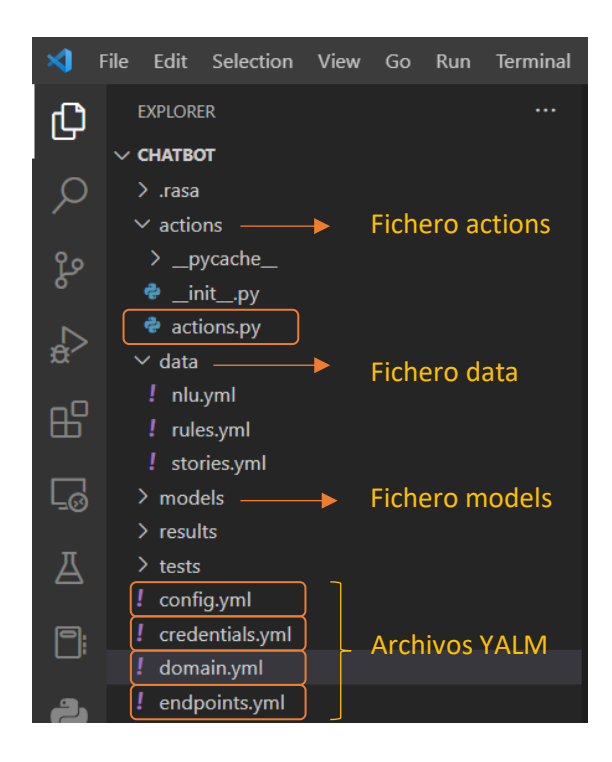

**Figura 34**. Estructura del proyecto de RASA

## **Elaborado por:** Investigador

Al finalizar con la instalación y la creación del proyecto de Rasa se cumple la primera fase del proyecto. Para observar el tablero de la metodología Kanban (Ver anexo C).

## **Fase 2**

## **Interacción 1**

Al inicio el proyecto se realiza de forma local para trabajar con los requerimientos del usuario, pero en la figura 35 se representa la interfaz que funciona como indicador del chatbot, antes de ser implantado en la página web de la dirección de turismo.

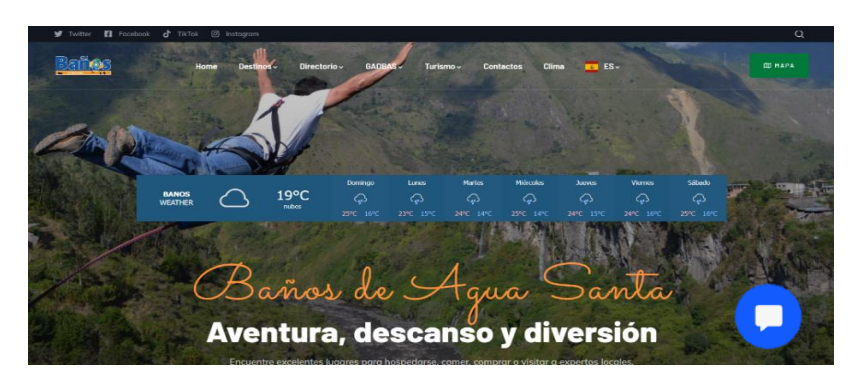

**Figura 35**. Implementación del chatbot en la página de la dirección de turismo

La Figura 36 presenta la interfaz del chatbot para un dispositivo móvil, pues este debe ser capaz de adaptarse tanto a la web como en un smartphone.

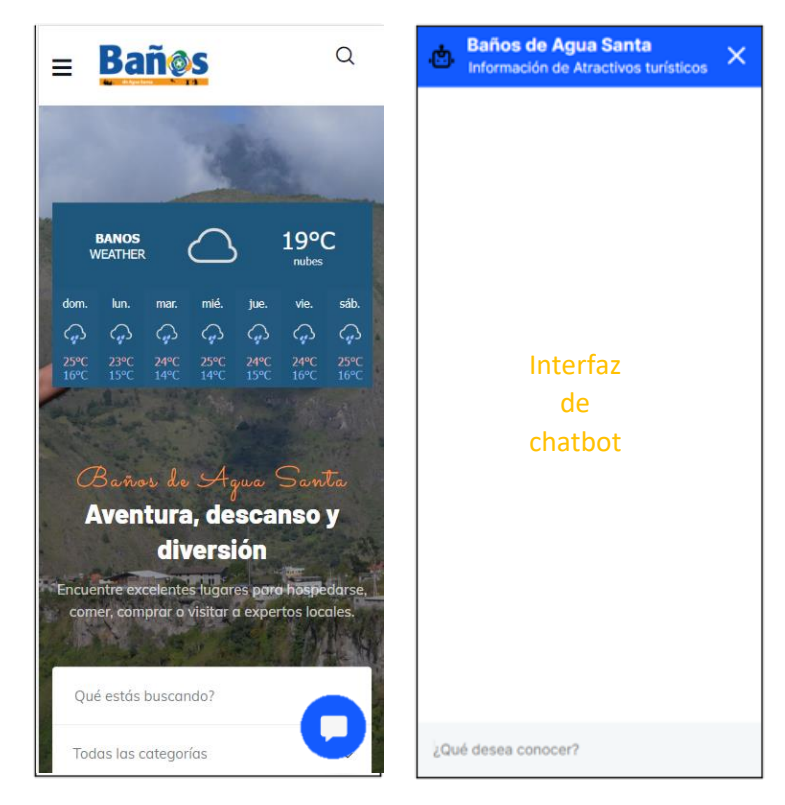

**Figura 36**. Interfaz del chatbot al utilizar un dispositivo móvil

# **Elaborado por:** Investigador

# **Interacción 2**

La Figura 37 ilustra cómo está presentada la información sobre las atracciones turísticas mediante el uso de un carrusel para mostrar una lista de las mismas. Además, se añade el nombre, el precio y botones que permiten tener una mayor interacción con el chatbot.

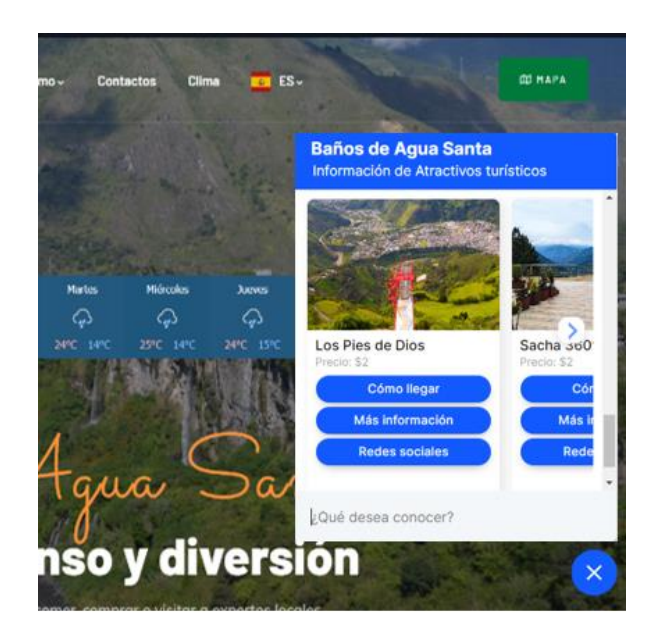

**Figura 37**. Presentación de información de los atractivos en forma de carrusel **Elaborado por:** Investigador

#### **Fase 3**

#### **Datos de entrenamiento del chatbot**

Una vez finalizada la interfaz y todo lo necesario para el correcto funcionamiento de Rasa, por consiguiente, se procede a configurar e introducir los datos de entrenamiento. Para ello, se utiliza una herramienta llamada Rasa Payground, situada en la web oficial de Rasa, que permite familiarizarse con el framework. Además, describe los cinco pasos a seguir para iniciar con Rasa. El primer paso son los datos NLU y su formato dentro del archivo nlu.yml, el segundo paso son las respuestas dentro del archivo domain.yml, el tercer paso son los ejemplos de conversaciones en el archivo stories.yml, en cuarto paso están las reglas dentro de rules.yml y por último en quinto paso están las acciones personalizadas dentro de actions.py.

# **nlu.yml**

En nlu se proporciona las distintas dudas que pueda plantearse el usuario respecto a las atracciones, tales como: información, horarios, precios y cómo llegar. Así, el chatbot comprenderá lo que el usuario está diciendo, y para ello se proporcionan algunos mensajes de ejemplo. Los mensajes se agrupan en relación con la idea u objetivo que se expresa en el mensaje, procediéndose así a la creación de Intents. La Figura 38 muestra ejemplos que puede introducir el usuario para averiguar con quien habla o si el asistente es un bot.

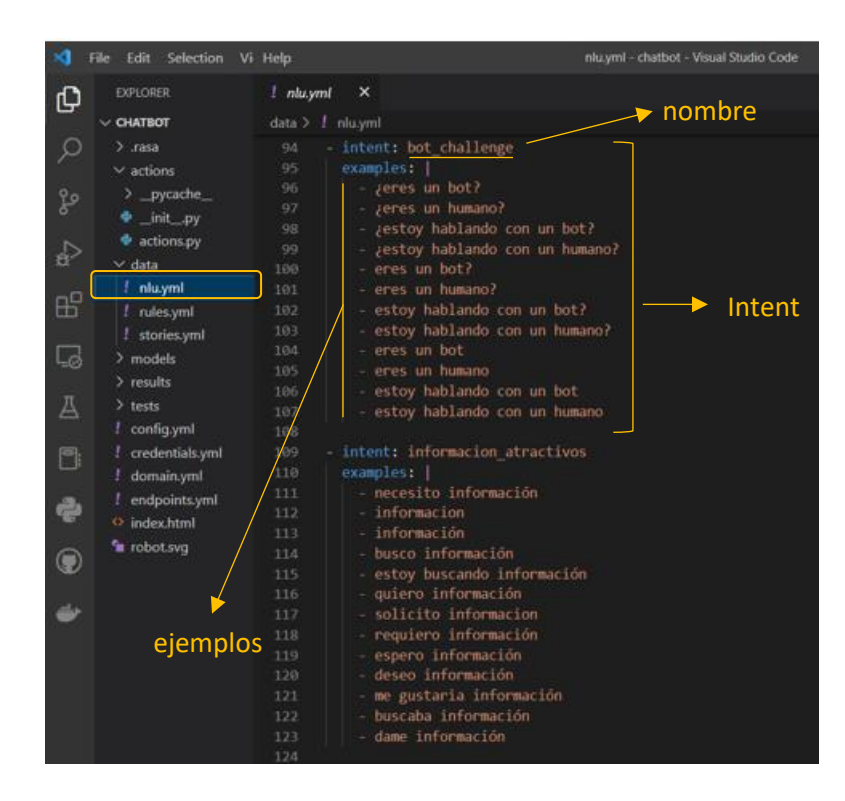

**Figura 38**. Ejemplo de Intents en Rasa

## **Elaborado por:** Investigador

## **domain.yml**

Los ejemplos de mensajes se agregaron en el archivo nlu.yml para que el asistente entienda al usuario, ahora se requiere dar respuestas a los mensajes proporcionados por el usuario. Las respuestas se añaden en el archivo domain.yml donde se unifica todo, es decir, conocer todas las intenciones y las acciones. Las acciones son las respuestas para una determinada intención del usuario, mismas que pueden tener texto, imágenes, botones y acciones personalizadas. En la figura 39 se aprecia las intenciones, las acciones, además de las respuestas que el asistente podrá proporcionar al usuario.

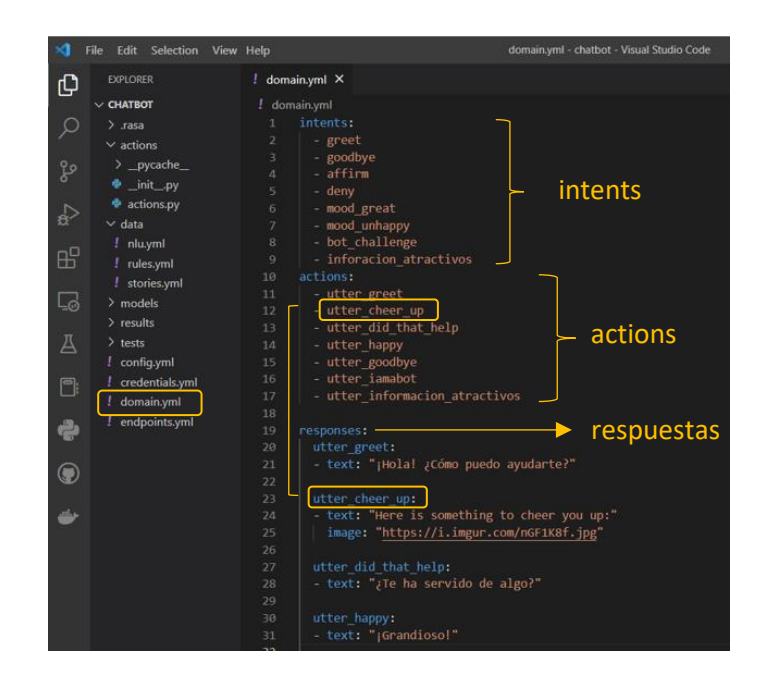

**Figura 39.** Respuestas y estructura del archivo domain.yml **Elaborado por:** Investigador

#### **stories.yml**

Las historias de usuario representan un ejemplo de una conversación e indican al asistente el modo correcto de responder a un mensaje del usuario. El formato de una historia describe el intent del mensaje seguida de la acción o respuesta del asistente. En la figura 40 se observa un ejemplo de una historia. La historia muestra los pasos a seguir cuando el usuario desea conocer los principales atractivos y obtener así una respuesta a su mensaje, de esta manera una historia posee múltiples intens con sus respuestas correspondientes.

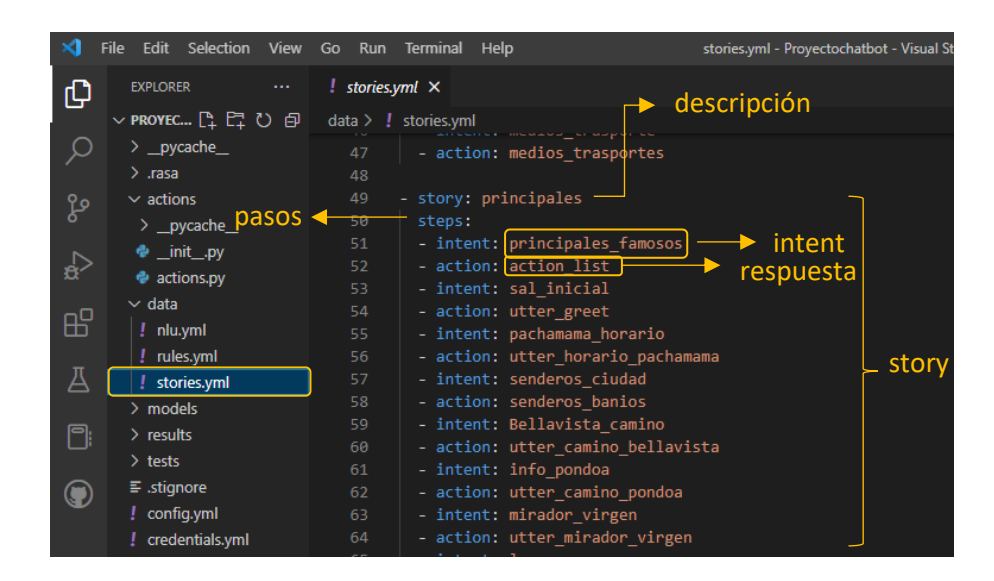

**Figura 40**. Historias de rasa como ejemplos de una conversación

#### **rules.yml**

Las reglas describen qué elementos a lo largo de la conversación siguen siempre el mismo camino. Con el fin que el asistente siempre responda una determinada intención con una acción específica, una regla se emplea con el objetivo de fijar la relación entre una acción y una intención. En la figura 41 se puede observar una regla que establece que siempre que el usuario se despida, el chatbot siempre responderá con la acción de despedirse y cada vez que pregunten qué es, deberá responder que es un bot.

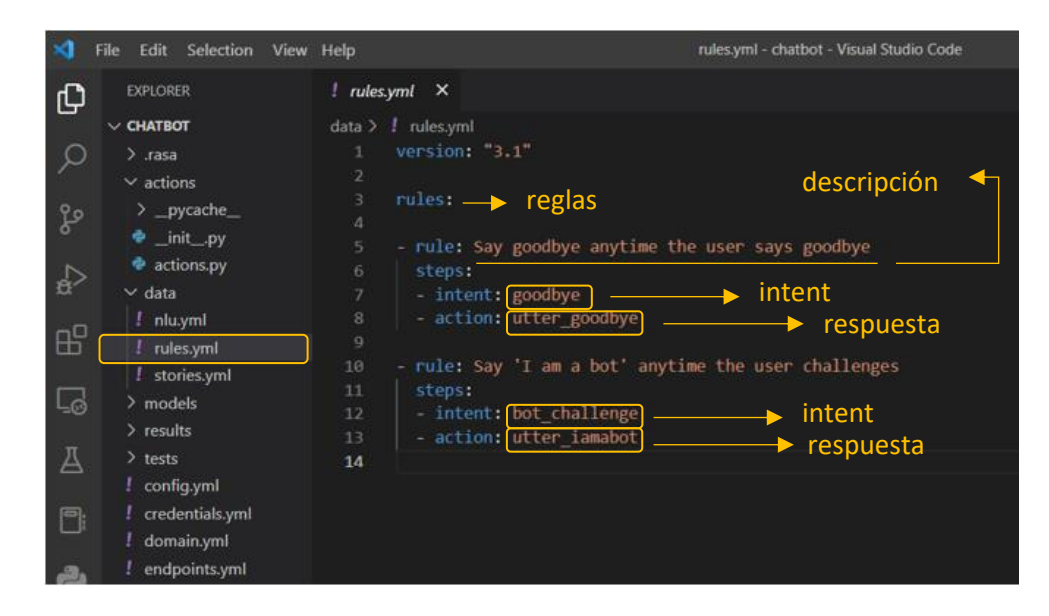

**Figura 41.** Reglas de rasa para responder con una acción especifica

#### **Actions.py**

Una acción personalizada está desarrollada en código Python dentro del archivo actions.py, deben ser agregadas dentro de la sección actions del archivo domain.yml. En la figura 42 se muestra una acción personalizada para la presentación de información en forma de carrusel, para ello se importan librerías de rasa sdk. Creando así una acción que contenga un elemento como título del atractivo, precios, imagen y botones para aumentar la interacción con el usuario. Siendo los botones para conocer más información del atractivo, ubicación y redirección a las redes sociales del atractivo turístico.

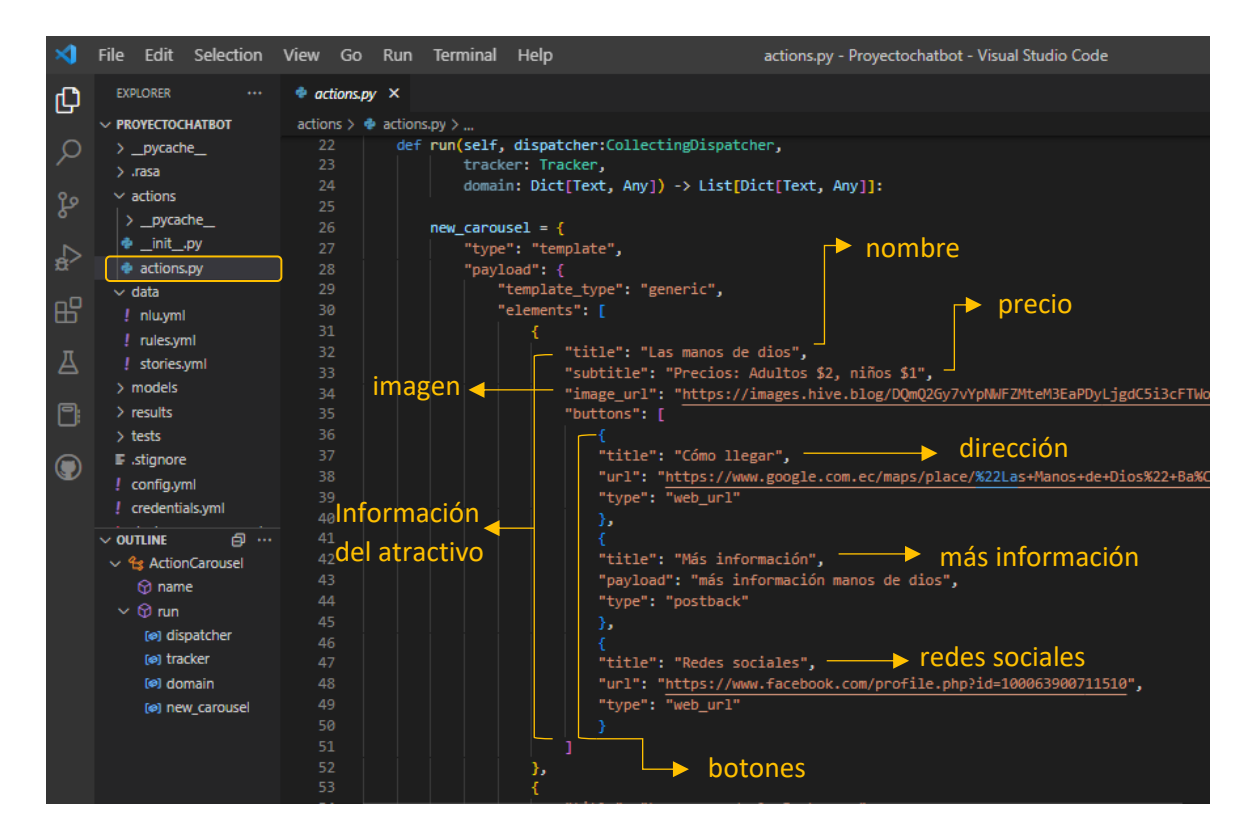

**Figura 42**. Acciones personalizadas para la presentación de información

#### **Elaborado por:** Investigador

#### **Entrenamiento del chatbot**

Una vez que se dispone de los datos necesarios que permiten al asistente mantener una conversación con el usuario, se procede al entrenamiento de este. Antes de introducir el comando de entrenamiento, se realizan cambios en el archivo config.yml, que contiene el pipeline a ejecutar para el procesamiento de texto, así como las políticas para la predicción de acciones. Un pipeline permite personalizar el modelo y ajustarlo

para el conjunto de datos. La librería spaCy de Python se descarta para el entrenamiento al no utilizar incrustación de palabras pre-entrenadas dentro del pipeline y al no vincular el modelo a un idioma especifico. Para lo cual se utiliza el CountVectorsFeatulizer que entrena solo con los datos proporcionados, esta tubería puede manejar cualquier idioma. En la figura 43 se muestra el pipeline de rasa y las políticas utilizadas para el entrenamiento del chatbot.

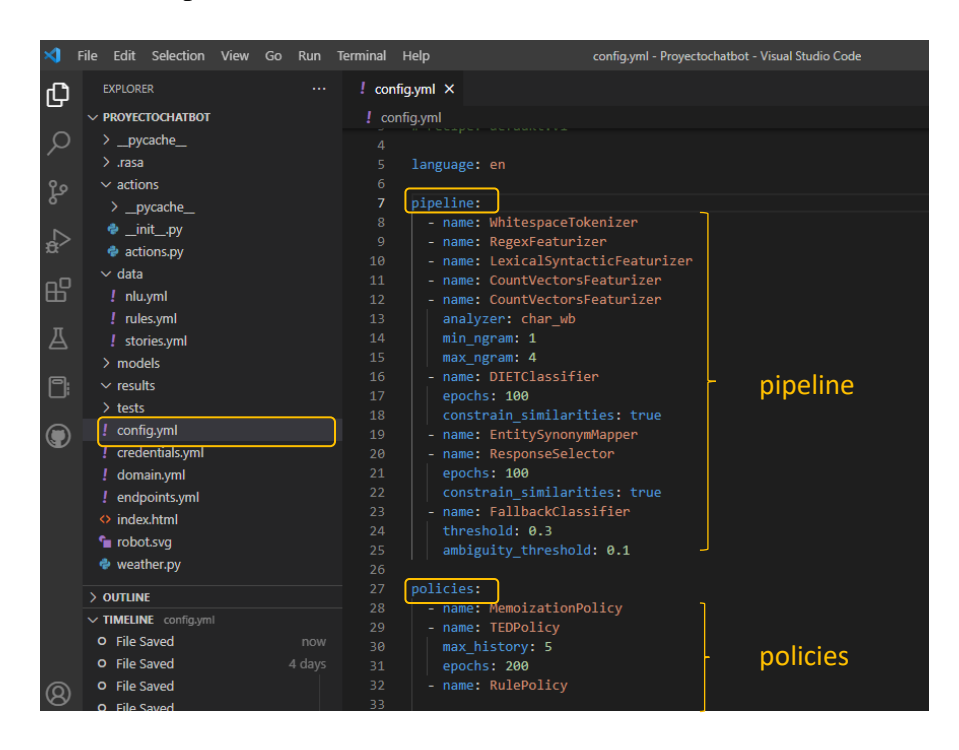

**Figura 43**. Pipeline y politices de rasa para el entrenamiento del chatbot **Elaborado por:** Investigador

Al terminar la configuración de pipeline y policies para el entrenamiento del modelo, en el fichero endpoints.yml se descomenta las líneas de acceso al servidor de acciones (action\_endpoints), como se aprecia en la figura 44. Es muy importante para que las acciones personalizadas se puedan ejecutar. Por el momento se trabaja de manera local y en el puerto 5055.

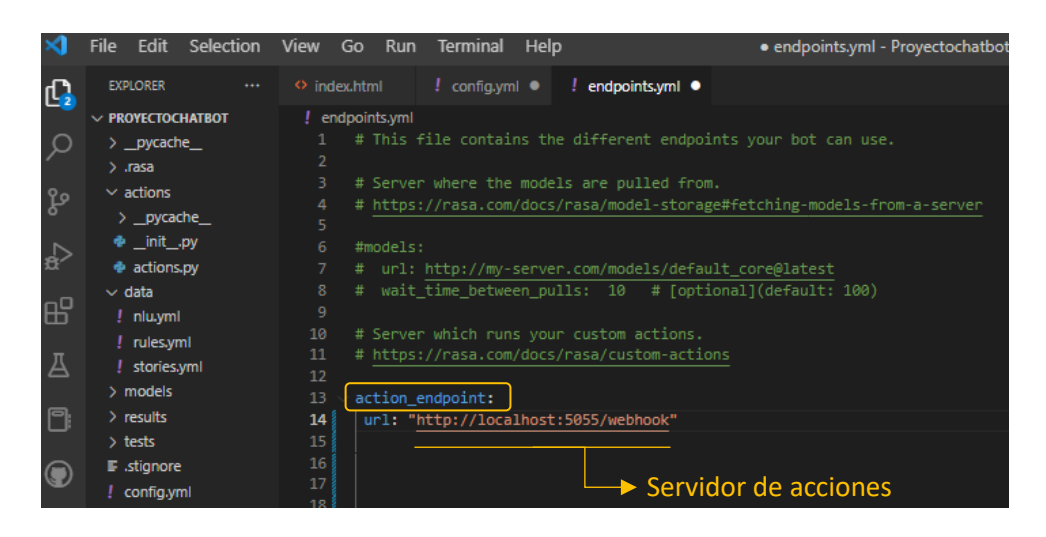

**Figura 44**. configuración de endpoints para el servidor de acciones de rasa

Previamente a introducir el comando de entrenamiento, se verifican los datos de entrenamiento mediante el comando: **rasa data vaidate**. En caso de error, se revisará el mensaje de error y se corregirá para evitar cualquier fallo en el proceso de entrenamiento. En la figura 45 se aprecia el resultado de ingresar el comando de validación, el cual valida todas las interacciones, además, que, valida los nombres únicos, valida que no exista conflictos en la estructura de las 123 historias y reglas de entrenamiento.

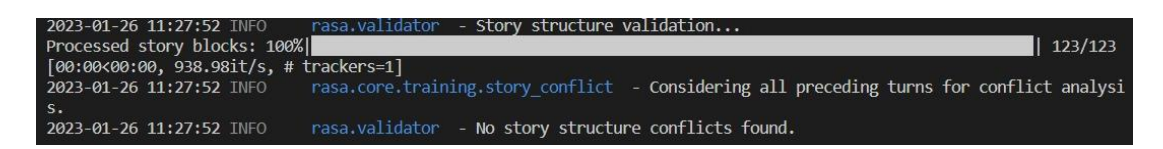

**Figura 45.** Validación de los datos de entrenamiento

## **Elaborado por:** Investigador

Para iniciar el entrenamiento del chatbot se introduce el comando: **rasa train**, una vez finalizado el entrenamiento en la carpeta models se genera un archivo tar.gz, el mismo que se utilizará para ejecutar el servidor principal de rasa. El entrenamiento de rasa NLU del pipeline se aprecia en la figura 46 donde, RegexFeaturizer y LexicalSyntacticFeaturizer iniciaron y terminaron sin problemas. CountVectorsFeaturizer da a conocer que se crearon 967 items de vocabulario para el atributo texto para el límite inferior y 6081 items para el límite superior. DIETClassifier para clasificar las intenciones y para extraer las entidades, posee una

pérdida de 2.29 y una exactitud del 0.999. EntitySynonymMapper, ResponseSelector y FallbackClassifier se iniciaron y finalizaron sin problemas.

|      | 26 10:49:38 INFO | - Starting to train component 'RegexFeaturizer'.<br>rasa.engine.training.hooks            |
|------|------------------|-------------------------------------------------------------------------------------------|
|      | 26 10:49:38 INFO | rasa.engine.training.hooks<br>- Finished training component 'RegexFeaturizer'.            |
|      | 26 10:49:39 INFO | rasa.engine.training.hooks - Starting to train component 'LexicalSyntacticFeaturizer'.    |
|      | 26 10:49:39 INFO | - Finished training component 'LexicalSyntacticFeaturizer'.<br>rasa.engine.training hooks |
|      | 26 10:49:41 INFO | - Starting to train component 'CountVectorsFeaturizer'.<br>rasa.engine.training.hooks     |
|      | 26 10:49:41 INFO | rasa.nlu.featurizers.sparse featurizer.count vectors featurizer - 967 vocabulary items w  |
|      | 26 10:49:41 INFO | rasa.engine.training.hooks - Finished training component 'CountVectorsFeaturizer'.        |
|      | 26 10:49:44 INFO | - Starting to train component 'CountVectorsFeaturizer'<br>rasa.engine.training.hooks      |
|      | 26 10:49:44 INFO | rasa.nlu.featurizers.sparse featurizer.count vectors featurizer - 6081 vocabulary items   |
|      | 26 10:49:44 INFO | rasa.engine.training.hooks - Finished training component 'CountVectorsFeaturizer'.        |
|      | 26 10:49:48 INFO | rasa, engine, training, hooks - Starting to train component 'DIETClassifier'.             |
| 100% |                  | 100/100 [31:14<00:00, 18.75s/it                                                           |
|      | 26 11:21:10 INFO | rasa.engine.training.hooks - Finished training component 'DIETClassifier'.                |
|      | 26 11:21:10 INFO | rasa.engine.training.hooks - Starting to train component 'EntitySynonymMapper'.           |
|      | 26 11:21:10 INFO | rasa.engine.training.hooks - Finished training component 'EntitySynonymMapper'.           |
|      | 26 11:21:10 INFO | - Starting to train component 'ResponseSelector'.<br>rasa.engine.training.hooks           |
|      | 26 11:21:10 INFO | rasa.nlu.selectors.response selector - Retrieval intent parameter was left to its defaul  |
|      |                  | on training examples combining all retrieval intents.                                     |

**Figura 46**. Resultados de entrenamiento para pipeline

#### **Elaborado por:** Investigador

En la Figura 47 de las políticas de formación, se procesan las historias y las reglas, teniendo 123 historias y 103 reglas de formación. Además, TEDPolicy para predecir de la siguiente acción y entidad obtiene una pérdida de 0.56 y una exactitud de 0.991.

| 26 12:36:02 INFO              | rasa.engine.training.hooks - Finished training component 'ResponseSelector'.                                                                          |                                                                    |
|-------------------------------|----------------------------------------------------------------------------------------------------|--------------------------------------------------------------------|
| d story blocks: 100%          |                                                                                                    | 123/123 [00:00<00:00, 1040.83it/s, # trackers=1]                   |
| d story blocks: 100%          |                                                                                                    | 123/123 [00:04<00:00, 28.43it/s, # trackers=50]                    |
| d story blocks: 100%          |                                                                                                    | 123/123 [00:04<00:00, 30.74it/s, # trackers=50]                    |
| d story blocks: 100%          |                                                                                                    | 123/123 [00:04<00:00, 27.12it/s, # trackers=50]                    |
| d rules: 100%                 |                                                                                                    | 103/103 [00:00<00:00, 1368.01it/s, # trackers=1]                   |
| 26 12:36:17 INFO              | rasa.engine.training.hooks - Starting to train component 'MemoizationPolicy'.                                                                         |                                                                    |
| d trackers: 100%l             |                                                                                                    | 120/120 [00:00<00:00, 276.00it/s, # action=664]                    |
|                               | d actions: 664it [00:00, 2858.22it/s, # examples=664]                                                                                                 |                                                                    |
| 26 12:36:19 INFO              | rasa.engine.training.hooks - Finished training component 'MemoizationPolicy'.                                                                         |                                                                    |
| 26 12:36:19 INFO              | rasa.engine.training.hooks - Starting to train component 'RulePolicy'.                                                                                |                                                                    |
| d trackers: 100%              |                                                                                                    | 102/102 [00:00<00:00, 740.37it/s, # action=214]                    |
|                               | d actions: 214it [00:00, 4251.12it/s, # examples=212]                                                                                                 |                                                                    |
| d trackers: 100%              |                                                                                                    | 120/120 [00:00<00:00, 418.57it/s, # action=664]                    |
| d trackers: 100%              |                                                                                                    | 102/102 [00:00<00:00, 431.62it/s]                                  |
| d trackers: 100%ll            |                                                                                                    | 222/222 [00:00<00:00, 236.87it/s]                                  |
| 26 12:36:22 INFO              | rasa.engine.training.hooks - Finished training component 'RulePolicy'.                                                                                |                                                                    |
| 26 12:36:22 INFO              | rasa.engine.training.hooks - Starting to train component TEDPolicy'.                                                                                  |                                                                    |
|                               | \Guido\anaconda3\lib\site-packages\rasa\utils\train utils.py:528: UserWarning: constrain similarities is set to `False`. It is recomm\                |                                                                    |
|                               | set it to `True` when using cross-entropy loss.                                                                                                    |                                                                    |
| hared.utils.io.raise warning( |                                                                                                    |                                                                    |
| d trackers: 100%              |                                                                                                    | $620/620$ $[00.01/00.000]$ $386.101$ $k = 1$ action=2300]          |
| 100%                          |                                                                                                    | 200/200 [04:14<00:00, 1.27s/it, t loss=1.38, loss=0.56, acc=0.991] |
| 26 12:40:40 INFO              | rasa.engine.training.hooks - Finished training component 'TEDPolicy'.<br>a model is trained and saved at 'models\20230126-120451-calm_cohbler_tar_07' |                                                                    |
|                               |                                                                                                    |                                                                    |

**Figura 47.** Entrenamiento de policies de rasa

## **Elaborado por:** Investigador

Al finalizar la fase de entrenamiento del chatbot se actualiza el tablero de actividades de la metodología, revisar el (Ver anexo C).

## **3.3.4 Despliegue**

Para realizar el despliegue del chatbot se utiliza Github, Okteto y Docker. Okteto ofrece una forma de implementar y desarrollar aplicaciones directamente en la nube, adecuado para implantar Rasa. Además, Docker permite automatizar el despliegue de aplicaciones en contenedores de software. Dado que el chatbot está compuesto de un servidor Rasa Core y un servidor SDK, la creación de contenedores se realiza para cada uno de ellos. Compose es una herramienta de Docker para ejecutar varios contenedores, utiliza un archivo YAML denominado docker-compose.yml donde se definen los servicios del chatbot para que puedan ejecutarse.

En la figura 48 se aprecian los contenedores para el servicio rasa con su puerto 5005, además de los comandos: **rm -rf rasa /\*** que permite eliminar los datos en cache, así como los datos de entrenamiento anteriores, **rasa train** para el entrenamiento del chatbot y el comando **rasa run –enable-api –cors "\*" -p 8080** para arrancar rasa. Además, para el servicio de rasa-actions con su puerto predeterminado 5055 y su comando **run rasa actions** para iniciar el servicio.

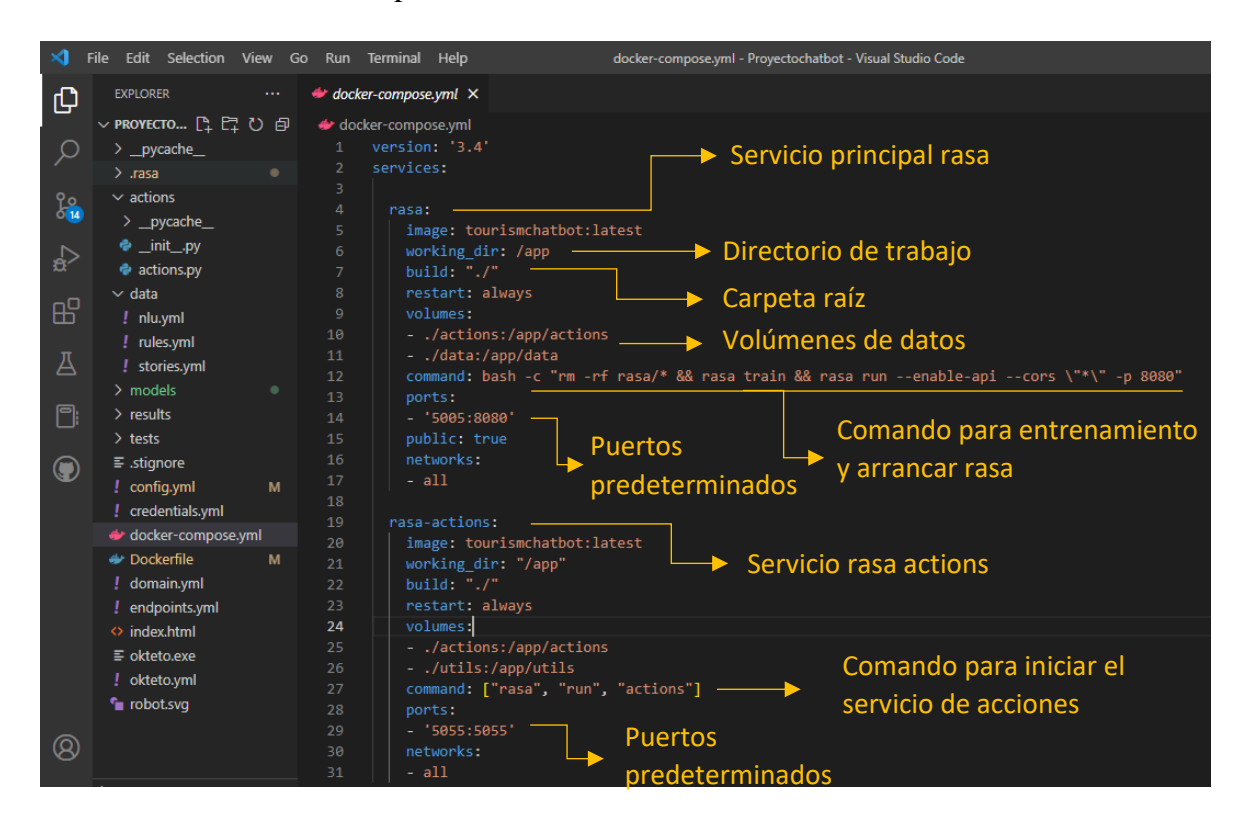

**Figura 48.** configuración de docker-composer.yml para contenedores rasa y rasaactions

#### **Elaborado por:** Investigador

Finalizada la configuración de Docker-composer, se procede a la creación de un dockerfile que permita generar una imagen Rasa. La figura 49 se muestra como base

Python 3.9.13, además se agregan los paquetes que se necesitan para ejecutar Python. Un comando de actualización de pip e instalación de la versión 3.3.3 de Rasa, además se agregan los archivos YALM.

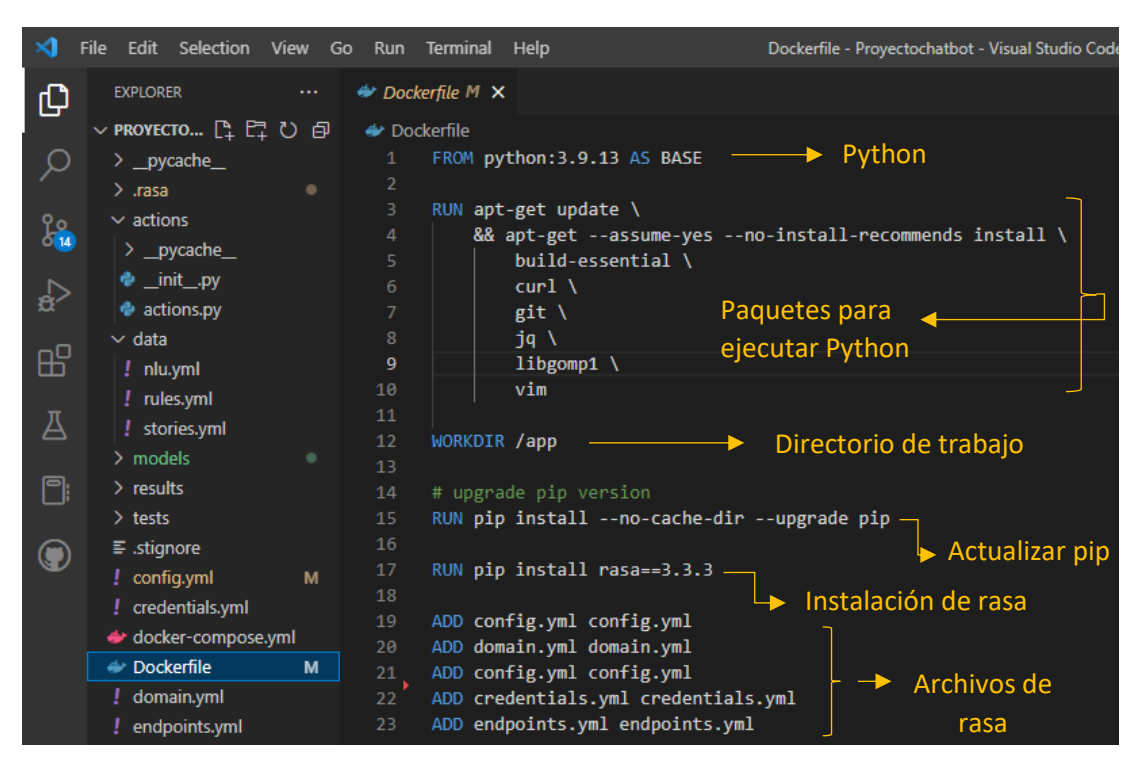

**Figura 49.** Configuración de dockerfile para crear una imagen de rasa

## **Elaborado por:** Investigador

Okteto es un entorno de desarrollo que permite trabajar directamente con una aplicación implementada en la nube y cambiar su código en vivo. Con este fin, el proyecto ha sido publicado en un repositorio de Github que permite el control de versiones. Para la instalación de okteto en Windows se procede a descargar un ejecutable, el mismo que se agrega al proyecto. Para iniciar okteto se ingresa el comando **okteto.exe init**, okteto analiza el código fuente y lenguaje de programación para crea el archivo okteto.yml y selecciona la configuración para el contenedor de desarrollo. En la figura 50 se aprecia la configuración seleccionada por okteto, los volúmenes de almacenamiento y puertos.

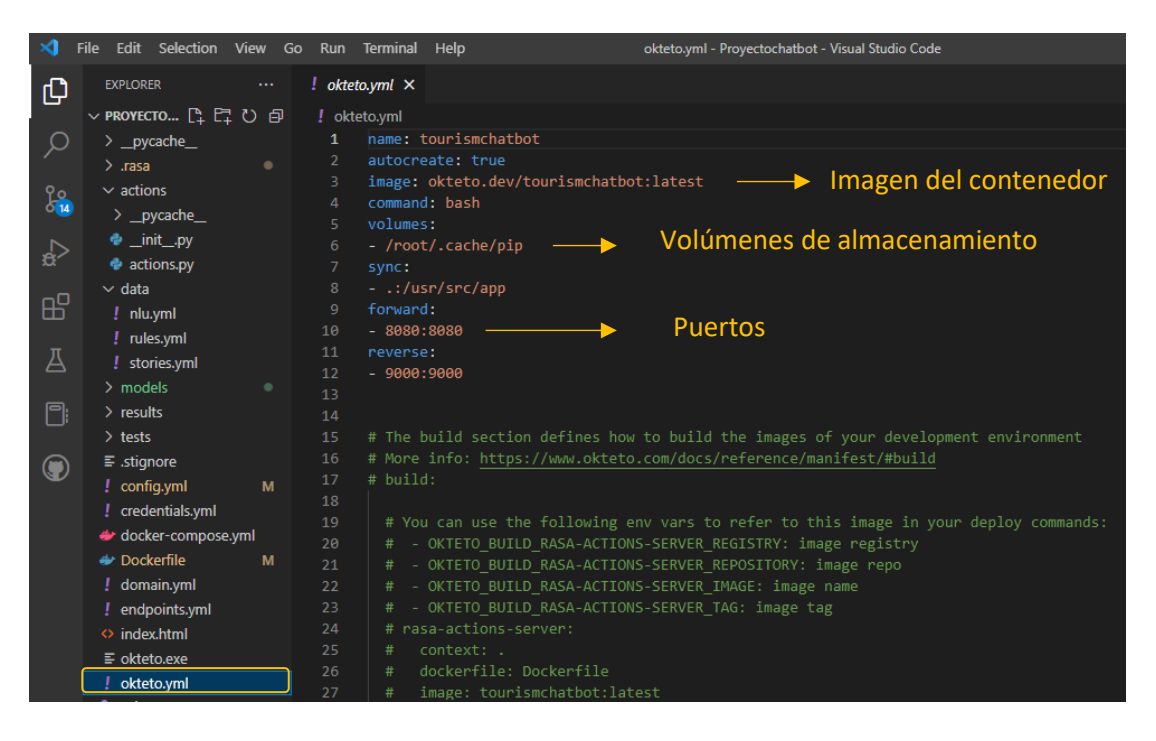

**Figura 50.** Creación del archivo okteto.yml para el contenedor de desarrollo

Concluida la configuración de Docker y okteto, se procede a establecer el contexto, cada contexto incluye un clúster kubernetes, un usuario y un espacio de nombres. Al ingresar el comando **okteto.exe context** se selecciona la opción de okteto cloud. Por consiguiente, se activa el contenedor de desarrollo por medio del comando **okteto.exe up**. Por último, se ingresa el comando **okteto.exe build** para construir y enviar las imágenes a docker. En la figura 51 se aprecia la construcción, envío de las imágenes y la inclusión de volúmenes para el servicio de rasa-actions.

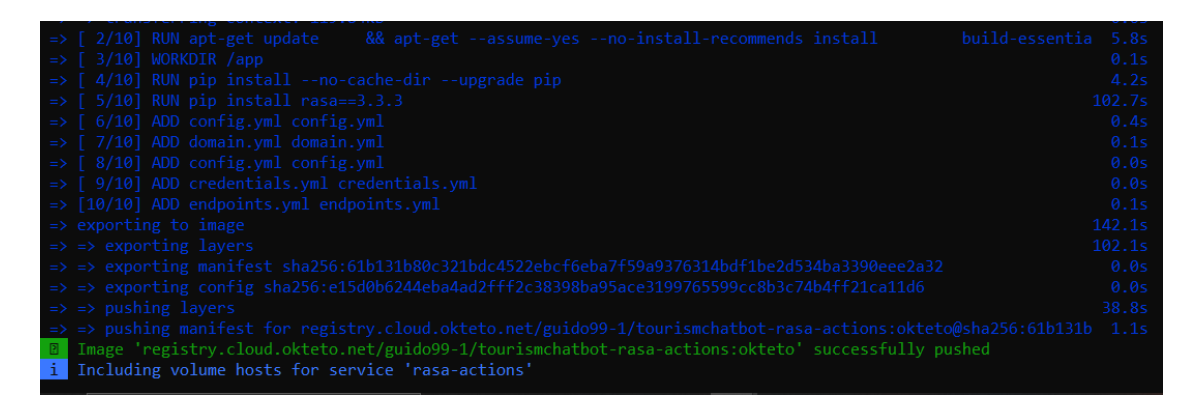

**Figura 51.** Comando okteto build para la construcción y envió de imágenes

En la figura 52 se aprecia la interfaz web de okteto, los servicios de rasa y rasa-actions ejecutándose. Además, los endpoint que se utilizaran para implantar en la el chatbot en la página de la dirección de turismo por medio de un script.

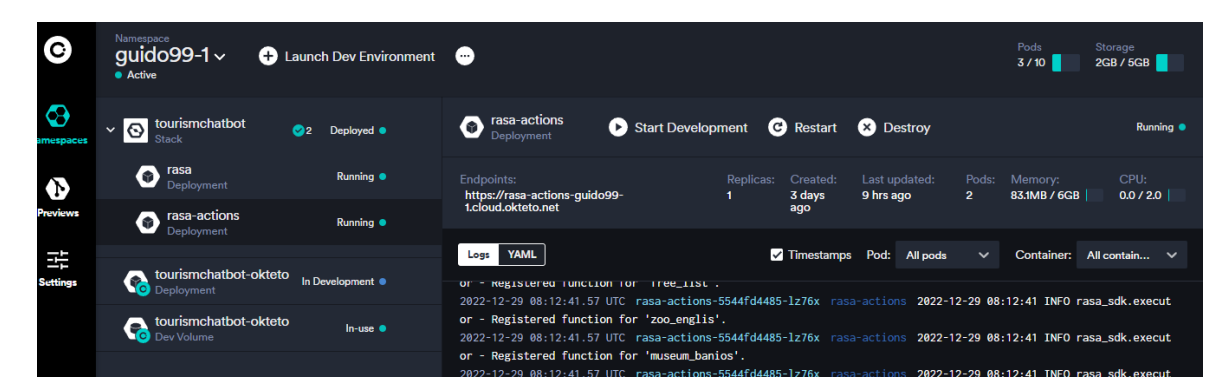

**Figura 52.** Interfaz web de okteto

## **Elaborado por:** Investigador

# **3.3.5 Implantación**

La implementación se realiza a través de un script que se incluye a WordPress y que permite visualizar el chatbot a través de un widget de chat para implementar asistentes virtuales realizado con Rasa. Donde se añade el endpoint de Okteto de nuestro asistente. Además, se deben realizar cambios en la configuración del achivo endpoint.yml, donde se cambia el URL del servidor local por el nombre del contenedor de acciones rasa desplegado en Okteto (Ver anexo E).

# **3.3.6 Pruebas**

Tras el despliegue, se efectúan tests para garantizar que el chatbot es receptivo y permite llamadas POST. Estas pruebas se llevan a cabo con la aplicación Postman para obtener información sobre las respuestas HTTP para la siguiente URL: [https://rasa](https://rasa-guido99-1.cloud.okteto.net/webhooks/rest/webhook)[guido99-1.cloud.okteto.net/webhooks/rest/webhook.](https://rasa-guido99-1.cloud.okteto.net/webhooks/rest/webhook) También, se agrega en el cuerpo el identificador (sender) y el mensaje de texto (message), el cual deberá responder el chatbot. En la figura 53 se observa la respuesta 200 OK, también el identificador (recipient\_id) y el texto de respuesta (text) (Ver anexo D).

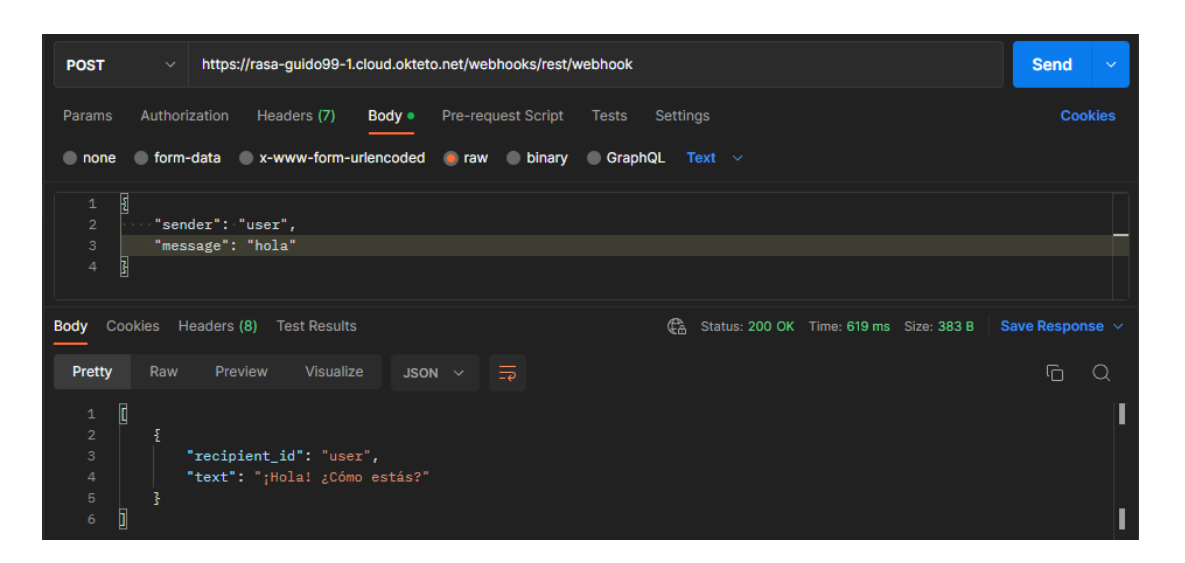

**Figura 53.** Solicitud POST de prueba desde Postman

# **Pruebas de estrés**

Las pruebas de estrés se llevan a cabo con la extensión de Google Chrome llamada RESTful Stress, esta misma permite efectuar llamadas HTTP (GET, POST, PUT y DELETE) al endpoint de la API. La finalidad es conocer el rendimiento de nuestro chatbot.

La Figura 54 representa la configuración de prueba, donde se indica una llamada POST a la URL [https://rasa-guido99-1.cloud.okteto.net/webhooks/rest/webhook.](https://rasa-guido99-1.cloud.okteto.net/webhooks/rest/webhook) Incluye un texto para obtener una respuesta y se configuró con 6227 intenciones.

| RESTful Stress 1.6.0                                                                                                    | O Update to v1.6.4 <b>WE</b> Settings <b>D</b> History |              |                                      | <b>A</b> Chart | Performance      | $\omega$<br>Storage   |
|----------------------------------------------------------------------------------------------------|--------------------------------------------------------|--------------|--------------------------------------|----------------|------------------|-----------------------|
| A options                                                                                                    |                                                        |              |                                      |                | Scenario<br>Atom | <b>Massive</b>        |
| 6227<br>ta iterations                                                                                                    | D delay (ms)                                           | 100          | <b>O</b> timeout (ms)                | 30000          | $\bullet$ warmup | $\overline{5}$        |
| <b>*</b> target                                                                                                    |                                                        |              |                                      |                |                  |                       |
| Ы<br>https://rasa-quido99-1.cloud.okteto.net/webhooks/rest/webhook                                                                            |                                                        |              |                                      |                | POST             |                       |
| <b>C</b> headers                                                                                                    | with credentials                                       | request body | $\circ$ json                         |                | form-data        | x-www-form-urlencoded |
| $1 - \{$<br>"Accept": "application/json",<br>$\overline{2}$<br>$\overline{3}$<br>"Content-Type": "application/json; charset<br>$\overline{4}$ |                                                        |              | {"sender":"user", "menssage":"hola"} |                |                  |                       |

**Figura 54.** Configuración para realizar la prueba de estrés con RESTful Stress

Los resultados del test de estrés se muestran en la figura 55, donde se aprecia el número de las interacciones en el eje X y en el eje Y el valor en milisegundos. El test indica un tiempo máximo de 4573 ms y un mínimo de 92 ms entre las interacciones realizadas. También se conocer las medias de clientes siendo 134 y 109 milisegundos. En el caso de las 6227 interacciones se tardó 835199 ms.

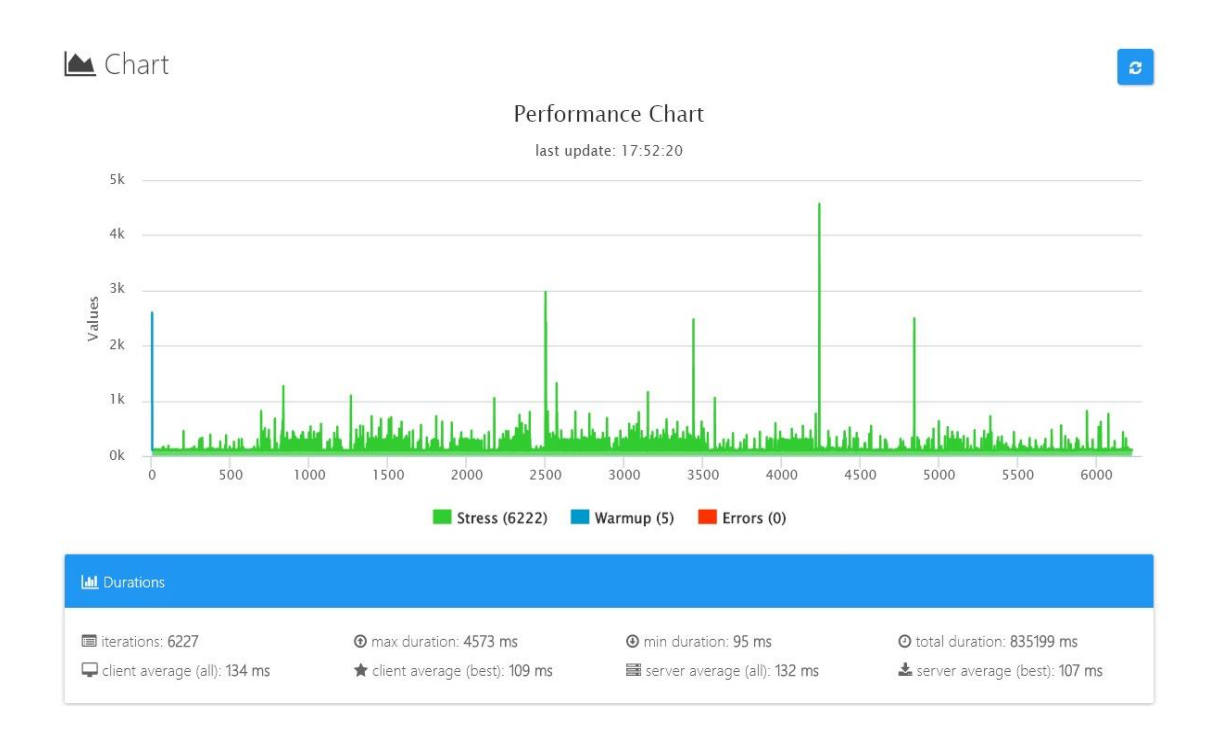

# **Figura 55**. Tiempo máximo y mínimo del test de estrés **Elaborado por:** Investigador

En el test de estrés nos permite conocer la cantidad de usuarios que pueden usar el chatbot simultáneamente. El chatbot podrá tener interacción con 39 usuarios concurrentes. Aplicado paralelismo se indica que 47 usuarios podrán interactuar a la vez. En la figura 56 se aprecia los resultados del test. Al terminar las pruebas se actualiza el tablero de actividades de la metodología (Ver anexo C).

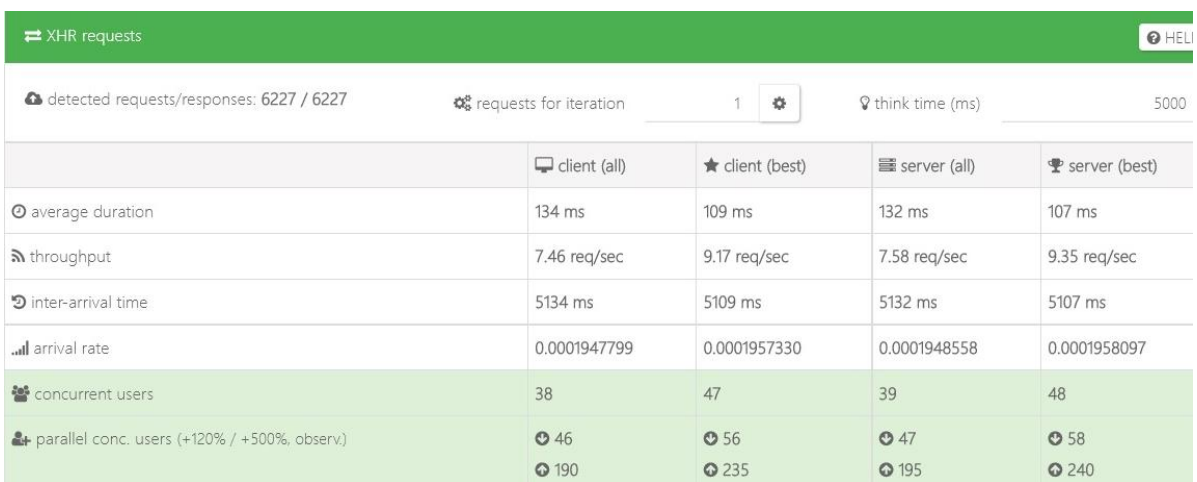

#### **Figura 56.** Usuarios concurrentes en el test de estrés

#### **Elaborado por:** Investigador

El rendimiento del modelo se evalúa por medio de la tasa de precisión, puntuación de recuperación y la puntuación F1, es decir, la clasificación y extracción de entidades en NLU y las políticas de diálogo en la gestión de diálogos del chatbot. La precisión está definida como la probabilidad que existe sobre un objeto de ser relevante por el modelo, mientras la recuperación es la probabilidad de que un objeto sea encontrado basándose en la verdad de los datos de cada etiqueta. Por lo tanto, la puntuación F1 tiene que buscar un equilibrio entre la precisión y la recuperación.

> Precision  $=\frac{\text{True class}}{\text{True class}}$ True class + False Predicted Class

 $Recall = \frac{1}{True \text{ class} + False \text{ Predicted Other Class}}$ **True class**  $=\frac{\text{True Class}}{\text{Total AreaIC}}$ **Total Actual Classs** 

$$
F1 = 2 x \frac{Precision * Recall}{Precision + Recall}
$$

En la tabla 20 se aprecia las métricas de evaluación de intenciones o intents utilizados para el entrenamiento del modelo. Se indica los valores de la precisión, recuperación y puntuación F1. Además, de la media ponderada y la precisión total. La precisión de
evaluación de intenciones es de 0.995. Todos los valores se obtienes al ingresar el comando **rasa test**.

**Tabla 20**. Métricas de evaluación de intenciones de clasificación

|                  | bye          | precio | valores      | hora<br>rio  | sender<br>$\mathbf{O}$ | despe<br>dida | Z <sub>0</sub> | lugar<br>es | avg                      | accura<br>cy |
|------------------|--------------|--------|--------------|--------------|------------------------|---------------|----------------|-------------|--------------------------|--------------|
| precision        | $\mathbf{1}$ | 1      | $\mathbf{1}$ | 1            | 0.941                  | $\mathbf{1}$  | 1              | 1           | 0.996                    | 0.995        |
| recall           | 1            | 1      | $\mathbf{1}$ | 1            | $\mathbf{1}$           | $\mathbf{1}$  | 1              | 1           | 0.995                    | 0992         |
| f1-score         | 1            | 1      | $\mathbf{1}$ | $\mathbf{1}$ | 0.969                  | $\mathbf{1}$  | 1              | 1           | 0.995                    | 0.992        |
| support          | 6            | 10     | 7            | 8            | 16                     | 5             | 21             | 7           | 3549                     | 3549         |
| confused<br>with | $\{\}$       | $\{\}$ | $\{\}$       | $\{\}$       | $\{\}$                 | $\{\}$        | $\{\}$         | $\{\}$      | $\overline{\phantom{0}}$ |              |

**Elaborado por**: Investigador

La tabla 21 con las evaluaciones de las métricas de clase de entidad demuestra el mejor rendimiento del modelo para extraer datos de etiquetas sobre entidades. Con una exactitud del 0.999 de reconocimiento de entidades.

**Tabla 21**. Métricas de valuación de reconocimiento de entidades

**Elaborado por**: Investigador

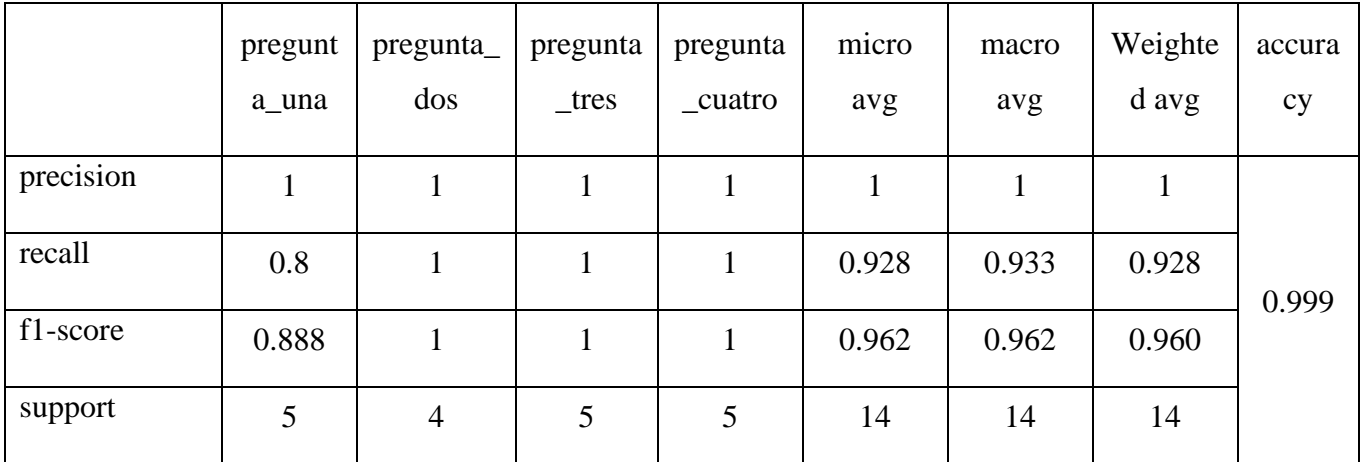

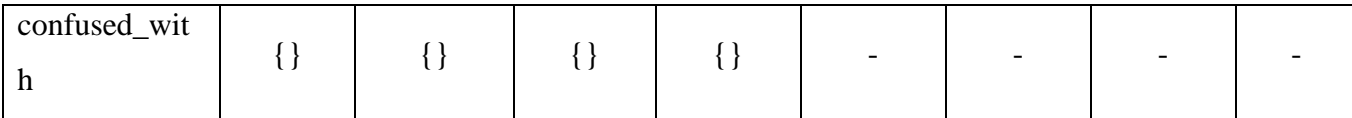

El rendimiento de la política de diálogo muestra un buen rendimiento del modelo en la toma de decisiones para la respuesta del chatbot en la toma de decisiones para las respuestas. El flujo del chatbot inicia con el saludo, por consiguiente, la solicitud de información de los diversos atractivos, consecutivamente los horarios y precios.

## **3.3.7 Encuesta de calidad**

Para conocer la satisfacción del usuario calidad se utiliza una encuesta post-servicio, es decir, que se lanzara una encuestar cuando el usuario finaliza la conversación. Se utilizará el índice CSAT y el índice NPS para conocer la satisfacción. La encuesta se realiza atreves de un form de Rasa y la captura de slots los mismos que se guardan en una base de datos de postgres. Las preguntas realizadas con las siguientes:

**Pregunta 1:** ¿El chatbot brinda información correcta de los diferentes atractivos turísticos?

**Pregunta 2:** ¿El chatbot comprende y responde sus peticiones?

**Pregunta 3:** *i*El tiempo de respuesta del chatbot es adecuado?

**Pregunta 4:** ¿Recomendaría a sus amigos, compañeros y conocidos el uso del chatbot?

En la figura 57 se observan los resultados de la encuesta se realizaron a la muestra de la población de investigación. Obteniendo un 89.7 % de usuarios que afirman que el chatbot brinda la información correcta, un 86.1 % afirma comprende las peticiones realizadas, el 85,2% indica que el tiempo de respuesta es adecuado y finalmente un 89.2 % de usuarios que recomendarían el uso del chatbot para la obtención de información de atractivos turísticos. Como resultado final se obtiene un 87.5 % de satisfacción.

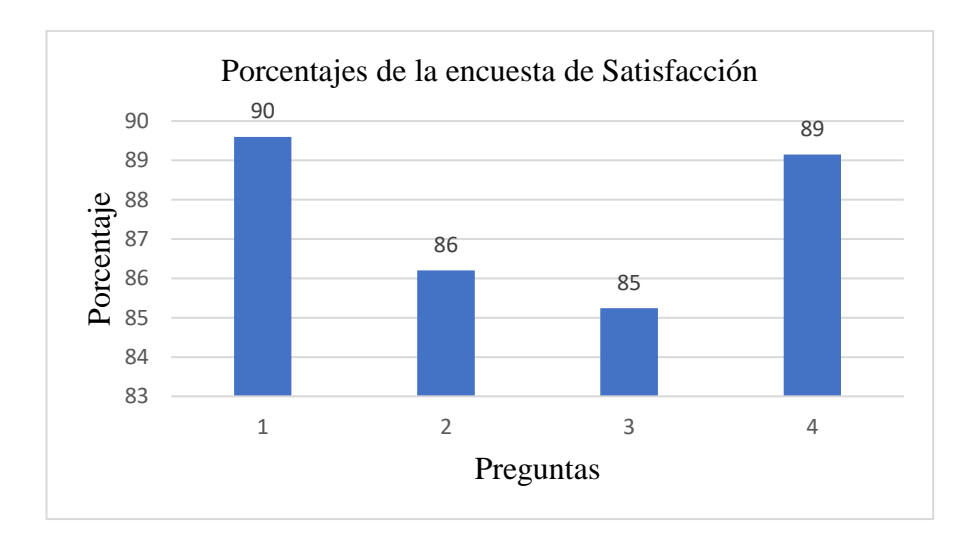

**Figura 57**. Porcentajes de la encuesta de satisfacción

## **Elaborado por**: Investigador

En la figura 58 se aprecian los resultados obtenidos para cada pregunta, obteniendo un promedio de 139 usuarios totalmente de acuerdo entre las diferentes preguntas, 99 usuarios de acuerdo, 30 usuarios indiferentes y un promedio de 3 usuarios en desacuerdo con la aceptación del chatbot.

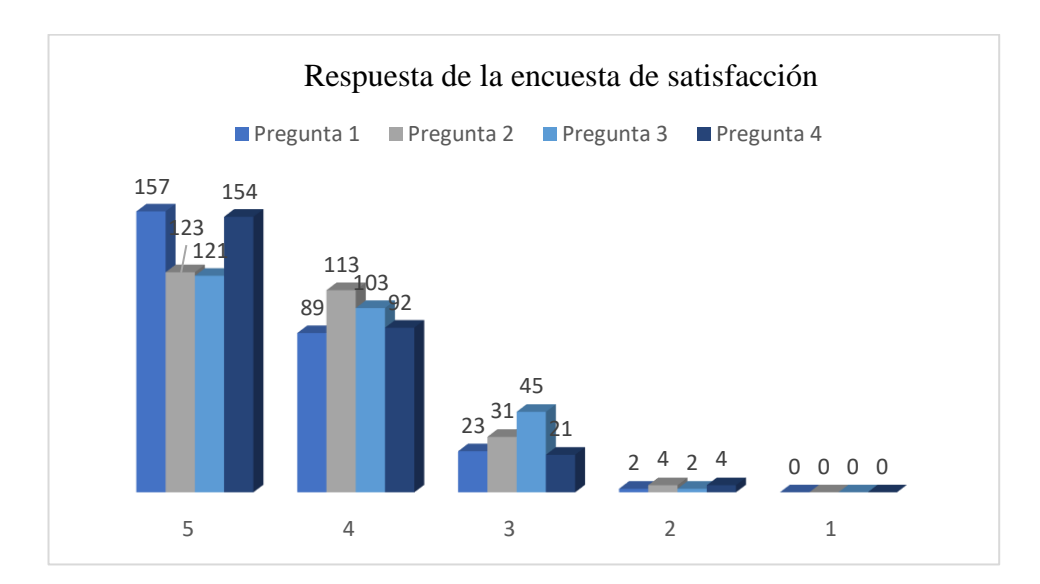

**Figura 58**. Respuestas de la encuesta de satisfacción

#### **Elaborado por**: Investigador

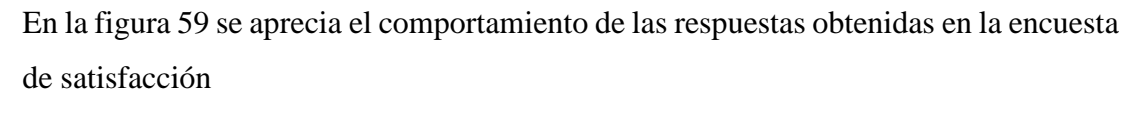

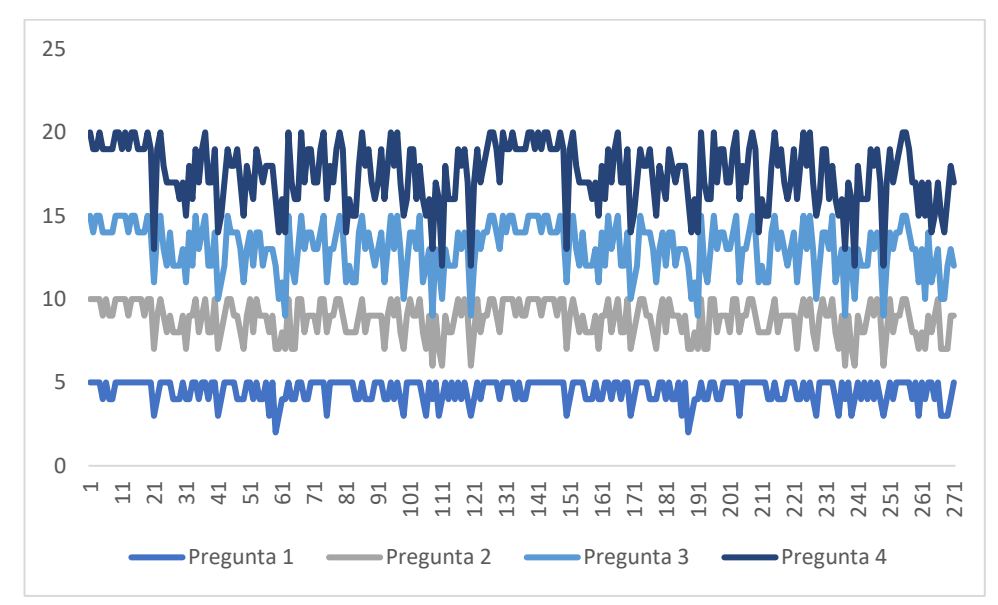

**Figura 59**. Comportamiento de respuestas de la encuesta de satisfacción **Elaborado por**: Investigador

## **CAPITULO IV.- CONCLUSIONES Y RECOMENDACIONES**

#### **4.1 Conclusiones**

La aplicación de la encuesta realizada a los operadores turísticos, determinó la viabilidad del desarrollo de un chatbot que solvente las principales interrogantes que los turistas poseen con respecto a los atractivos turísticos. De igual manera las entrevistas ayudo a determinar qué atracciones o actividades turísticas son las más requeridas para obtener información.

Para comprender las dudas de los usuarios acerca de los atractivos turísticos. El chatbot es capaz de entender dos idiomas. Se toma como referencia el idioma universal, el inglés, además del español. Para ello, se dispone de datos de entrenamiento en ambos idiomas.

El uso del framework Rasa permitió gestionar fácilmente el diálogo y ajustar la configuración y los parámetros para la predicción de intenciones y entidades del modelo, además puede adaptarse a necesidades específicas con la implantación de acciones personalizas en Python. Rasa es un sistema robusto que cuenta con un amplio equipo de desarrolladores, una gran comunidad y documentación para quienes empiezan a desarrollar sus primeros chatbots.

La encuesta de satisfacción realizada a través del chatbot a los usuarios finales mostró un índice de satisfacción del 87%, lo que indica una gran aceptación. Permitió conocer el porcentaje de comprensión de las intenciones y el porcentaje de aceptación con respecto al tiempo de respuesta. Además, mediante el índice de puntuación del promotor neto, se pudo saber que los usuarios podrán recomendar el uso del chatbot.

### **4.2 Recomendaciones**

Es necesario que se continúe recopilando la mayor información posible de las nuevas atracciones turísticas de la ciudad. Actualizar la información existente de los atractivos e identificar nuevas interrogantes para cada sitio turístico.

Realizar un flujo conversacional más amplio e incorporar información de restaurantes y hoteles para ofrecer una mayor interacción con el usuario. Incorporar acciones o

formularios para comprender las necesidades de los usuarios y posteriormente convertirse en un guía turístico.

Se recomienda llevar a cabo una investigación que permita incorporar el reconocimiento de voz para permitir que el chatbot sea capaz de incluir respuestas de audio.

Para aumentar la capacidad del chatbot de comprender todas las peticiones de los usuarios, se recomienda incorporar datos de entrenamiento pre-entrenados o bien diccionarios de datos en múltiples idiomas.

#### **MATERIALES DE REFERENCIA**

#### **5.1 Referencias Bibliográficas**

- [1] C. W. Arciniegas Paspuel, O. G., Álvarez Hernández, S. R., Castro Morales, L. G., & Maldonado Gudiño, "PROTOTIPO DE UN CHATBOT PARA UN SISTEMA DE SERVICIOS VEHÍCULARES UTILIZANDO ADAPTIVE CARDS CON BOT FRAMEWORK," *Univ. Técnica Ambato*, p. 6, 2021.
- [2] M. Romero, C. Casadevante, and H. Montoro, "How to create a psychologistchatbot," *Papeles del Psicol.*, vol. 41, no. 1, pp. 27–34, 2020, doi: 10.23923/pap.psicol2020.2920.
- [3] A. Paitanmala, D. Yadira, P. Vera, and K. Patricia, "Las acciones del chatbot con respecto a la satisfacción del cliente en el sector bancario de Lima Metropolitana," *Univ. Peru. Ciencias Apl.*, p. 24, 2022, [Online]. Available: http://hdl.handle.net/10757/655900
- [4] D. L. Kasilingam, "Understanding the attitude and intention to use smartphone chatbots for shopping," *Technol. Soc.*, vol. 62, p. 101280, 2020, doi: 10.1016/j.techsoc.2020.101280.
- [5] F. A. G. Ornelas, ""Diseño E Implementación De Un Asistente Virtual (Chatbot) Para Ofrecer Atención a Los Clientes De Una Aerolínea Mexicana Por Medio De Sus Canales Conversacionales," *Infotec Posgrados*, p. 63, 2020, [Online]. Available: https://infotec.repositorioinstitucional.mx/jspui/handle/1027/402
- [6] E. Santiago Prieto-Reinoso and J. Bernardo Cabrera-Mejía, "Chatbot en Telegram para consultas de casos COVID-19 en el Ecuador," *Dominio las Ciencias*, vol. 6, no. 4, pp. 987–1000, 2020, [Online]. Available: https://www.dominiodelasciencias.com/ojs/index.php/es/article/view/1518/
- [7] N. Godewithana and G. Kirindage, "Intelligent Hybrid Chatbot Solution for Archaeological Sites Tracking," *Proc. 6th Int. Conf. Inven. Comput. Technol. ICICT 2021*, pp. 517–522, 2021, doi: 10.1109/ICICT50816.2021.9358784.
- [8] D. Arteaga, J. Arenas, F. Paz, M. Tupia, and M. Bruzza, "Design of information system architecture for the recommendation of tourist sites in the

city of Manta, Ecuador through a Chatbot," *Iber. Conf. Inf. Syst. Technol. Cist.*, vol. 2019-June, no. June, pp. 19–22, 2019, doi: 10.23919/CISTI.2019.8760669.

- [9] R. Santos Buitrago, "Desarrollo de un Asistente Virtual turístico para la ciudad de Madrid.," *Univ. Complut. Madrid*, pp. 1–108, 2018, [Online]. Available: https://eprints.ucm.es/id/eprint/48836/
- [10] A. F. Barco, É. Vareilles, and C. I. Osorio, "Insights for configuration in natural language," *CEUR Workshop Proc.*, vol. 2220, pp. 15–18, 2018.
- [11] M. Lombardi, F. Pascale, and D. Santaniello, "An application for Cultural Heritage using a Chatbot," *2nd Int. Conf. Comput. Appl. Inf. Secur. ICCAIS 2019*, pp. 1–5, 2019, doi: 10.1109/CAIS.2019.8769525.
- [12] A. Rozenberg, "Improving Employee Engagement With the Help," 2022.
- [13] L. García Reina, "Asistente Virtual Tipo Chatbot," *Univ. Católica Colomb.*, p. 57, 2018, [Online]. Available: https://repository.ucatolica.edu.co/handle/10983/17726
- [14] E. D. Gamboa Teneta, "PROTOTIPO DE UN CHATBOT PARA COMPRAS ONLINE UTILIZANDO BOT FRAMEWORK.," *Univ. Técnica Ambato*, 2019, [Online]. Available: http://repositorio.uta.edu.ec/jspui/handle/123456789/30105
- [15] G. M. FADHLALLAH, "A Deep Learning-based approach for Chatbot: medical assistance a case study," 2021.
- [16] S. Singh and S. Singh, "Effective Analysis of Chatbot Frameworks: RASA and Dialogflow," 2022, [Online]. Available: https://rasa.com/
- [17] B. D. Hocutt, N. Ranade, and G. Verhulsdonck, "Localizing Content : The Roles of Technical & Professional Communicators and Machine Learning in Personalized Chatbot Responses," vol. 69, no. 4, 2022.
- [18] C. K. Gomathy, R. Venkata Narayana, and T. V. Krishna, "Artificial Intelligence Chatbot Using Python," no. May, 2022, [Online]. Available: http://www.journaleca.com/
- [19] K. K. Nirala, N. K. Singh, and V. S. Purani, *A survey on providing customer and public administration based services using AI: chatbot*, vol. 81, no. 16. 2022. doi: 10.1007/s11042-021-11458-y.
- [20] J. Yan and X. Wang, "Unsupervised and semi-supervised learning: the next frontier in machine learning for plant systems biology," *Plant J.*, vol. 111, no. 6, pp. 1527–1538, 2022, doi: 10.1111/tpj.15905.
- [21] V. Chang, X. Man, and Q. Xu, "Pairs trading on different portfolios based on machine learning," no. September 2019, pp. 1–25, 2020, doi: 10.1111/exsy.12649.
- [22] J. A. Hermitaño Castro, "Aplicación de Machine Learning en la Gestión de Riesgo de Crédito Financiero: Una revisión sistemática," *Interfases*, no. 015, pp. 160–178, 2022, doi: 10.26439/interfases2022.n015.5898.
- [23] J. V. Silva, "Clasificación automatizada de actividad cerebral anormal en pacientes neurocríticos para mejorar capacidad diagnóstica," 2022.
- [24] B. Alice, "An Intelligent Behaviour Shown by Chatbot System," no. 4, pp. 52–54, 2017, [Online]. Available: www.ijntr.org
- [25] Hurtado Samaniego Diego Fernando, "Prototipo De Chatbot Para La Resolución Y Atención De Inquietudes Académicas De La Secretaría De Ingeniería En Sistemas Computacionales E Informáticos," *Univ. Técnica Ambato*, 2019, [Online]. Available: https://repositorio.uta.edu.ec/jspui/handle/123456789/33666
- [26] E. T. T. Kundserviceperspektiv, D. Bayard, J. Vescovi, F. D. Bayard, F. Mohammed, and J. Vescovi, "DESIGN AV CHATBOTS FÖR SMF," 2021.
- [27] B. R. Ranoliya, N. Raghuwanshi, and S. Singh, "Chatbot for university related FAQs," *2017 Int. Conf. Adv. Comput. Commun. Informatics, ICACCI 2017*, vol. 2017-Janua, no. September 2017, pp. 1525–1530, 2017, doi: 10.1109/ICACCI.2017.8126057.
- [28] E. Pimenidis, *Ilias Maglogiannis Lazaros Iliadis Artificial Intelligence Applications and Innovations*. 2020. doi: 10.1007/978-3-030-49186-4.
- [29] G. Manzo, D. Calvaresi, O. Jimenez-del-Toro, J. P. Calbimonte, and M. Schumacher, "Cohort and Trajectory Analysis in Multi-Agent Support Systems for Cancer Survivors," *J. Med. Syst.*, vol. 45, no. 12, pp. 1–50, 2021, doi: 10.1007/s10916-021-01770-3.
- [30] Bulin Shaqiri, "Development and Refinement of a Chatbot for Cybersecurity Support," *Https://Www.Merlin.Uzh.Ch/Publication/Show/20879*, 2021, [Online]. Available: https://www.merlin.uzh.ch/publication/show/20879
- [31] B. Banerjee, "Smart Student Guide Case of HUGI, a Chatbot for Education," 2021.
- [32] C. Wagner-havlicek, "Marketing Communications and Technology in the Digital Economy," 2021.
- [33] A. M. González Sánchez and L. S. Chiliguano Vicente, "MARKETING" DIGITAL PARA LA REACTIVACIÓN DEL TURISMO EN EL CANTÓN DE BAÑOS DE AGUA SANTA," *Univ. Técnica Ambato*, p. 6, 2021, [Online]. Available: https://repositorio.uta.edu.ec/jspui/handle/123456789/33447
- [34] J. M. Arana Reyes Guerrero, R. C. Collantes Saenz, and Mm, "'Modelo De Chatbot Basado En Inteligencia Artificial Para Incrementar La Satisfación Del Cliente En Empresas De Venta De Alimentos, Callao 2021,'" p. 88, 2021.
- [35] J. L. Palacios Gómez, "Estrategias de ponderación de la respuesta en encuestas de satisfacción de usuarios de servicios," *Metodol. encuestas*, vol. 4, no. 2, pp. 175–194, 2002.
- [36] L. Maceiras, "Encuestas de satisfacción de usuarios," *Salud Publica Educ Salud*, vol. 2, no. 1, pp. 28–33, 2002, [Online]. Available: https://mpsp.webs.uvigo.es/rev02-1/encuestas-02-1.pdf
- [37] J. A. B. Lazcano, "Métodos de recolección de información para el análisis de la satisfacción del cliente," pp. 1–8, 2021, doi: https://doi.org/10.5281/zenodo.4818463.
- [38] J. Zapata, D. Yusbi, L. Sihuincha, and E. Karina, *El Net Promoter Score*

*(NPS) y su utilidad como medida del comportamiento de los clientes Item Type info:eu-repo/semantics/bachelorThesis*. 2021. [Online]. Available: http://hdl.handle.net/10757/657753

- [39] N. Martínez, "Desarrollo de un Chatbot y Aplicación Web para Clasificar Sonidos del Cielo Enfocada a un Público Infantil," *ETSI Informáticos*, vol. 1, p. 85, 2021, [Online]. Available: https://oa.upm.es/68080/1/TFG\_NOELIA\_MARTINEZ\_DIAZ.pdf
- [40] A. S. S. K. Sreeharsha, S. M. Kesapragada, and S. P. Chalamalasetty, "Building Chatbot Using Amazon Lex and Integrating with A Chat Application," *Interantional J. Sci. Res. Eng. Manag.*, vol. 06, no. 04, 2022, doi: 10.55041/ijsrem12145.
- [41] Á. Castillo Cabero, "Rasa Framework : Análisis e Implementación de un Chatbot," p. 89, 2020.
- [42] B. Mocanu *et al.*, "ODIN IVR-Interactive Solution for Emergency Calls Handling," pp. 1–19, 2022, [Online]. Available: https://doi.org/10.3390/app122110844
- [43] V. OSWALDO and M. VASQUEZ, "Aplicación De Chatbot Para La Gestión De Consultas Y Reclamos En Entidades Financieras De Chimbote," 2020, [Online]. Available: http://repositorio.uns.edu.pe/handle/UNS/3830
- [44] "Creating a New Assistant Rasa Learning Center." https://learning.rasa.com/conversational-ai-with-rasa/creating-a-new-assistant/ (accessed Dec. 06, 2022).
- [45] M. Ángel and C. Moreno, "Mejorando el acceso a la biblioteca de la UCM Improving access to the UCM library," 2020.
- [46] M. Pino Gamazo, "Desarrollo de un cahtbot para publico infantil apra clasificar sonidos del cielo version 2," pp. 1–99, 2021.
- [47] V. Pinilla Gómez, "Diseño e implementación de un chatbot para el software de IDBOX," 2020.
- [48] "Pipelines and Policies Rasa Learning Center."

https://learning.rasa.com/conversational-ai-with-rasa/pipeline/ (accessed Dec. 06, 2022).

- [49] D. Shankar, M. Abhinav, and A. B. P. Swathi, "Natural language query formalization to SPARQL for querying knowledge bases using Rasa," *Prog. Artif. Intell.*, 2021, doi: 10.1007/s13748-021-00271-1.
- [50] T. Bunk, D. Varshneya, V. Vlasov, and A. Nichol, "DIET: Lightweight Language Understanding for Dialogue Systems," 2020.
- [51] "Training Data & Rules Rasa Learning Center." https://learning.rasa.com/conversational-ai-with-rasa/training-data-rules/ (accessed Dec. 06, 2022).
- [52] M. V. B. Manzano, "ASISTENTE CONVERSACIONAL (CHATBOT) BASADO EN UN SISTEMA DE GESTIÓN DE CONOCIMIENTOS PARA ATENCIÓN A LOS CLIENTES DE LA EMPRESA ACEROS INDUSTRIALES HGB," *Pap. Knowl. . Towar. a Media Hist. Doc.*, 2014.
- [53] R. E. Nogales Portero and C. F. Calo Tisalema, "SISTEMA PARA MINIMIZAR EL RIESGO DURANTE LA ENTREGA DE LOS ESTUDIANTES DE EDUCACIÓN INICIAL A LOS REPRESENTANTES USANDO TÉCNICAS DE RECONOCIMIENTO FACIAL EN LA UNIDAD EDUCATIVA CRISTIANA NEW LIFE," *Univ. Técnica Ambato*, 2022, [Online]. Available: https://repositorio.uta.edu.ec/jspui/handle/123456789/36635

## **5.2 Anexos**

# **A. Alfa de Cronbach**

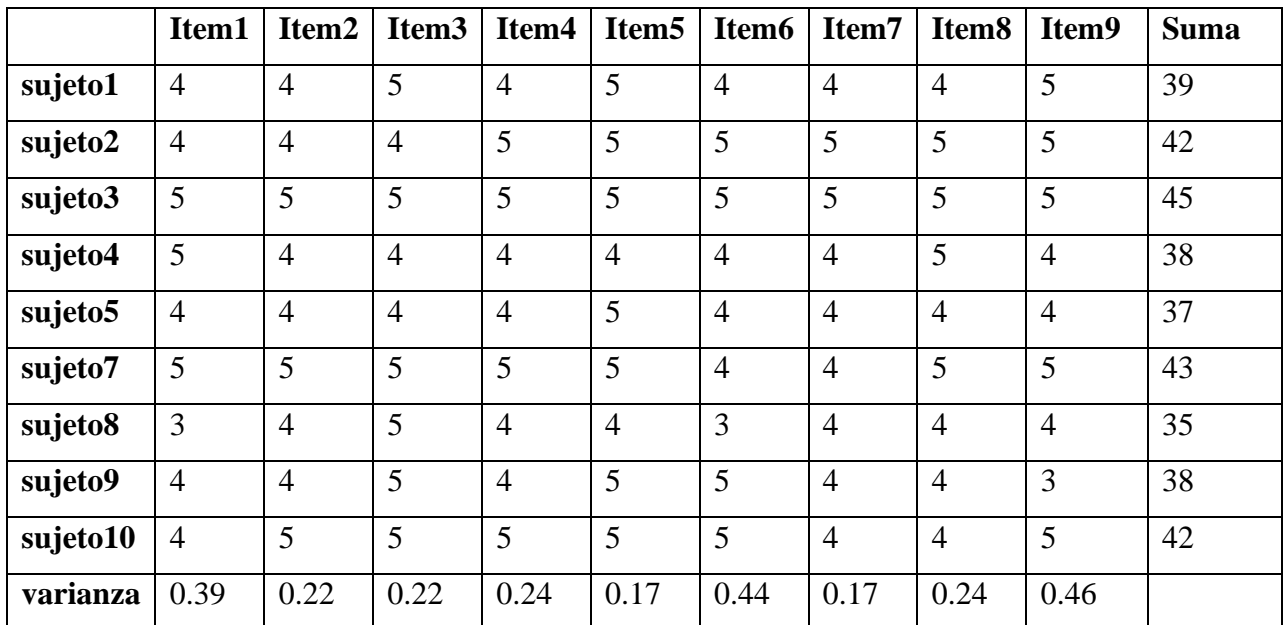

# **Fórmula para el Alpha de Cronbach**

$$
\alpha = \frac{K}{K-1} \left( 1 - \frac{\sum Vi}{Vt} \right)
$$

 $\text{alfa} = 0.81577$ 

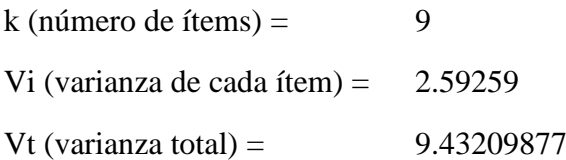

## **B. Atractivos**

Información de los diferentes atractivos turísticos de la ciudad de Baños de Agua Santa.

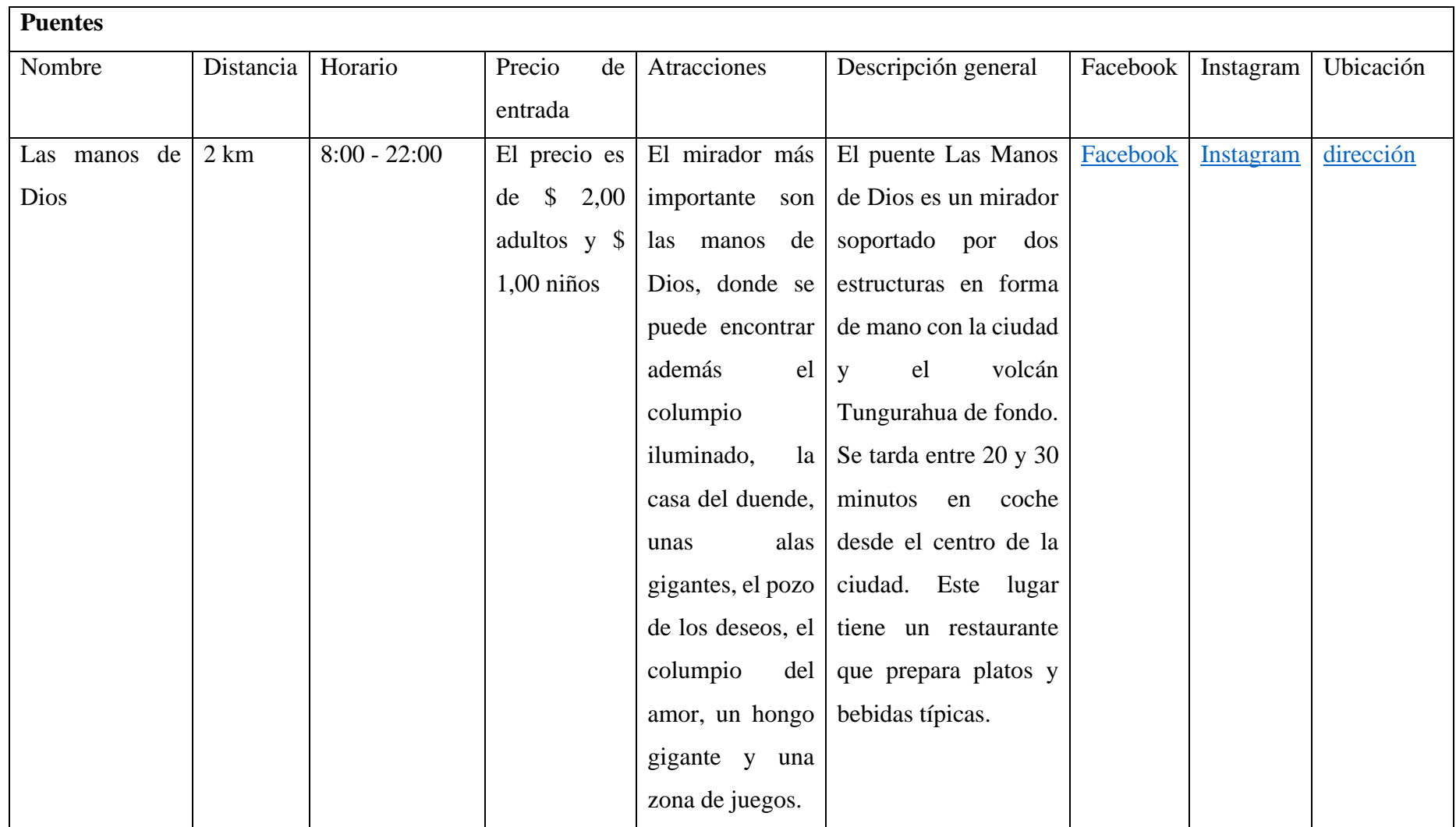

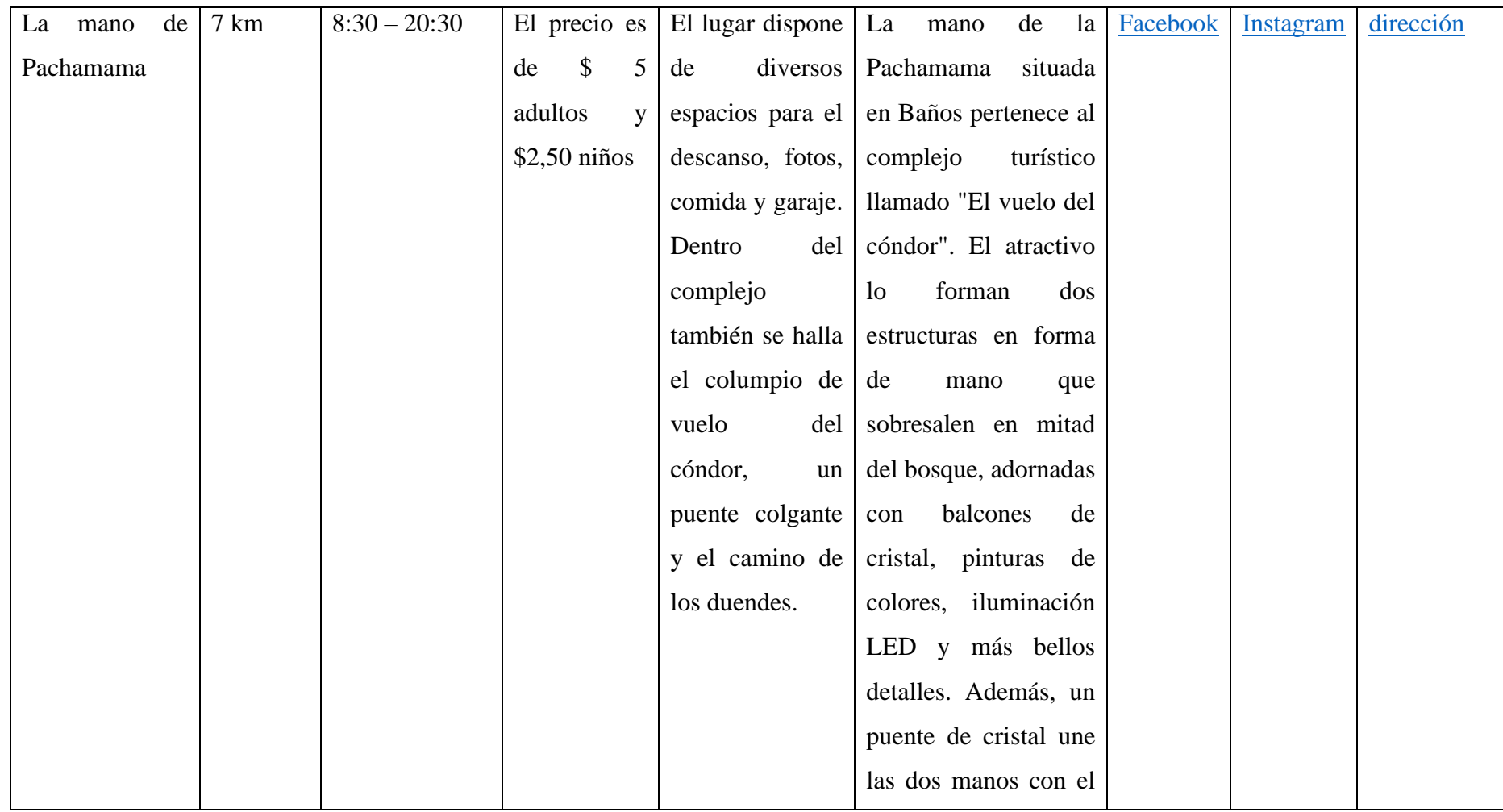

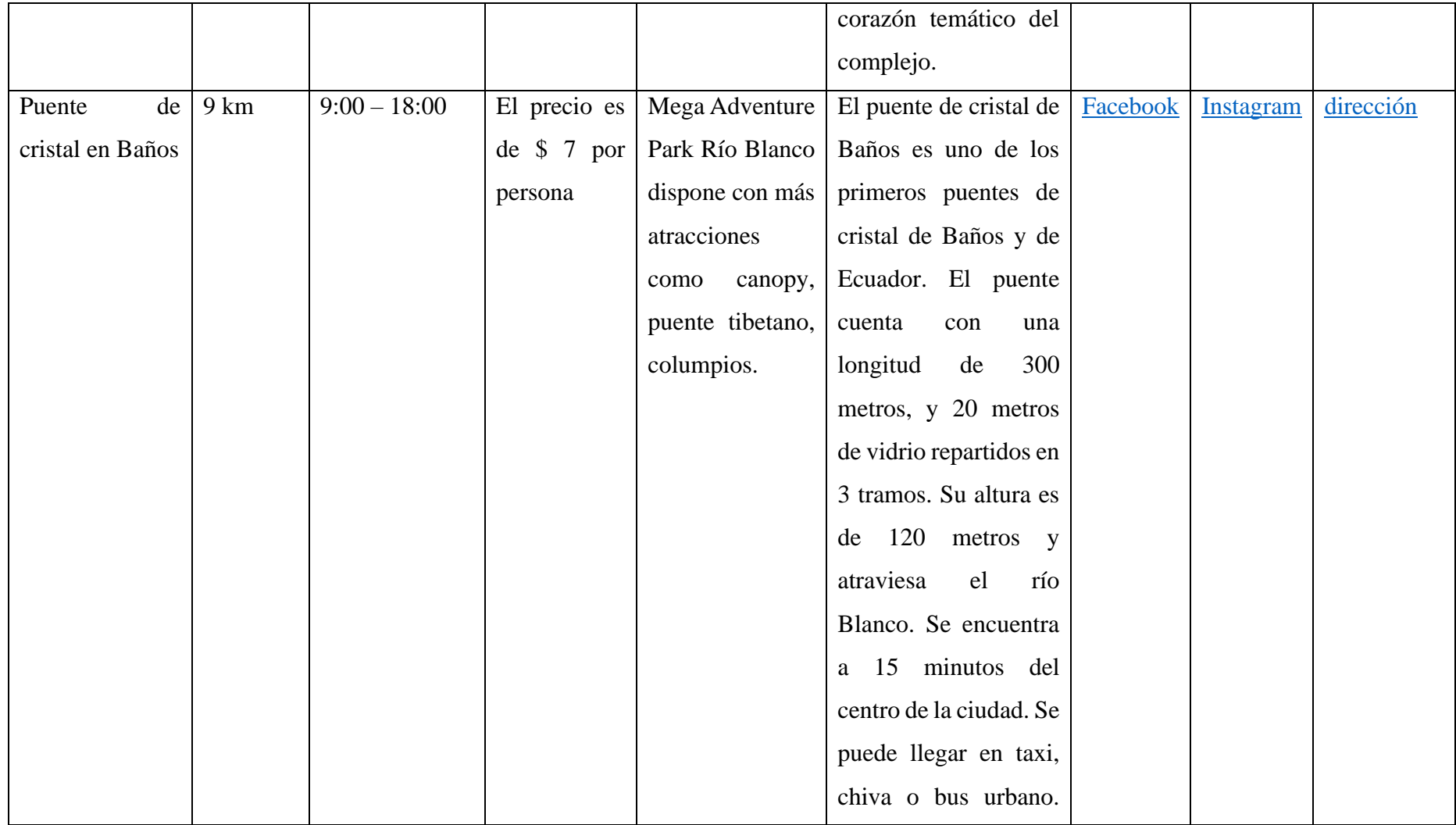

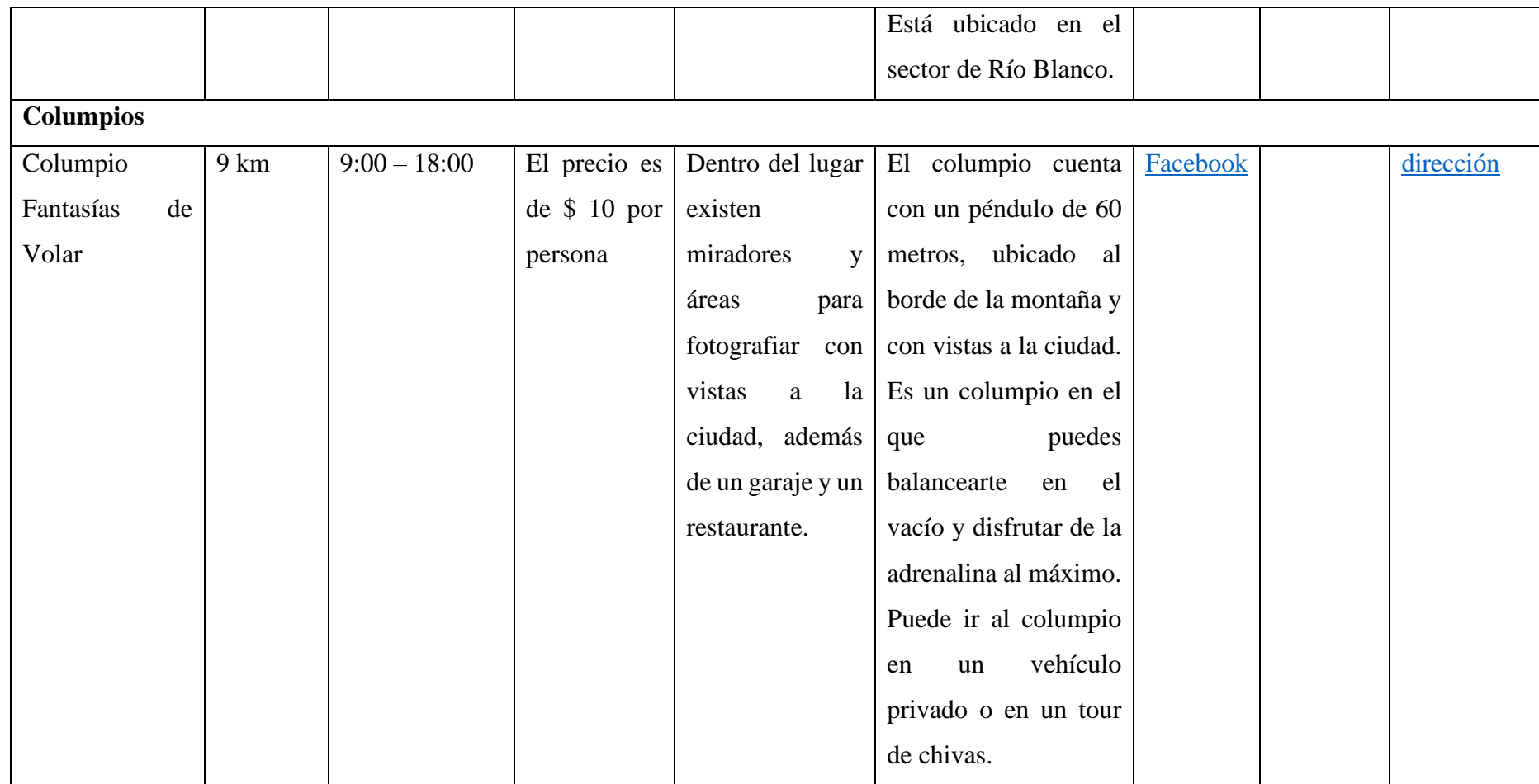

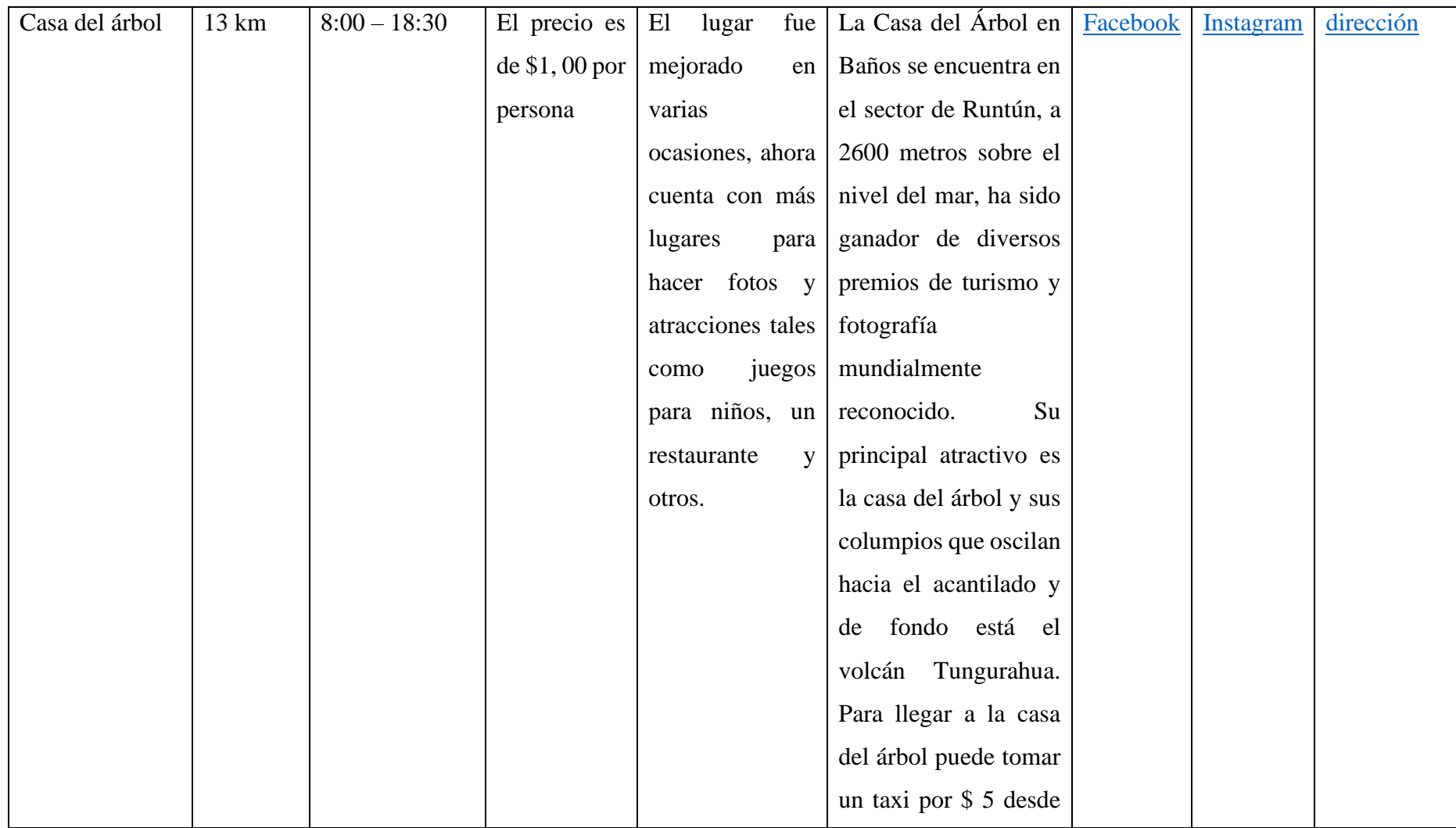

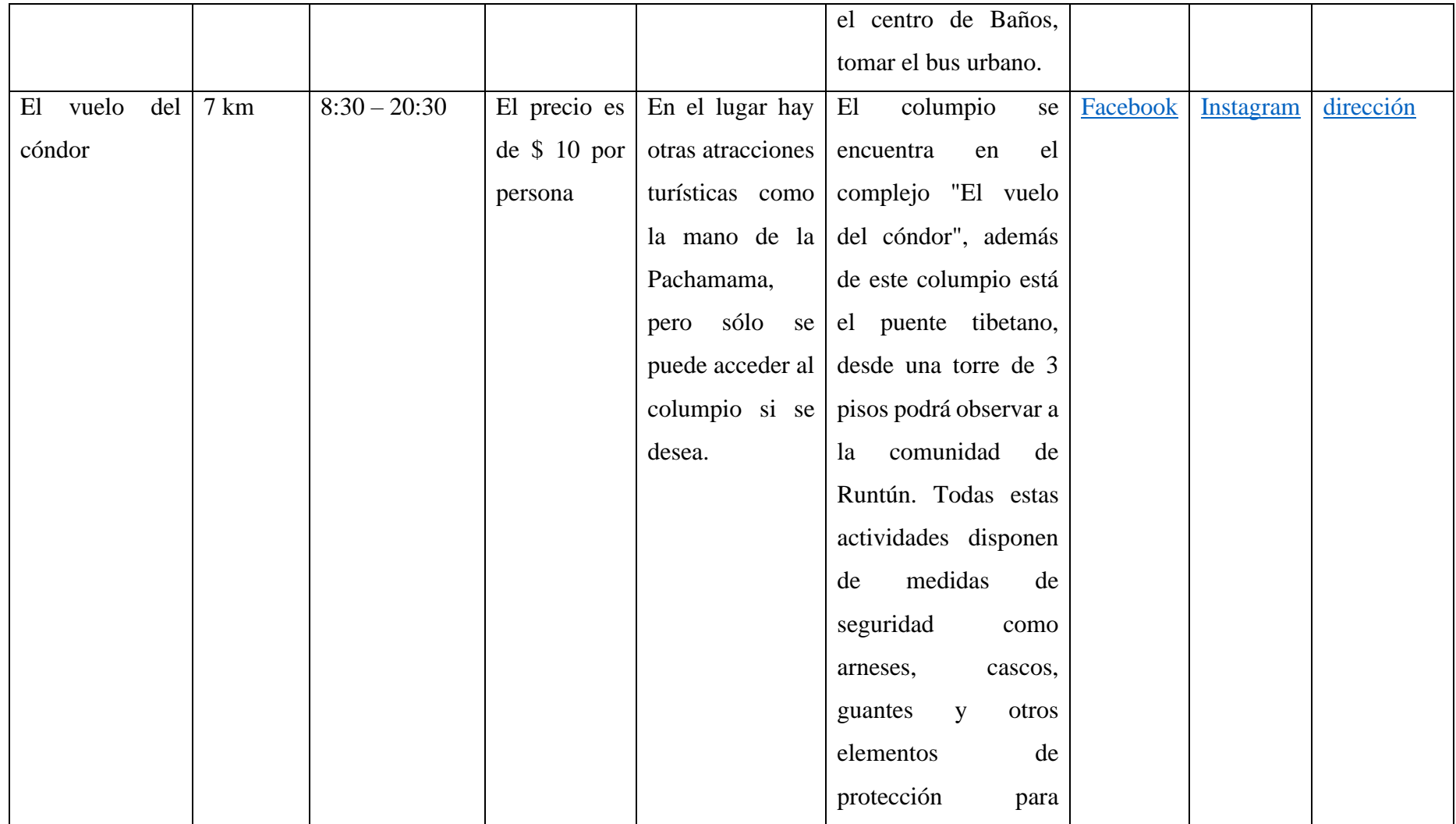

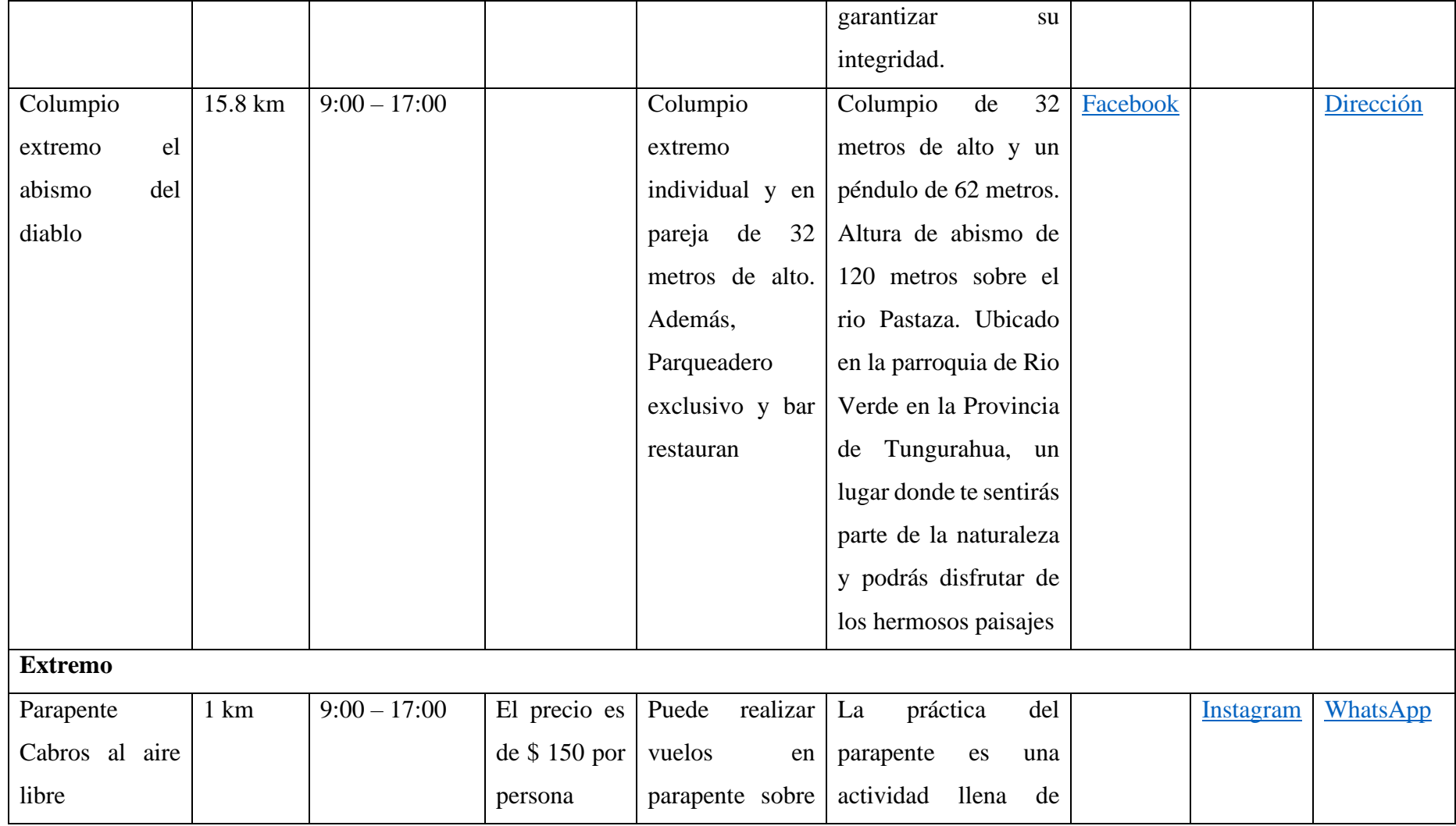

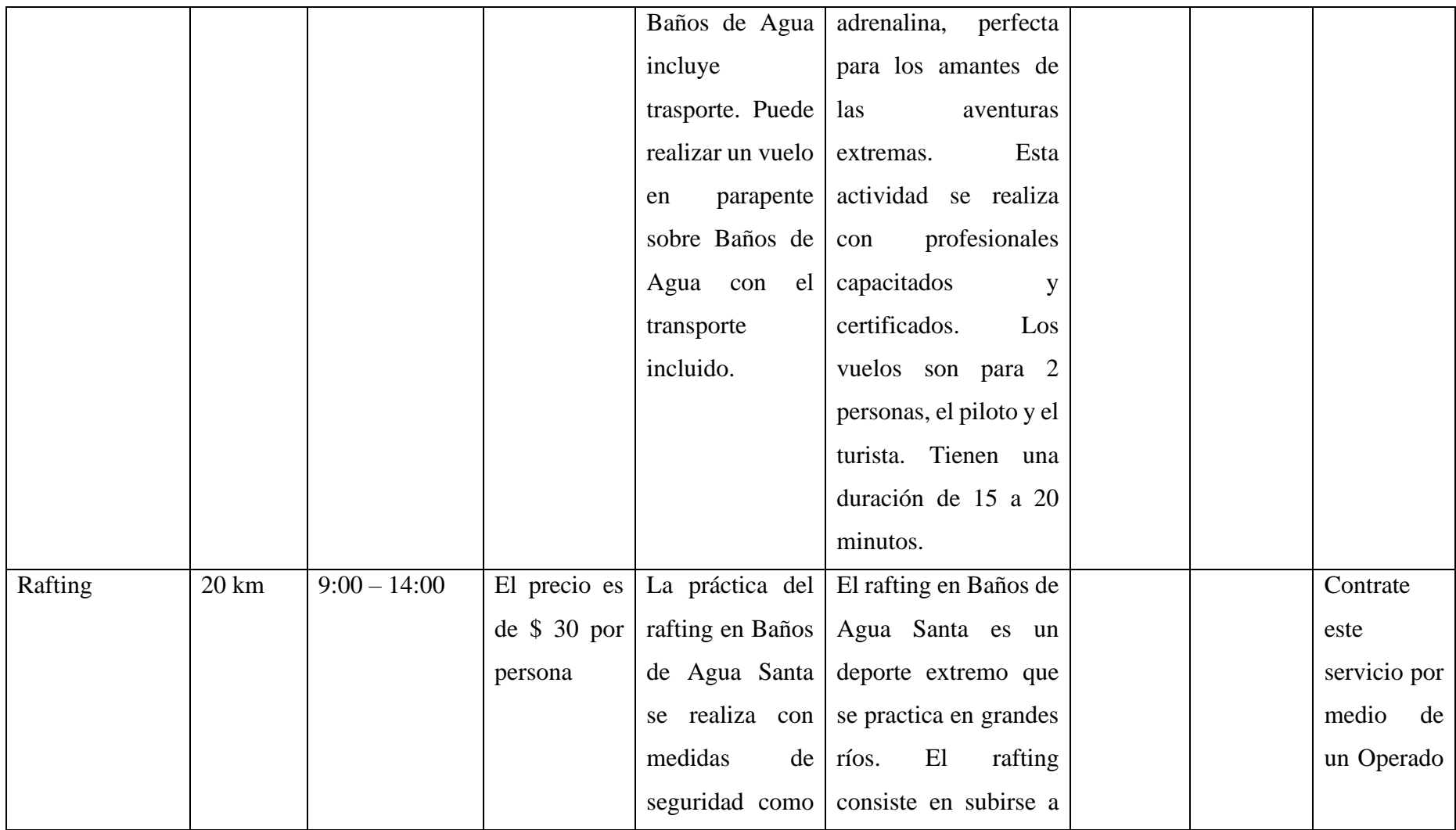

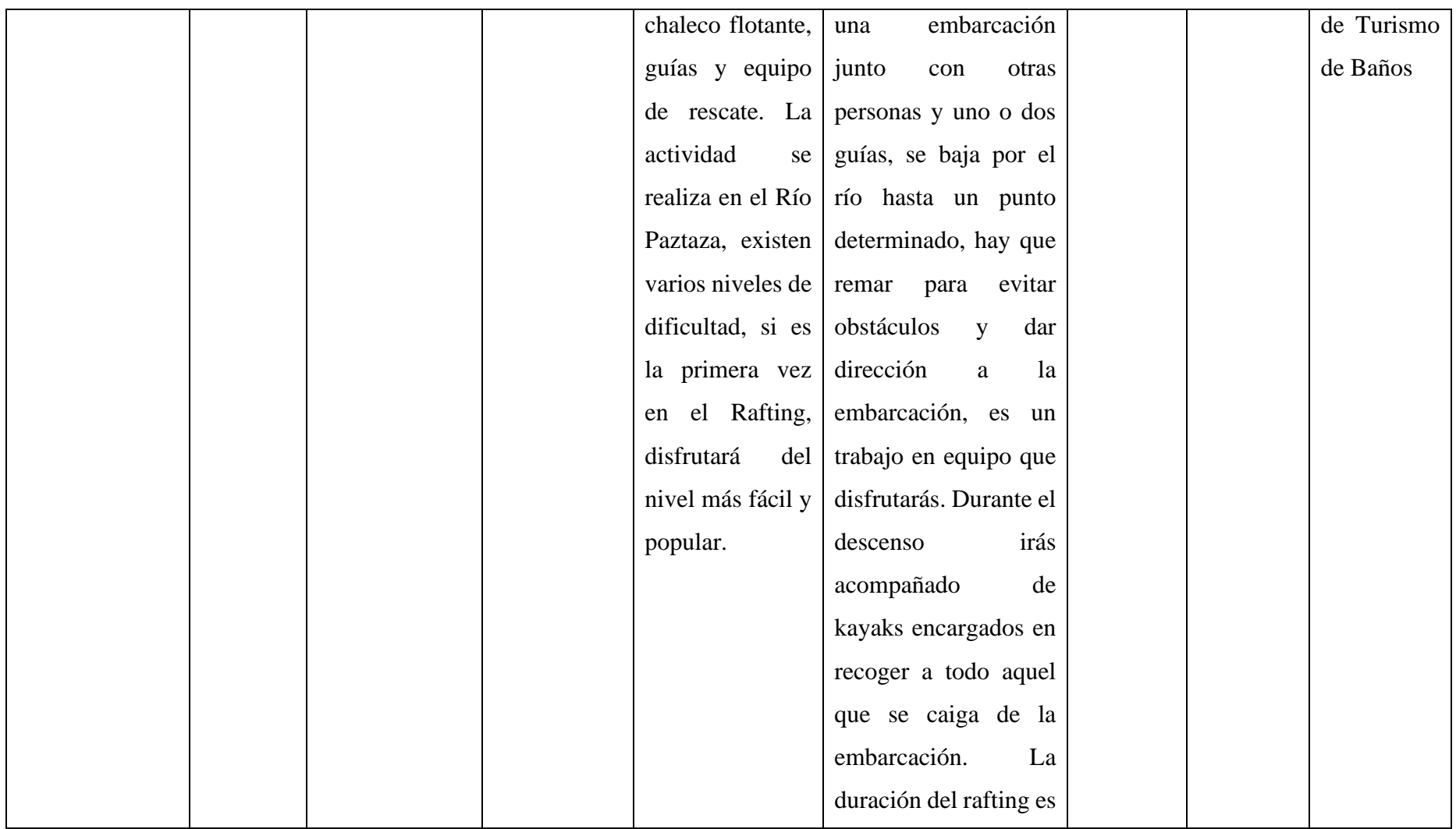

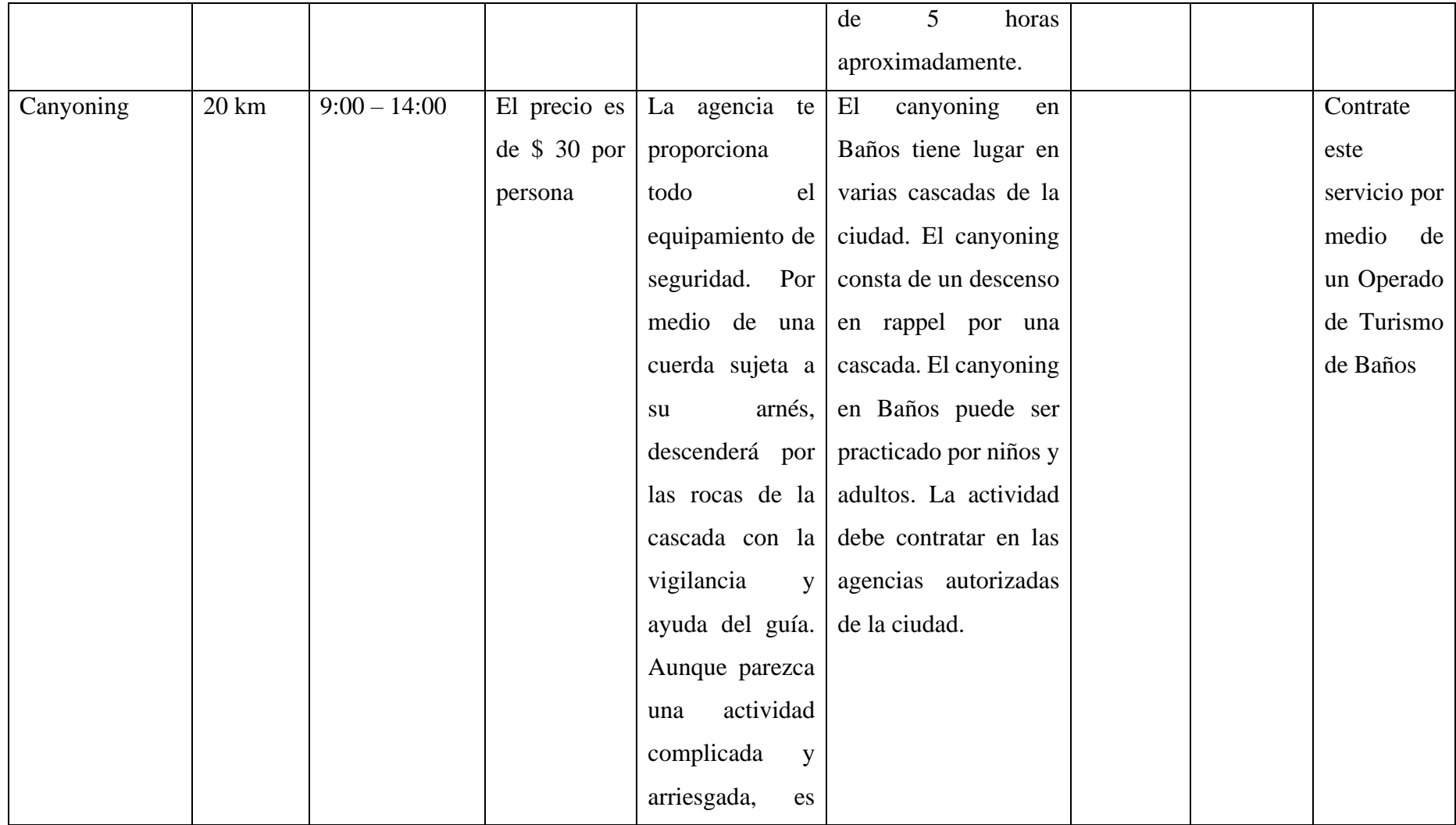

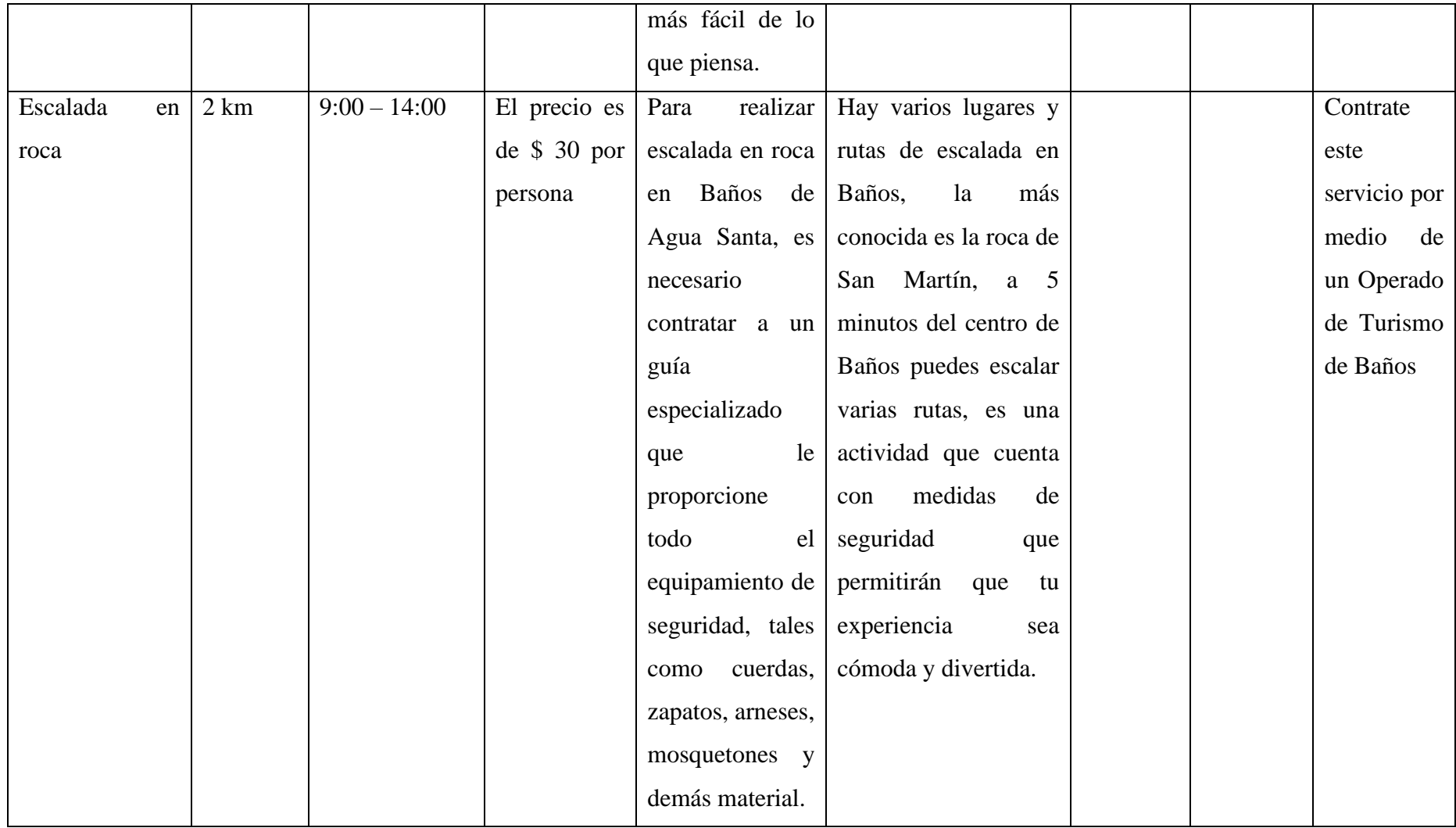

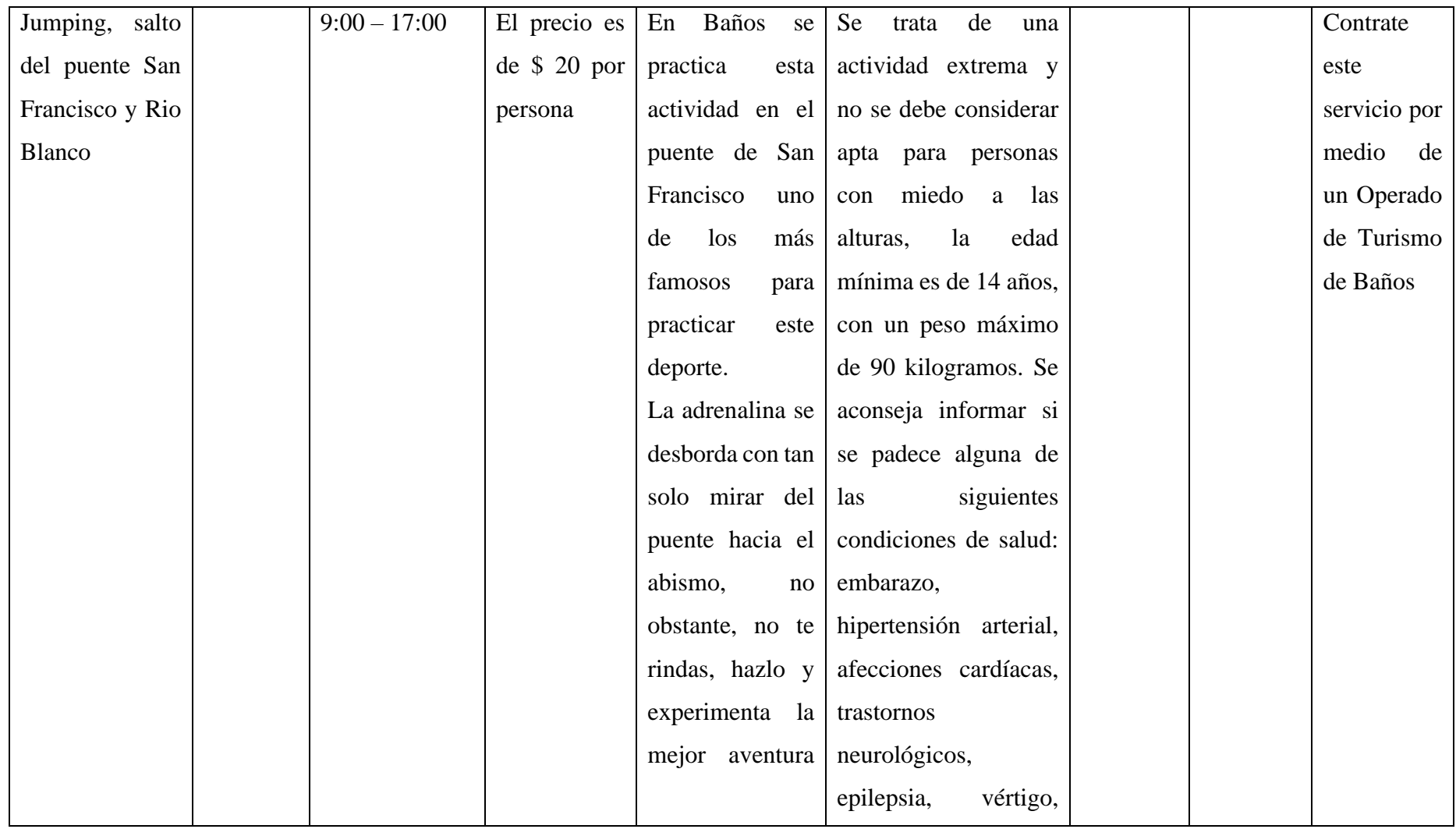

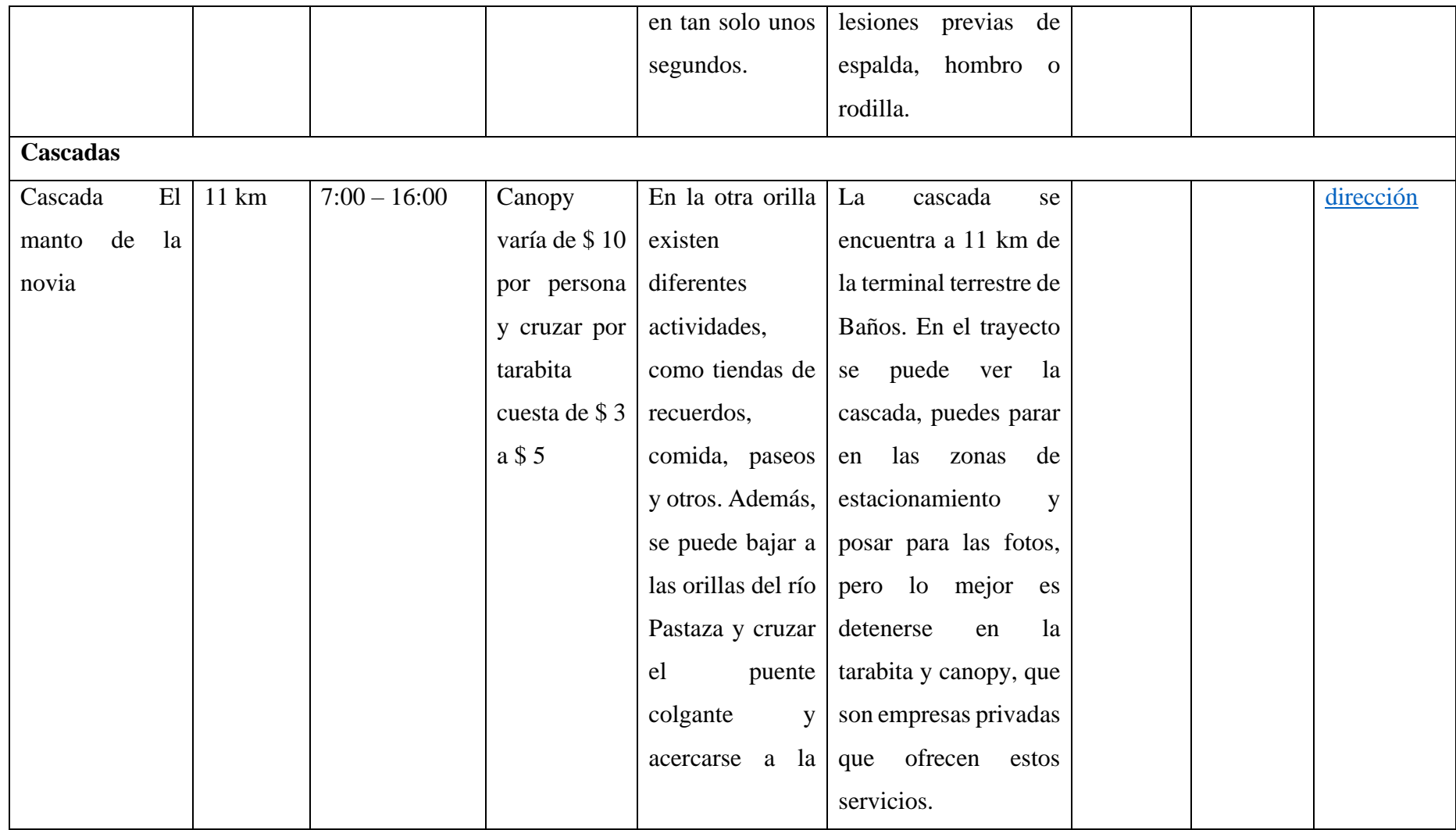

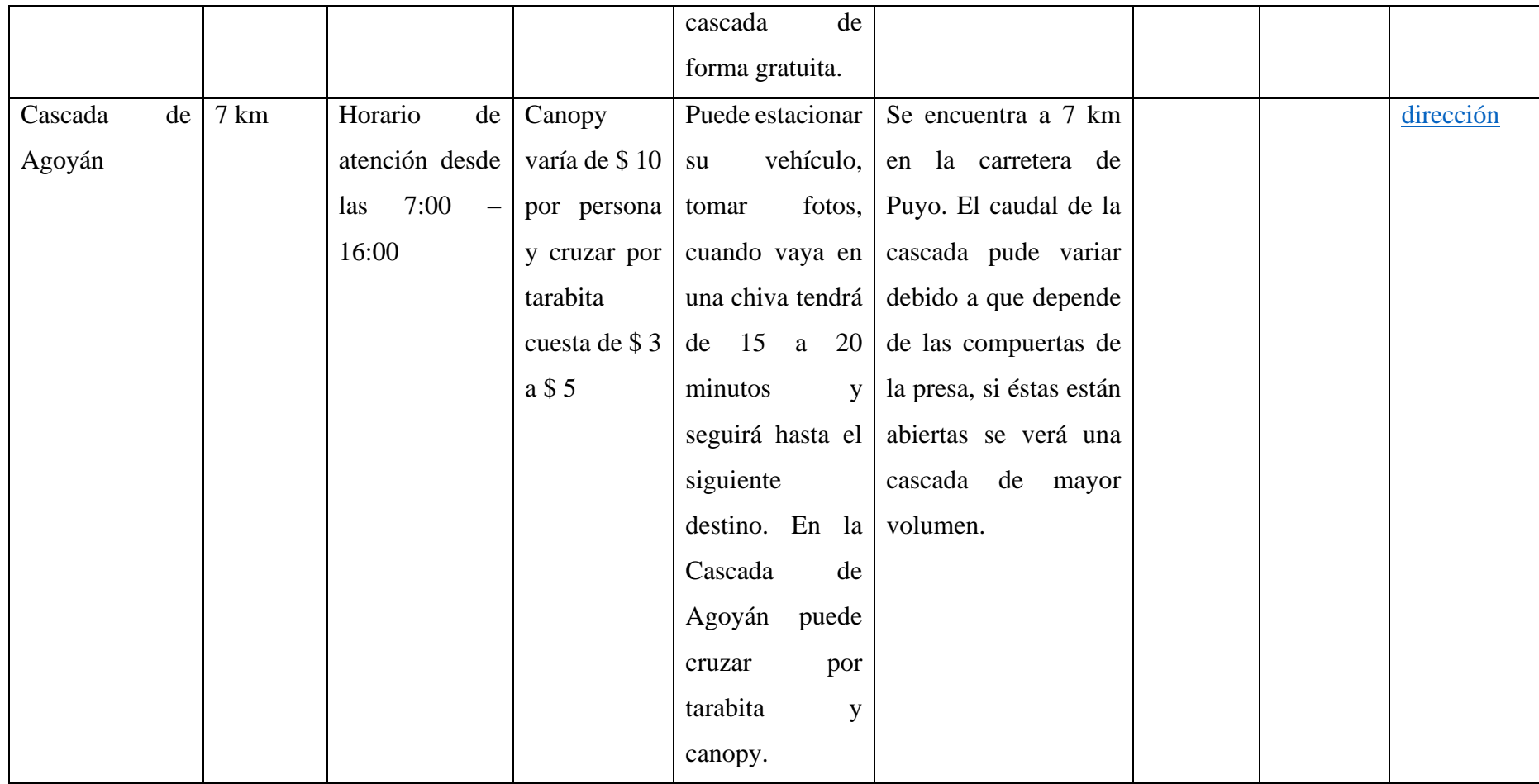

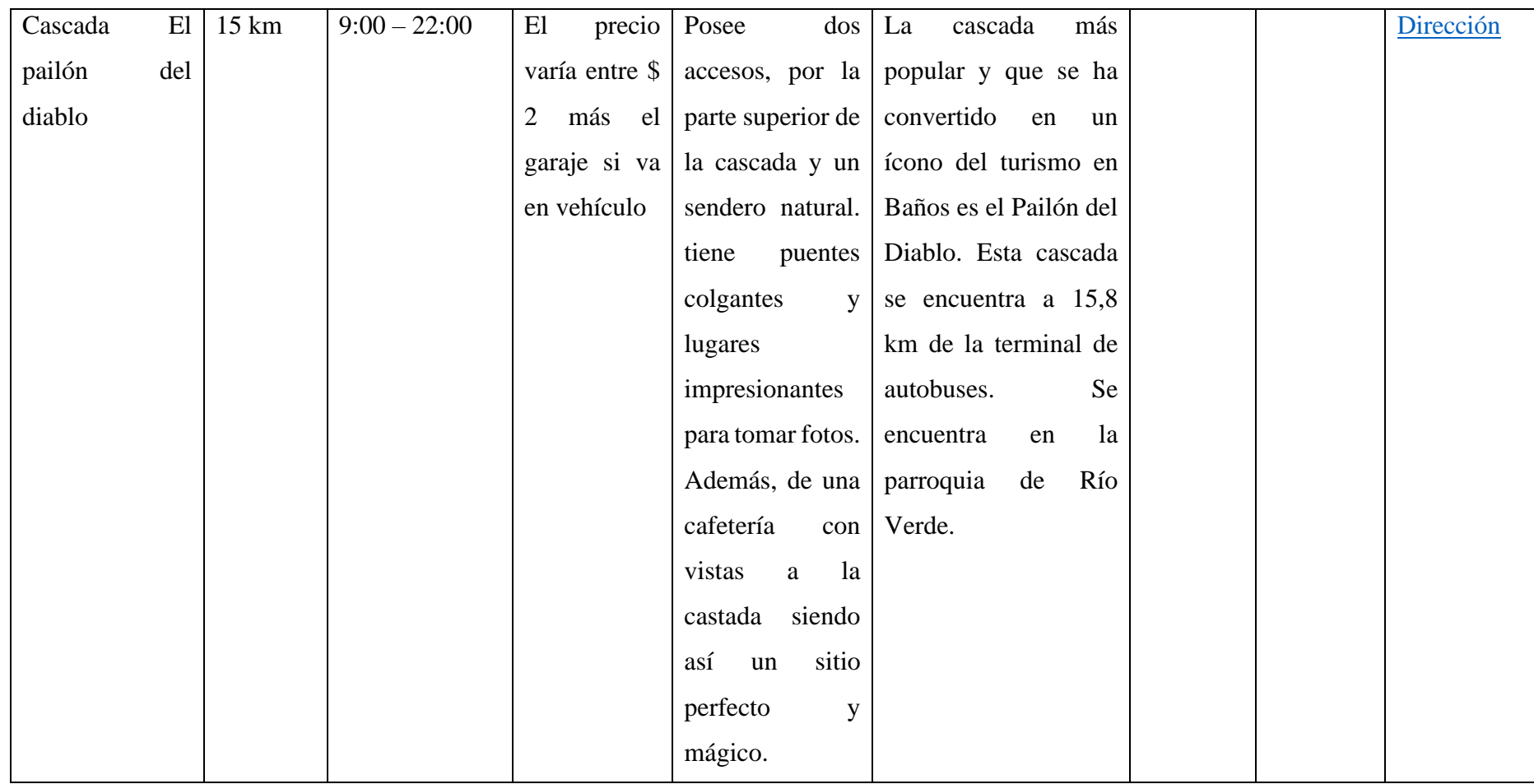

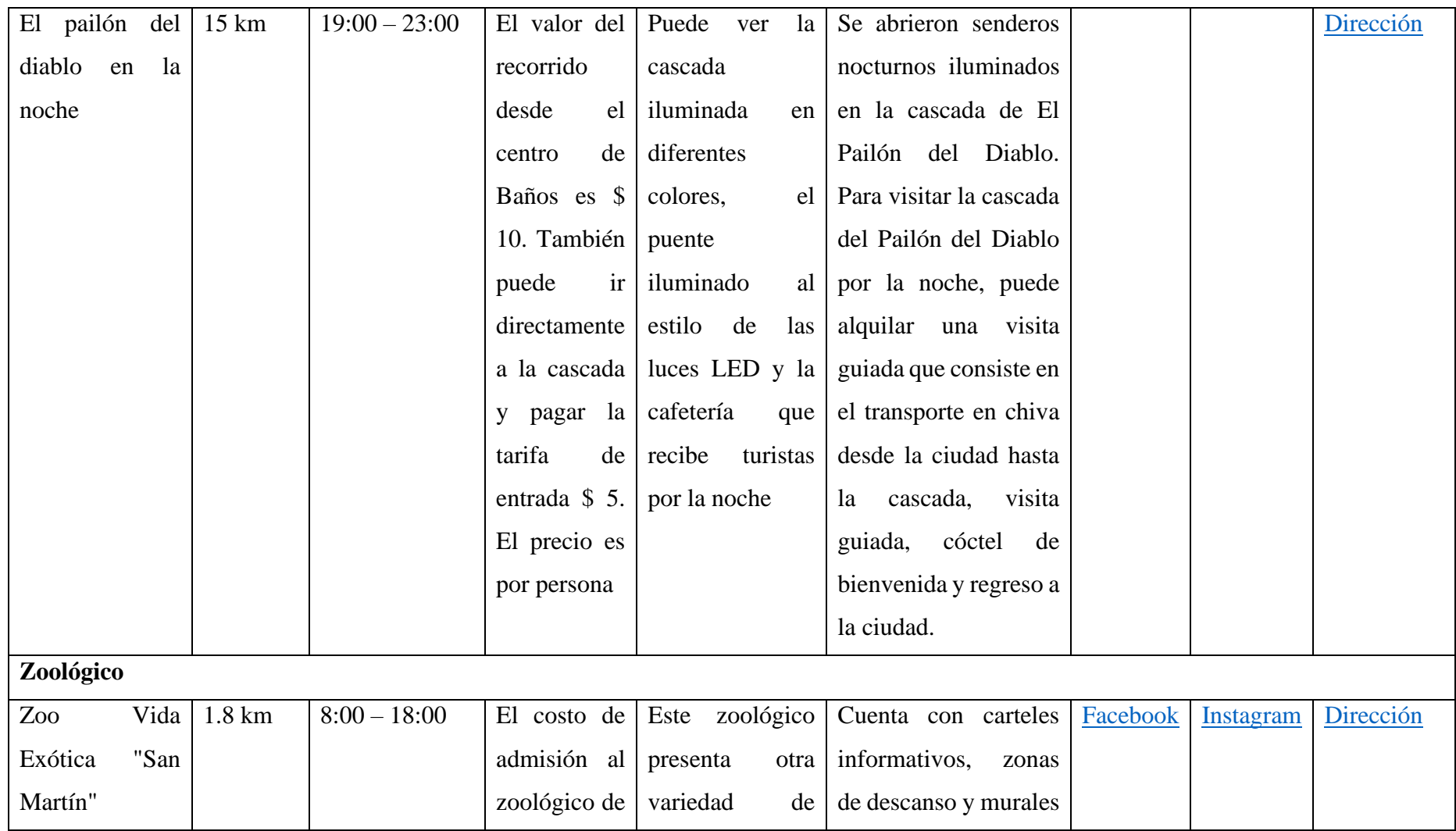

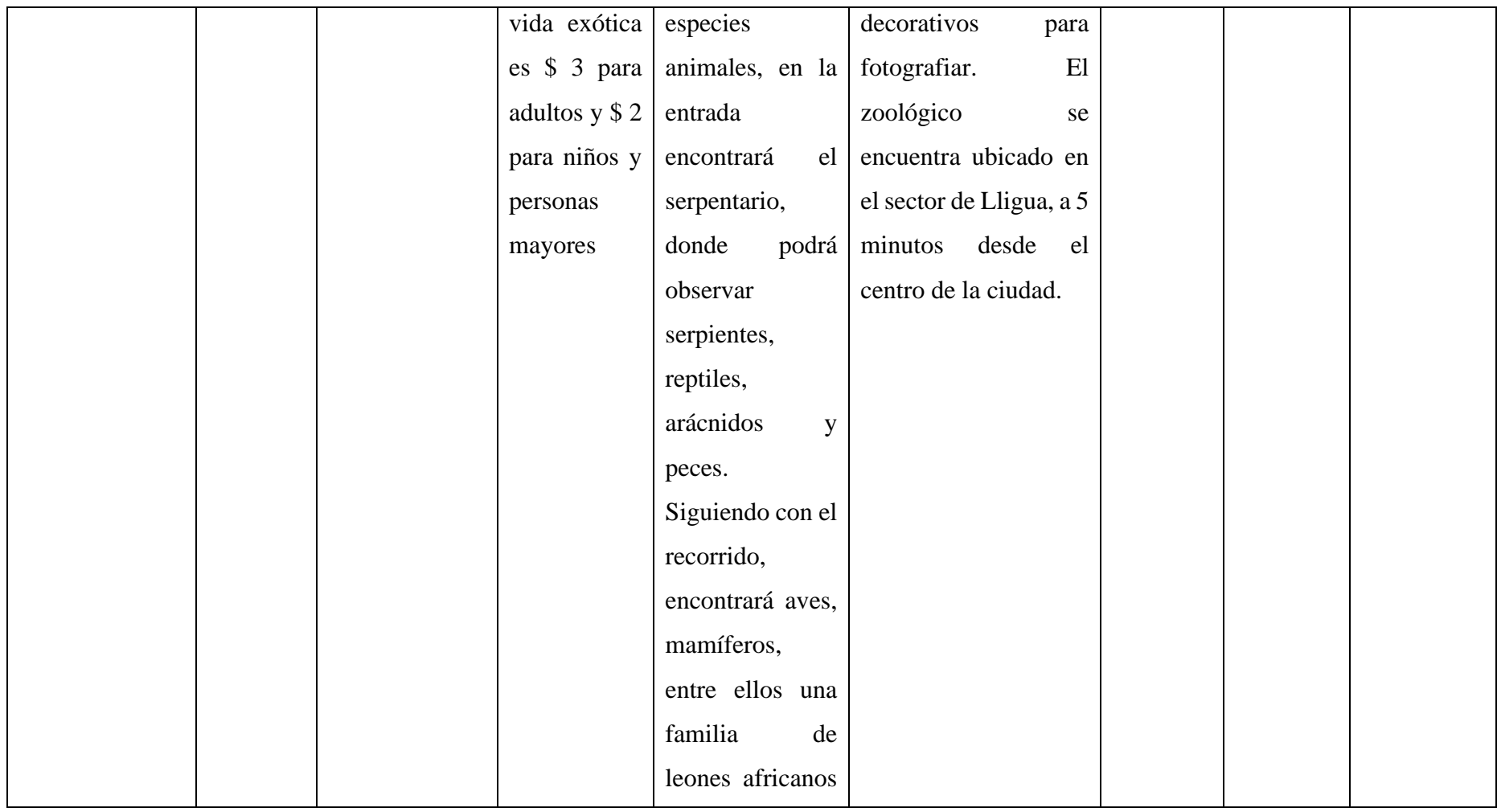

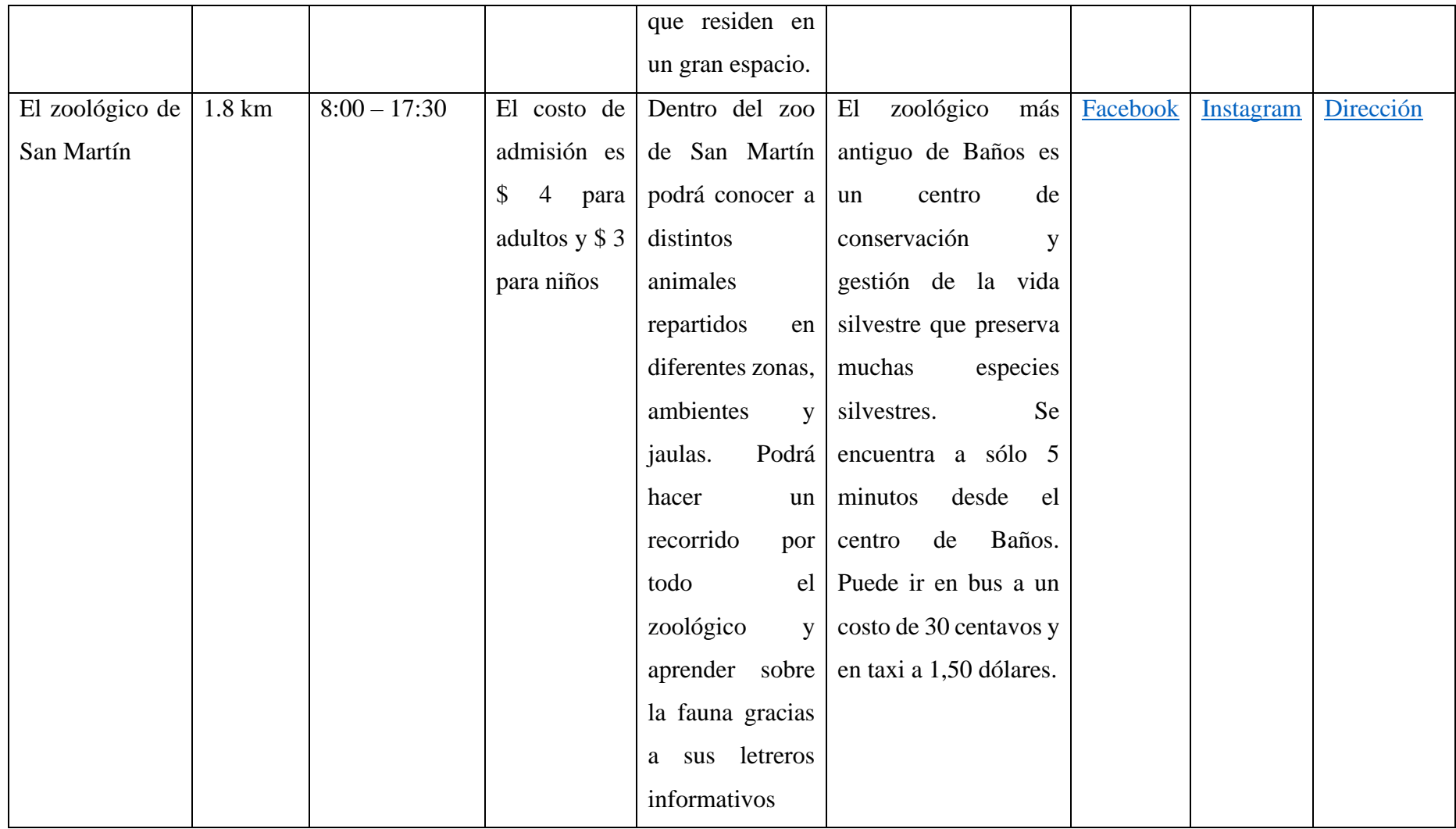

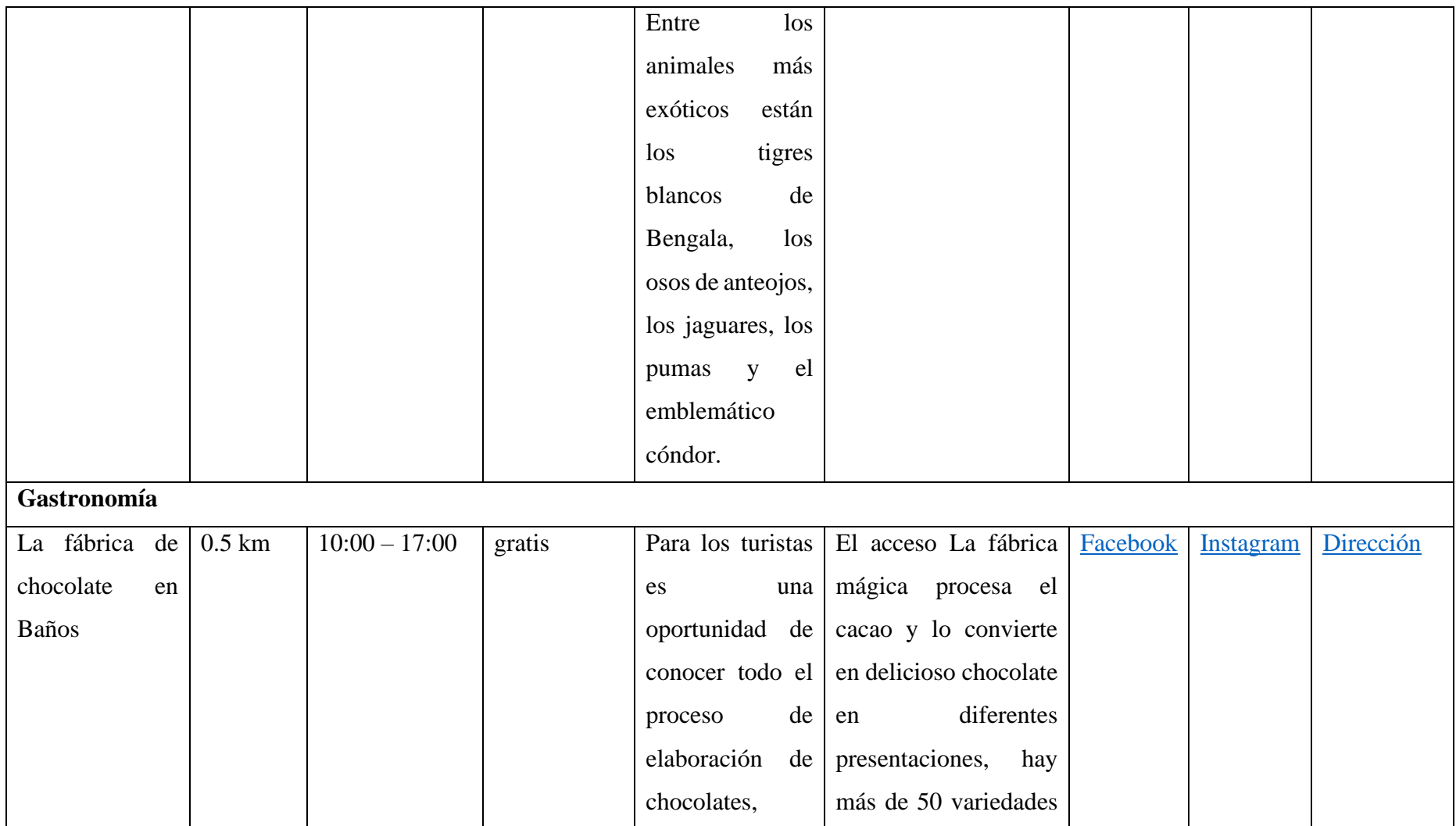

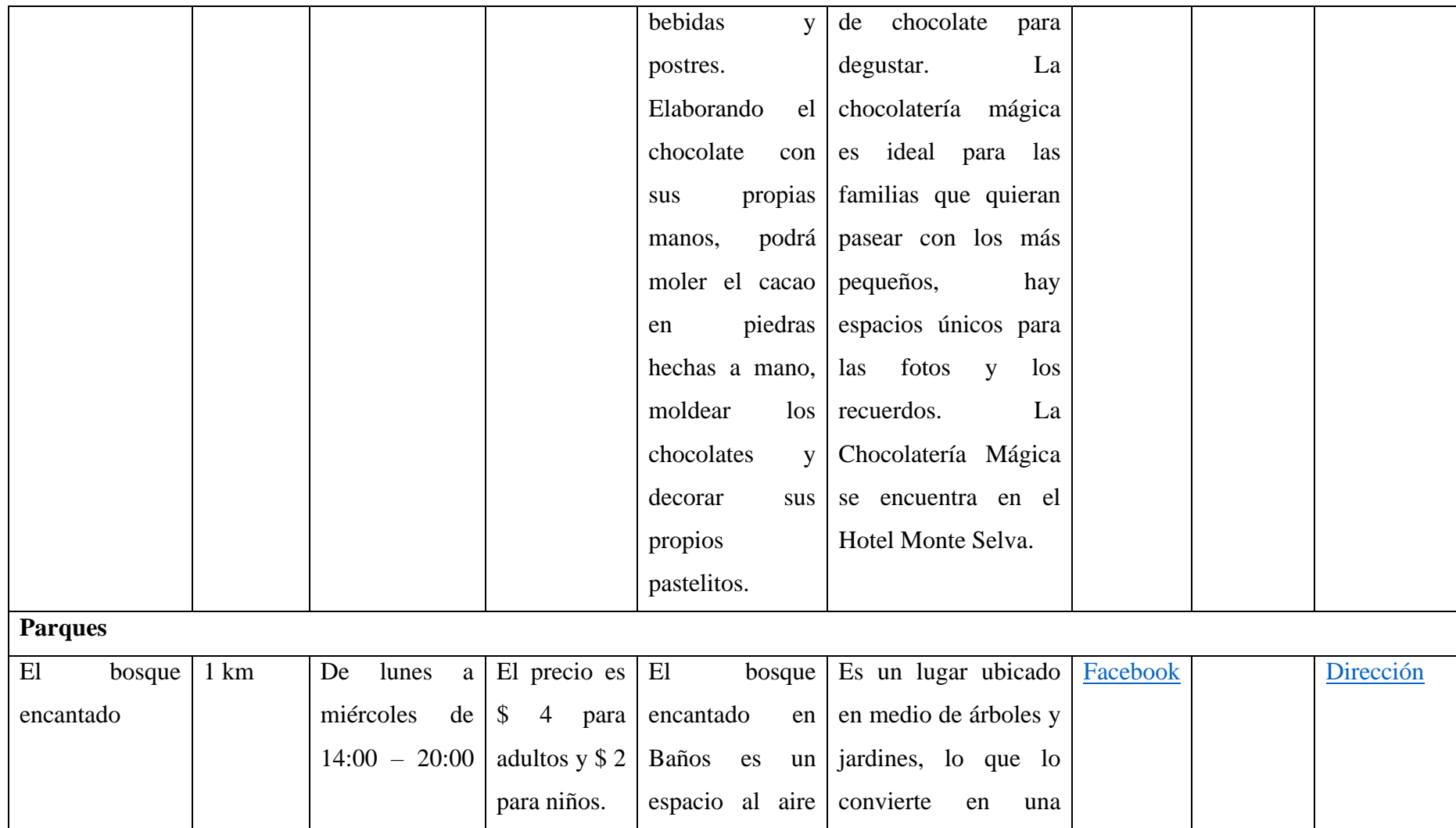

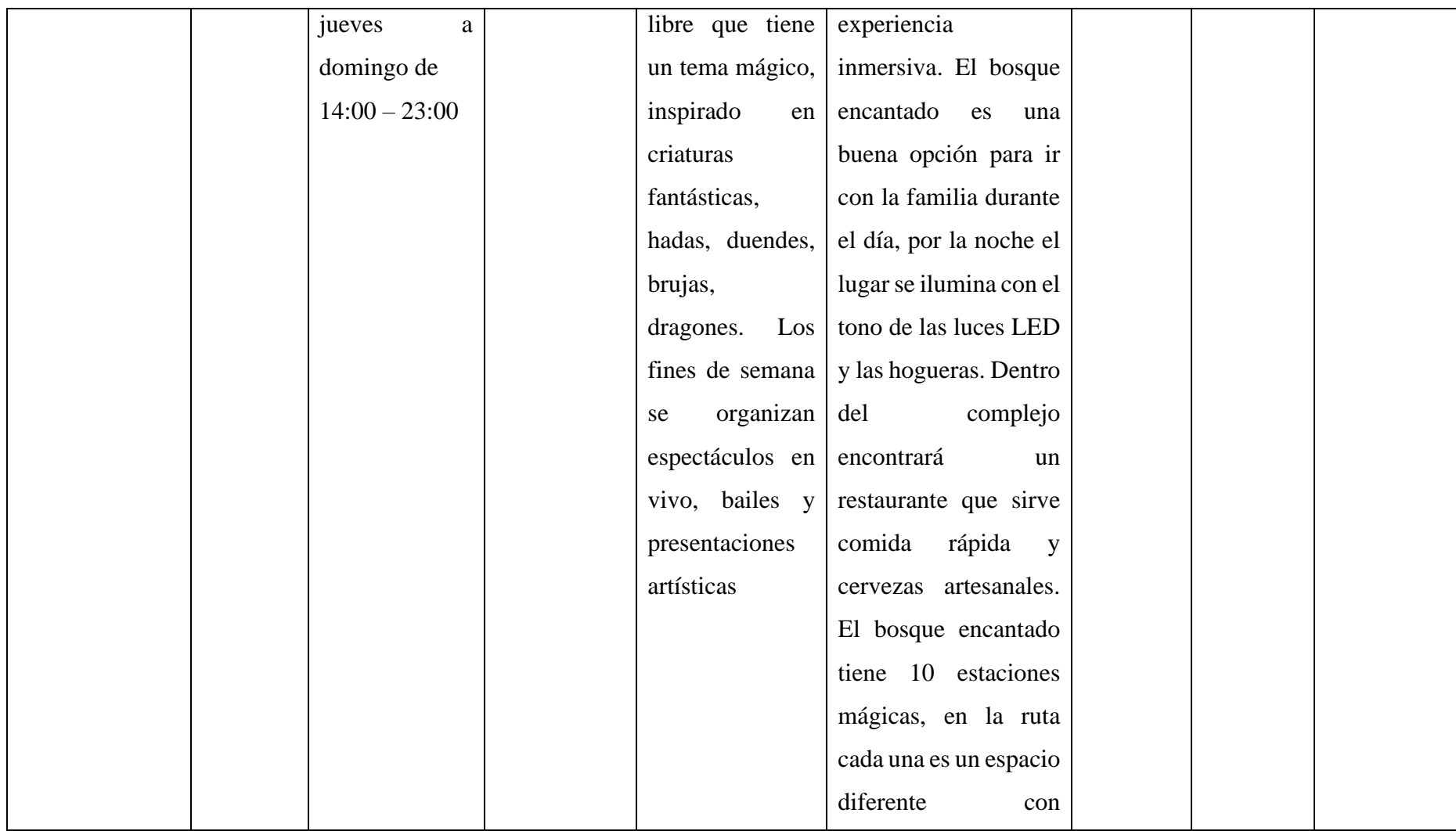

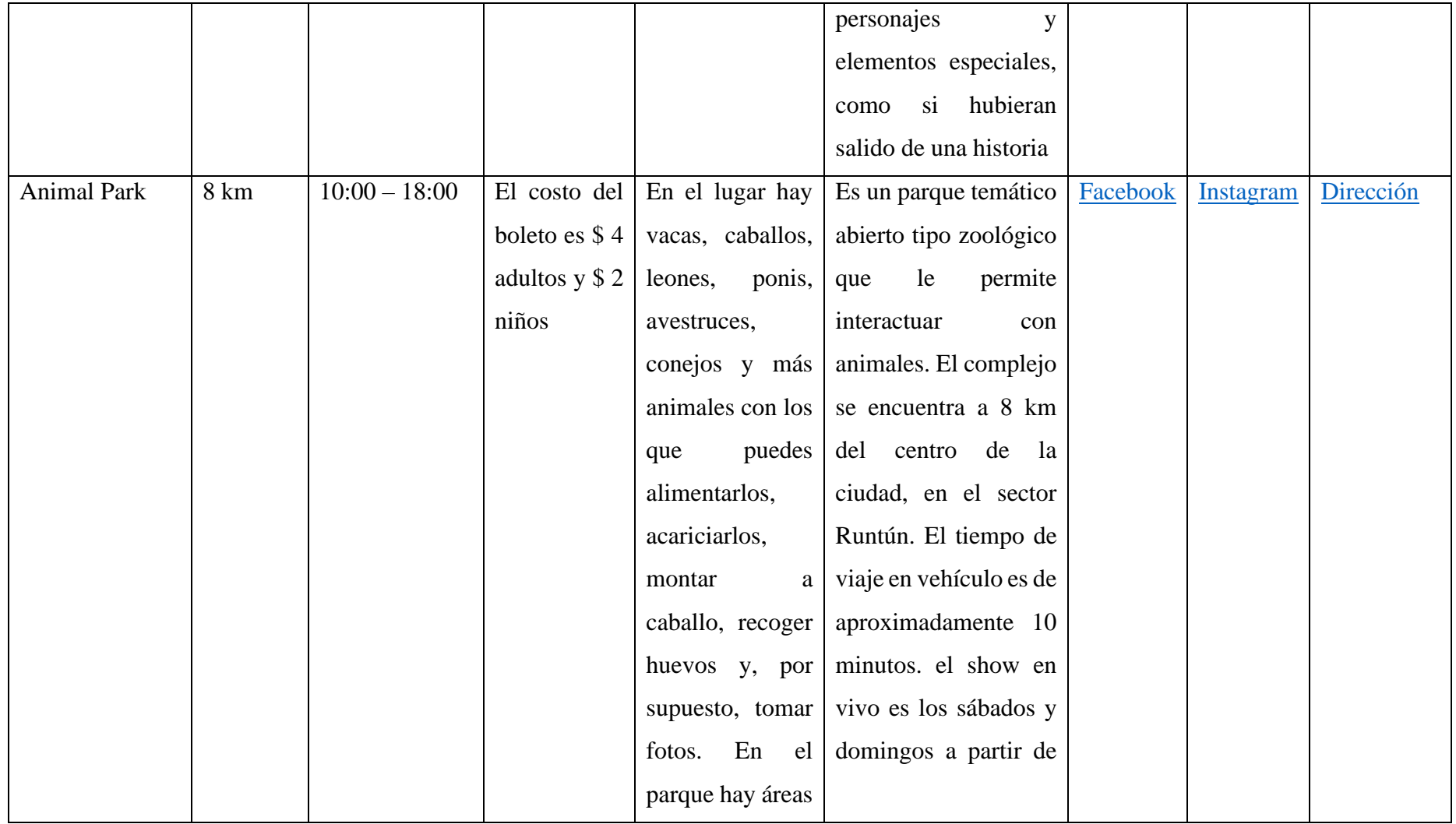

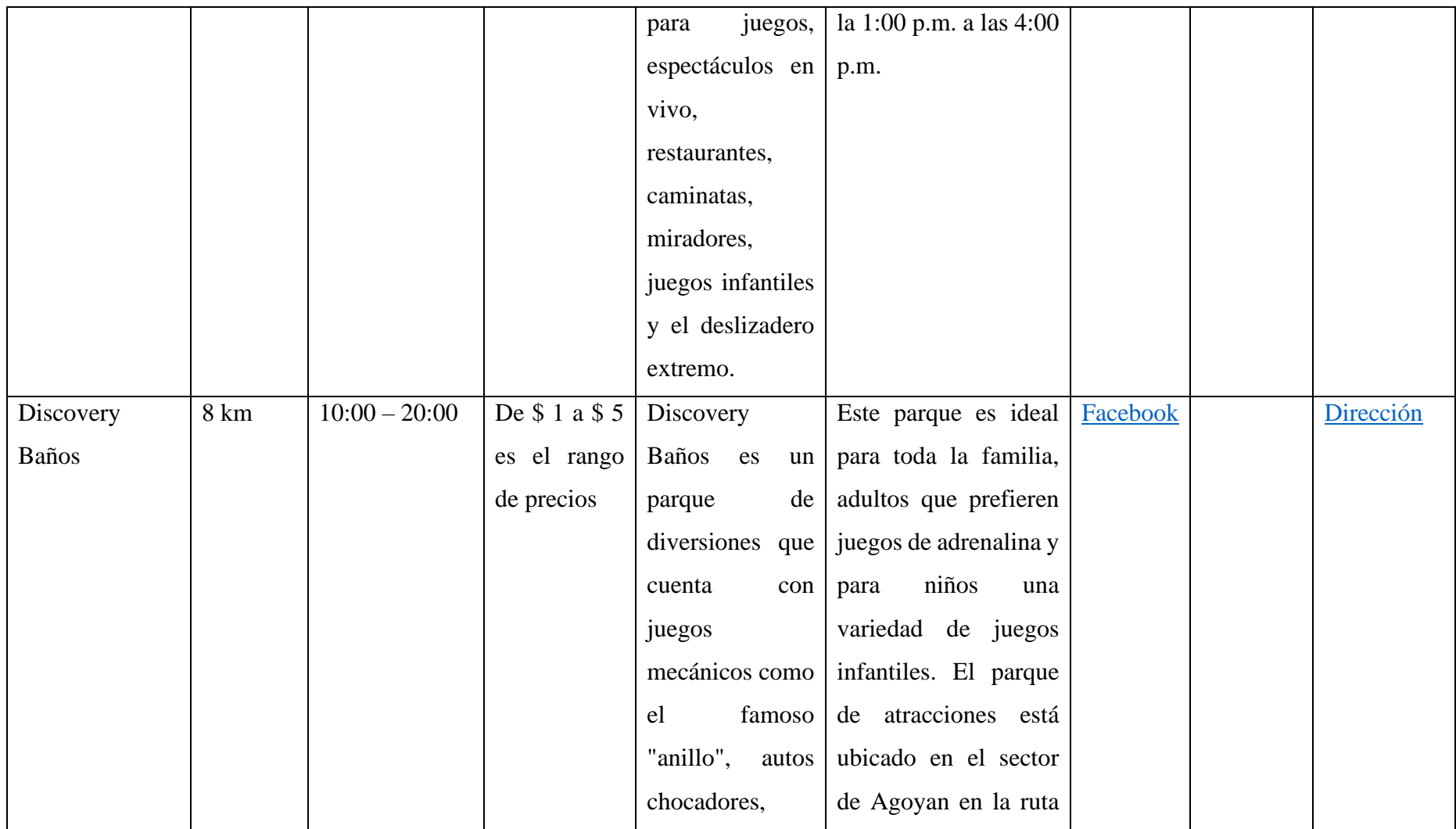
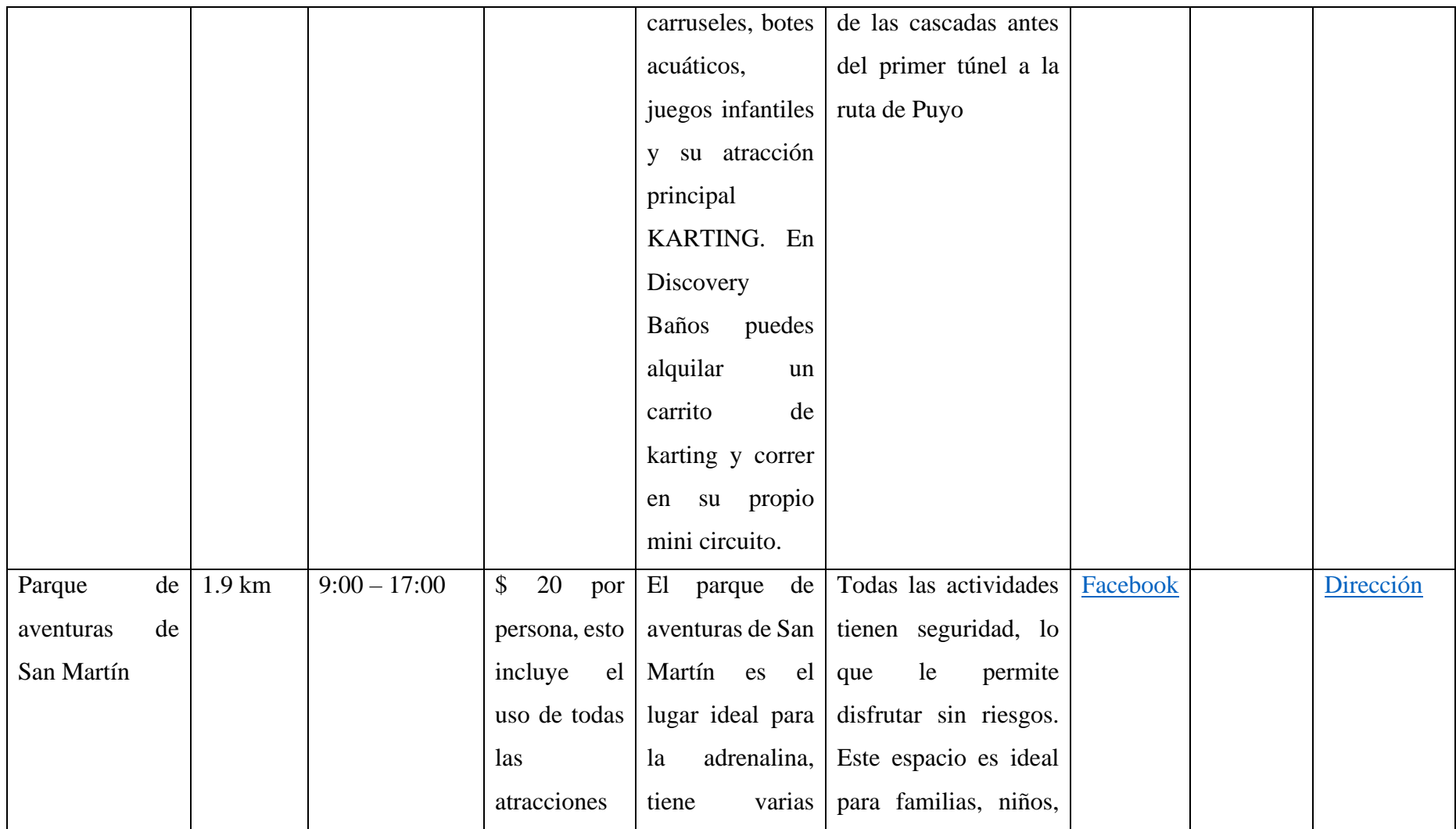

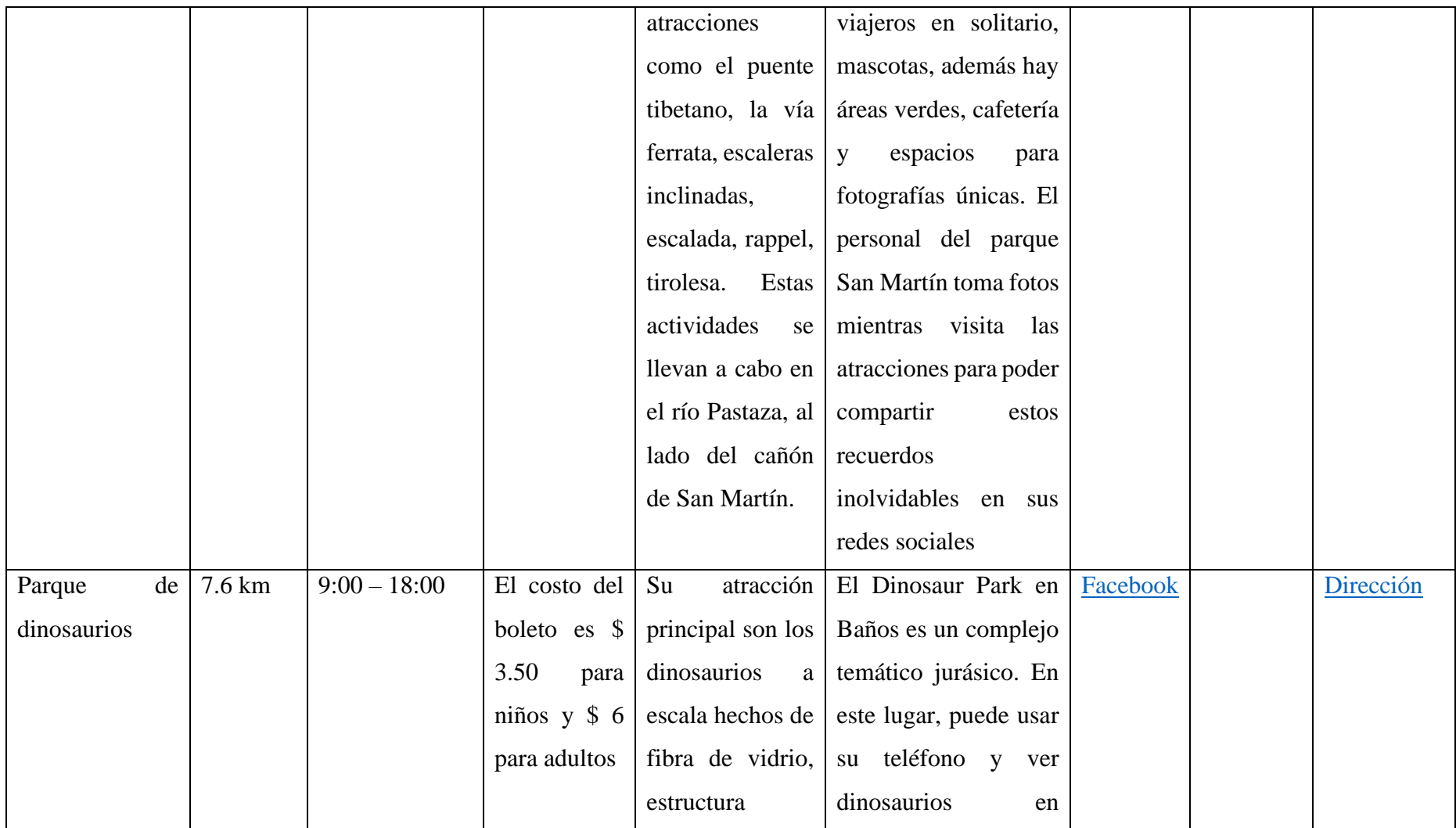

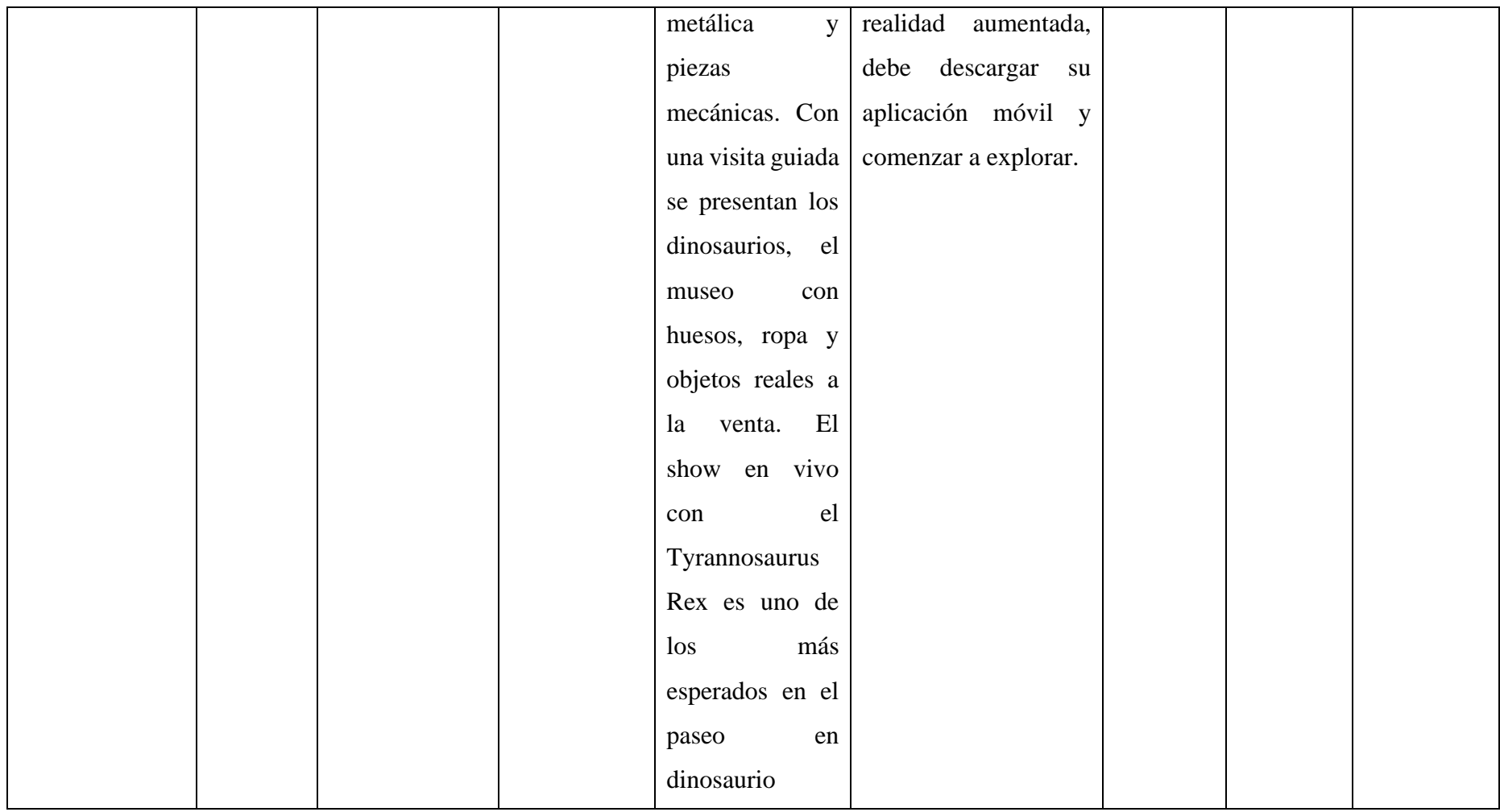

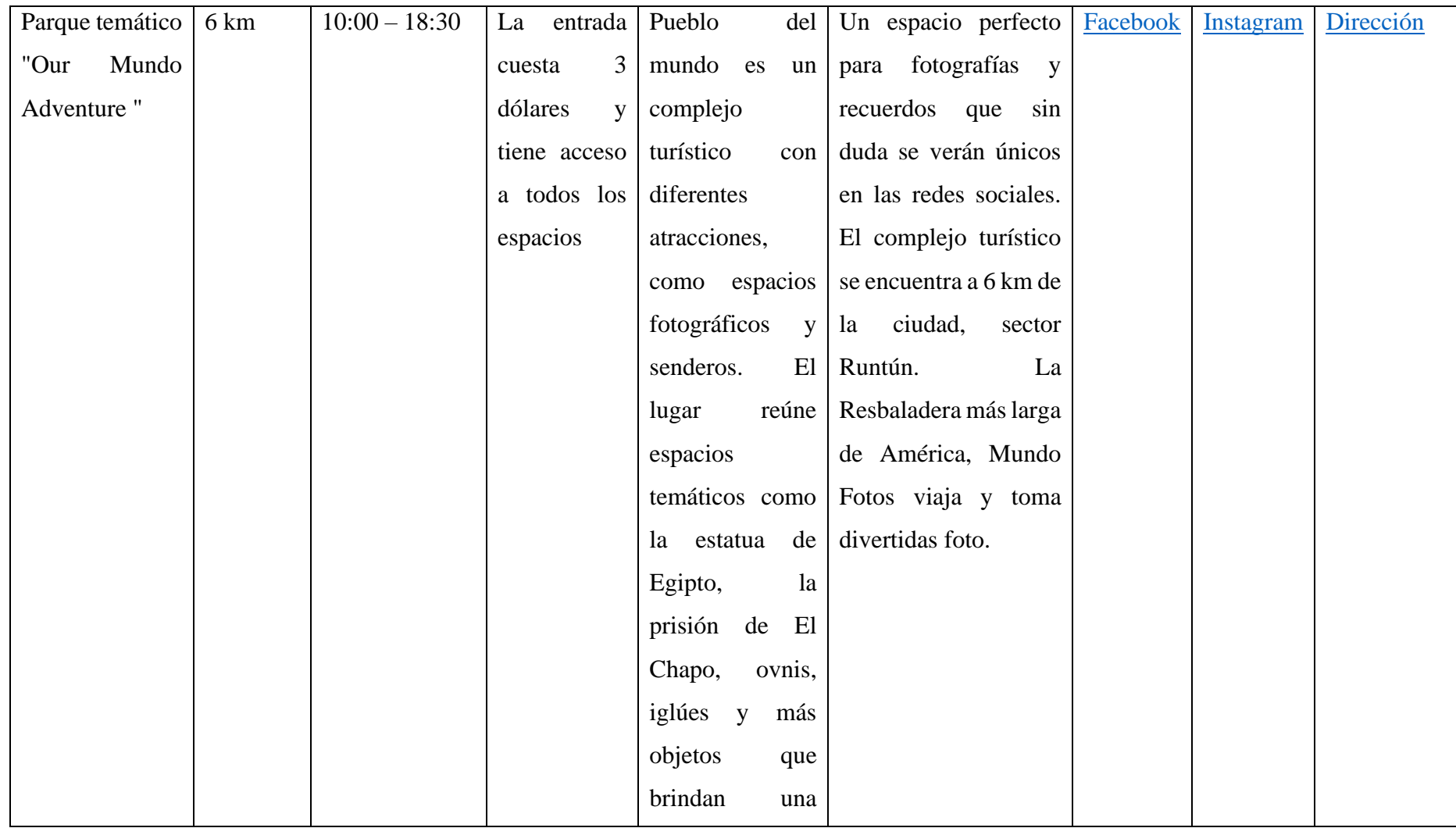

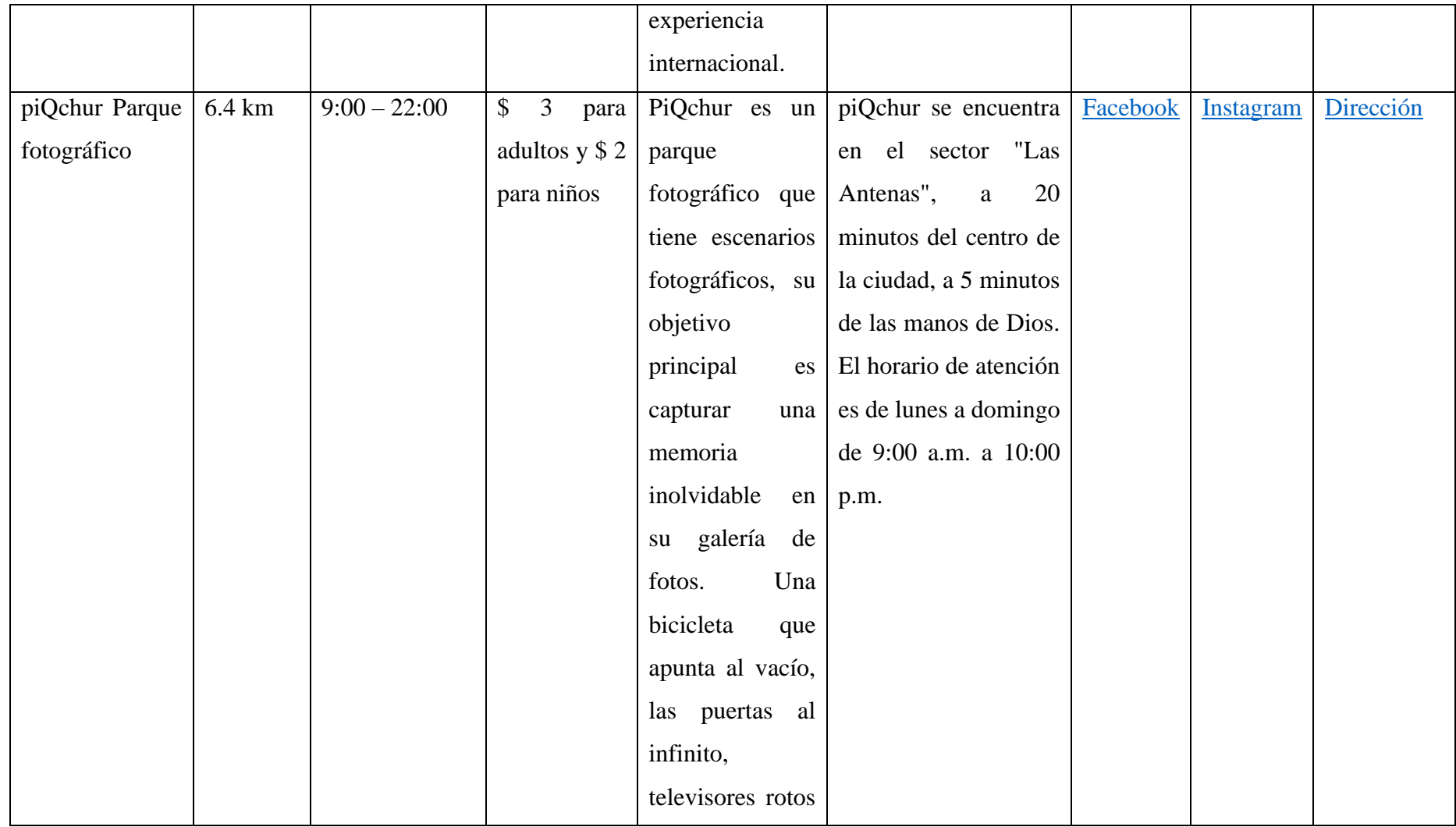

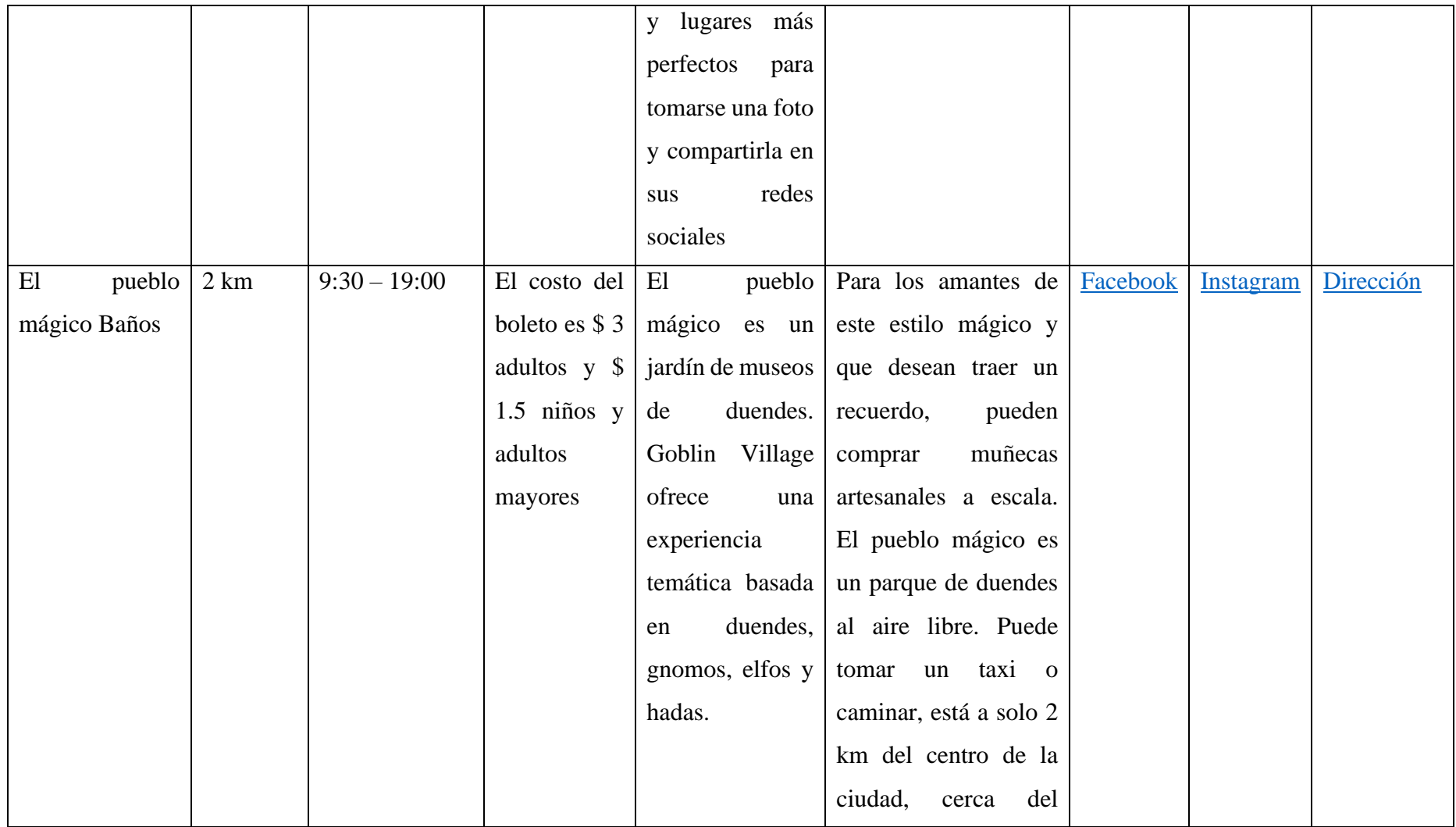

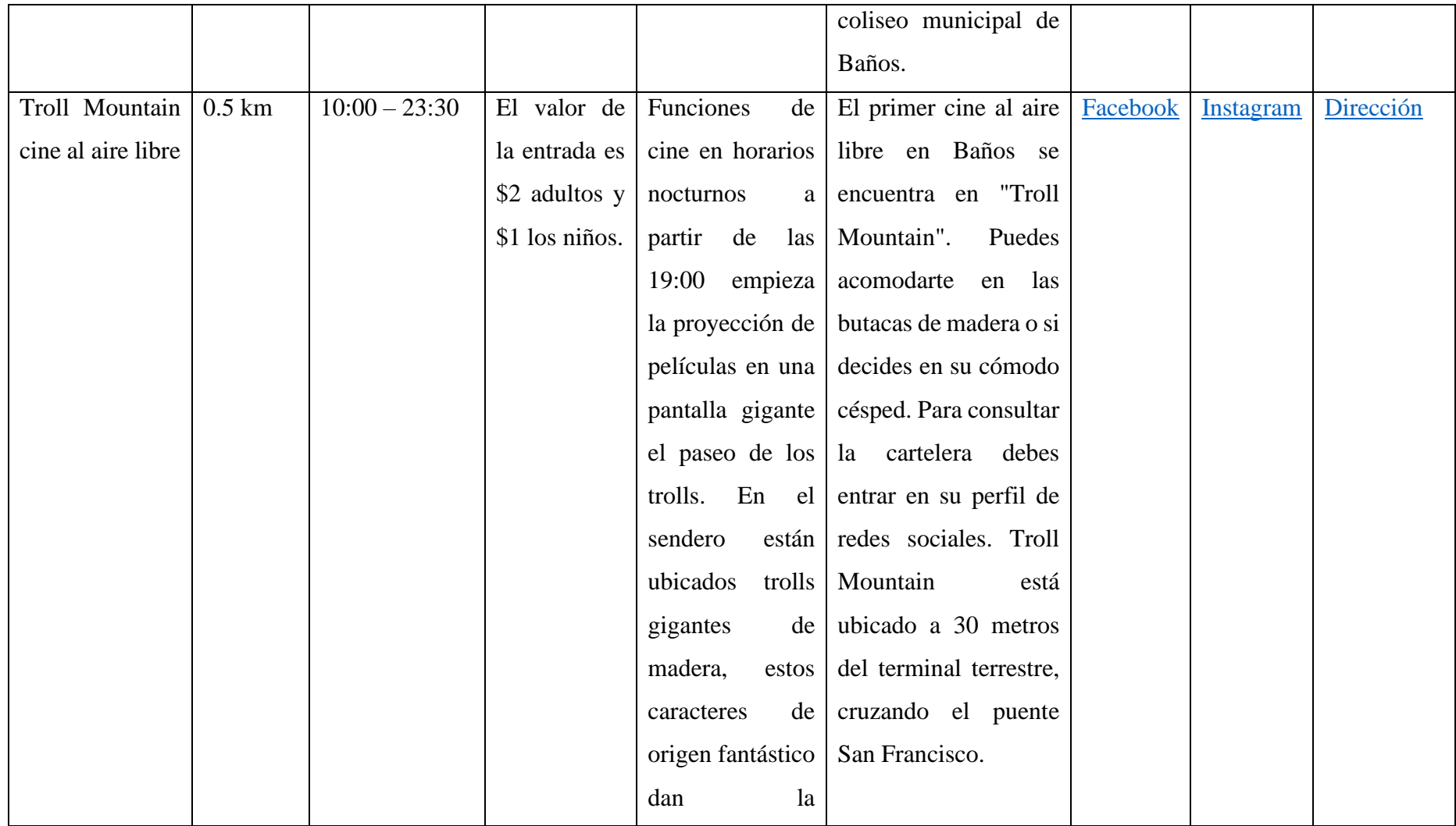

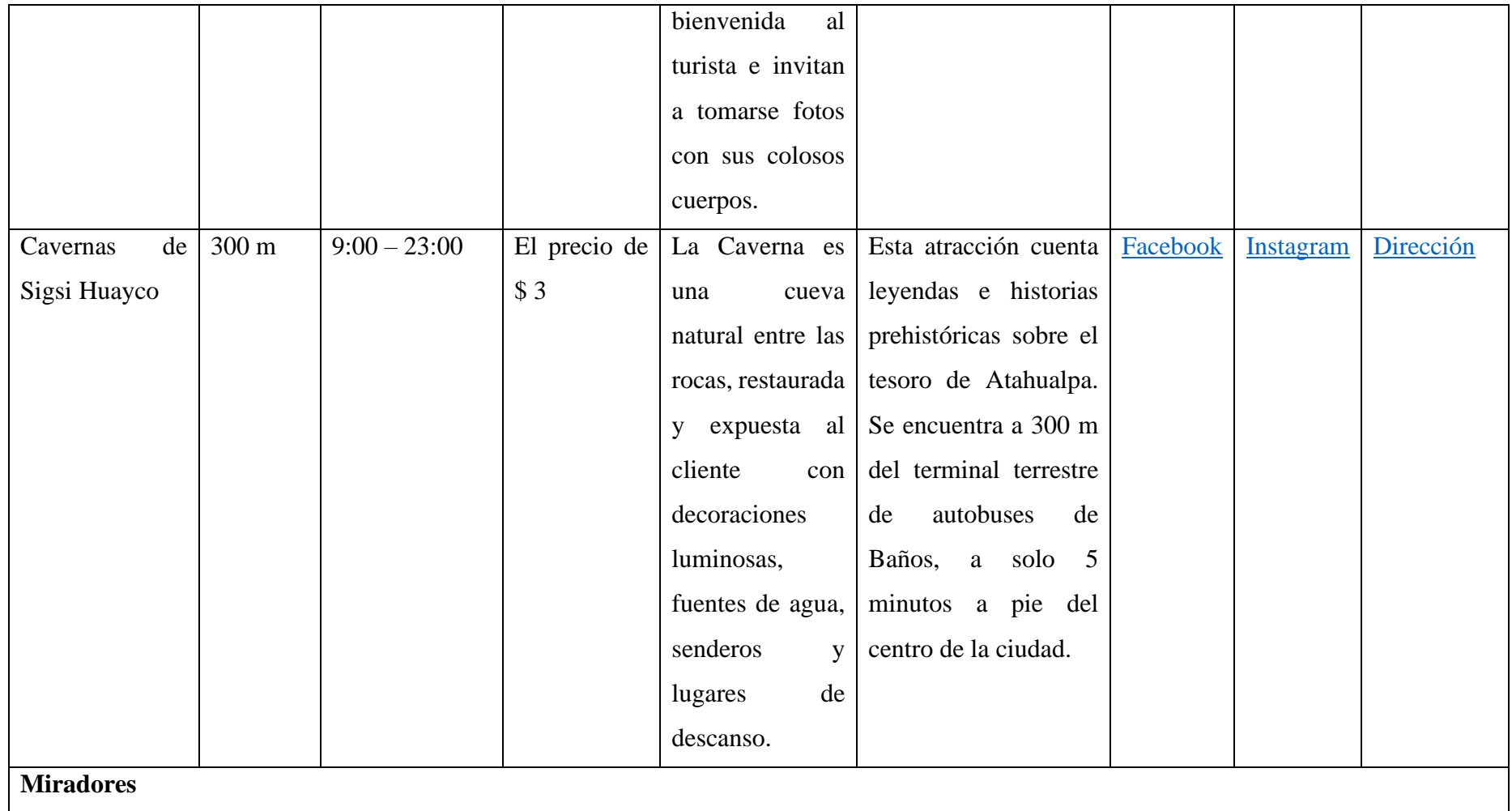

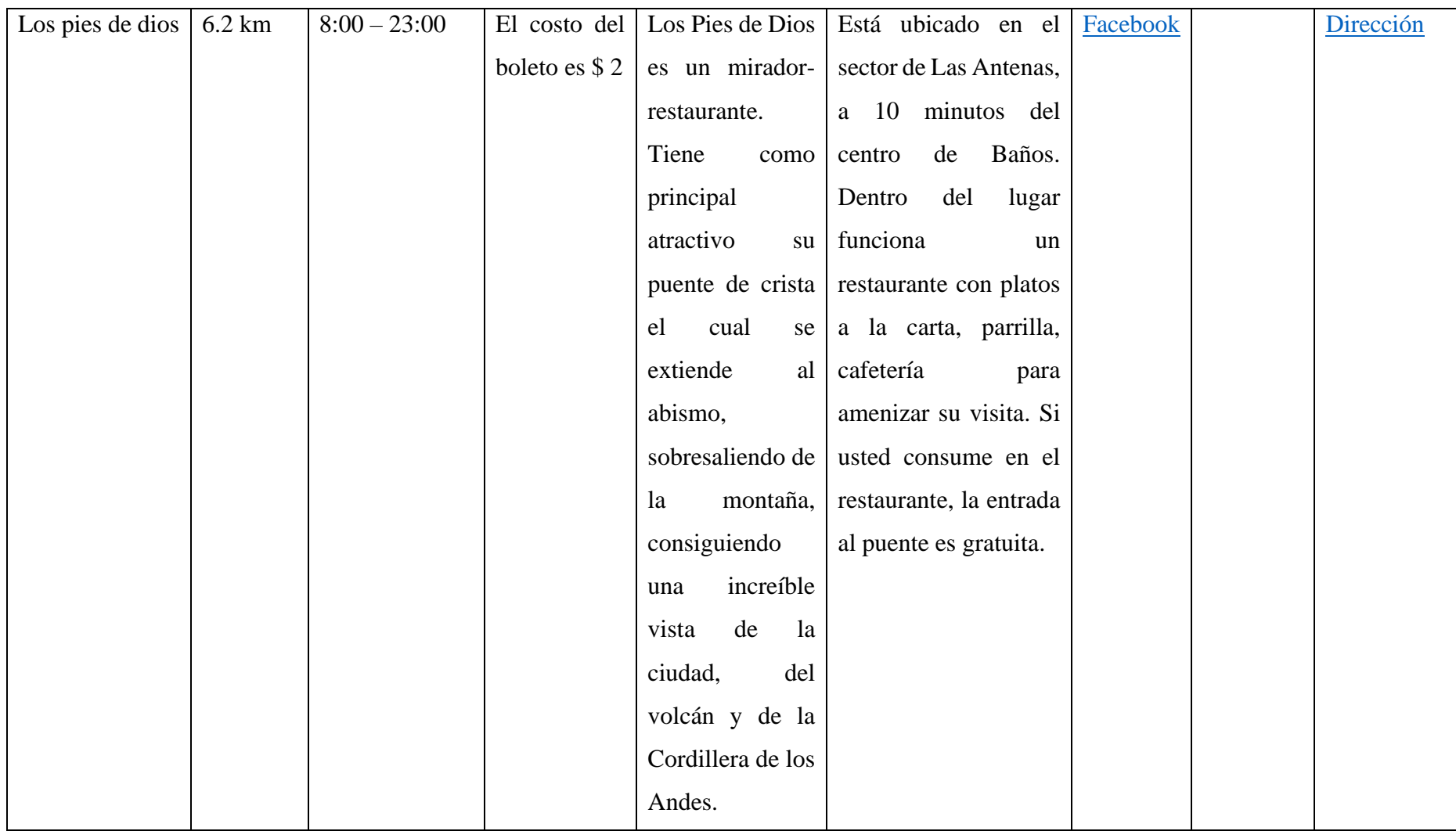

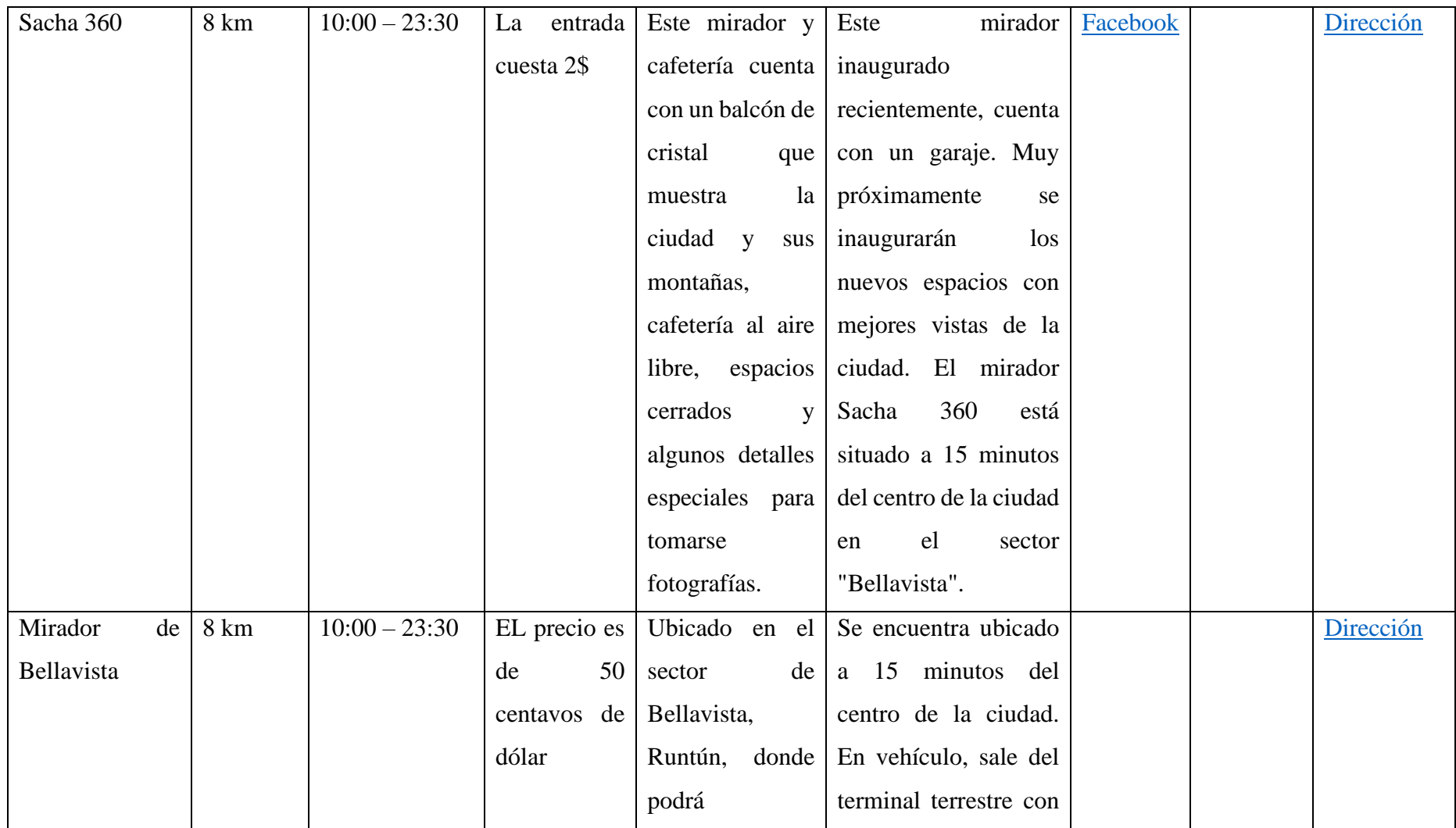

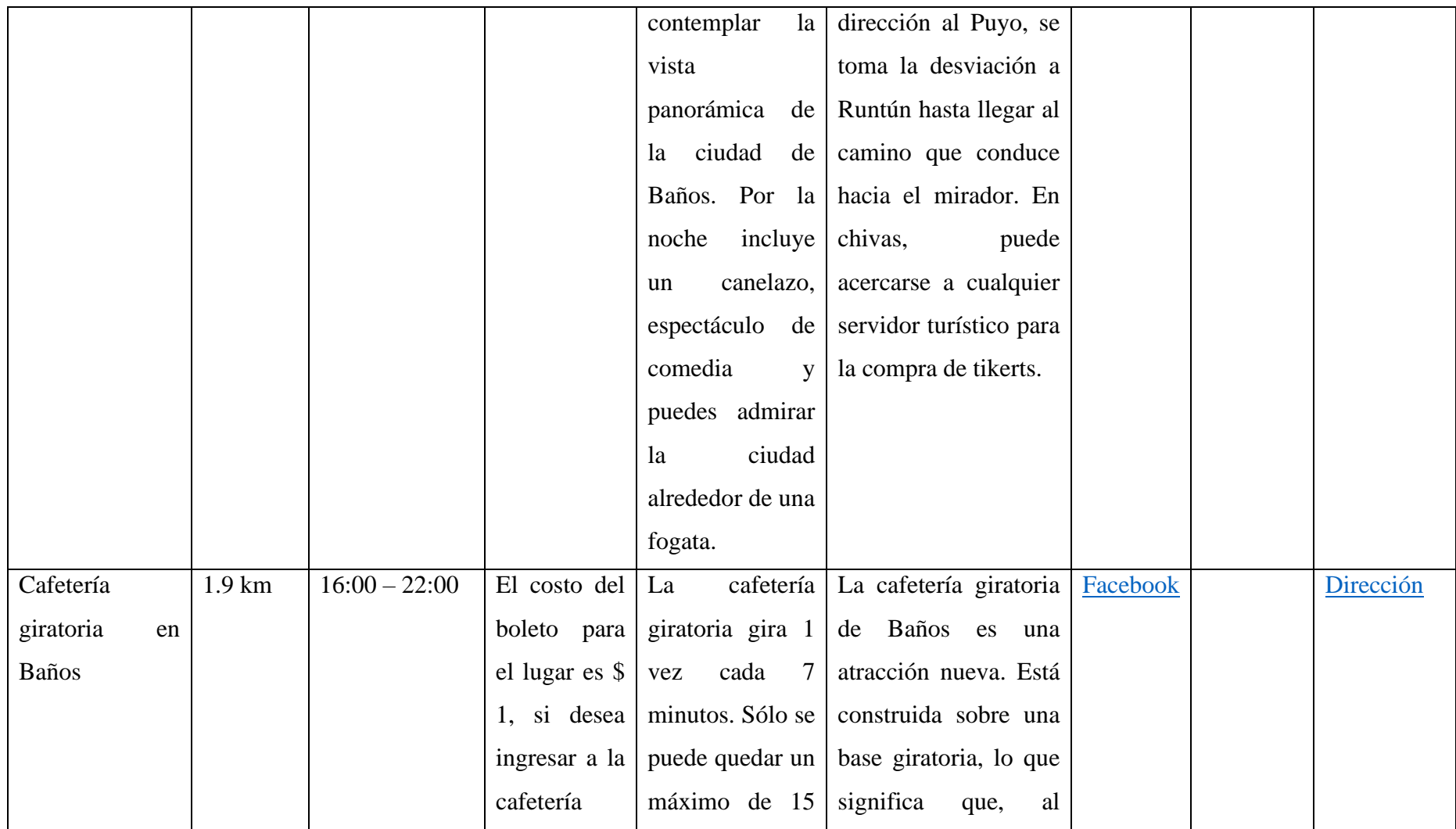

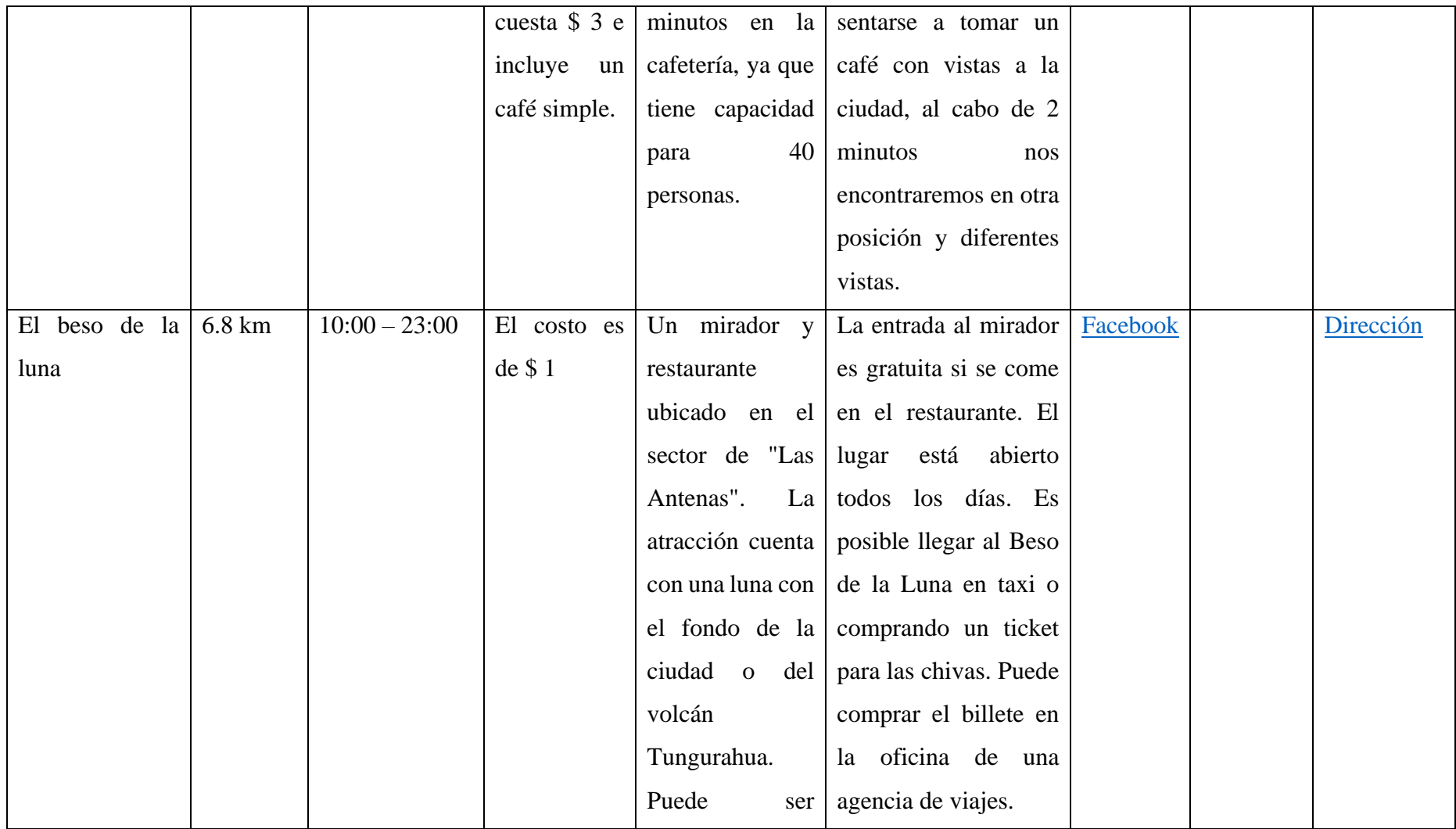

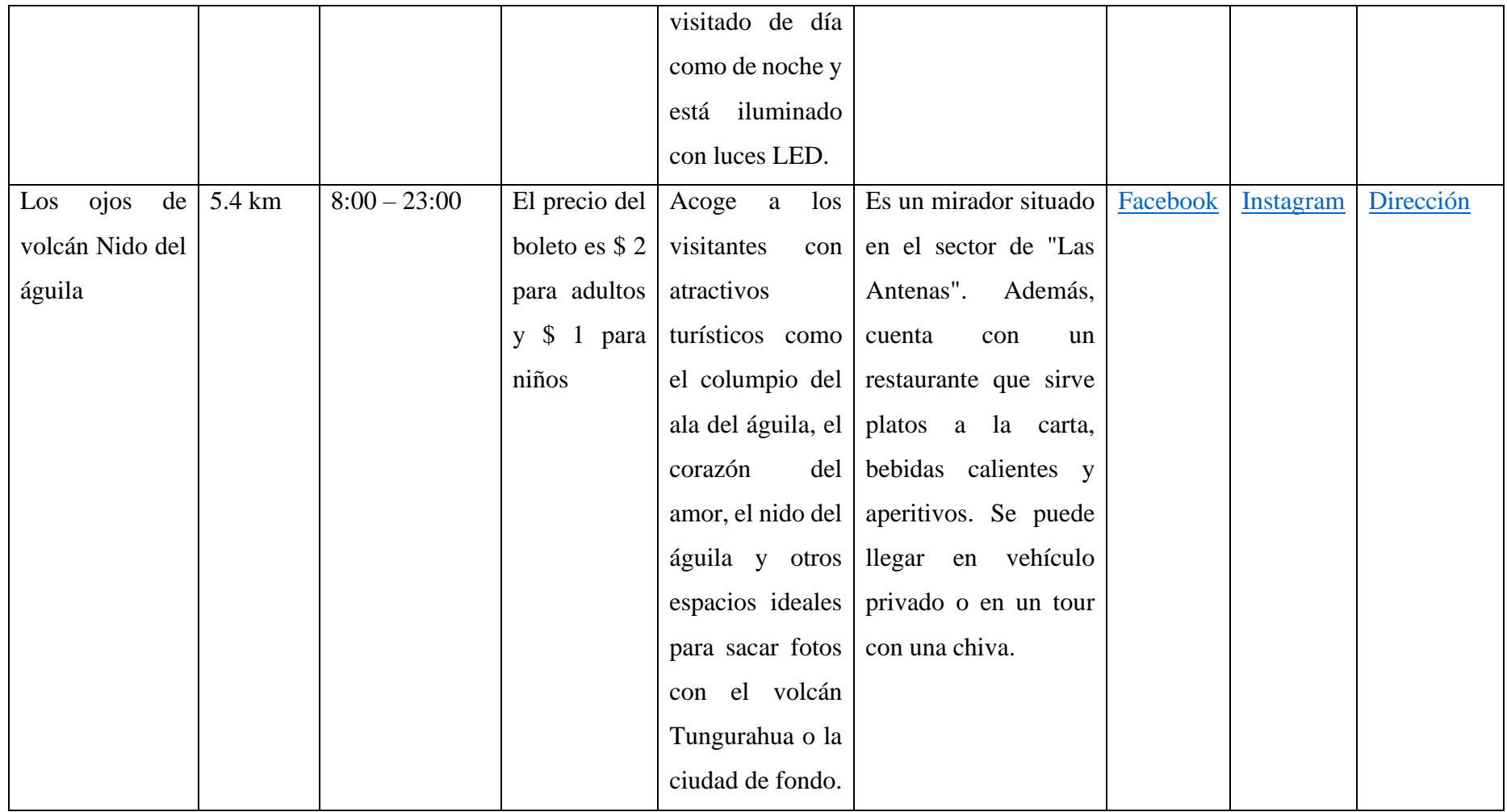

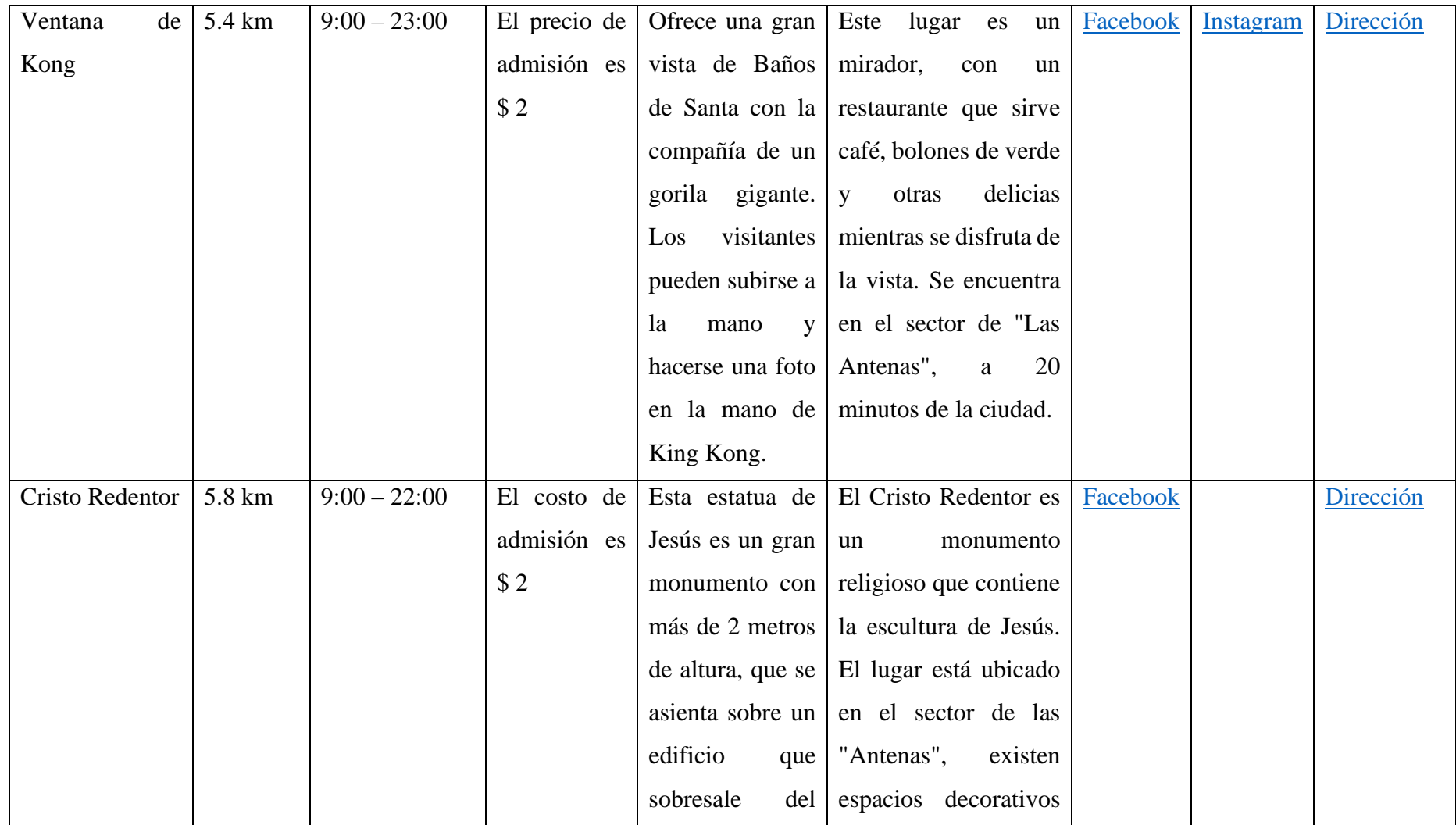

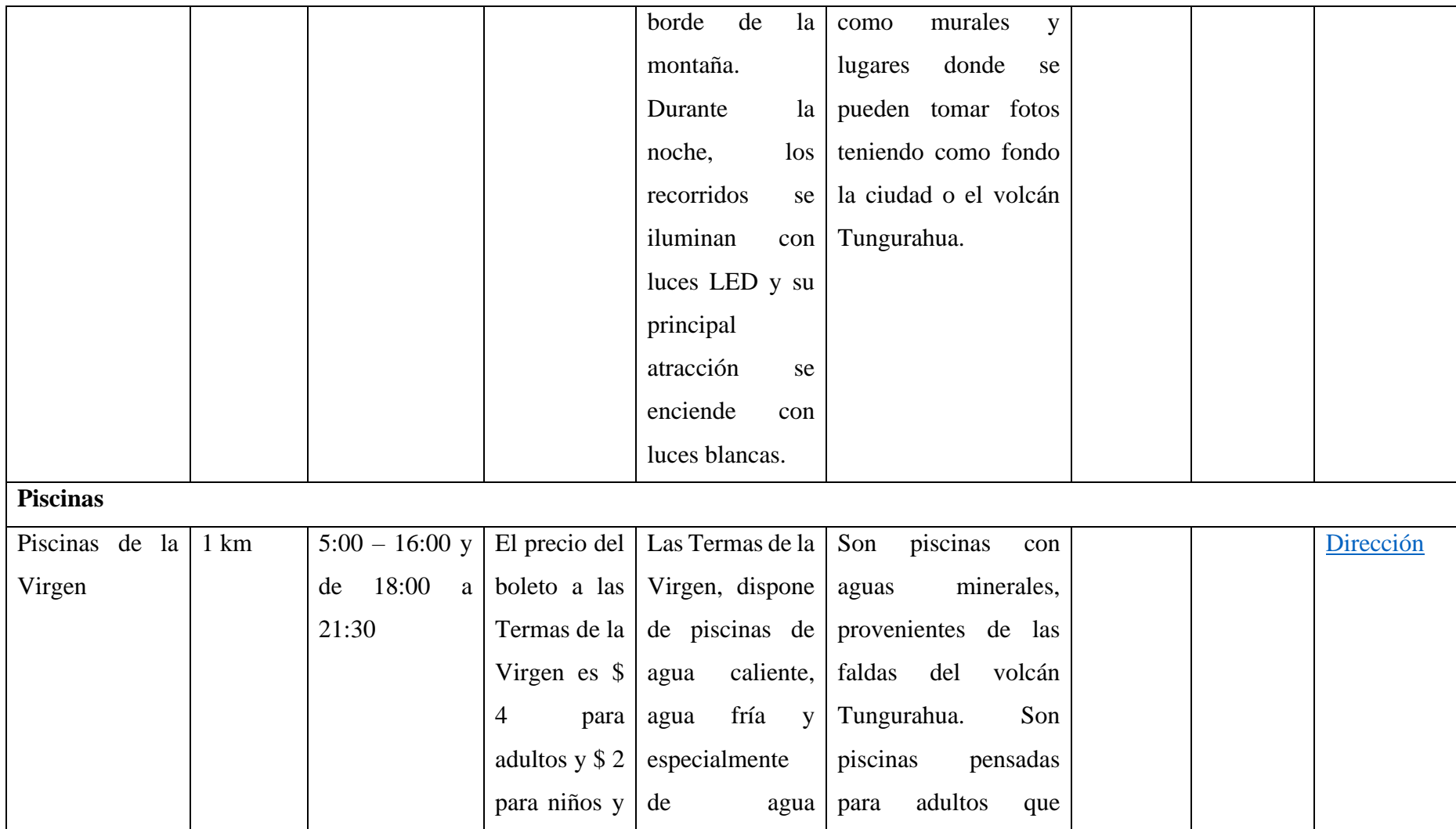

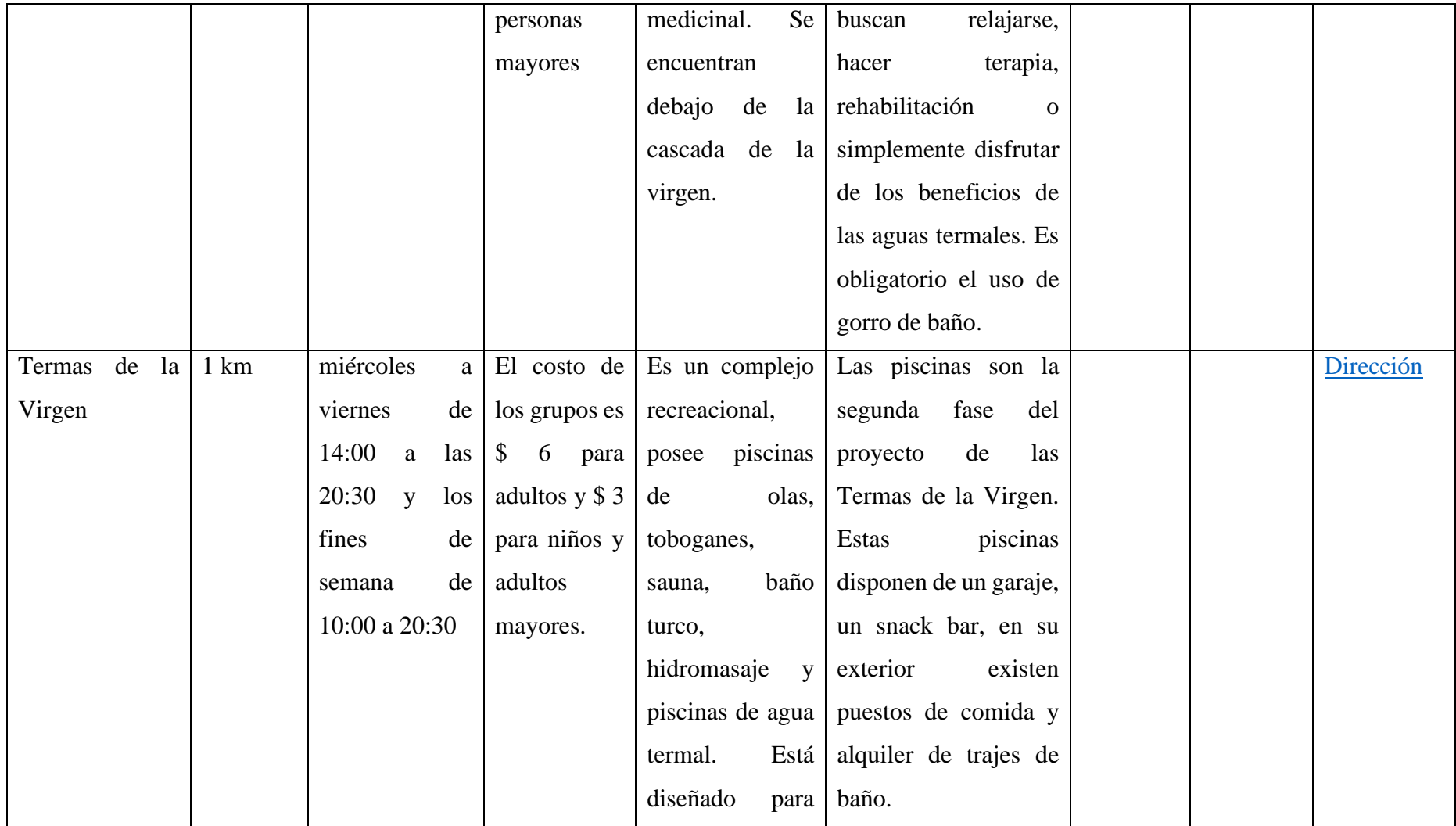

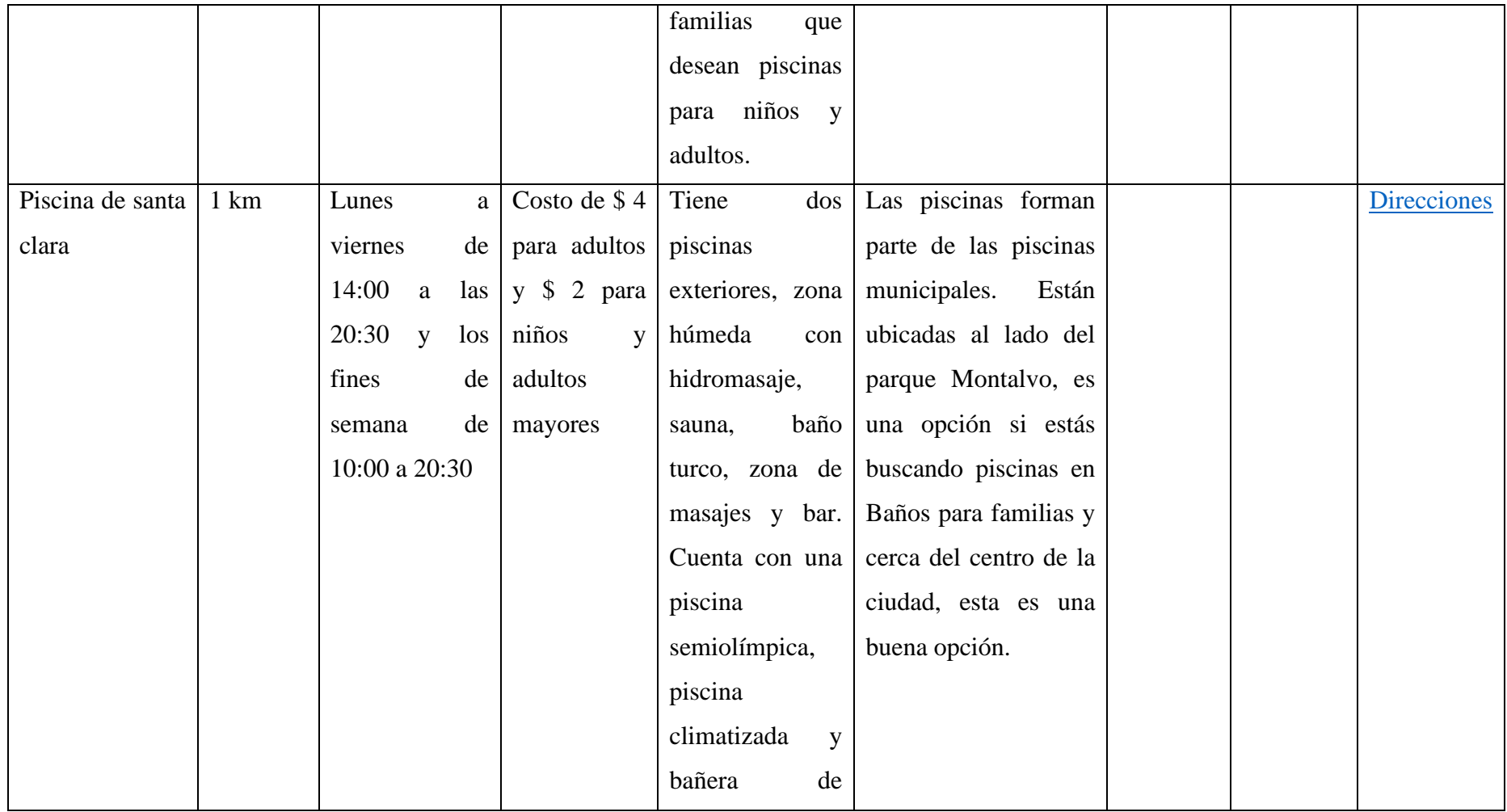

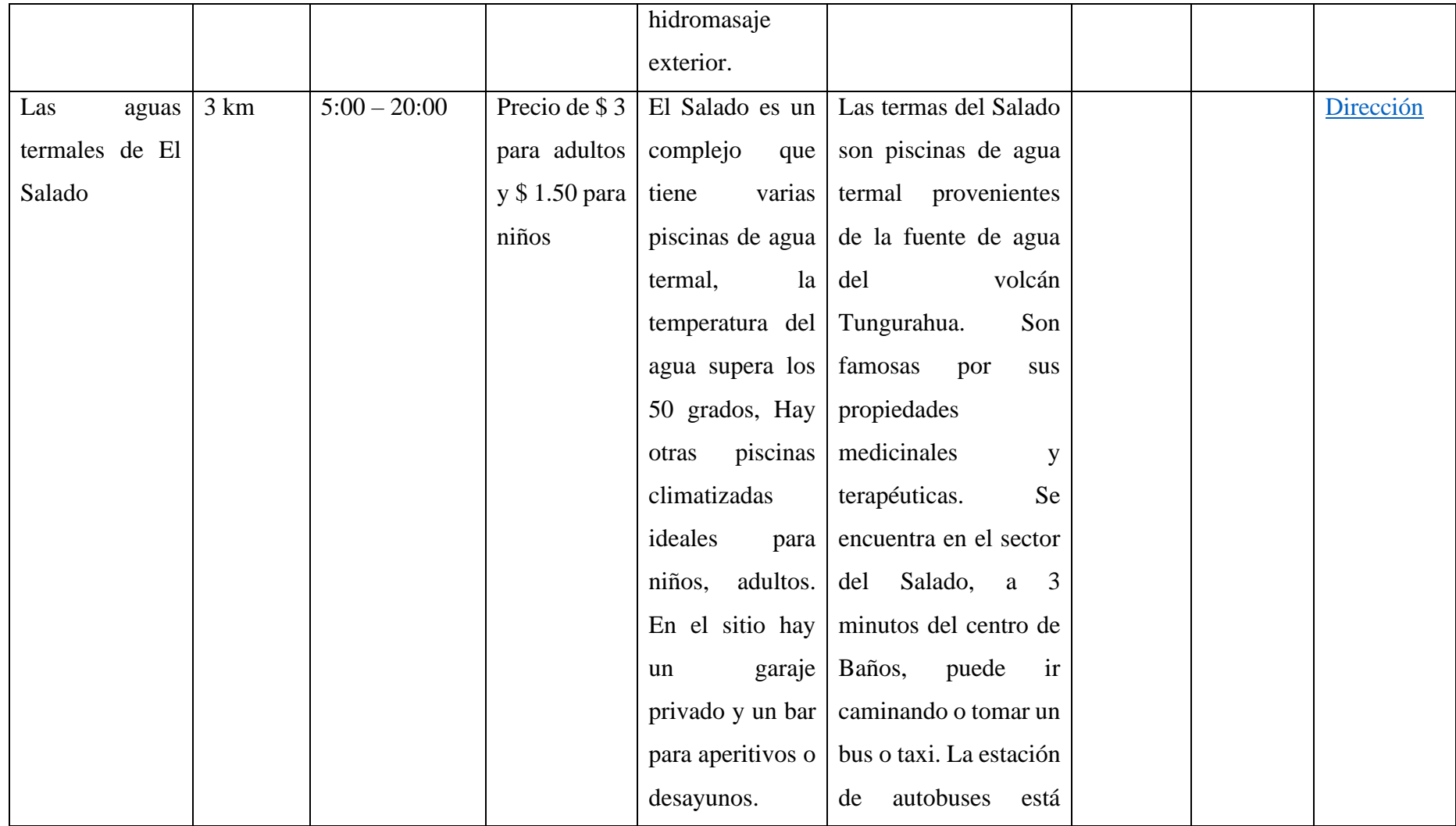

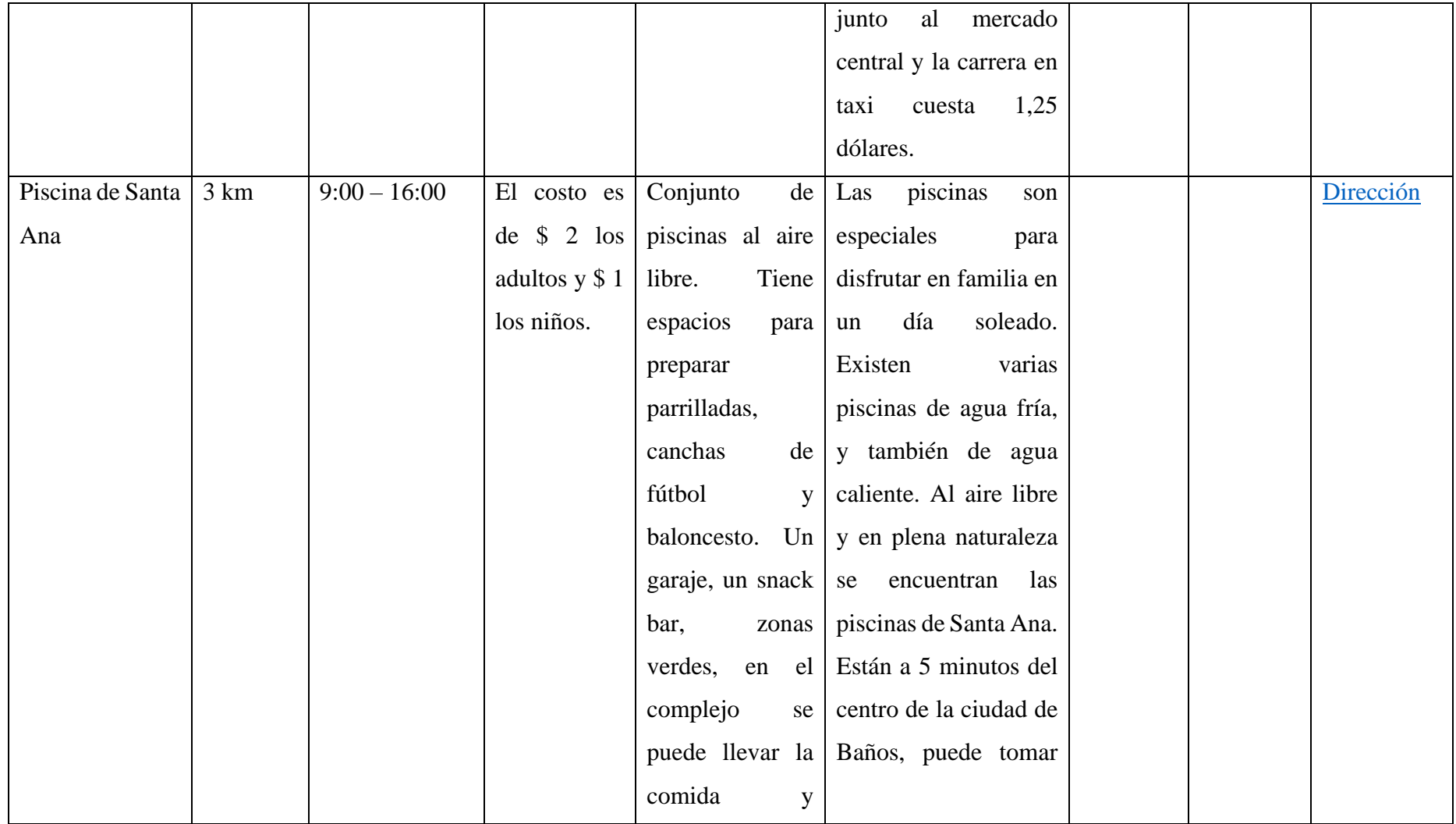

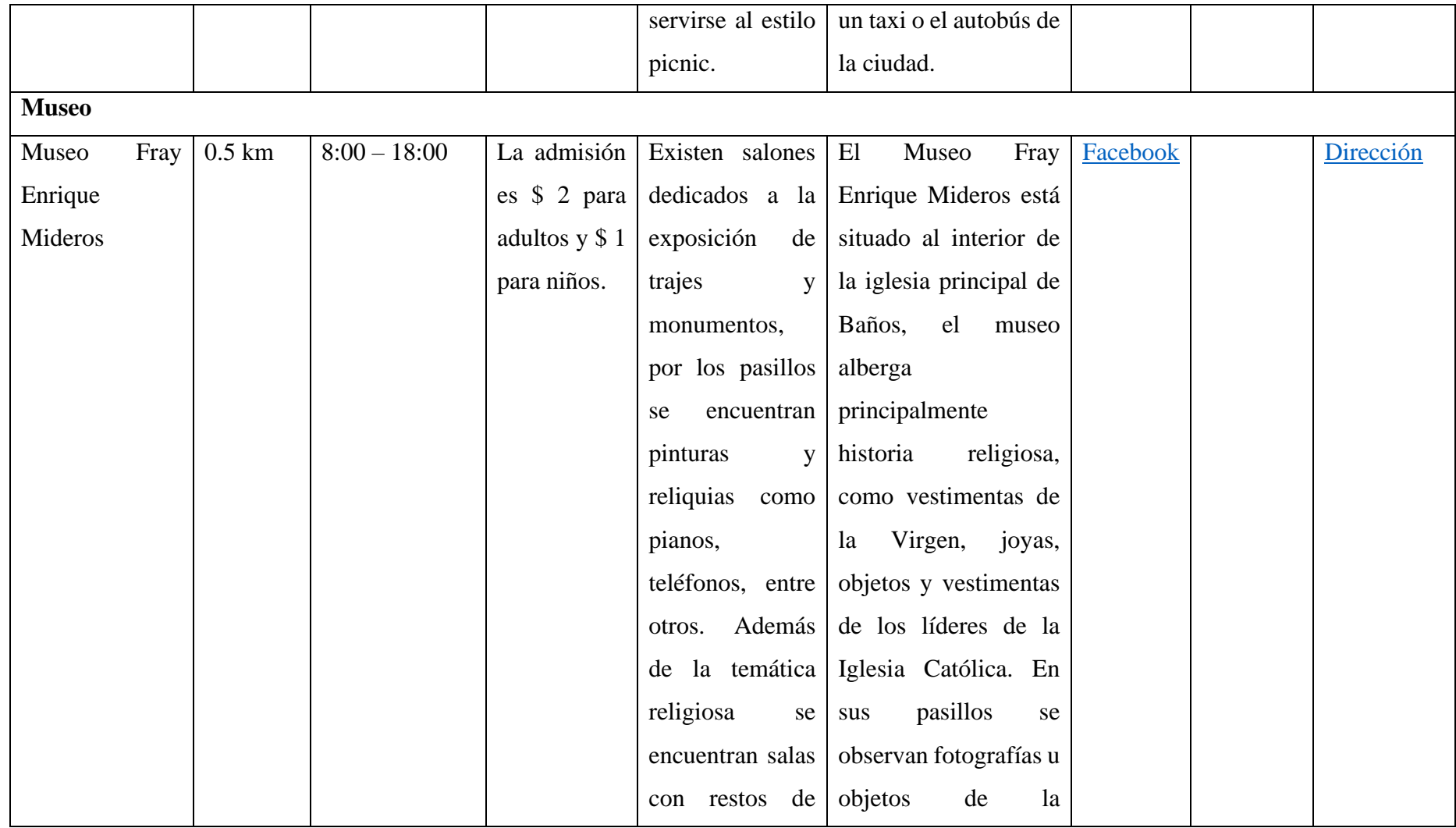

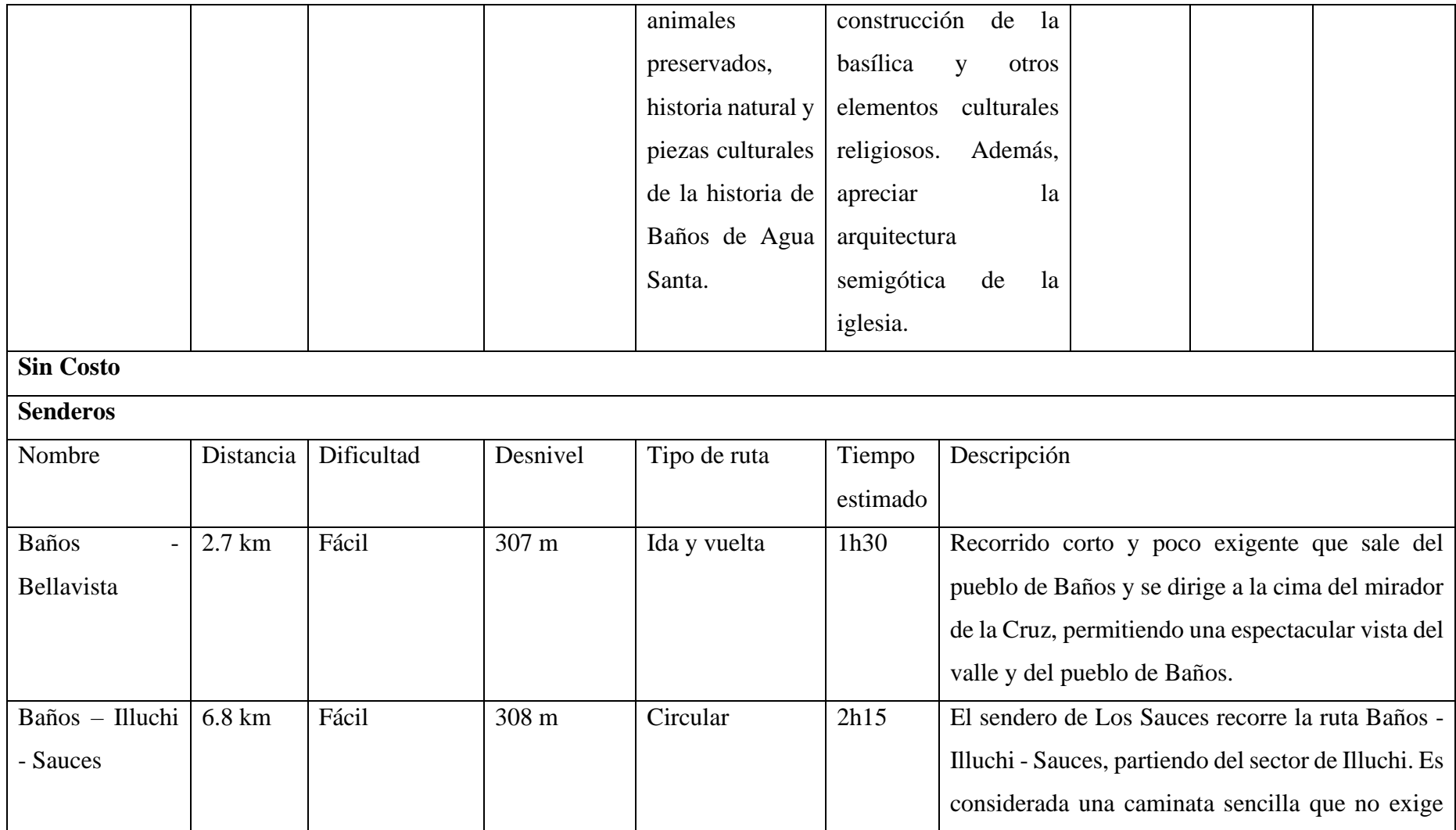

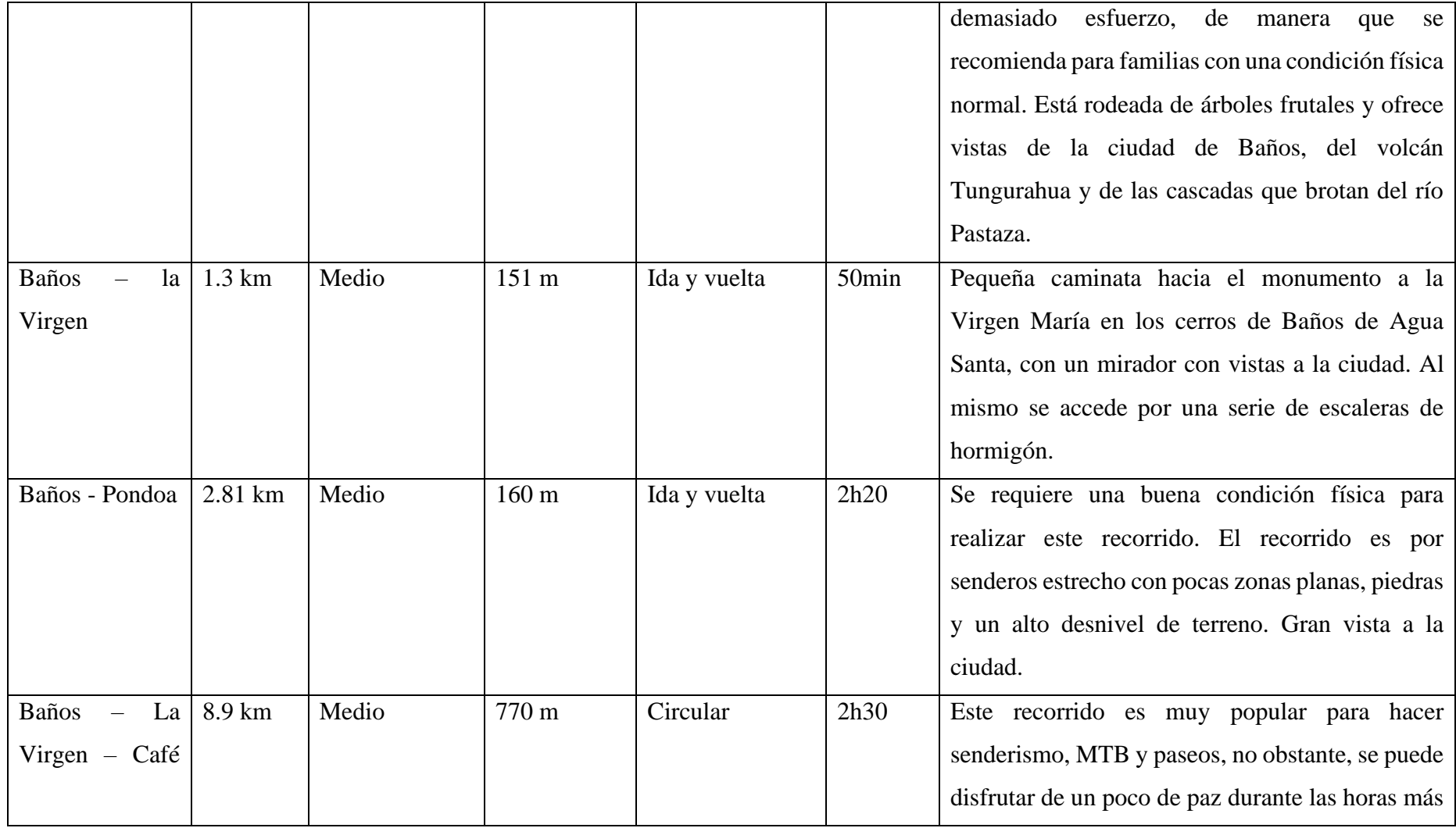

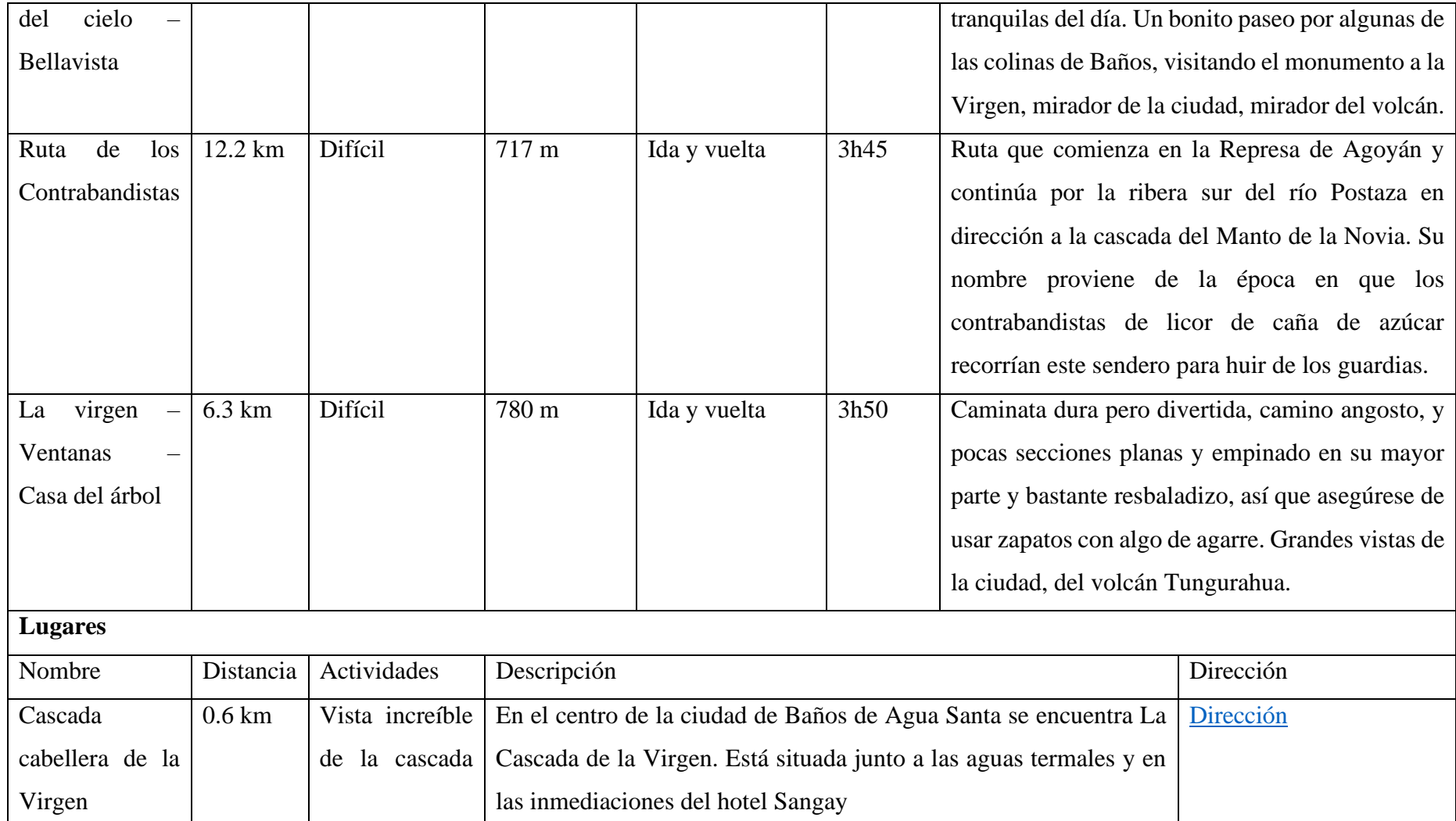

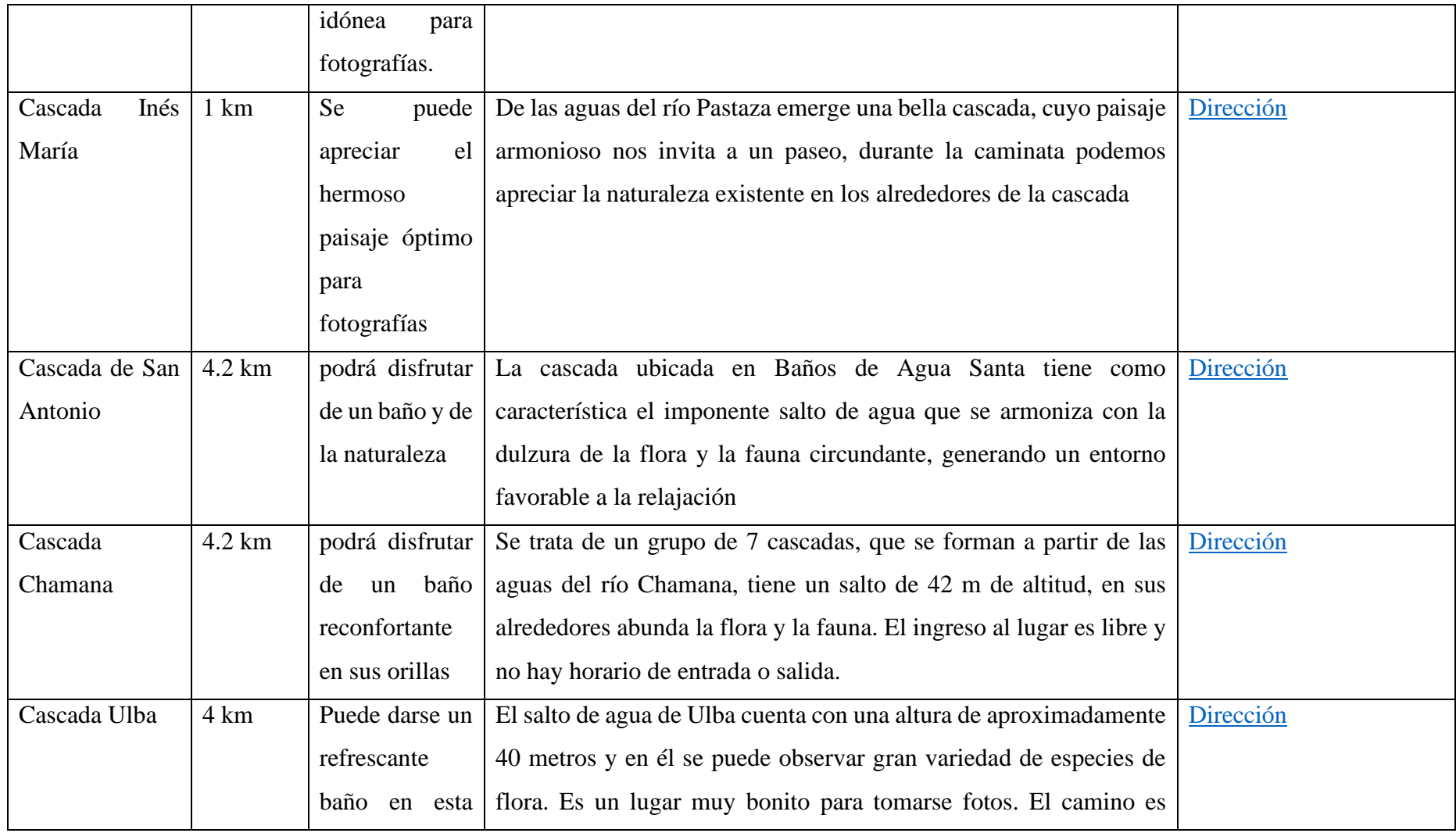

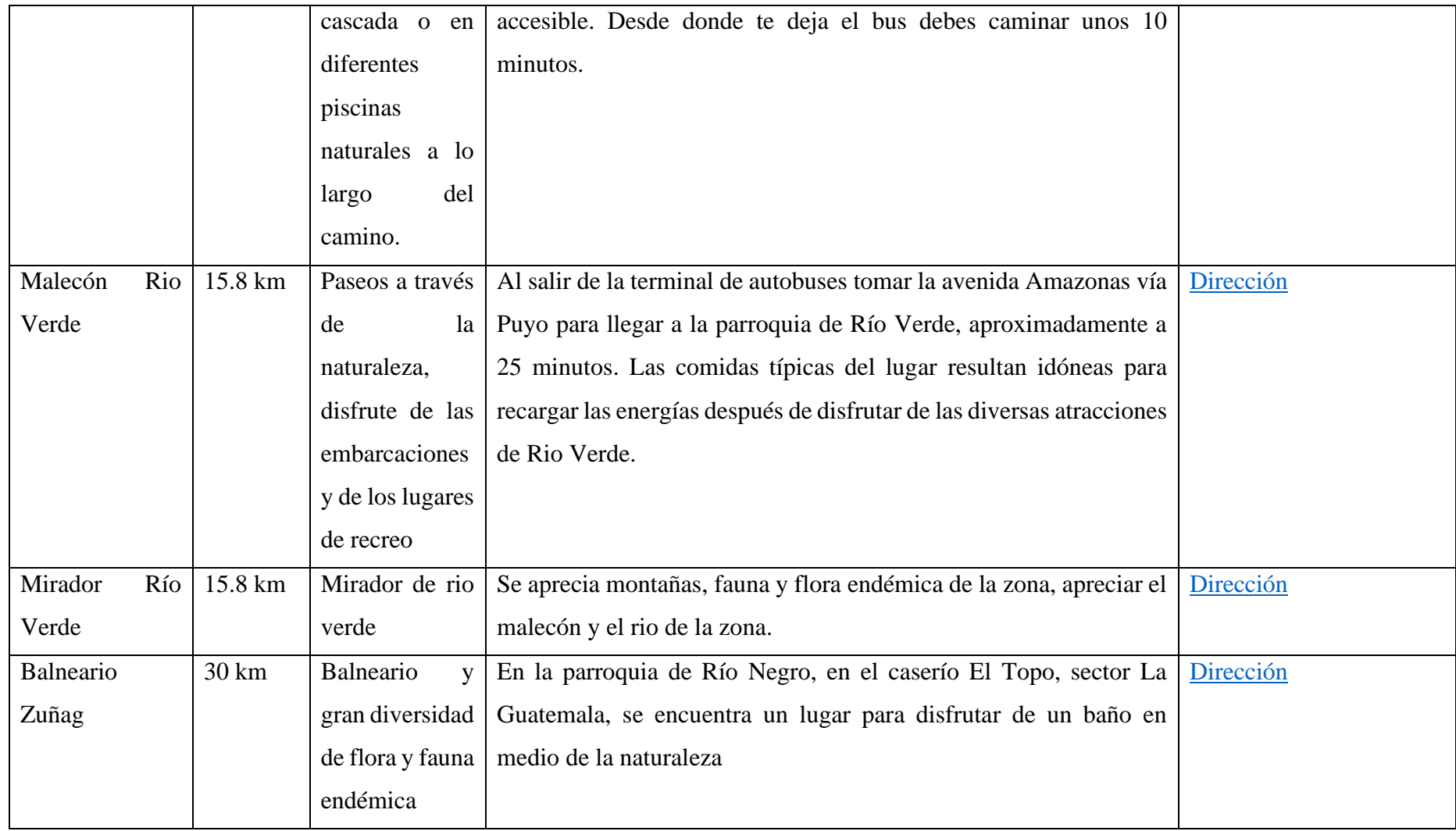

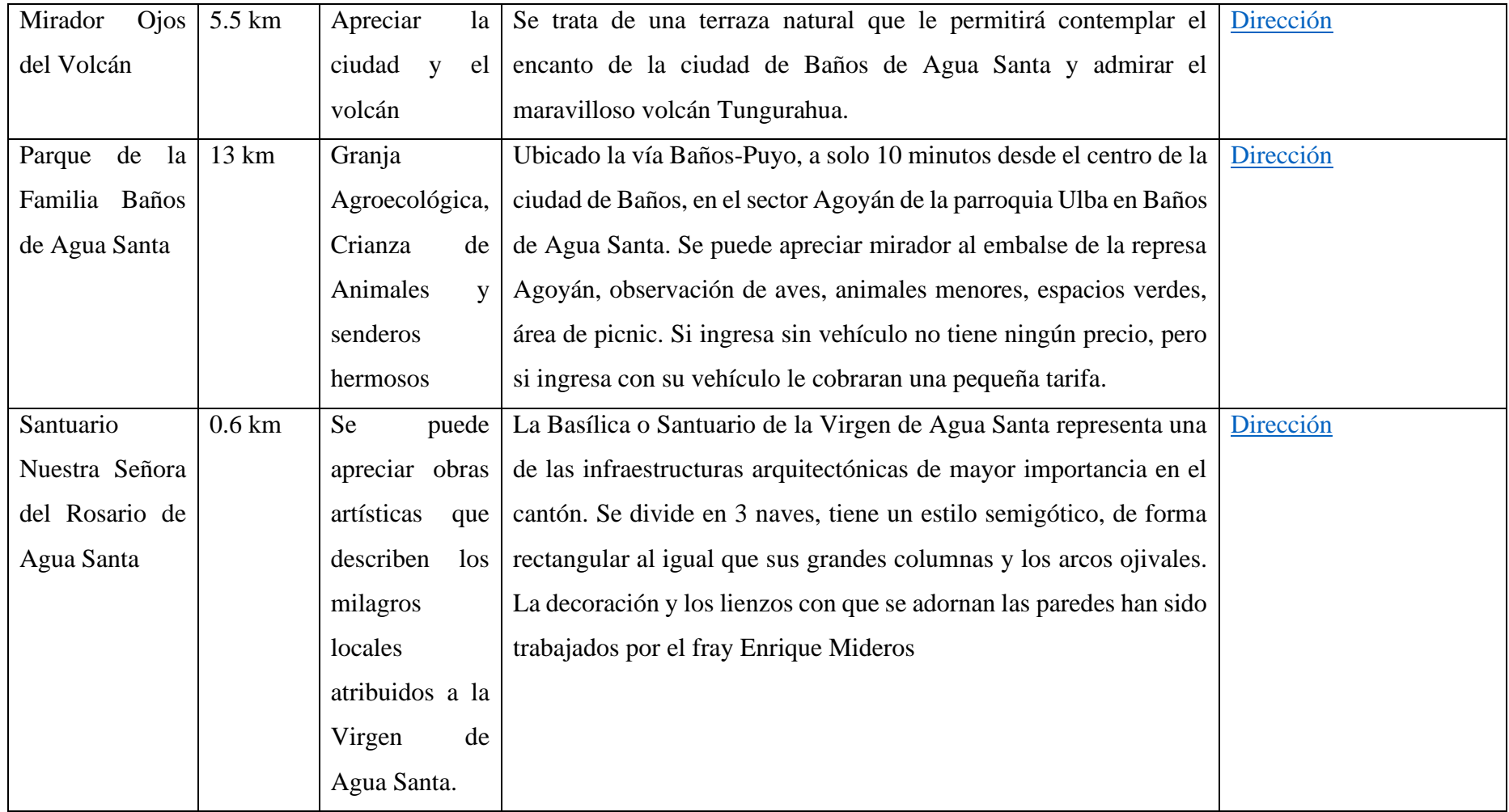

**Anexo C.** Actividades de la metodología Kanban

Lista de actividades para realizar en el presente proyecto

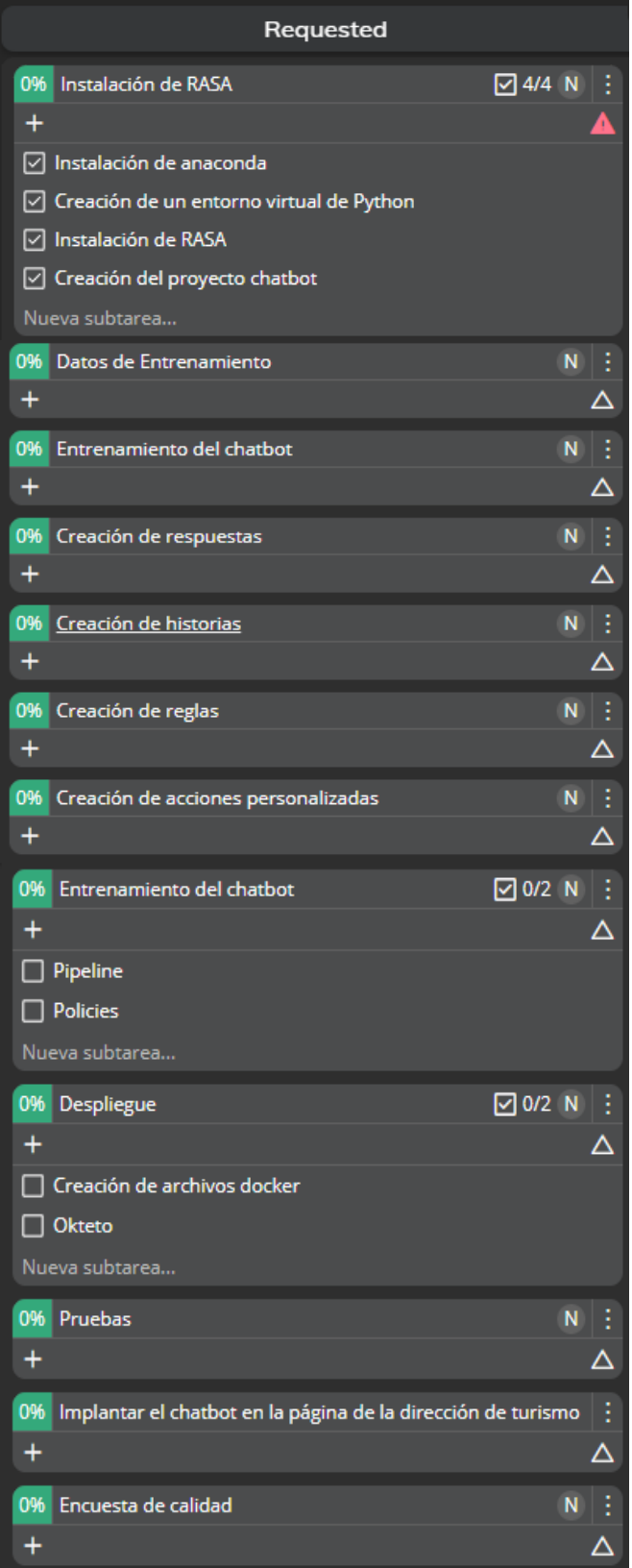

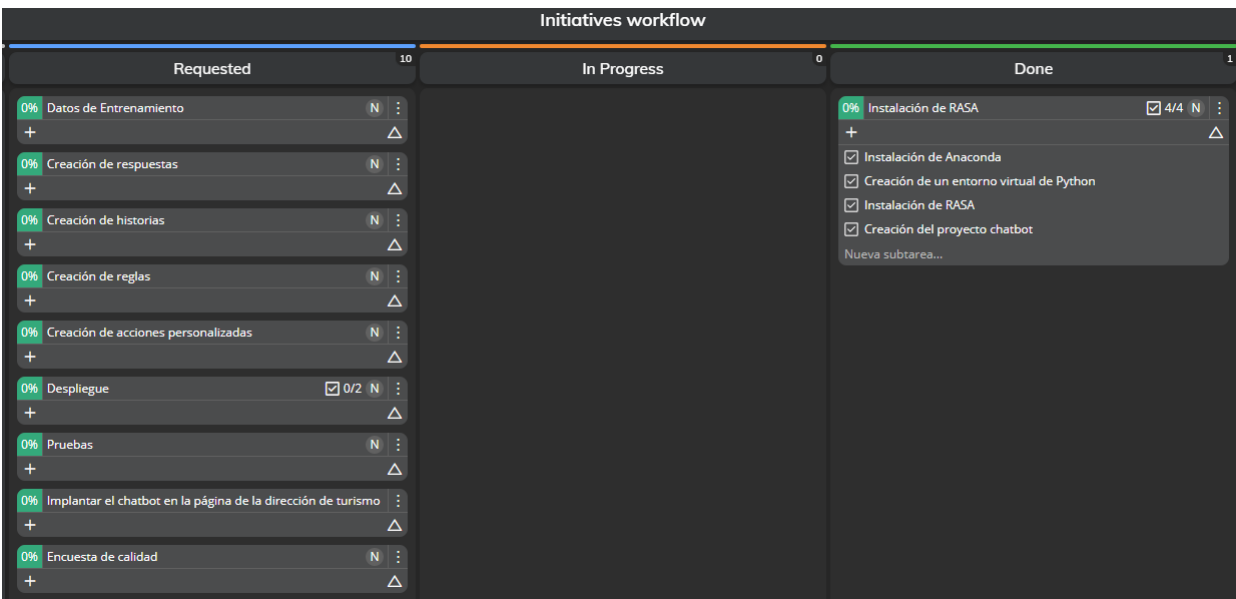

## **Primera fase:** tablero de actividades de la metodología Kanban

**Tercera fase:** 

**1.** Tablero de actividades de entrenamiento del chatbot

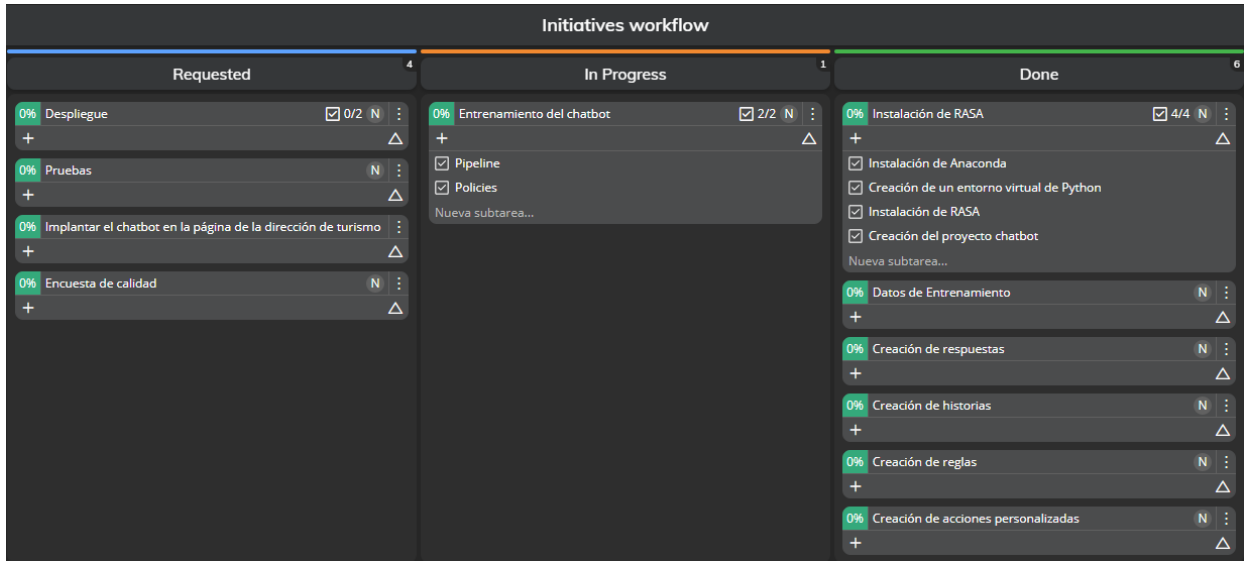

**2.** Tablero de actividades para el despliegue y pruebas del chatbot

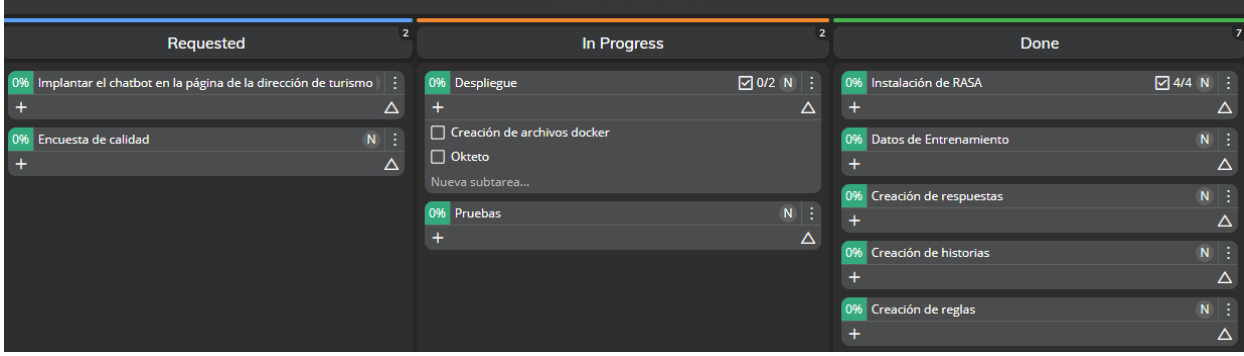

**3.** Tablero de actividades para la implantación y encuesta de calidad del chatbot

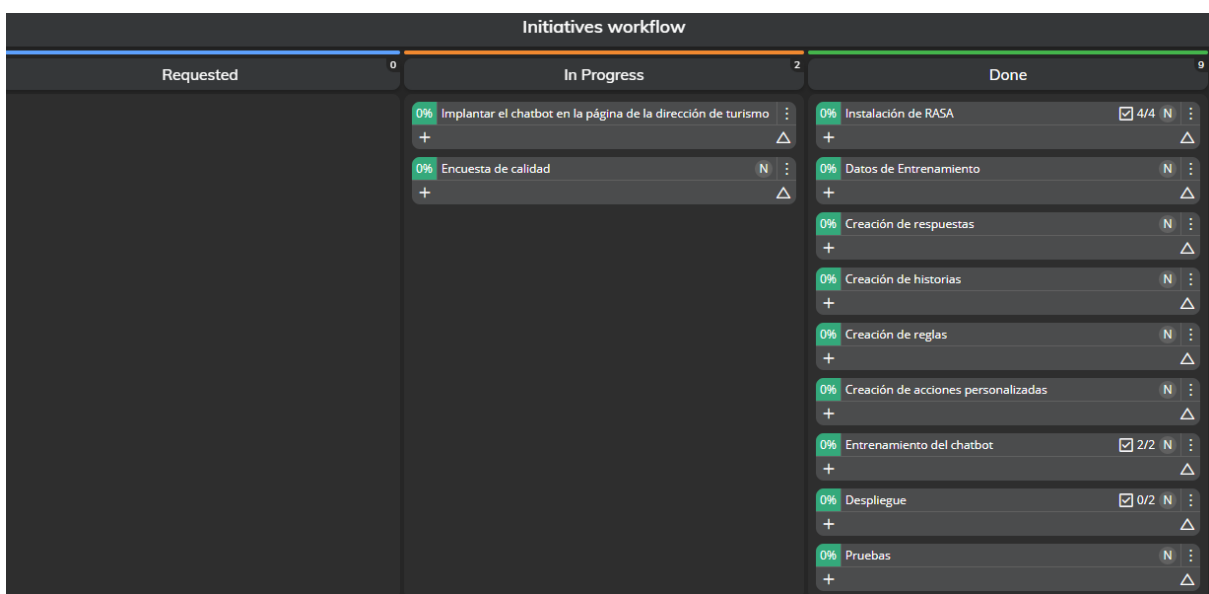

**4.** Tablero de actividad al finalizar todas las actividades

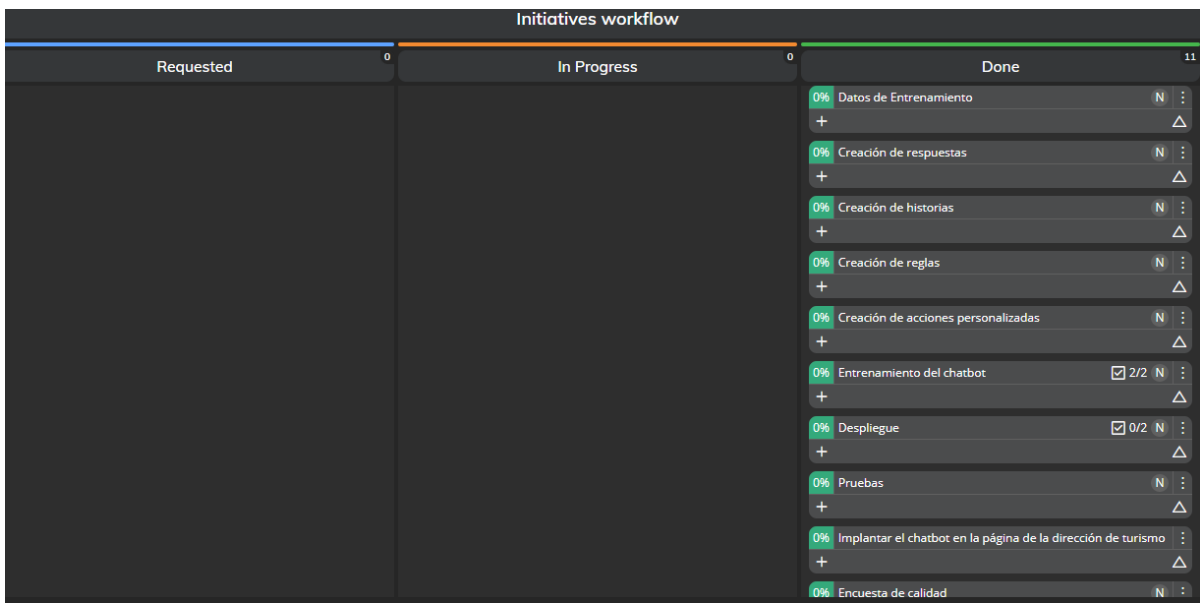

**Anexo D:** Llamadas POST sobre la dirección [https://rasa-guido99-](https://rasa-guido99-1.cloud.okteto.net/webhooks/rest/webhook) [1.cloud.okteto.net/webhooks/rest/webhook.](https://rasa-guido99-1.cloud.okteto.net/webhooks/rest/webhook)

• Respuesta a la solicitud de información de los atractivos turísticos de Baños de Agua Santa

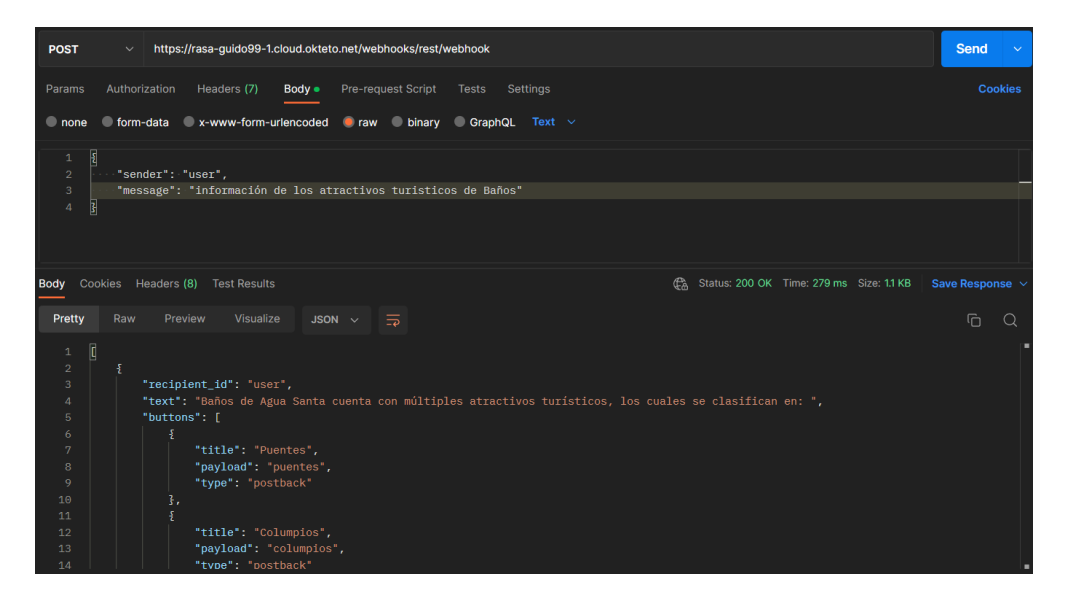

• Respuesta a la solicitud de información de los miradores de la ciudad

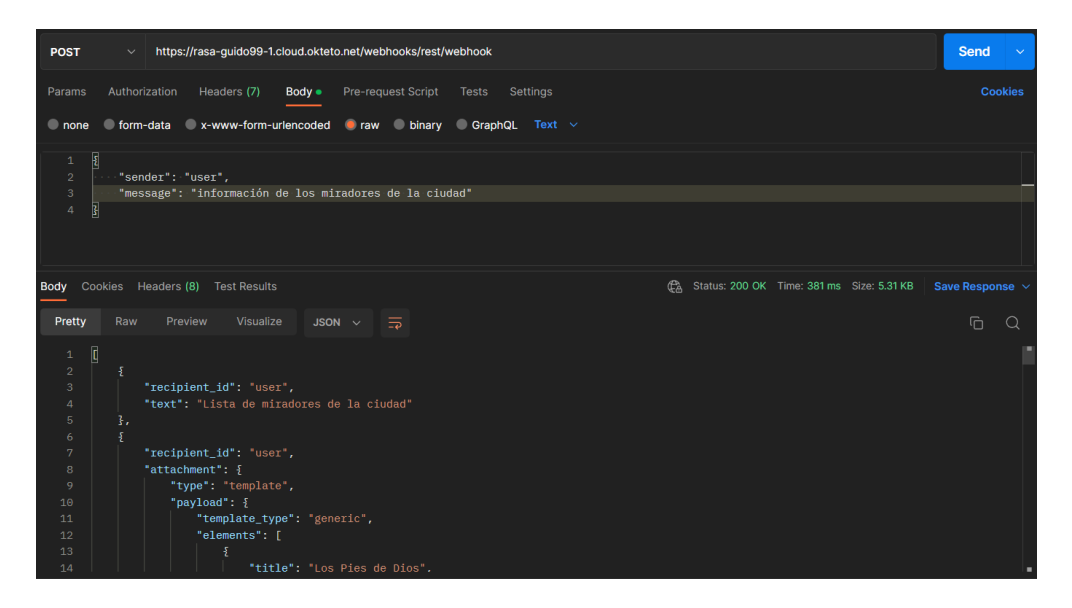

• Respuesta a la solicitud de información del atractivo las manos de dios

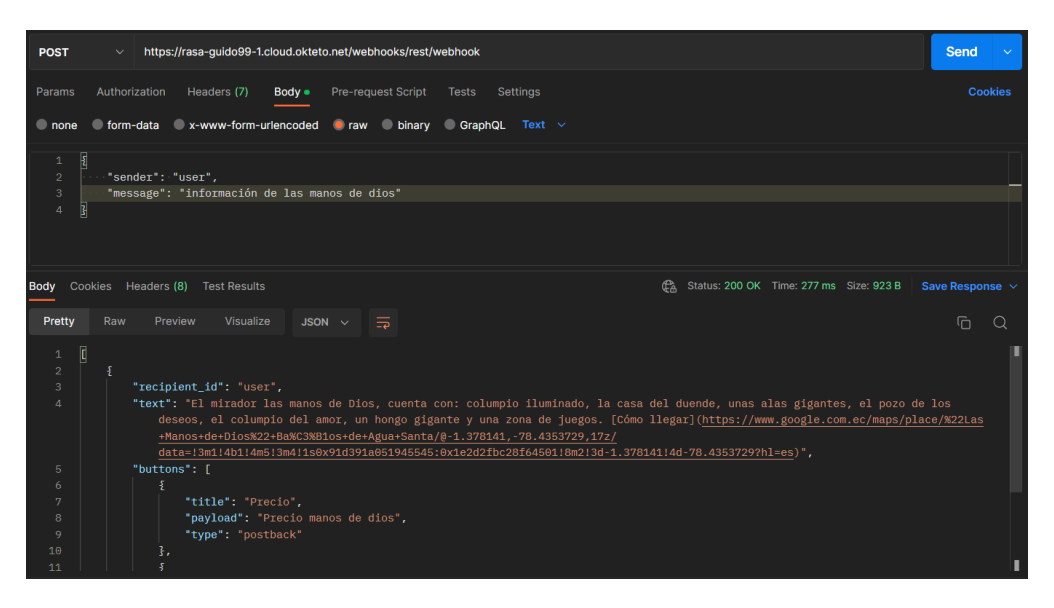

• Respuesta a la solicitud al horario de atención del atractivo Troll mountain

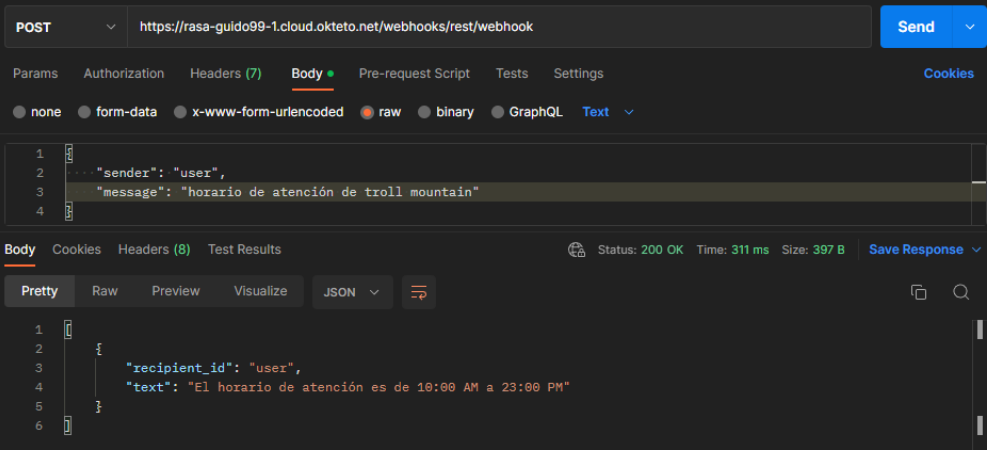

• Respuesta a la solicitud del precio del atractivo la torre de cristal de Baños

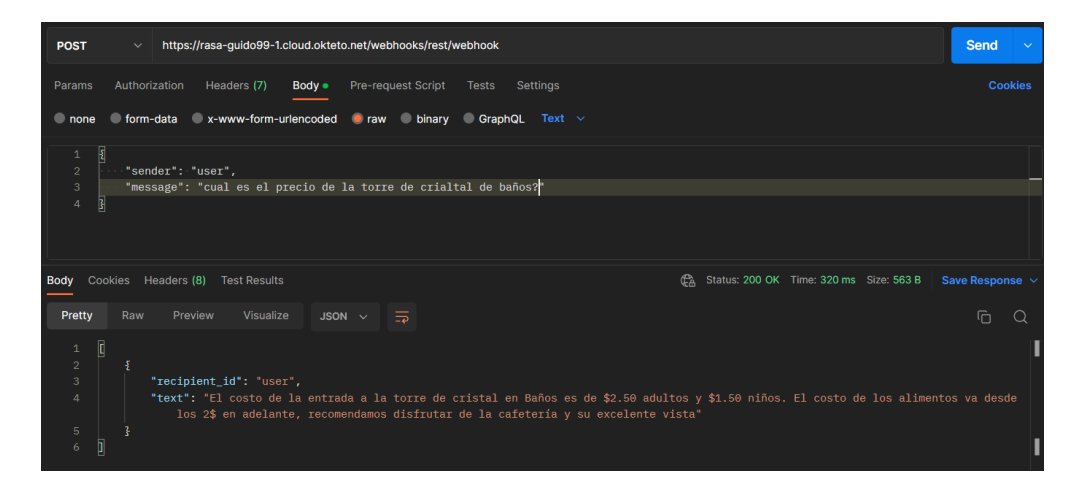

## **Anexo E**: Manual de usuario

El chatbot proporciona un mensaje de inicio que muestra al usuario 2 botones. El primero para adquirir información sobre atracciones y el segundo para adquirir información sobre atracciones, pero en idioma inglés.

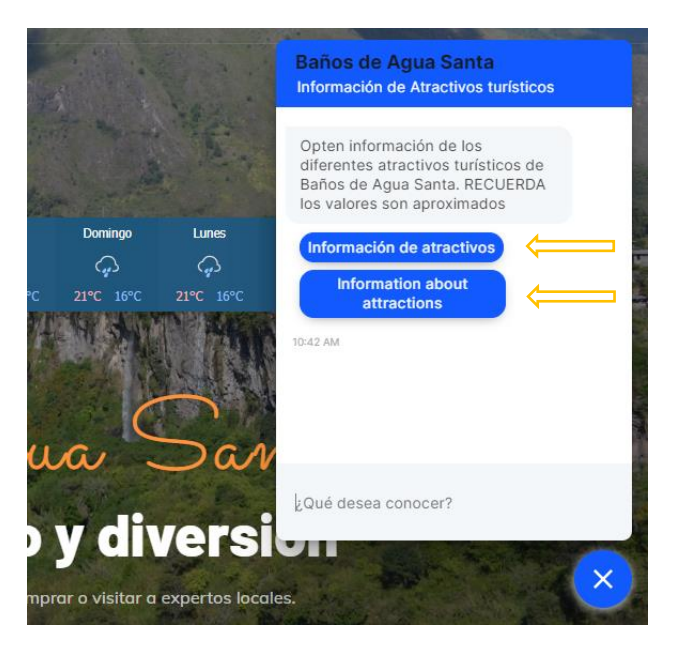

Al buscar información de los atractivos el chatbot muestra botones de la clasificación de los atractivos, para que el usuario pueda seleccionar y conocer más de los atractivos turísticos.

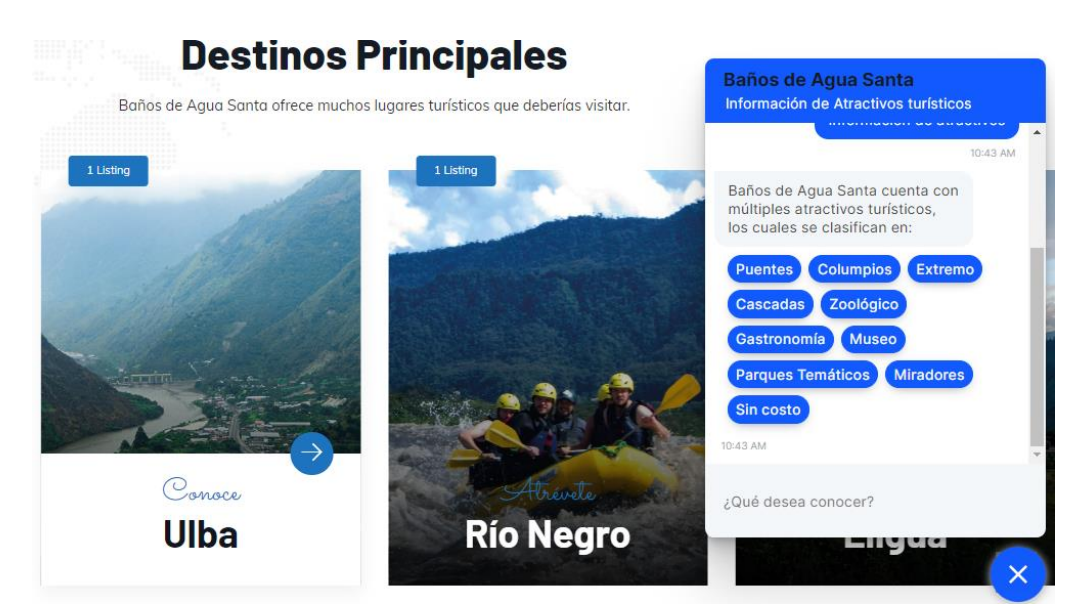

La información de la categoría de las atracciones se muestra en un carrusel. El usuario podrá observar las diferentes atracciones con su respectiva información. El usuario puede optar por obtener más información sobre la atracción de su elección.

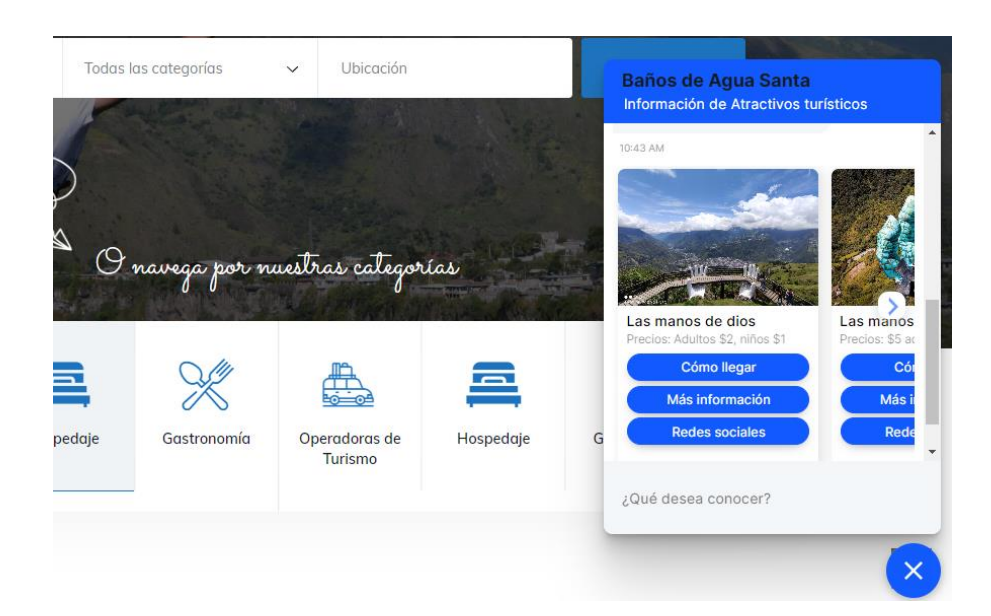

Al pulsar el botón para obtener más información sobre la atracción turística. El chatbot proporciona la descripción, así como botones con los que obtendrá más información sobre precios y horarios. Al final de la descripción puede obtener un enlace para conocer la dirección de la atracción.

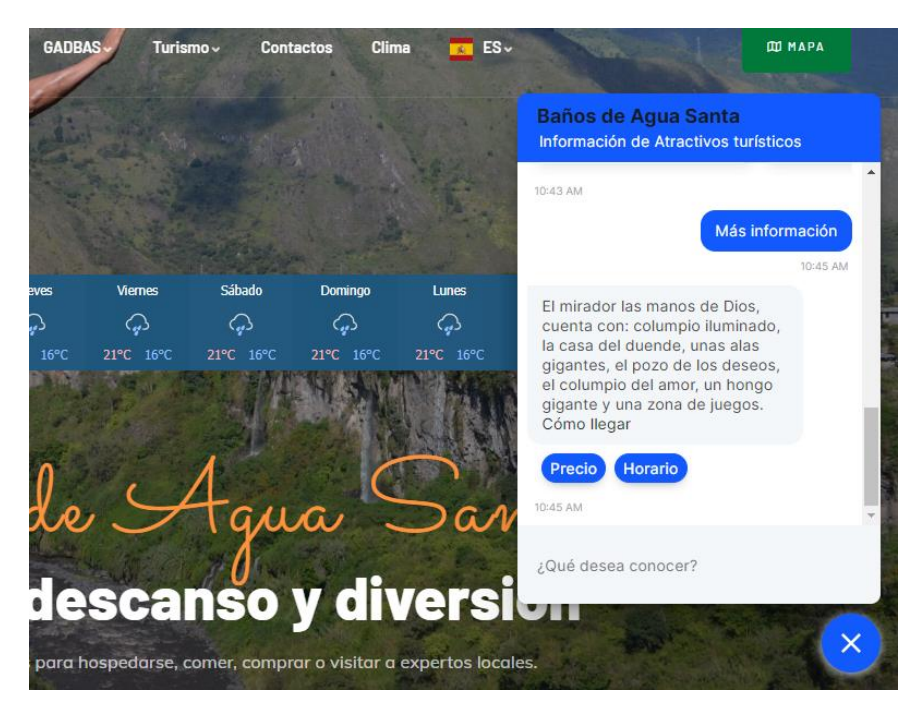

El usuario podrá ingresas sus inquietudes. Podrá buscar información del atractivo, ingresar inquietudes, además de solicitar un mapa de la ciudad.